*REPUBLIQUE ALGERIENNE DEMOCRATIQUE ET POPULAIRE Ministère de l'enseignement supérieur et de la recherche scientifique UNIVERSITE MOULOUD MAMMERI DE TIZI-OUZOU FACULTE DE GENIE DE LA CONSTRUCTION DEPARTEMENT DE GENIE CIVIL* 

**En vue d'obtention du diplôme de Master Professionnel en génie civil Option : construction civil et industrielle** 

# *THEME*

*Etude d'un bâtiment (R+5+S SOL) à usage d'habitation contreventé par des voiles porteurs Avec application de ROBOT* 

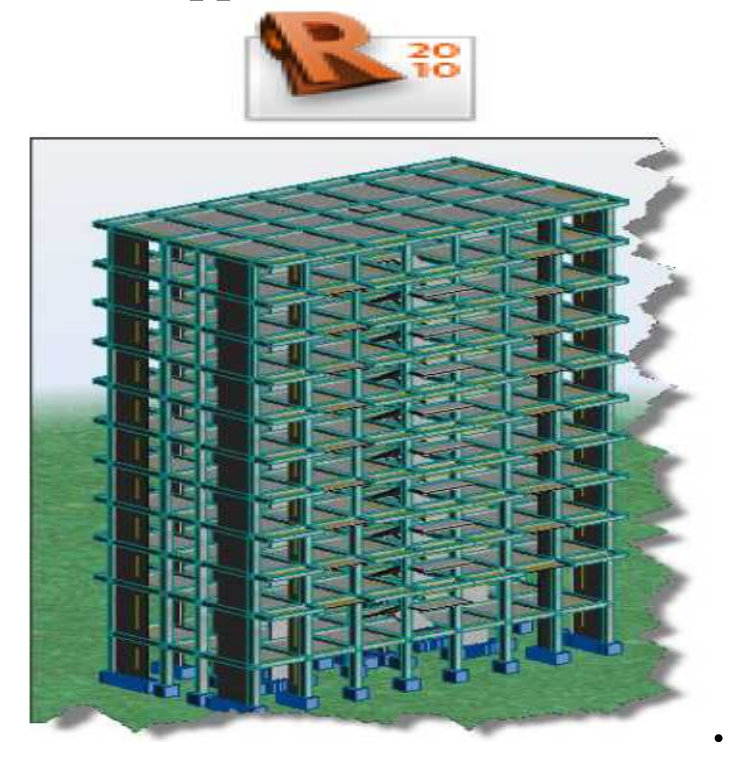

*Etudié par: M*<sup>elle</sup> : *AOUDIA Celia* Dirigé par : *M elle : AGUEMAL Djouher MR : BOUKAIS* 

*Promotion 2016/2017* 

# Remerciements

 *Au terme de ce modeste travail, nous remercions DIEU le tout puissant de nous accordé d'avoir accompli ce travail qui présente le fruit de plusieurs années de sacrifice.* 

 *Nous somme également très reconnaissants à notre promoteur Mr BOUKAIS. S, de sa disponibilité et de nous avoir suivis et orienté durant l'élaboration de ce mémoire.* 

 *Nos remerciements s'adressent aussi à l'ensemble des enseignants qui ont contribué à notre formation, et tout les personnels du département de génie civil.* 

*Et nos gratitudes aux membres du jury qui nous feront l'honneur de juger notre travail.* 

 *Que toute personne ayant contribué de prés ou de loin à la réalisation de ce mémoire retrouve ici l'expression de nos plus profonds Sentiments.*

# *Dédicaces:*

**Je dédie ce modeste travail à :** 

 **Mes chères parents, que dieu les protèges.** 

 **Ma sœur.** 

 **Mes frères.** 

 **Tous mes amis (es).** 

 **Ma binôme.** 

 **Toute la promotion 2016-2017.** 

 *CELIA* 

# *Dédicaces:*

**Je dédie ce modeste travail à :** 

 **Mes chères parents, que dieu les protèges.** 

 **Mes sœurs.** 

 **Mes frères.** 

 **Tous mes amis (es).** 

 **Ma binôme.** 

 **Toute la promotion 2016-2017.** 

 **DJOUHER** 

### **Sommaire**

### **Introduction générale.**

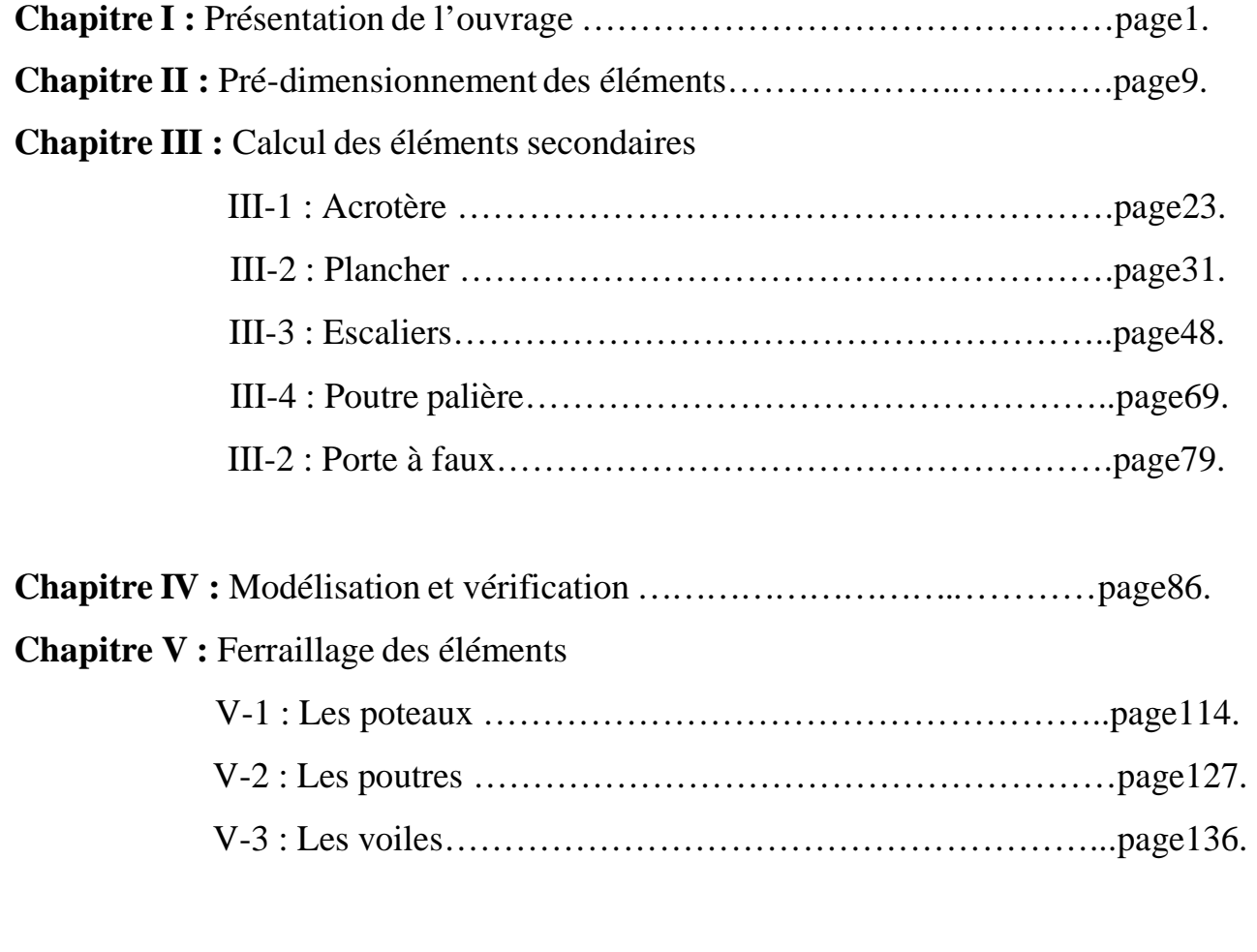

**Chapitre VI :** Etude de l'infrastructure………………………………………page147. **Conclusion générale.** 

## Introduction générale

 Construire a toujours été l'un des premiers soucis de l'homme et l'une de ses occupations privilégiées. La construction des ouvrages a été depuis toujours, sujet de beaucoup de questions axées principalement sur le choix du type d'ouvrage et la détermination dans chaque cas la structure la mieux adaptée parmi celles qui existent.

 Cependant, si le métier de construire peut être considérer parmi les plus anciens exercés par l'homme, il faut reconnaître qu'il leur a fallu au cours des dernières décades, s'adapter pour tenir compte de l'évolution des constructions, mais surtout des nouvelles techniques qui permettent une fiabilité maximum de la structure vis-à-vis des aléas naturels tel que les séismes.

 Une structure doit être calculée et conçue de telle manière qu'elle reste apte à l'utilisation pour laquelle elle a été prévue, compte tenu de sa durée de vie envisagée et de son coût.

 A cet effet, et à travers le monde, on a créé et imposé des règlements visant à cadrer les constructions en zones sismiques et à les classer, afin de mieux les concevoir et réaliser. Ces règlements sont le fruit de longues années d'expériences et de recherche approfondie, dont le but est d'offrir un seuil de sécurité qui permettra de protéger les vies humaines et de limiter les dommages Lors des secousses sismiques.

*Chapitre I : Présentation de l'ouvrage.* 

#### *I.1-Présentation de l'ouvrage :*

 Notre projet de fin d'études consiste à étudier et calculer les différents éléments résistants d'un *immeuble d'habitation composé d'un R+5+S SOL.*

 Ce projet sera implanté à BOUMERDES, située en zone sismique moyenne *IIb* classée selon le Règlement Parasismique Algérien (RPA99 version 2003).

#### *I.2- Caractéristiques géométriques de l'ouvrage :*

Les dimensions de l'ouvrage en plan sont :

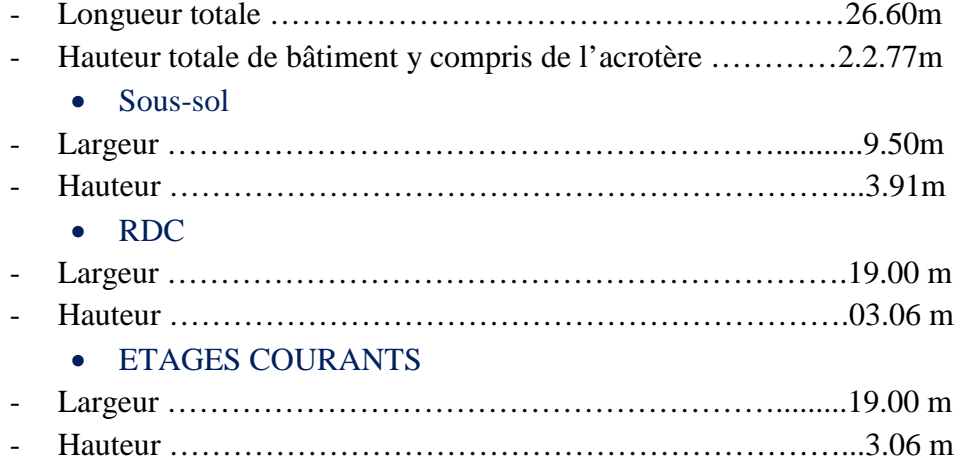

#### *I.3- Les éléments de l'ouvrage :*

#### *I.3.1- L'ossature :*

La structure est à ossature mixte, composée de :

- Portiques transversaux et longitudinaux qui reprennent essentiellement les charges et surcharges verticales.
- Voiles en béton armé disposés dans les deux sens (longitudinal et transversal) qui reprennent essentiellement les charges horizontales et verticales (séisme, vent…).

#### *I.3.2- Les planchers :*

 Les planchers sont des aires planes limitant les étages et supportant les revêtements et les surcharges, principalement ils assurent deux fonctions :

 - Fonction de la résistance mécanique : les planchers supposés infiniment rigides dans le plan horizontal, supportent et transmettent aux éléments porteurs de la structure les charges permanentes et les surcharges.

- Fonction d'isolation : les planchers isolés thermiquement et acoustiquement.

Dans notre cas nous avons un seul type de plancher : plancher à corps creux.

#### I*.3.3- Les escaliers :*

 Le bâtiment est muni d'une cage d'escaliers, assurant la circulation sur toute la hauteur du bâtiment. Elle est réalisée en béton armé à deux volées coulées sur place.

#### *I.3.4 -Le remplissage (maçonnerie):*

*Murs extérieurs :* Ils sont réalisés en doubles cloisons de briques creuses de *10 cm* d'épaisseur avec une lame d'air de *5 cm*.

*Murs intérieurs :* Ils sont réalisés en simple cloison de briques creuses de *10 cm* d'épaisseur.

#### *I.3.5-L'acrotère :*

Au niveau de terrasse, le bâtiment est entouré d'un acrotère en béton armé 50cm de hauteur.

#### .*I.3.6- Revêtements :*

- Carrelage pour les planchers et les escaliers,
- Céramique pour les salles d'eau et les cuisines,
- Enduit en ciment pour les murs de façade et les cages d'escaliers,
- Plâtre pour les cloisons intérieures et les plafonds.

#### *I.3.7- Les fondations :*

 La fondation est l'élément qui est situé à la base de la structure, elle constitue une partie importante de l'ouvrage. Elle assure la transmission des charges et surcharges au sol par sa liaison directe avec ce dernier.

Leur choix dépend du type du sol d'implantation et de l'importance de l'ouvrage**.** 

#### *I.3.8-Système de coffrage:*

On opte pour un coffrage classique en bois pour les portiques et un coffrage tunnel (métallique) pour les voiles de façon à limiter le temps d'exécution.

Par ailleurs ce coffrage métallique offre d'autres avantages à savoir :

- Réduction des opérations manuelles.
- Réalisation rapide des travaux.
- Sécurisation de la main d'œuvre.
- -Rentabilité du chantier.

#### *I.4- La réglementation :*

L'étude de l'ouvrage est menée en respectant les règlements en vigueur, à savoir :

- Les règles de BAEL91 modifié en 99 (béton armé aux états limite).
- Règlement parasismique Algérien RPA99 version 2003.

#### *I.5- caractéristiques mécaniques des matériaux :*

#### **I.5.1- Le béton :**

 Le béton est un matériau constitué par mélange de ciment, de granulats (sable et gravier) et de l'eau, il est caractérisé du point de vue mécanique par sa résistance à la compression qui varie en fonction de la granulométrie, le dosage en ciment, la quantité d'eau de gâchage et l'âge du béton. Ce dernier sera conforme aux règles BAEL 91 et le RPA 99 version 2003 applicable en ALGERIE.

#### *a- Résistance caractéristique à la traction :(Art A.2.1 .12 BAEL 91 modifiées 99).*

 La résistance du béton à la traction est très faible, elle est donnée conventionnellement en fonction de la résistance à la compression par la relation suivante :

 $\int f_{tj} = 0.6 + 0.06 f_{c28}$   $f_{c28} = 25MPA$ .  $f_{t28}=2.1MPA$ 

#### *b-Résistance caractéristique a la compression :*

 Le béton est défini par sa résistance à la compression à 28 jours d'âge, dite résistance caractéristique à la compression, notée  $f_{c28}$ . Lorsque la sollicitation s'exerce sur un béton d'âge <28 jours, sa résistance à la compression est calculée comme suit :(Art A.2.1.11 BAEL 91modifiées 99).

$$
\int_{c_j} f_{c_j} = \frac{j}{4.76 + 0.83j} \times f_{c28}
$$
 Pour  $f_{c28} \le 40MPA$ .  

$$
f_{c_j} = \frac{j}{1.4 + 0.95j} \times f_{c28}
$$
 Pour  $f_{c28} > 40MPA$ .

Pour ce projet, on adoptera un béton de classe C 25, f<sub>c28</sub>=25MPA.

#### *I.6-Contrainte admissible :(BAEL91, Art. A-4-3-41) I.6.1- Contrainte admissible de compression : a) ELU :*  Avec :

$$
f_{bc} = \frac{0.85 f_{c28}}{\theta \gamma_b} \quad \text{MPA}
$$

θ : dépend de la durée d'application des contraintes.

 1 : lorsque la durée probable d'application >24 heures.  $\theta = \begin{cases} 0.9 : \text{I} \text{ is } 1 \text{ and } 0.9 : \text{I} \text{ is } 1 \text{ and } 0.9 : \text{I} \text{ is } 1 \text{ and } 0.9 : \text{I} \text{ is } 1 \text{ and } 0.9 : \text{I} \text{ is } 1 \text{ and } 0.9 : \text{I} \text{ is } 1 \text{ and } 0.9 : \text{I} \text{ is } 1 \text{ and } 0.9 : \text{I} \text{ is } 1 \text{ and } 0.9 : \text{I} \text{ is } 1 \text{ and } 0.9 : \text{I} \text{ is$ 0.85 : lorsque la durée probable d'application <1 heure.

ɣb : coefficient de sécurité, pour tenir compte d'éventuels défauts localisés dans la masse du béton qui entraine la diminution de la résistance.

$$
Y_{b} = \begin{cases} 1.5 : en situation durable et transitoire (SDT). \\ 1.15 : en situation accidentelle (SA). \end{cases}
$$

D'où :  $f_{bc} = \begin{cases} 14.16 \text{ MPA en (SDT)}. \end{cases}$  $21.74$  MPA en (SA).

*b) ELS* : la contrainte admissible en compression est donnée par :

$$
6bc=0.6fc28 \t 6bc=15MPa
$$

#### *I.6.2- Contrainte admissible de cisaillement :(BAEL91, Art. A-5-2-11) :*

La contrainte limite tangentielle du béton pour une section rectangulaire est définie par :

$$
\tau u = \frac{V u}{b \times d}
$$
 (*Art.5.1.21 de BAEL91 modifié99*)

 $\tau_{\text{u}} = \min (0.13 \text{ f}_{\text{c28}}, 5) \text{ MPa}$  pour les fissuration peu nuisible.  $\tau_u$  = min (0,10 f<sub>c28</sub>, 4) MPa pour les fissuration préjudiciable et très préjudiciables.

#### *A. Diagrammes contraintes-déformations :*

- *ELU :* pour le calcul a l'ELU, le diagramme contrainte - déformation donné sur la figure ci-dessous :

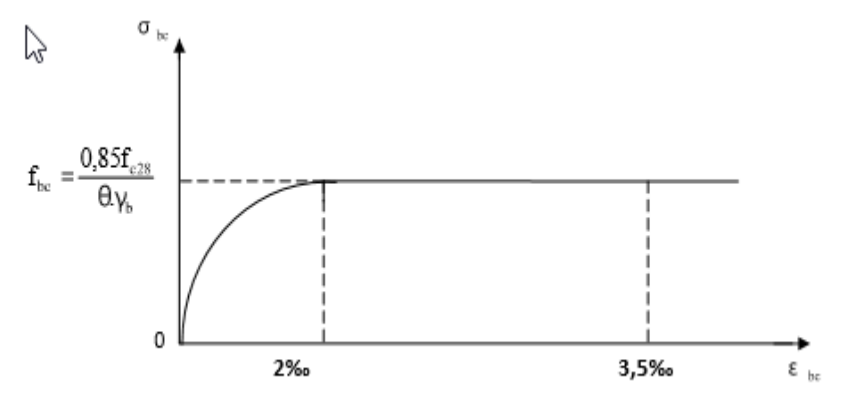

*Figure.1 : Diagramme contrainte – déformation du béton a l'ELU « Parabole rectangle »* 

- *ELS :* la déformation dans le béton est considérée comme élastique et

linéaire. La relation contrainte-déformation est illustrée dans la figure suivante :

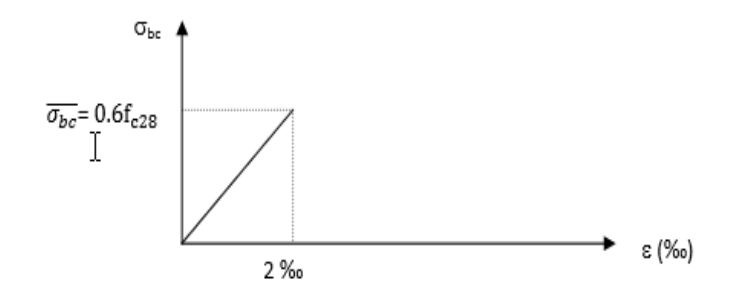

*Figure.2 : Diagramme contrainte – déformation du béton a l'ELS* 

 *B .Module d'élasticité :* on définit le module d'élasticité comme étant le rapport entre la contrainte normale et la déformation engendrée. Selon la durée d'application de la contrainte, on distingue deux sortes de module :

*1. module de déformation longitudinale :* il existe deux modules de déformation longitudinale :

#### *Module de déformation instantané :*

Le module instantané est utilisée pour les calculs sous chargements instantané de durée inférieure à 24 heures donné par la formule suivante et vérifié par **(Art.2.1, 2 BAEL 91 modifié 99)** 

 $E_{ij} = 11000 \sqrt[3]{f_{ci}}$  *MPa* (Chargement de courte durée)  $E_{i28} = 11000 \sqrt[3]{f}$ <sub>c28</sub>=32164.2 *MPa* pour  $f_{c28} = 25MPA$ .

#### *Module de déformation différée :*

Lorsque la contrainte normale appliquée de longue durée et afin de tenir compte de l'effet du fluage et de retrait du béton. Nous prendrons un module égal :

$$
E_{\rm vj} = 3700 \sqrt[3]{f_{\rm c}} \text{ (Art A.2.1, 22 /BAEL91 modifié 99)}
$$
  

$$
E_{\rm v28} = 3700 \sqrt[3]{f_{\rm c28}} = 10818.87 \text{ MPa}
$$

*2 .module de déformation transversale :* le module de déformation transversale G caractérise la déformation du matériau sous l'effet de l'effort tranchant.il est donné par la relation suivante :

$$
G = \frac{E}{2(1+v)}
$$

Avec :

- E : module de Young (module d'élasticité).
- ν : coefficient de poisson.

#### *Coefficient de poisson :*

 C'est le rapport entre la déformation relative transversale et la déformation relative longitudinale.il est prêt égale à :

 $v = 0$  à l'ELU, Pour le calcule des sollicitations.

**(***Art 2.1, 3 BAEL 91 modifié 99).*

 $v = 0.2$  a l'ELS, Pour le calcul des déformations.

 *Poids volumique de béton :* le poids volumique de béton est de :

- 2300 à 2400 daN/ $m<sup>3</sup>$  s'il n est pas armé.  $-2500$  daN/m<sup>3</sup> s'il est armé.

#### *I.7-Aciers :*

#### *I.7.1- Généralités :*

 Les armatures du béton armé sont des aciers qui se distinguent par leurs nuances et leurs états de surface. L'acier est un matériau caractérisé par sa bonne résistance à la traction et à la compression. Dans le présent projet, nous aurons à utiliser 02 types d'aciers dont les principales caractéristiques sont regroupées dans le tableau suivant :

*I.7.2- Caractéristiques des aciers utilisés :* 

| Type<br>d'aciers         | Nomination                                               | Symbole | Limite<br>d'élasticité<br>Fe [MPa] | Allongement<br>relatif à la<br>rupture<br>$(\frac{9}{00})$ | Coefficient<br>de<br>fissuration<br>$(\eta)$ | Coefficient<br>de<br>scellement<br>$(\Psi)$ |
|--------------------------|----------------------------------------------------------|---------|------------------------------------|------------------------------------------------------------|----------------------------------------------|---------------------------------------------|
| Aciers<br>en barre       | Haute<br>adhérence<br><b>FeE 400</b>                     | H A     | 400                                | 14                                                         | 1.6                                          | 1.5                                         |
| Aciers<br>en<br>treillis | Treillis<br>soudé<br>(T S)<br><b>TL520</b><br>$(\Phi<6)$ | T S     | 520                                | 8                                                          | 1.3                                          | 1                                           |

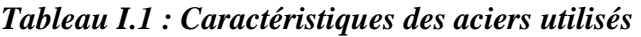

#### *I.7.3-Module d'élasticité longitudinale :*

Pour tous les aciers utilisés, le module de déformation longitudinale, sera pris égal à :

 $E_s = 2 \times 10^5 \, MPa$ .

= 2×10 . *(Art A.2.2,1/BAEL 91 modifier 99).*

#### *I.7.4-Contraintes limites:*

• *Contrainte limite de calcul (ELU) : (Art A.4. 3, 2/ BAEL91 modifié 99).* 

$$
\sigma_{\rm s} = \frac{\rm F_e}{\gamma_{\rm s}}
$$

Avec :  $\gamma_s$ : Coefficient de sécurité :  $\overline{\mathcal{L}}$ ∤  $\int$ = =  $\gamma_s = 1$  situation accidentelle.  $\gamma_s = 1.15$  situation durable. s s

#### • *Contrainte maximale des armatures tendues (ELS) :*

 A fin de réduire le risque d'application des fissures pour diminuer l'importance de leurs ouvertures dans le béton, on a été amené à limiter les contraintes des armatures tendues. D'après les règles BAEL 91 modifié 99, on distingue trois cas de fissurations :

#### *Fissuration peu nuisible*

 Cas des éléments situés dans les locaux couverts, fermés (pas de gaz, ni de produits chimiques), dans ce cas, il n'y a pas de vérifications à effectuer.

- Pour limiter la fissuration, il convient dans la mesure du possible de n'utiliser de gros diamètres que dans les pièces suffisamment épaisses.
- D'éviter de très petits diamètres dans les pièces exposées aux intempéries.
- De prévoir le plus grand nombre de barres compatibles avec une mise en place correcte du béton.

#### *Fissuration préjudiciable :*

Cas des éléments exposés aux intempéries, risque d'infiltration.

$$
\sigma_{st} \leq \overline{\sigma}_{st} = \min\bigg\{\frac{2}{3} \text{ fe}, \max\big(0.5 f_e; 110\sqrt{\eta f_{ij}}\big)\bigg\}.\qquad (\text{Art A.4. 5, 33/ BAEL91 modifi\'e 99}).
$$

#### *Fissuration très préjudiciable :*

$$
\sigma_{st} \leq 0.8 \sigma_{st}
$$
 (Art A.4. 5, 33/ BAEL91 modifié 99).

Avec *: η:* coefficient de fissuration.

$$
\eta = 1.6
$$
 pour les adhérence (HA) de diamètre  $\geq 6$  mm.  
\n
$$
\eta = 1.3
$$
 pour les HA  $< 6$  mm  
\n
$$
\eta = 1.0
$$
 pour les ronds lisses.

#### *Diagrammes des contraintes – déformations de calcul :(Art A.2.2, 1/ BAEL91 modifié 99).*

Dans le calcul relatif aux états limites, on utilisera le diagramme simplifié suivant :

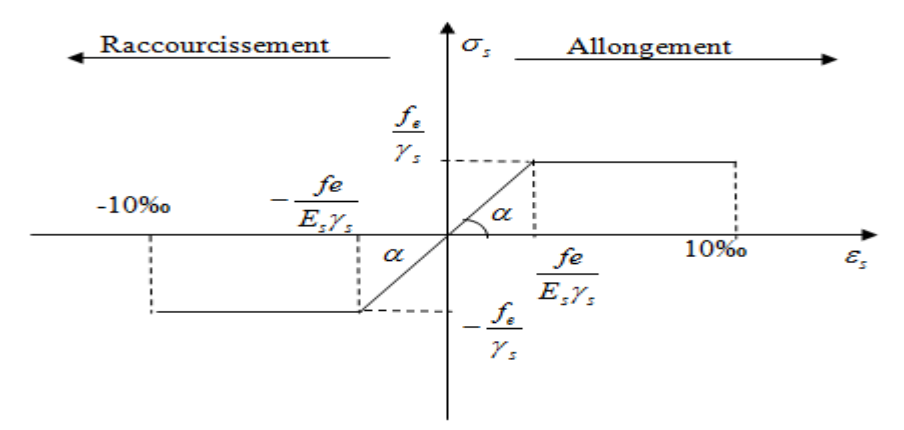

Figure I.3 : Diagramme contrainte-déformation de l'acier

Conventionnellement défini par la figure I.*3 (Art A.2.2,2/BAEL91 modifié 99).* 

Pour la vérification à l'ELS, l'acier est supposé élastique et linéaire.

#### *Protection des armatures : (Art 7.1 /BAEL 91 modifié 99).*

Afin d'avoir un bétonnage correct et de prémunir les armatures des effets des intempéries et des agents agressifs, on doit veiller à ce que l'enrobage (c) des armatures soit conforme aux prescriptions suivantes :

- $\div$  C  $\geq$  5 cm : Pour les éléments exposés à la mer, aux embruns ou aux brouillards salins ainsi que pour les éléments exposés aux atmosphères très agressives.
- $\div$  C ≥ 3 cm : Pour les parois coffrées ou non qui sont soumises (ou sont susceptibles de l'être) à des actions agressives, ou à des intempéries, ou des condensations, ou encore, eu égard à la destination des ouvrages au contact d'un liquide (réservoir, tuyaux, canalisations)
- $\div$  C ≥ 1 cm : Pour les parois situées dans des locaux couverts et clos et non exposés aux condensations.

*Chapitre II : pré dimensionnement des éléments.* 

#### *Introduction :*

 Le pré dimensionnement permet de déterminer les différentes dimensions des éléments de la structure tels que les planchers, les poutres, les poteaux et les voiles.

#### *II.1- Les planchers :*

 Le plancher est une partie horizontale de la construction séparant deux niveaux d'un bâtiment, capable de supporter les charges et surcharges et de les transmettre aux éléments porteurs horizontaux et verticaux, on distingue un seul type de planchers :

> Planchers à corps creux.

#### *Planchers à corps creux :*

 Il est constitue de corps creux et d'une dalle de compression ferraillée avec un treillis soudé, reposant sur des poutrelles préfabriquées en béton armé placées dans le sens de la petite portée.

**Avec :**  $h_t \geq L/22.5$  (condition de la flèche) **(Art B.6.8.424 BAE 91)** 

 $\checkmark$  ht : Epaisseur du plancher.

 $\checkmark$  L : Portée libre maximale de la plus grande travée dans le sens des poutrelles. Dans notre cas nous avons :

 $L = 360 - 30 = 330$  cm

D'où: ht  $\geq$  330/22.5 = 14.66 cm

On opte pour un plancher d'épaisseur **:** ht = (16+4) = 20cm.

*NB :* On à choisir un plancher de 20cm d'épaisseur pour la raison de la disponibilité de l'hourdis de 12cm sur le marché.

- L'épaisseur de corps creux est de 16cm et l'épaisseur de la dalle de compression est de 4cm.
- Schéma correspondant

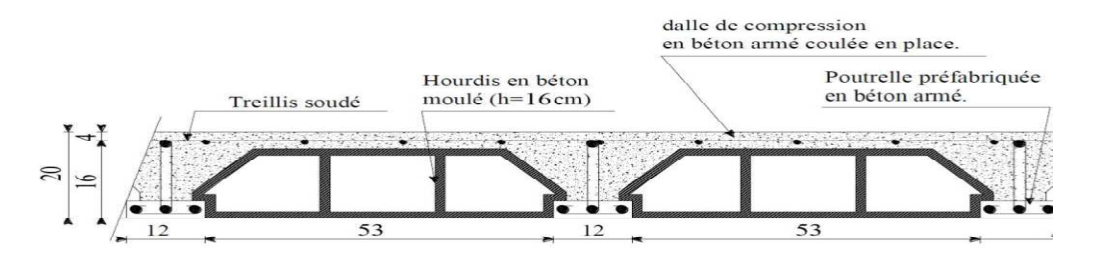

*Figure 1 : Plancher à corps creux 16+4*

#### *II.2- Les poutres:*

 Les poutres sont des éléments en béton arme qui assurent la transmission des charges et surcharges des planchers aux éléments verticaux (poteaux, voiles).Les dimensions des poutres sont définies en fonction de leurs portée L, telles que :

#### *a. Poutres principales*

Elles sont disposées perpendiculairement aux poutrelles tels que :

L=490-30  $\longrightarrow$  L=460cm

$$
\frac{L}{20}\leq h\leq \frac{L}{15}
$$

#### **(ANDRE COIN, OSSATURES DES BATIIMENTS, EDITION EYROLLES, 1981, chapitre III, P87).**

Avec :

- h : hauteur de la poutre,
- b : largeur de la poutre,
- L : portée maximum entre nus d'appuis.

Qui donne : 460 - ≤ h ≤ 23≤ h ≤ 30.67

On prend : h =30cm.

 $0.4 h \le b \le 0.7 h$  12  $\le b \le 21$ 

On prend:  $b = 25$ cm.

h=30cm

 $D'$ où:  $[h = 30cm]$  $b = 25cm$  b  $= 25cm$ 

#### **Vérification des conditions sur RPA :**

 $h = 30$  cm  $\geq 30$  cm Toutes les conditions sont vérifiées.  $h/b = 1.2 \leq 4$ 

**Section adoptée pour Poutres principales : PP (25x30) cm²**

#### *b. Poutres secondaires :*

Elles sont parallèles aux poutrelles. Elles assurent le chainage ;

L=360-30  $\longrightarrow$  L=330cm L  $\frac{L}{20} \leq h \leq \frac{L}{15}$  $\frac{L}{15}$ Qui donne :  $\frac{330}{20} \le h \le \frac{330}{15}$  $\frac{15}{15}$   $\longrightarrow$   $16.5 \leq h \leq 22$ On prend: h= 30cm

 $0.4 h \le b \le 0.7 h$   $12 \text{cm} \le b \le 21 \text{cm}$ 

On prend : b= 25cm

 $h = 30cm$ D'où:  $\int h = 30$ cm  $\vert \text{b} = 25 \text{cm}$ 

 **Vérification des conditions sur RPA** :

 $h = 30$  cm $> 30$  cm b = 25 cm ≥ 20 cm Toutes les conditions sont vérifiées.  $h/b = 1.2 \leq 4$ 

**La section des poutres secondaire adoptée est :( 25x30) cm<sup>2</sup>**

#### *II.3-les voiles :*

 Les voiles sont des éléments rigides en béton armé destinés d'une part à assurer la stabilité de l'ouvrage, sous l'effet des efforts horizontaux (séisme et vent) et d'autre part ils assurent, selon leur différentes conception, la reprise des efforts verticaux**.** 

 Selon le **RPA 99 version 2003, (art 7-7-1)** en considère comme voiles les éléments satisfaisant la condition suivante : **l ≥ 4a** 

*Avec* : 
$$
\left\{\n \begin{array}{l}\n 1 : \text{longueur du voile} \\
 \text{a} : \text{épaisseur du voile}\n \end{array}\n\right.
$$

 L'épaisseur du voile doit être déterminée en fonction de la hauteur libre d'étage he et des conditions de rigidité aux extrémités, elle doit être au minimum égale à 15cm.

 $b = 25cm$ 

de plus la largeur du voile doit être supérieure à 4 fois son épaisseur, si non ce dernier ne sera pas considéré comme voile de contreventement.

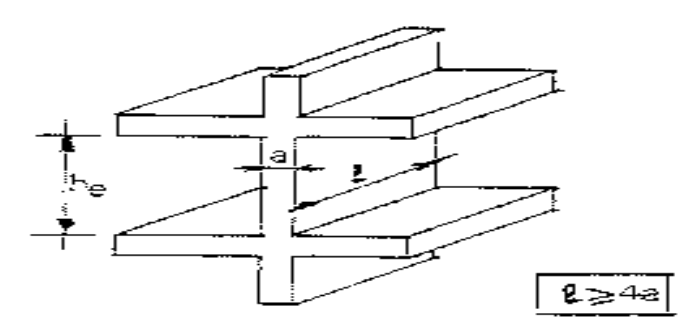

Fig. 7.7 : Coupe de voile en élévation

#### • *RDC :*

 $he = h - e_p$  $he = 306 - 20 = 286$  cm

$$
a \ge \frac{286}{20} = 14.3 \text{cm}
$$

et: 
$$
1 \ge 4 \times a
$$
   
Qui donne:  $\qquad \qquad \begin{cases} a = 20 \text{cm} \\ 1 = 80 \text{cm} \end{cases}$ 

• *Etage courant :*

$$
h_e = h - e_p
$$
  
h<sub>e</sub> = 306 - 20 = 286 cm  $a \ge \frac{286}{20} = 14.3$  cm

 $l_{\min} \ge 4$  a  $l_{\min} \ge 80$  cm (condition vérifiée). Qui donne **: a =20cm l = 80cm** 

#### • *S-SOL :*

 $h_e = h - e_p$  $he = 391-20 = 370$  cm  $\frac{376}{20}$  = 18.5 cm

l <sub>min</sub> ≥4 a  $\longrightarrow$   $l$  min ≥ 80 cm (condition vérifiée).

h

$$
\begin{cases}\n\text{Qui donne:} \\
\begin{cases}\n\text{a} = 20 \text{cm} \\
\text{l} = 80\n\end{cases}\n\end{cases}
$$

#### *II.4- les poteaux :*

 Le Pré dimensionnement des poteaux se fait en compression simple à L'ELS en supposant que le béton seul reprend l'effort normal.

 Les poteaux sont pré dimensionnées en faisant la descente de charge sur un ou plusieurs poteaux.

La section du poteau est donnée par la formule suivante :

 $S \geq N_s / \sigma_{bc}$  **AVEC** :  $Ns = G + Q$ 

 $N<sub>S</sub>$ : effort normal maximal à la base du poteau

Selon le  $(RPA99/version 2003; A. 7.4.1)$  la dimension des sections transversales des poteaux doivent satisfaire les conditions suivantes :

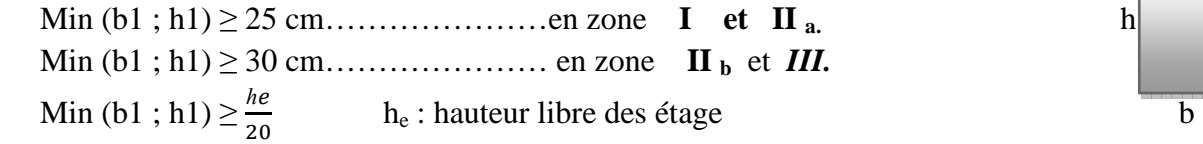

 $Avec : \sigma_{bc}$ : Contrainte admissible du béton en compression, égale à 15MPa (chapitre I).

#### *II.5 -Descente de charge :*

 La descente de charge est obtenue en déterminant le cheminement des efforts dans la structure depuis leurs point d'application jusqu'aux fondations.

D'une façon générale, les charges se distribuent en fonction des surfaces attribuées à chaque élément porteur (portique- voile) appelées surfaces d'influences

#### *Surface d'influence :*

Le poteau le plus sollicité est celui de s-sol, correspondant au croisement des portiques

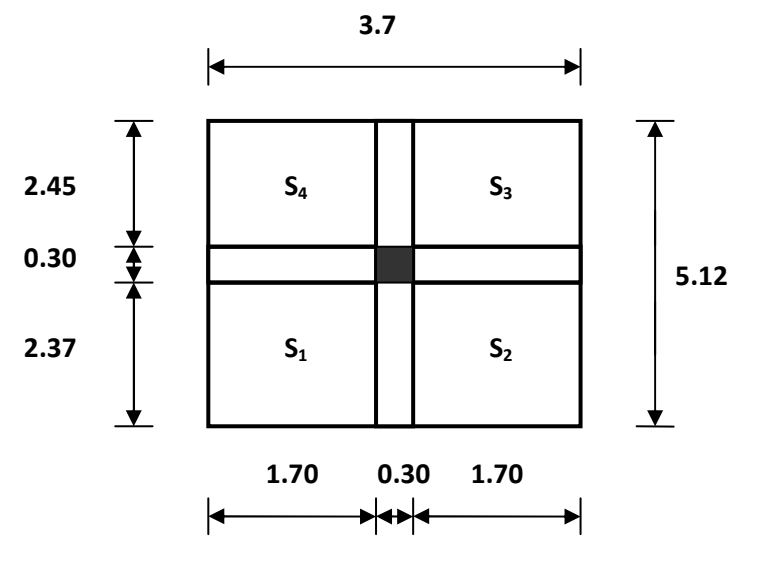

*Figure II.5 : Surface d'influence du poteau le plus sollicité*

surface d'influence du plancher

 $S = (2.375 \times 1.7) \times 2 + (2.45 \times 1.7) \times 2 = 16.405 \text{ cm}^2$ .

 **S=16.405 cm<sup>2</sup>**

#### *II.5.1- Détermination des charges permanentes et surcharges d'exploitation :*

 *II-5-1-a) Les charges permanentes :* 

**Plancher terrasse:** 

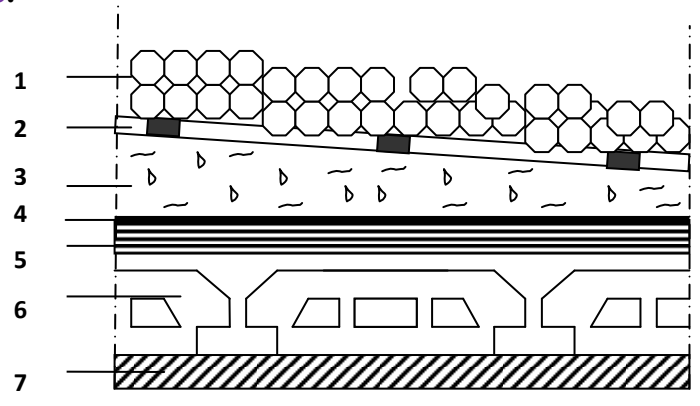

*Figure II.6 : Coupe verticale du plancher terrasse*

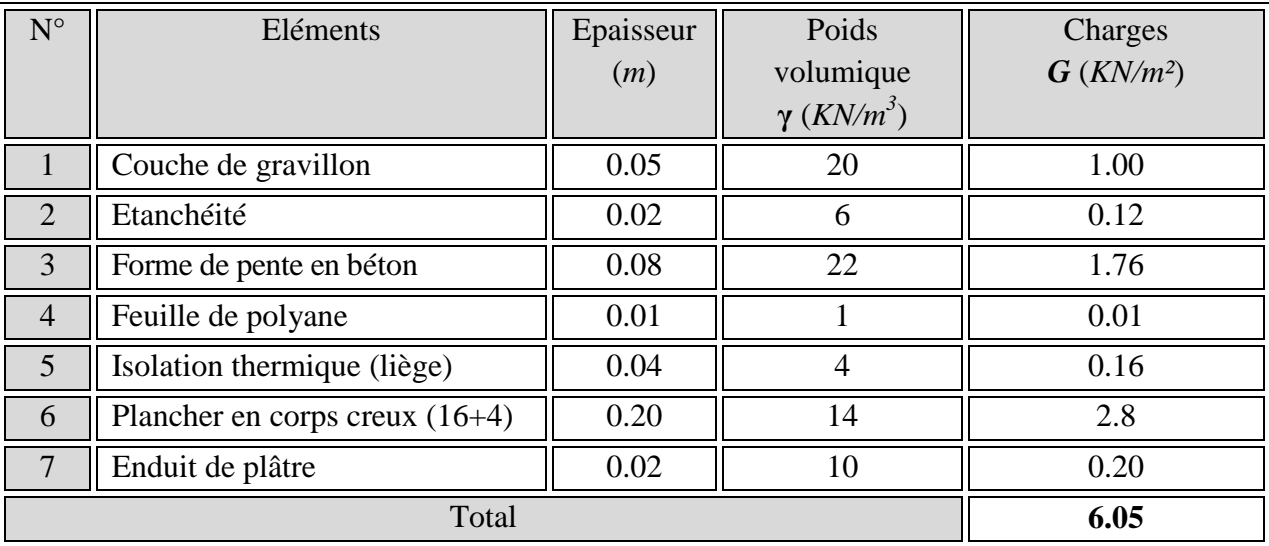

Elles se résument dans le tableau suivant :

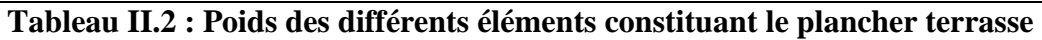

#### **Plancher étage courant**

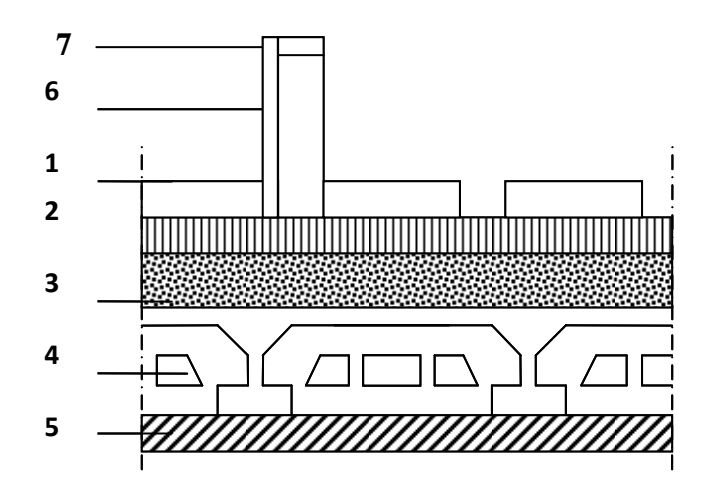

*Figure II.7 : Coupe verticale du plancher d'étage courant*

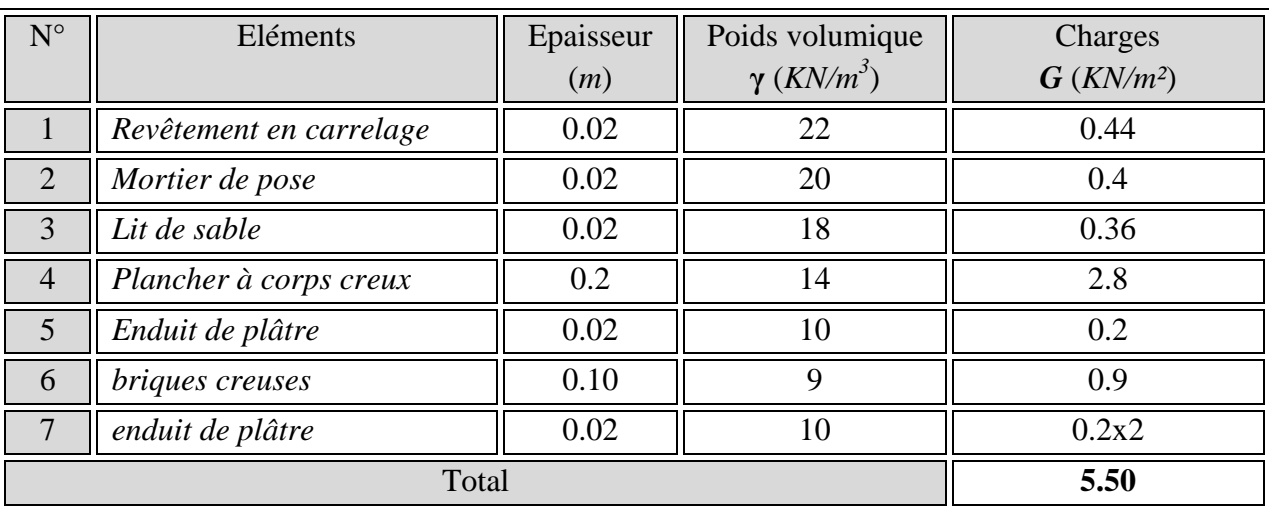

Elles se résument dans le tableau suivant :

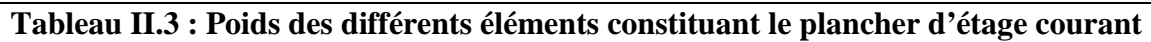

#### **Maconnerie :**

Il y a deux types de murs, murs extérieurs et murs intérieurs :

*Murs extérieurs :* 

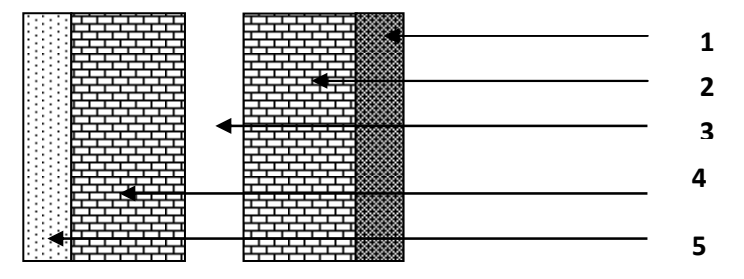

*Figure II.8 : Coupe verticale d'un mur extérieur*

#### **Elles se résument dans le tableau suivant :**

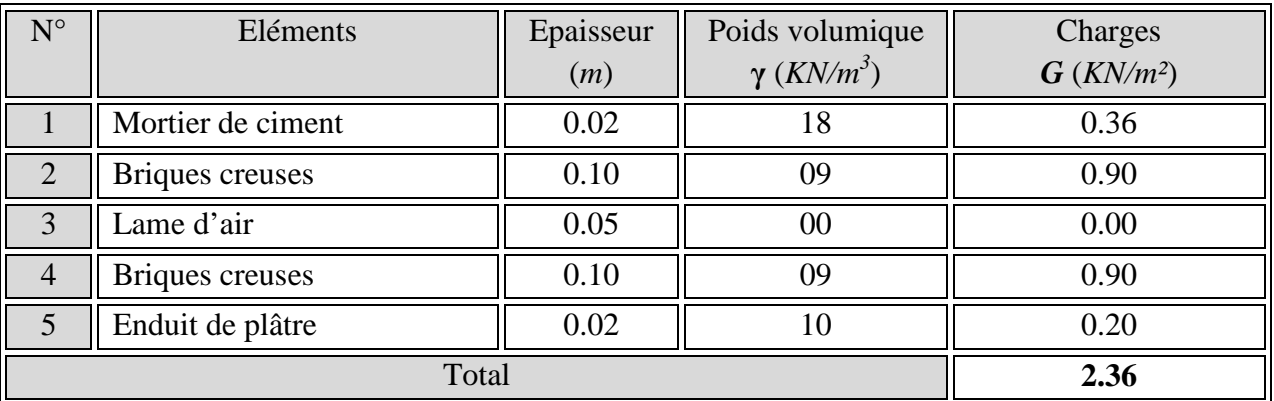

**Tableau II.4 : Poids des différents éléments constituant le mur extérieur**

#### **Murs intérieurs :**

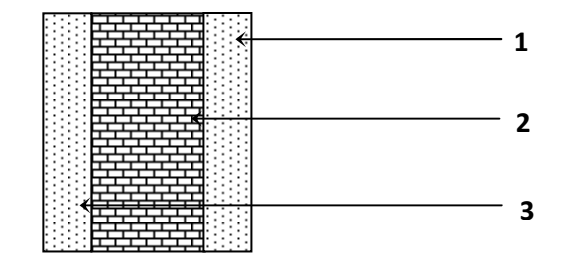

*Figure II.9 : Coupe verticale d'un mur intérieur*

Elles se résument dans le tableau suivant :

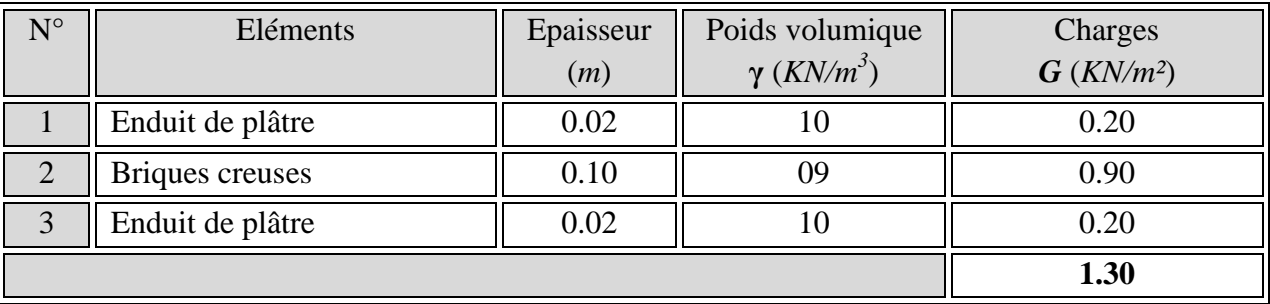

**Tableau II.5 : Poids des différents éléments constituant le mur intérieur.** 

#### **Dalles pleines**

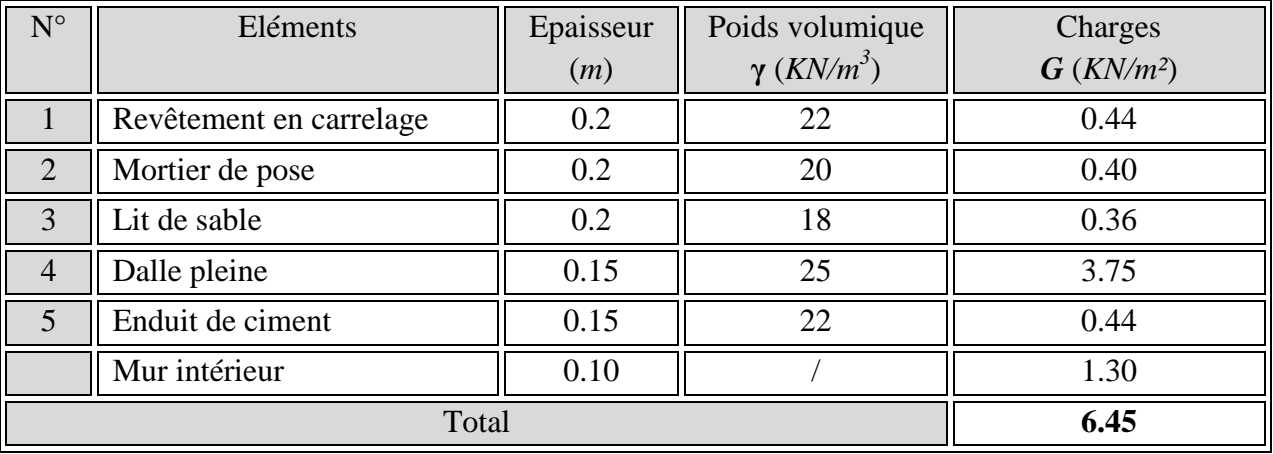

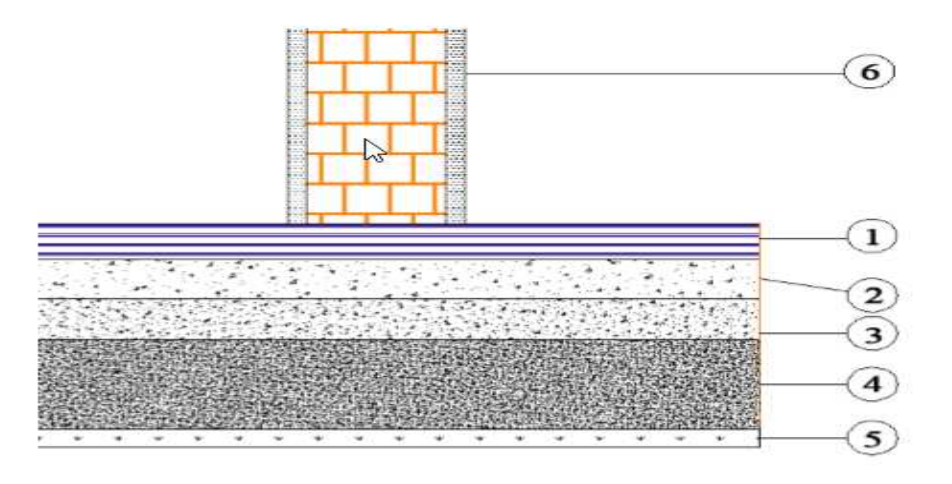

Fig II.6. Coupe verticale du plancher en dalle pleine

#### *II-5-1-b) Les surcharges d'exploitation :*

Les surcharges d'exploitation sont données par le DTR comme suit

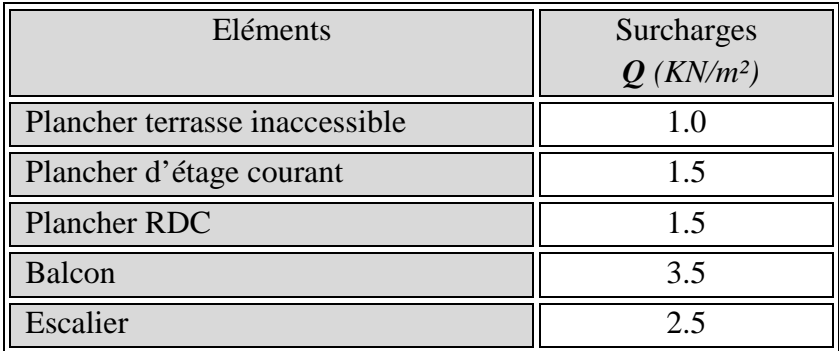

#### **Tableau II.6 : Surcharges d'exploitation des différents éléments**

#### *II-5-1-c)Détermination du poids propre des éléments :*

$$
Avec: \rho = 25 \text{ KN/m}^2
$$

#### **Poids propre des planchers :**

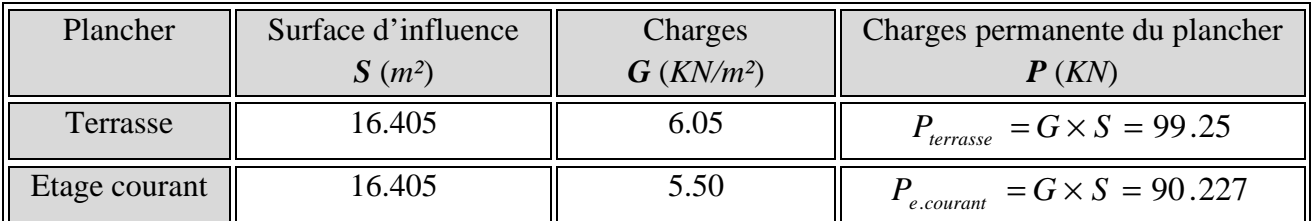

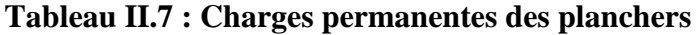

#### **Poids propre des poutres :**

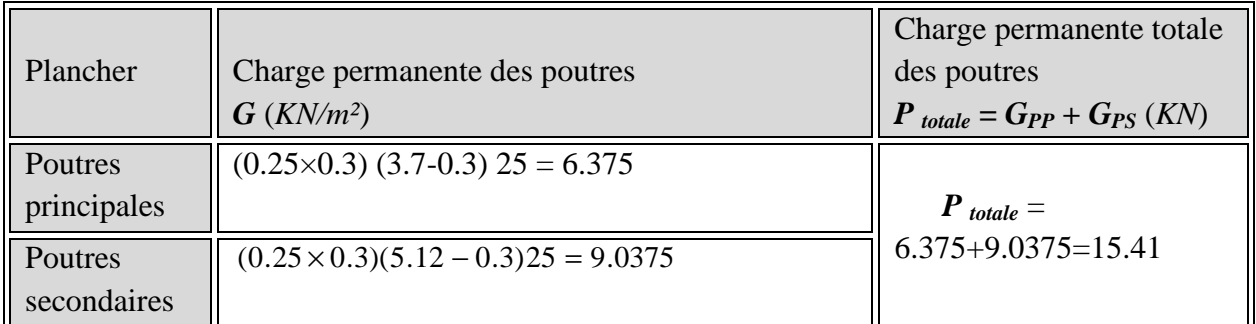

#### **Poids propre des poteaux :**

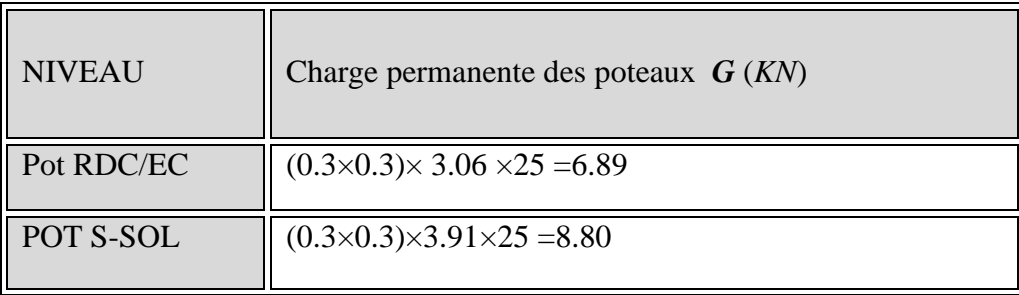

#### *II.6- Calcul des surcharges d'exploitation selon la loi de dégression :*

#### **Loi de dégression des charges :**

Les règles du **BAEL 99** exigent l'application de la dégression des surcharges d'exploitation. Cette dernière s'applique aux bâtiments à grand nombre d'étages ou de niveaux, où les occupations des divers niveaux peuvent être considérées comme indépendantes.

 Dans notre cas, la charge d'exploitation est la même pour tous les étages, donc on peut utiliser la formule préconisée par le **D.T.R.B.C2, 2.** 

La loi de dégression est donc définie comme suit :

$$
\frac{Q_0}{Q_1} \qquad \sum_{0} = Q_0
$$
\n
$$
\sum_{1} = Q_0 + Q_1
$$
\n
$$
\sum_{2} = Q_0 + 0.95 \cdot (Q_1 + Q_2)
$$
\n
$$
\sum_{3} = Q_0 + 0.9 \cdot (Q_1 + Q_2 + Q_3)
$$
\n
$$
\sum_{1} = Q_0 + 0.9 \cdot (Q_1 + Q_2 + Q_3)
$$
\n
$$
\sum_{n} = Q_0 + \left(\frac{3+n}{2n}\right) \cdot (Q_1 + Q_2 + \dots \dots \dots Q_n) \quad pour \ n \ge 5
$$

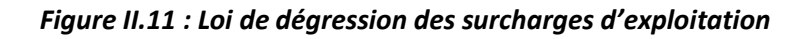

*Avec :* 

*Q0* : surcharge d'exploitation à la terrasse,

 $Q_i$ : surcharge d'exploitation de l'étage (i),

*n* : numéro de l'étage du haut vers le bas,

 $Q_n$ : surcharge d'exploitation à l'étage n en tenant compte de la dégression des surcharges.

#### **Coefficients de dégression de surcharges :**

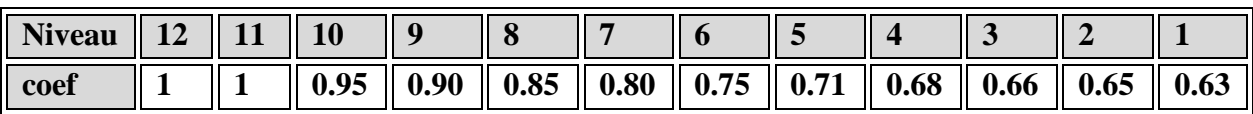

 **Tableau II.9 : Coefficients de dégression de surcharges.** 

### $\downarrow$  Les surcharges cumulées  $Q_n$ :

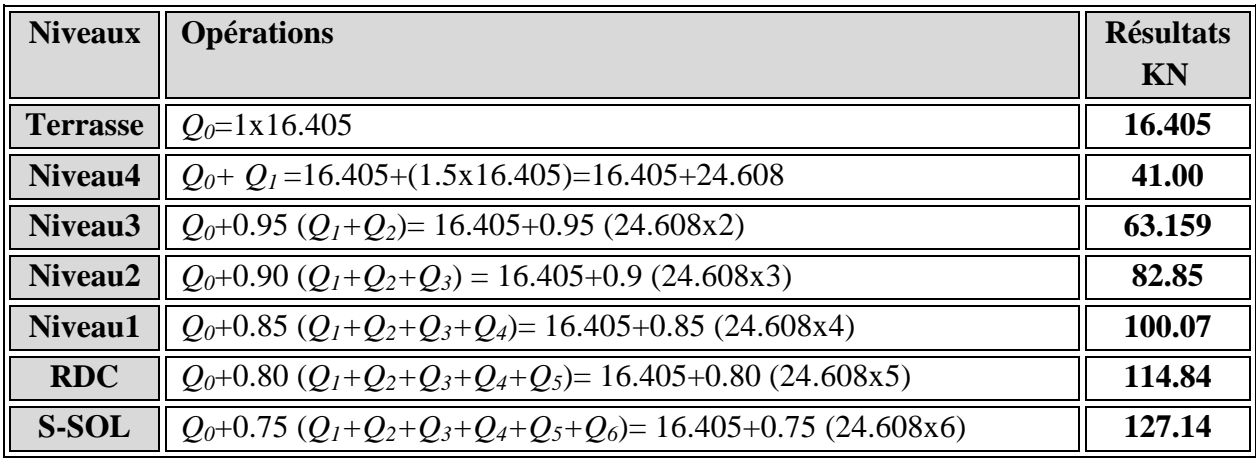

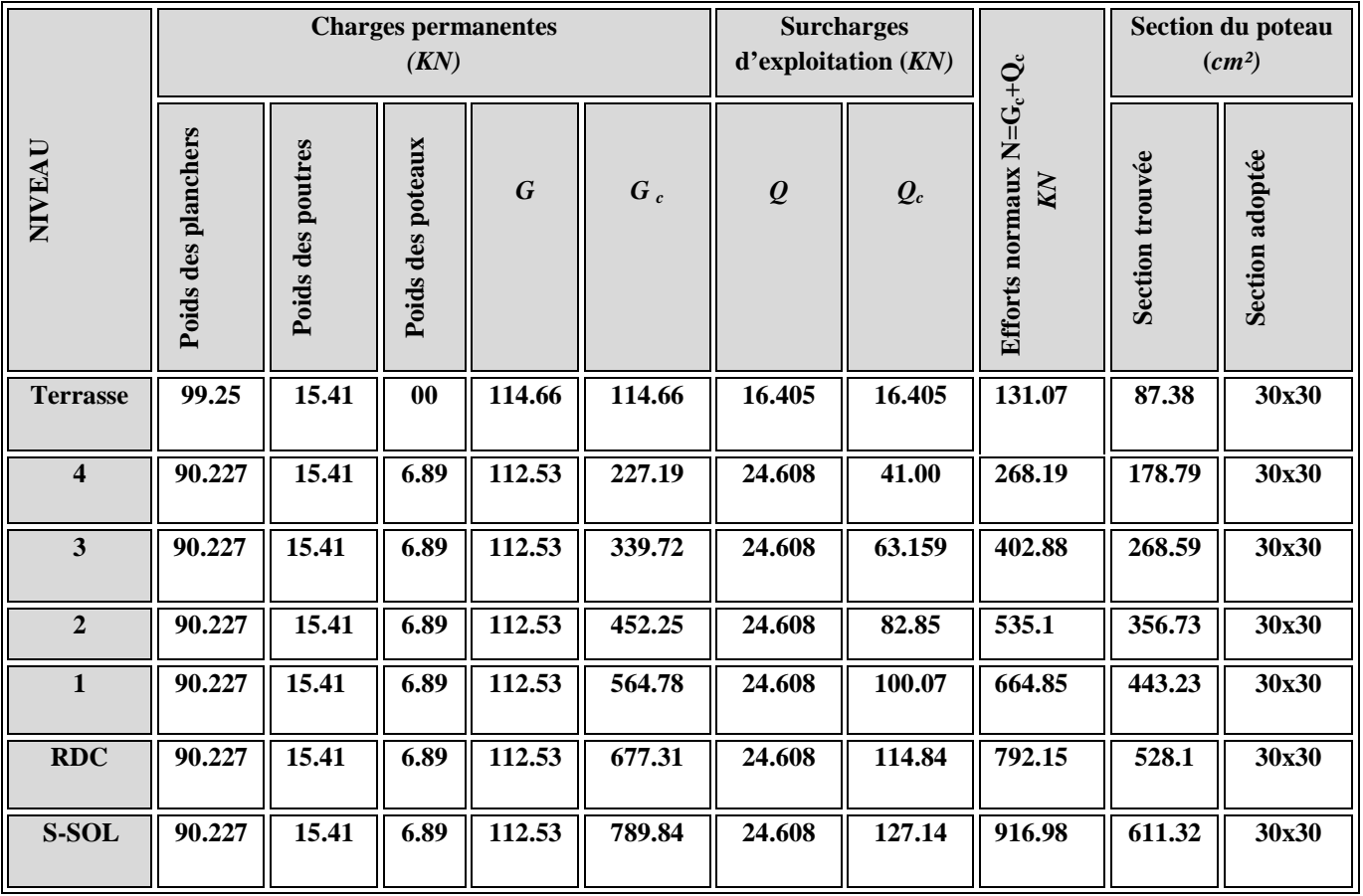

 **Tableau II.5 récapitulatif de la descente de charge sur le poteau (C-2** 

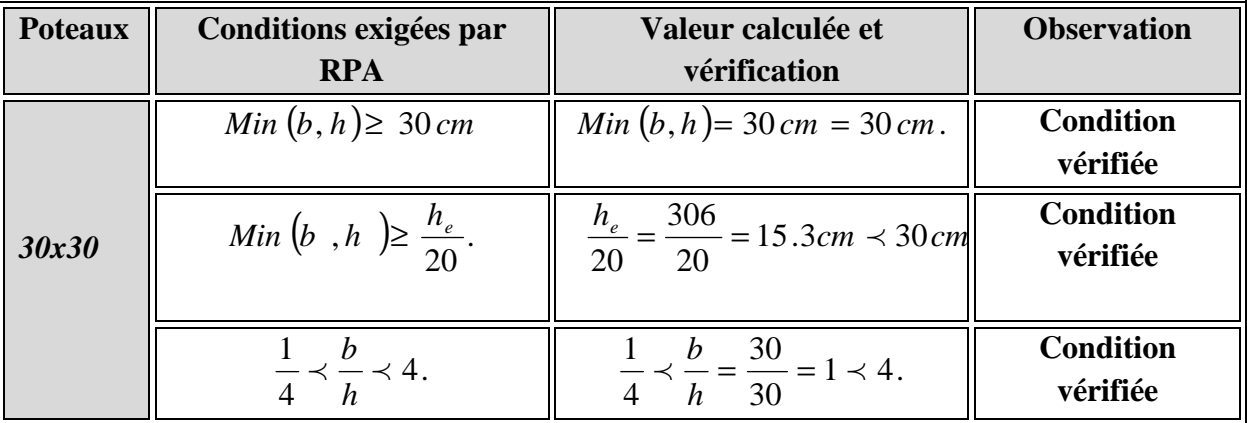

#### **II.4.2. Vérification des sections des poteaux aux recommandations du RPA :**

#### *II.7- Vérification des poteaux au flambement :*

Le flambement est un phénomène d'instabilité de la forme qui peut survenir dans les éléments comprimés des structures, lorsque ces derniers sont élancés suite à l'influence défavorable des sollicitations.

- Il faut vérifier l'élancement  $\lambda$  des poteaux :  $\lambda = \frac{-\lambda}{\lambda} \leq 50$ i  $\lambda = \frac{L_f}{\cdot} \leq$ 
	- $L_f$ : longueur de flambement  $(L_f = 0.7 L_0)$
	- $i:$  rayon de giration ( $i =$ *S I*  $\mathcal{L}$

 $L_0$ : hauteur libre du poteau ;

*S* : section transversale du poteau (*b* x *h*) ;

*I*: moment d'inertie du poteau (
$$
I_{yy} = \frac{hb^3}{12}
$$
;  $I_{xx} = \frac{bh^3}{12}$ ).

D'où :

$$
\lambda = \frac{L_f}{i} = 0.7 L_0 \frac{\sqrt{12}}{b} .
$$

- Poteaux (30x30) : L<sub>0</sub> = 3.06 m  $\lambda = 24.73 < 50$ .
- Poteaux (30x30) : L<sub>0</sub> = 3.91 m  $\lambda$  =31.30 < 50.

#### *Conclusion :*

Tous les poteaux vérifient la condition de non-flambement.

*Chapitre III : Calcul des éléments secondaires.*

#### *Introduction:*

 Les éléments secondaires sont des éléments qui n'ont pas une fonction de contreventement.

Le calcul de ces éléments se fait généralement sous l'action des charges permanentes et des surcharges d'exploitation.

Dans ce chapitre, on va procéder au calcul des éléments suivants :

- L'acrotère.
- Les planchers à corps.
- Les escaliers et la poutre palière
- Les balcons.

#### *III.1-L'acrotère :*

Cet acrotère est encastré à sa base , Le calcul s'effectue pour une bande de 1 mètre de largeur , le ferraillage sera déterminer en flexion composée et la fissuration est considérée comme préjudiciable .

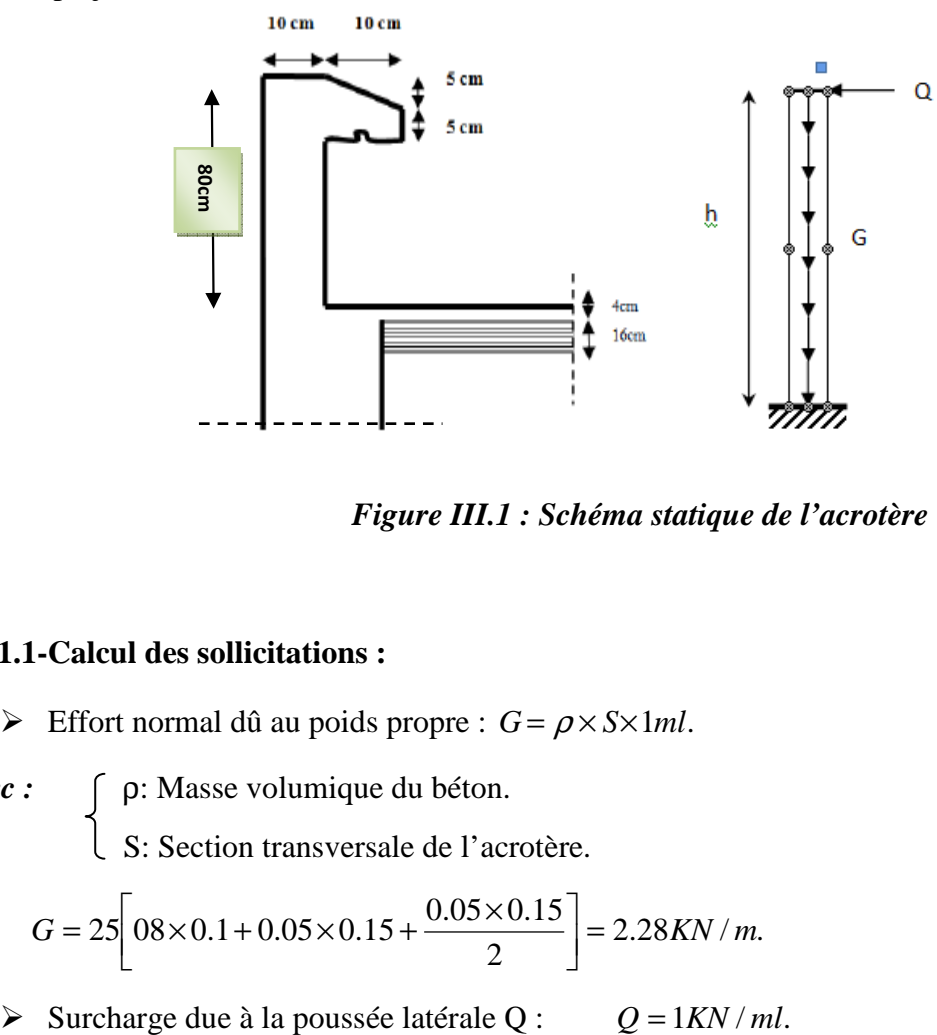

*Figure III.1 : Schéma statique de l'acrotère* 

#### **III.1.1-Calcul des sollicitations :**

 $\triangleright$  Effort normal dû au poids propre :  $G = \rho \times S \times 1ml$ .

*Avec :* ρ: Masse volumique du béton.

S: Section transversale de l'acrotère.

$$
G = 25 \bigg[ 08 \times 0.1 + 0.05 \times 0.15 + \frac{0.05 \times 0.15}{2} \bigg] = 2.28 \, \text{KN / m}.
$$

- $\triangleright$  Effort tranchant dû à la poussée latérale :  $T = Q \times 1ml = 1KN$
- $\triangleright$  Effort normal dû au poids
- Effort normal dû à la surcharge Q : = .0 *N<sup>Q</sup>*
- $\triangleright$  Moment de renversement
- $\triangleright$  Moment de renversement dû à Q :  $M_o = Q \times h = 1 \times 0.8 = 0.8$  *KN .ml*.

Suppose later are:

\n
$$
I = Q \times 1ml = 1KN.
$$
\nwhere  $Q$ :

\n
$$
N_G = G \times 1 = 2.28KN.
$$
\ncharge  $Q$ :

\n
$$
N_Q = 0.
$$
\nthe following equation  $M_G = 0$ .

\nthe following equation  $M_G = 0$ .

\nthe following equation  $M_G = 0$ .

#### Diagrammes des efforts des efforts internes

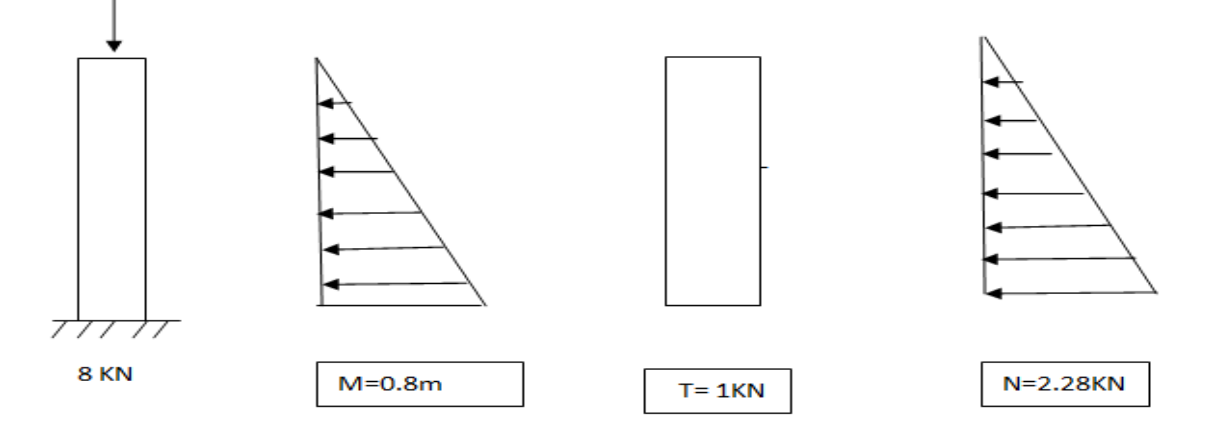

#### *III.1.2-Combinaisons de charges :*

#### • **A l'ELU :**

La combinaison de charge est :  $1.35$   $G + 1.5$   $Q$ 

 $\triangleright$  Effort normal de compression :

$$
N_u = 1.35N_G + 1.5N_Q = 1.35 \times 2.28 = 3.078 \text{KN}.
$$

Moment de renversement :

$$
M_u = 1.35M_G + 1.5M_Q = 1.5 \times 0.8 = 1.2 \, \text{KN} \cdot \text{m}.
$$

• **A l'ELS** :

La combinaison de charges est : *G + Q* 

Effort normal de compression :

$$
N_s = N_G + N_Q = 2.28 \, KN.
$$

Moment de renversement :

$$
M_s = M_G + M_Q = 0.8
$$
KN.m.

#### *III.1.3-Ferraillage :*

Le ferraillage se fera comme une console qui travaille en flexion composée.

Le calcul se fera à l'ELU et les vérifications à l'ELS.

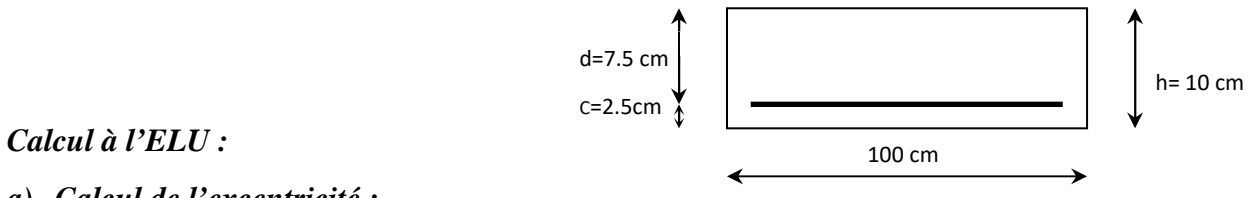

*a) Calcul de l'excentricité :* 

$$
e_u = \frac{M_u}{N_u} = \frac{0.8 \times (10)^2}{2.28} = 35.08 \text{cm} > \frac{h}{2} - c = 2.5 \text{cm}.
$$

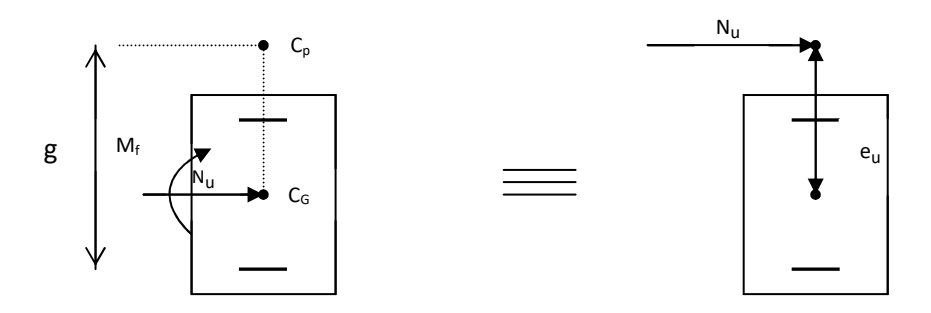

 *III.1.3- Section rectangulaire soumise à la flexion composée*

#### *b) Calcul de la section d'armatures en flexion simple :*

#### - *Moment fictif :*

$$
\mathbf{M}_{\rm f} = N_u \cdot g
$$

*Avec: g* : distance entre «  $c_p$  » et le centre de gravité des armatures inférieures tendues.

$$
g = e_u + \frac{h}{2} - c = 35.08 + \frac{10}{2} - 2.5 = 37.58cm.
$$

 $\mathbf{D'odi}: \mathbf{M_f} = 3.078 \times 0.3758 = 1.156 \text{kN.m.}$ 

- *Moment réduit :* 

$$
\mu_b = \frac{M_f}{b \cdot d^2 \cdot f_{bu}} = \frac{1.156 \times 10^3}{100 \times 7.5^2 \times 14.2} = 0.0144
$$
  
\n**AVEC :**  $f_{bu} = \frac{0.85f_{c28}}{\gamma_b} = 14.2 \text{ MPA.}$   
\n $\mu_b = 0.0144 < \mu_l = 0.392.$   $\Longrightarrow$  S.S.A  
\n $\mu_b = 0.014 \Rightarrow \beta = 0.993$ 

- *Armatures fictives :* 

$$
A_{f} = \frac{M_{f}}{\beta \cdot d \cdot \sigma_{s}} = \frac{1.156 \times 10^{3}}{0.993 \times 7.5 \times 348} = 0.446 cm^{2}.
$$

*c) Calcul de la section des armatures réelles en flexion composée :* 

$$
A_u = A_f - \frac{N_u}{\sigma_{st}} \quad ; \qquad \text{Avec} : \quad \sigma_s = \frac{f_e}{\gamma_s} = \frac{400}{1.15} = 348 MPa.
$$

$$
A_u = 0.466 - \frac{3.078 \times 10}{348} = 0.088 cm^2.
$$

*d) Vérifications à l'ELU:* 

#### - *Condition de non fragilité : (Art A.4.2.1/BAEL 91)*

Un élément est considéré non fragile lorsque la section des armatures tendues qui travaillent à la limite élastique est capable d'équilibrer le moment de la première fissuration de la section droite.

#### *Armatures principales :*

$$
A_u \ge A_{\min}
$$
  
\n
$$
A_{\min} = \frac{0.23 \, b.d. f_{128}}{f_e} \left[ \frac{e_s - 0.445.d}{e_s - 0.185.d} \right].
$$
  
\n
$$
f_{128} = 0.6 + 0.06 f_{c28} = 0.6 + 0.06 \times 25 = 2.1 MPa. \dots \dots \dots \dots
$$
chapitre I  
\n
$$
e_s = \frac{M_s}{N_s} = \frac{0.8 \times 100}{2.28} = 35.08 \text{ cm}
$$

$$
\sum A_{\min} = \frac{0.23 \times 100 \times 7.5 \times 2.1}{400} \left[ \frac{35.08 - 0.445 \times 7.5}{35.08 - 0.185 \times 7.5} \right] = 0.85 cm^2
$$

 $A_u = 0.088$  cm<sup>2</sup> < Amin = 0.85 cm<sup>2</sup>

la section n'est pas vérifiée donc on adopte une section  $A<sub>u</sub>= Amin = 0.85 cm<sup>2</sup>$ 

Soit :  $5HAB=2.51$  cm<sup>2</sup>/ml **Avec :** un espacement  $St = 15cm$ 

*Armatures de répartition :* 

$$
A_r = \frac{A_{adoptée}}{4} = \frac{2.51}{4} = 0.62 \, \text{cm}^2
$$

Soit :  $4H A8 = 2.01$  cm<sup>2</sup>/ml Avec : un espacement St= 20cm/ml

#### - **Vérification de la contrainte de cisaillement : (***Art A.5.2.1/BAEL91***)**

La fissuration est préjudiciable donc :

$$
\tau_u = \frac{v_u}{b.d} \le \overline{\tau}_u = \min\left\{\frac{0.15}{\gamma_b} f_{c28}, 4\right\} \dots \dots \text{avec...} \quad V_u = 1.5 \times Q = 1.5 \times 1 = 1.5 \times N.
$$
\n
$$
\overline{\tau} = \min\left\{\frac{0.15}{\gamma_b} f_{c28}, 4\right\} = \min\left\{\frac{0.15 \times 25}{1.5}; 4\right\} = \min\left\{2.5; 4\right\} = 2.5 MPa \, .
$$

D'où :  $\tau_u = \frac{1.9 \times 10}{1.00 \times 75} = 0.2 MPa$  $100\times 75$  $\frac{1.5 \times 10^3}{100}$  = ×  $\tau_u = \frac{1.5 \times 1.5 \times 1}{1.00}$ 

$$
\tau_u = 0.2 < \overline{\tau} = 2.5 MPa.
$$
 Condition vérifiée.

Donc le béton seul peut reprendre l'effort de cisaillement ; les armatures transversales ne sont pas nécessaires.

#### - **Vérification de l'adhérence des barres : (***Art A.6.1.3/BAEL91***)**

$$
\tau_{se} < \overline{\tau}_{se} = \psi_s . f_{t28} ; \quad \text{Avec} : f_{t28} = 2.1 MPa
$$

 $\psi_s$ : Coefficient de scellement ;  $\psi_s = 1.5$  (Acier de haute adhérence)

 $D'$ où :  $\bar{\tau}_{se} = 1.5 \times 2.1 = 3.15 MPa$ .

$$
\tau_{\rm se} = \frac{V_{\rm u}}{0.9 \cdot d \sum \mu_{\rm i}}
$$

 $\sum u_i$ : Somme des périmètres utiles des armatures.
$$
\sum u_i = n \times \pi \times \phi = 4 \times \pi \times 0.8 = 10.05
$$
cm.

D'où :  $\tau_{se} = \frac{1.9 \times 10}{0.0 \times 7.5 \times 10.02} = 0.22 MPa$  $0.9 \times 7.5 \times 10.05$  $\tau_{\rm se} = \frac{1.5 \times 10}{0.9 \times 7.5 \times 10.05} =$  $=\frac{1.5 \times 10}{8.8 \times 5 \times 10^{8} \text{ s}} = 0.22 MPa$ 

 $\tau_{se} = 0.22 MPa < \overline{\tau}_{se} = 3.15 MPa$ . Condition vérifiée.

## - *Espacement des barres :*

Armatures principales :  $S_t = 15$  cm.  $\langle \text{min} \{3h; 33cm\} = 30$  cm.

*Avec :* h=10cm  $\implies$  Condition vérifiée.

Armatures de répartition :  $S_t = 20$  *cm*  $\cdot$  < min $\{4h, 45cm\} = 40$ *cm*.

#### • **Ancrage des barres verticales :**

La longueur de scellement droit est : 
$$
L_s = \frac{\phi}{4} \frac{f_e}{\overline{\tau}_s}
$$

$$
Avec: \overline{\tau}_s = 0.6(\psi_s)^2 f_{t28} = 0.6 \times (1.5)^2 \times 2.1 = 2.84 MPa.
$$

D'où : 
$$
L_s = \frac{8 \times 400}{4 \times 2.84} = 281.69 \text{ mm.}
$$
 Soit :  $L_s = 30 \text{ cm.}$ 

#### *e) Vérification à L'E L S :*

On doit vérifier les conditions suivantes :

$$
\sigma_{bc} \leq \overline{\sigma}_{bc} , \qquad \sigma_{st} \leq \sigma_{st}
$$

<sup>σ</sup> *bc* : Contrainte dans le béton comprimé.

 $\sigma_{bc}$ : Contrainte limite dans le béton comprimé.

 $\sigma_{st}$ . Contrainte dans les aciers tendus.

 $\overline{\sigma}_{st}$ : Contrainte limite dans les aciers tendus.

#### • *Vérification des contraintes dans l'acier :*

$$
\sigma_{st} = \frac{M_s}{\beta_1 d A_s}
$$

Avec:

$$
\rho_1 = \frac{100 \times A_s}{b \times d} = \frac{100 \times 2.51}{100 \times 7.5} = 0.333
$$

$$
\sigma_{st} = \frac{0.8 \times 10^3}{0.910 \times 7.5 \times 2.51} = 46.69 MPa
$$

 $\rho_{1=0.333} \rightarrow \beta_{1=0.910}$ 

$$
\overline{\sigma}_{st} \le \min \left\{ \frac{2}{3} f_e; \max(0, 5 f_e; 110 \sqrt{\eta f_{t28}}) \right\}
$$

Avec :  $\eta$  = 1.6 pour les Barres H.A

$$
\overline{\sigma}_{st} \le \min \left\{ \frac{2}{3} \times 400 \right\} ;110 \sqrt{1.6 \times 2.1} \right\} = \min \left\{ 266.6 \right\} ; 201.63 \}
$$

$$
\overline{\sigma}_{st} = 201.63 \, MPa
$$

$$
\sigma_{st} = 46.69 \, MPa < \overline{\sigma}_{st} = 201.63 \, MPa \quad \overline{\sigma}_{st} = 201.63 \, MPa \quad \overline{\sigma}_{st} = 2
$$

• **Vérification des contraintes dans le béton :** 

$$
\overline{\sigma}_{bc}=0.6f_{c28}=15MPa.
$$

$$
\sigma_{bc} = \frac{\sigma_{st}}{K}
$$

On a: 
$$
P_{1} = 0.333
$$
  $\longrightarrow$   $P_{1} = 0.910$   $\longrightarrow$   $K = 40.56$   
\n
$$
\sigma_{bc} = \frac{46.69}{40.56} = 1.15 MPa
$$
\n
$$
\sigma_{bc} = 1.15 MPa < \overline{\sigma}_{bc} = 15 MPa
$$
\nCondition vérifiée

\nDonc il n'y a pas de fissuration dans le béton comprimé.

#### • *Vérification de l'acrotère au séisme : (Art 6.2.3 RPA99)*

 Le RPA préconise de calculer l'acrotère sous l'action des forces horizontales sismiques suivant la formule :

$$
F_p = 4.A.C_p.W_p
$$

*Avec :* 

*A* : coefficient d'accélération de zone, dans notre cas : *A***= 0.2 (Zone IIb, groupe d'usage2).**

 $C_p$ : facteur des forces horizontales pour les éléments secondaires,  $C_p = 0.3$ 

 $\sim$   $W_n$ : poids de l'acrotère,  $W_p = 1.71$  *KN/ ml*.

$$
F_p = 4 \times 0.2 \times 0.3 \times 1.71 = 0.103 \, KN / ml < Q = 1 \, KN / ml.
$$

### *Conclusion :*

Condition vérifiée, donc l'acrotère est calculé avec un effort horizontal *Q=*1*KN/ml* supérieur à la force sismique, d'où le calcul au séisme est inutile.

**↓** On opte donc pour le ferraillage celui choisi précédemment.

 $\int$  Armatures principales : **5HA8/ml=2.51 cm<sup>2</sup>** avec : **St = 15 cm.** 

Armatures de répartition : **4 HA8/ml = 2.01 cm<sup>2</sup>** *avec :* **St = 20cm.**

### *III.2-Calcul des planchers :*

 Cette structure comporte des planchers en corps creux et une dalle de compression (16+4) cm reposant sur les poutrelles préfabriquées, disposées suivant le sens de petite portée.

## *III.2.1-Etude de la dalle de compression :*

 La dalle de compression est coulée sur place, avec une épaisseur de 4 cm et sera armée d'un treillis soudé (TLE 520) d'élasticité Fe=520 MPa ; dont les dimensions des mailles ne doivent pas dépasser les normes qui sont mentionnées dans le **BAEL 91 modifié 99** 

- **[Art :B.6.8, 423].**
	- 20 cm : pour les armatures perpendiculaires aux nervures.
	- 33 cm : pour les armatures parallèles aux nervures.

Le calcul se fera pour une surface de  $(1 x1) m<sup>2</sup>$ , et on appliquera le même ferraillage pour tous les autres planchers.

## **A) Les armatures perpendiculaires aux poutrelles :**

$$
\mathbf{A}_{\perp} = \frac{4 \times L}{f_e} = \frac{4 \times 65}{520} = 0.5 \, \text{cm}^2
$$

**L**: distance entre axes des poutrelles  $L = 65$  cm

On adoptera pour A<sub>⊥</sub>: 5Ø6 =1.18 cm<sup>2</sup> Avec : un espacement e =  $\frac{100}{5}$  = 20 cm

### **B) Armatures parallèles aux poutrelles**

$$
A_{\ell} = \frac{A_{\perp}}{2} = \frac{1.18}{2} = 0.59 \, \text{cm}^2
$$

On adoptera pour A<sub>⊥</sub>: 5Ø6 =1.18 cm<sup>2</sup> Avec un espacement de e = 20 cm

### *Conclusion :*

On adoptera donc un treillis soudé (TLE520) de (5x5x200x200) mm

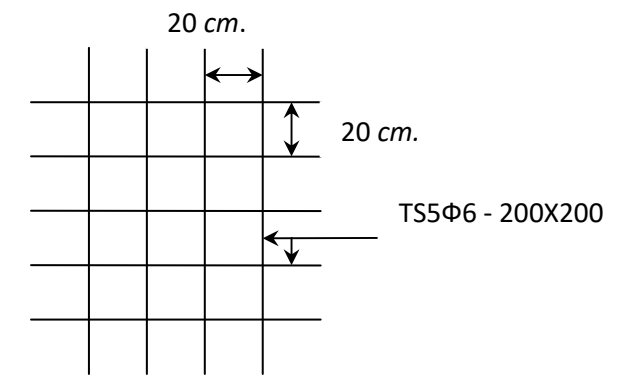

 *Figure III.2.1 : Treillis soudés.*

## *III.2.2-Calcul des poutrelles* :

 On s'intéressera à l'étude de la poutrelle du plancher le plus sollicité, c'est-à-dire celui qui supporte la plus grande charge d'exploitation (plancher du rez-de-chaussée) le calcul se fera en deux étapes

*Etape1:* Avant coulage de la dalle de compression :

La poutrelle sera considérée comme simplement appuyée à ces deux extrémités, elle doit supporter en plus de son poids propre la charge due à la main d'œuvre et le poids du corps creux.

## *Chargement :*

Poids propre …………………… $G = 0.04 \times 0.12 \times 25 = 0.12$  KN/ml Poids des corps creux ……….. $G' = 0.95 \times 0.65 = 0.62$  KN/ml Poids ouvrier………...........….Q = 1KN/m2

## *III.2.3-Ferraillage à l'ELU :*

La combinaison de charge à considérées est : **q** =1,35G+1,5Q

$$
q = 1,35(0,12+0.62) + 1,5 \times 1 = 2,5 KN/ml
$$

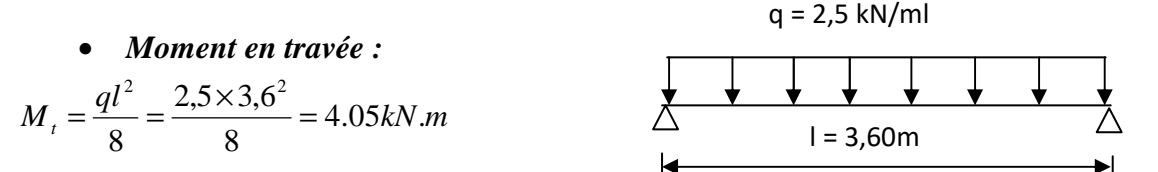

• *Effort tranchant :* 

$$
T = \frac{ql}{2} = \frac{2,5 \times 3,6}{2} = 4,5 \text{ kN}
$$

• *Calcul des armatures :* 

$$
\mu_b = \frac{M_t}{bd^2 fbu} = \frac{4.05 \times 10^3}{12 \times 3^2 \times 14.2} = 2.64 > \mu_r = 0,394 \implies \text{S.D.A}
$$

### *Conclusion :*

 Vu la faible hauteur de la poutrelle, il est impossible de disposer deux nappes d'armatures, par conséquent il est nécessaire de prévoir des étriers pour soulager la poutrelle pour l'aider à supporter les charges qui lui sont appliquées et de manière à ce que les armatures comprimées (Asc) ne soient pas nécessaires.

• **étape2:** Après coulage de la dalle de compression :

 Considérant la poutrelle continue de section en Té, avec une inertie constante; reposant sur 08 appuis, les appuis de rives seront considérés comme des semi encastrement, et les autres comme des appuis simples. La poutrelle travaille en flexion simple sous la charge **qu**.

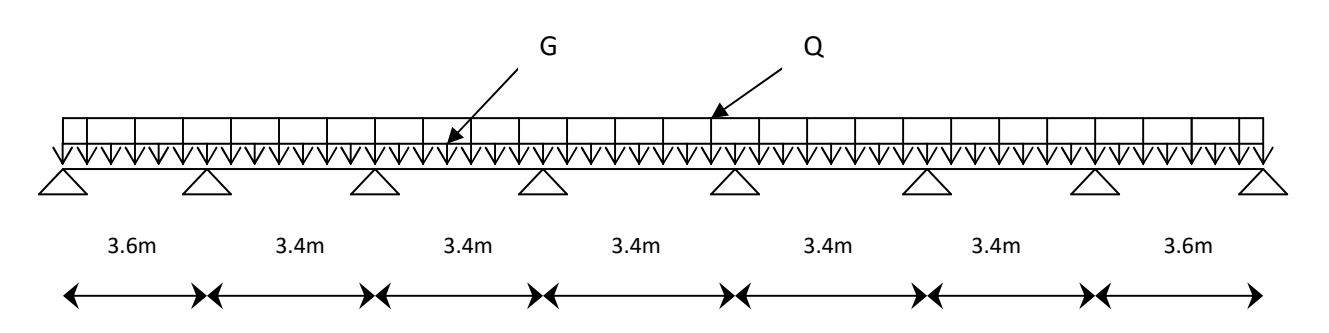

On notera que la longueur de chaque travée est prise entre nus d'appuis

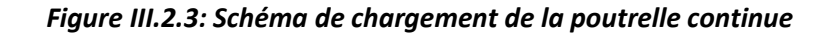

### • *Les charges supportées par la poutrelle :*

- $\bullet$  Charges d'exploitations  $Q = 1.5 \times 0.65 = 0.975$  KN/m
- Charges permanentes  $G = 5.5 \times 0.65 = 3.575$  KN/m

Avec : G : charge permanente de l'étage courant.

### *III.2.4-Choix de la méthode de calcul :*

Le calcul des efforts internes se fera à l'aide de l'une de ces trois méthodes.

- Méthode forfaitaire.
- Méthode des trois moments.
- Méthode de Caquot.

#### *Les conditions de la méthode forfaitaire sont :*

 1) La méthode s'applique aux planchers à surcharge d'exploitation modéré. La surcharge d'exploitation au plus égale à 2 fois la charge permanente ou 5 KN/ $m^2$ .

 $Q = 1.5 \le \max [2G; 5 \text{ KN/m}^2] = 11.5 \text{KN} \dots \dots \dots \dots \dots \text{ la condition est vérifie.}$ 

 2) Les moment d'inertie des sections transversales sont les mêmes dans les différentes travées. …………...**la condition est vérifiée**.

3) Les portées successives des travées sont dans un rapport compris entre 0.8 et 1.25 :

$$
0.8 \le \frac{L_i}{L_{i+1}} \le 1.25
$$
  

$$
\frac{L_i}{L_{i+1}} = \frac{3,40}{3,60} = 0.95
$$
   
Conditions verifiées

4) La fissuration étant non préjudiciable …………... **la condition est vérifiée.**

#### *Conclusion :*

La méthode forfaitaire est applicable pour ce calcul.

- *Exposé de la méthode :*
- $\checkmark$  Le rapport ( $\alpha$ ) des charges l'exploitation à la somme des charges permanente et d'exploitation, en valeurs non pondérées *Q G Q* +  $\alpha = \frac{Q}{\alpha}$ .
- $\checkmark$  M<sub>0</sub> la valeur maximale du moment fléchissant dans la travée de comparaison.

$$
M_0 = \frac{qL^2}{8}
$$
 dont L longueur entre nus des appuis.

- $M_W$ : Valeur absolue du moment sur l'appui de gauche.
- $\bullet$   $M_e$ : Valeur absolue du moment sur l'appui de droite.
- $\bullet$   $M_t$ : Moment maximal en travée dans la travée considérée.

Les valeurs  $M_W$ ,  $M_e$ ,  $M_t$ , doivent vérifier les conditions suivantes :

$$
\begin{cases}\nM_t \ge \max\{1, 05 \,;\, (1+0, 3\alpha) \,M_0\} - \frac{M_W + M_e}{2} \\
M_t \ge \frac{1+0, 3\alpha}{2} M_0 \text{ dans une través intermédiaire} \\
M_t \ge \frac{1, 2+0, 3\alpha}{2} M_0 \text{ dans une través de rive}\n\end{cases}
$$

La valeur absolue de chaque moment sur appuis intermédiaire doit être au moins égale à :

- $\geq 0.6$  M<sub>0</sub> pour une poutre à deux travées ;
- $\geq 0.5$  M<sub>0</sub> pour les appuis voisins des appuis de rive d'une poutre à plus de deux travées.
- $0.4 M_0$  pour les autres appuis intermédiaires d'une poutre à plus de trois travées.

#### *Application de la méthode :*

 *A l'ELU :* **G** = 5.5× 0.65 = 3.375 kN /ml

$$
Q = 1.5 \times 0.65 = 0.975 \text{ kN/ml}
$$

 $q<sub>u</sub> = 1.35G + 1.5Q = 1.35(3.375) + 1.5(0.975) = 6.019$  kN/ml

Calcul du rapport de charge  $\alpha$  :

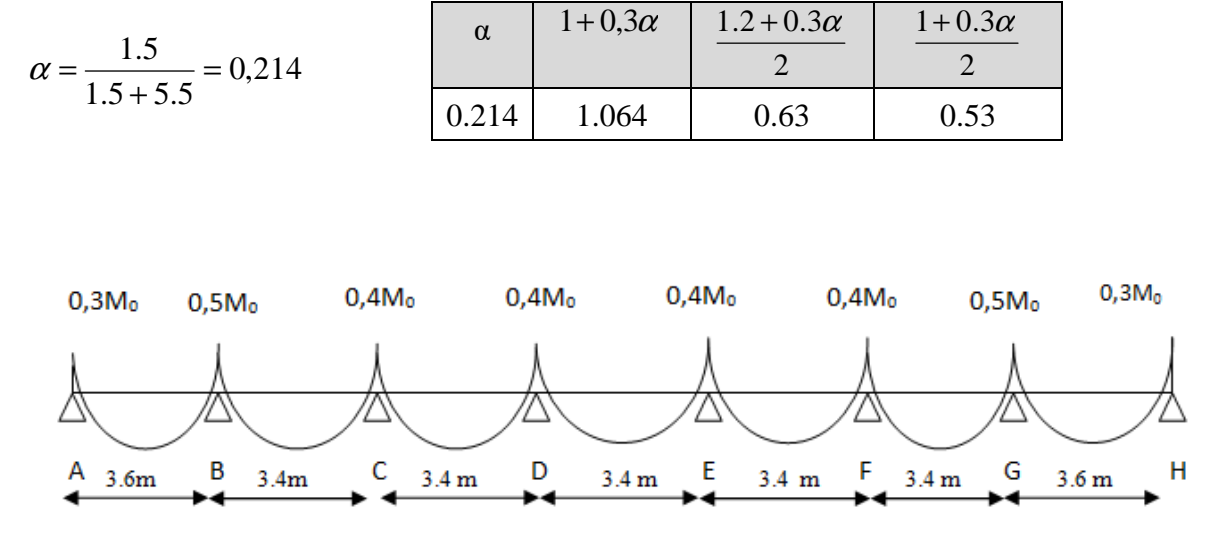

Figure III.2.4: valeurs des moments aux appuis

$$
M_{01} = \frac{q_u L^2}{8} = \frac{6.019 \times 3.6^2}{8} = 9.75 \text{ kNm} \quad ; \qquad M_{02} = \frac{6.019 \times 3.4^2}{8} = 8.69 \text{ kN.m}
$$

### • *Moments aux appuis :*

 $M_A = M_H = 0.3 M_0 = 0.3 X9.75 = 2.92$  kn.m  $M_B = M_G = 0.5 M_0 = 0.5$  max (9.75; 8.69) = 4.87 kn.m  $M_C = M_D = M_E = M_F = 0.4$   $M_0 = 0.4$   $\times$ 8.69 =3.47 kn.m

### • *Moments En travées :*

Pour les travées de rive (A - B) et (G - H) :

• 
$$
M_t + \frac{M_w + M_e}{2} \ge (1 + 0.3\alpha)M_0
$$
. et  $(1 + 0.3\alpha = 1.064 \ge 1.05)$   
\n $M_t + (\frac{2.925 + 4.875}{2}) \ge (1.064 \times 9.75)$   $M_t \ge 6.47$  *KN.m*  
\n•  $M_t \ge \frac{1.2 + 0.3\alpha}{2}M_0$   $M_t \ge 6.14$  *KN.m*

*Soit : Mt* **= 6.47***KN.m*

Pour les travées intermédiaires (B - C) et (F - G) :

• 
$$
M_t + \frac{M_w + M_e}{2} \ge (1 + 0.3\alpha) \text{M}_0
$$
, et  $(1 + 0.3\alpha = 1.064 \ge 1.05)$   
\n $M_t + (\frac{4.875 + 3.476}{2}) \ge (1.064 \times 8.69)$   $\implies M_t \ge 5.07 K N.m$   
\n•  $M_t \ge \frac{1 + 0.3\alpha}{2} M_0$   $M_t \ge 4.62 K N.m$ 

$$
\underline{Soit:} \qquad M_t = 5.07 \; KN.m
$$

Pour les travées intermédiaires (C - D) et (D- E) (E - F) :

• 
$$
M_t + \frac{M_w + M_e}{2} \ge (1 + 0.3\alpha)M_0
$$
, et  $(1 + 0.3\alpha = 1.064 \ge 1.05)$   
\n $M_t + (\frac{3.476 + 3.476}{2}) \ge (1.064 \times 8.69)$   $\implies M_t \ge 5.77 K N.m$ 

• 
$$
M_t \ge \frac{1 + 0.3\alpha}{2} M_0
$$
  
Soit :  $M_t = 5.77$  KN.m

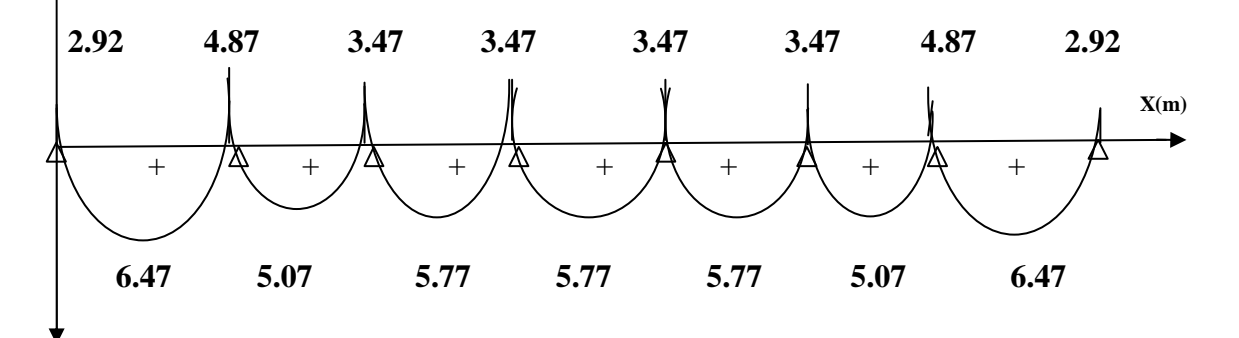

*M (kn .m)*

 *Figure III.2.5 : Valeurs des moments aux appuis et on travée* 

• *Les efforts tranchants :* 

• 
$$
T(x) = \theta(x) + \frac{M_{i+1} - M_i}{L_i}
$$
 Avec  $\begin{cases} \theta_w = q_u \frac{l}{2} \\ \theta_e = -q_u \frac{l}{2} \end{cases}$ 

*Avec* :  $\int T_w$ : Effort tranchant à gauche de travée.  $\left( \begin{array}{c} T_e : \text{Effort tranchant a droite de } \text{travée.} \end{array} \right)$ 

Le tableau suivant nous donne les valeurs des efforts tranchants dans les différentes travées.

| Travée      | $A-B$    | $B-C$   | $C-D$    | $D-E$    | $E-F$    | $F-G$    | $G-H$    |
|-------------|----------|---------|----------|----------|----------|----------|----------|
| $M_{w}$     | 2.92     | 4.87    | 3.47     | 3.47     | 3.47     | 3.47     | 4.87     |
| $M_{\rm e}$ | 4.87     | 3.47    | 3.47     | 3.47     | 3.47     | 4.87     | 2.92     |
| $T_{w}$     | 10.29    | 10.64   | 10.23    | 10.23    | 10.23    | 9.82     | 11.37    |
| $T_e$       | $-11.37$ | $-9.82$ | $-10.23$ | $-10.23$ | $-10.23$ | $-10.64$ | $-10.29$ |
| $M_t$       | 6.47     | 5.07    | 4.62     | 4.62     | 4.62     | 5.07     | 6.47     |

**Tableau : Valeur des efforts tranchants dans les différentes travées** 

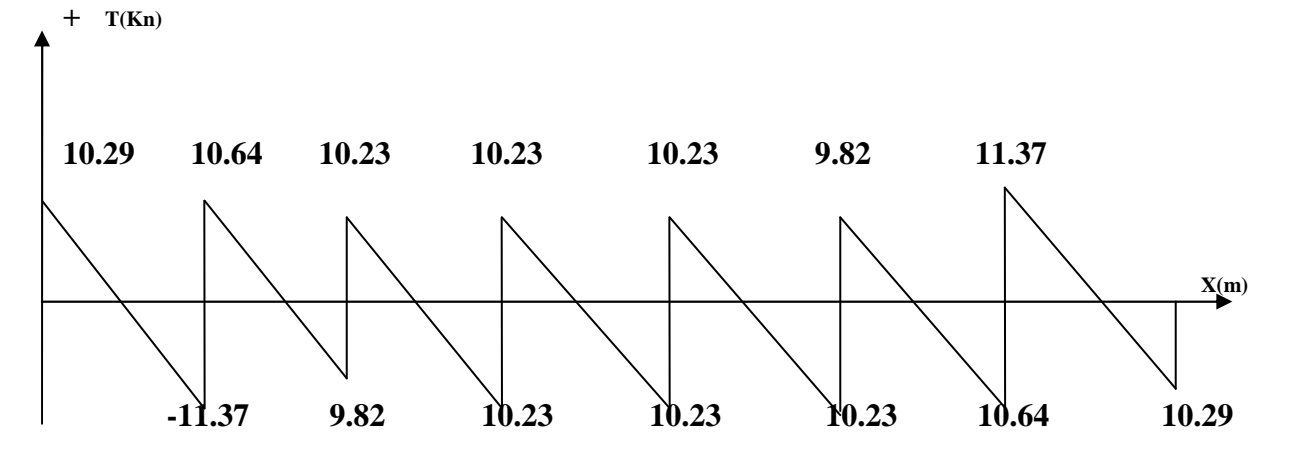

 *Figure III.2.6 : Diagramme des efforts tranchant à l'ELU.* 

#### *III.2.5- Calcul des armatures :*

#### • *Calcul à l'état limite ultime (ELU) :*

Le calcul ce fait avec les moments max en travées et sur appuis.

- *a) Armatures longitudinales :*
- *En travées :*

Le moment maximal en travée :  $M_{\text{max}}^t = 9.75 \text{ KN.m}$ 

Le moment équilibré par la table de compression :

$$
M_{ab}^{t} = b \times h_0 \times \left( d - \frac{h_0}{2} \right) \times f_{bu} = 0.65 \times 0.04 \times \left( 0.18 - \frac{0.04}{2} \right) \times 14.2 \times 10^3 = 59.07 \, \text{KN} \cdot m
$$

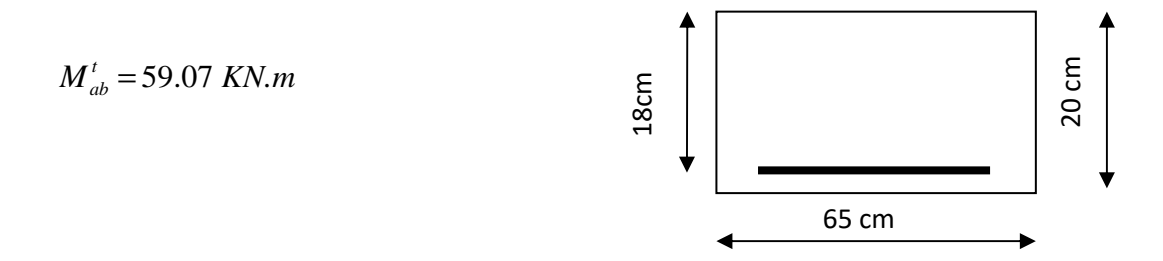

 $M'_{\text{max}} \leq M$   $\sum_{\text{max}}$  L'axe neutre est dans la table de compression

Le calcul se fera pour une section rectangulaire (b, h) :

$$
\mu_{b} = \frac{M_{\text{max}}^{t}}{bd^{2}f_{\text{bu}}} = \frac{9.75 \times 10^{3}}{65 \times 18^{2} \times 14.2} = 0.033
$$
\n
$$
\mu_{b} = 0.033 < \mu_{e} = 0.392 \implies S S A \quad \text{donc A}_{s} = 0
$$
\n
$$
\implies \beta = 0.9835
$$
\n
$$
\sigma_{st} = \frac{fe}{\gamma_{s}} = \frac{400}{1.15} = 348 MPa
$$
\n
$$
A_{st} = \frac{M_{t}^{\text{max}}}{\beta d \sigma_{st}} = \frac{6.474 \times 10^{3}}{0.9835 \times 18 \times 348} = 1.05 cm^{2}
$$

 $\Rightarrow$  On opte pour :  $A_{st} = 3HA12 = 3.39cm^2$  $\sum$ 

## • *Aux appuis :*

La table étant entièrement tendue, le calcul se fera comme une section rectangulaire.

Le moment max aux appuis :  $M_a^{\text{max}} = 4.875$  *KN.m* 

$$
\mu_{\rm b} = \frac{M_{\rm a}^{\rm max}}{bd^2 f_{\rm bu}} = \frac{4.875 \times 10^3}{65 \times 18^2 \times 14.2} = 0.016
$$

 $\mu_b = 0.016 < \mu_e = 0.392$   $\implies$  S S A

$$
\Longrightarrow \qquad \beta = 0.992
$$

$$
A_{st} = \frac{M_t^{max}}{\beta d\sigma_{st}} = \frac{4.875 \times 10^3}{0.992 \times 18 \times 348} = 0.78 \text{cm}^2
$$

**On opte pour :**  $A^a = 1$  **HA12** = 1.13  $cm^2$ 

*t*

#### *b) Armatures transversales :*

• **Section minimale d'armatures d'âme :** *(Art A.5.1, 22 /BAEL91 modifié 99) :*

Si on désigne par  $A_t$  la section d'un cours d'armatures transversales de limite d'élasticité  $f_e$ 

On doit avoir :  $\frac{1}{1}$   $\frac{1}{2}$   $\geq$  0.4MPa  $b_0S$  $A,f$  $_0$ dt  $\frac{t^4 e}{g} \geq 0.4 MPa$ *e t f*  $b_0$ *S*  $A_{\iota} \geq \frac{0.4b_0}{a}$ ≥

L'espacement (*St*) des cours successifs de ces armatures doit être au plus égal à la plus petite des valeurs : 0.9*d* et 40 *cm*.

 $S_t \leq \min\{0.9d; 40cm\}$ 

 $S_t \le \min\{16, 2; 40\} = 16.2$  *cm* Soit:  $S_t = 15$  *cm.* 

#### • *Possibilité de bétonnage correct : (Art A.5.1 ,22 /BAEL91 modifié 99)*

Le diamètre d'armature d'âme d'une poutre est au plus à *h/*35 (*h* étant la hauteur de la poutre), ainsi qu'au diamètre des barres longitudinales et au dixième de la longueur d'âme.

$$
\Phi \le \min \left\{ \frac{h}{35}, \frac{b_0}{10}, \phi_l \right\} \qquad \Phi_L \text{ Diamètre maximal des armatures longitudinales.}
$$
\n
$$
\Phi \le \min \left\{ \frac{h}{35}, \frac{b_0}{10}, \phi_l^{\max} \right\} = \min \left\{ \frac{20}{35}, \frac{12}{10}, 1.2 \right\} = 0.57 \text{ cm} = 57 \text{ mm}
$$
\nOn choisit un étrier **T6**, soit 2brins : 
$$
A_t = 0.57 \text{ cm}^2 > A_t^{\min} = 0.18 \text{ cm}^2
$$
\n
$$
A_t \ge \frac{0.4 \times 12 \times 15}{400} = 0.18 \text{ cm}^2 \qquad A_{\min} = 0.18 \text{ cm}^2
$$

*Conclusion :*Les armatures transversales seront réalisées par des étriers **T6**, avec un espacement constant  $S_t = 15$  cm sur la totalité des poutrelles.

### *III.2.6 : Calcul de l'ancrage :*

#### • *Ancrages rectilignes : (Art A.5.1, 22 /BAEL91 modifié 99) :*

Les barres rectilignes de diamètre Φ et de limite d'élasticité *fe* sont ancrées sur une longueur *LS* dite longueur de scellement droit donnée par l'expression :

$$
L_{s} = \frac{\phi \cdot f_{e}}{4 \cdot \tau_{su}} \qquad \text{Avec}: \quad \tau_{su} = 0.6 \, \Psi^{2} f_{t28} = 0.6 \times (1.5)^{2} \times 2.1 = 2.835 \, MPa
$$
\n
$$
L_{s} = \frac{1 \times 400}{4 \times 2.835} = 35.27 \, cm \longrightarrow \text{Soit}: \qquad L_{s} = 40 \, cm.
$$

#### *Vérifications à l'ELU :*

#### • *Condition de non fragilité : (Art A 4.2.1/ BAEL 91 modifié 99) :*

Par définition, une section tendue ou fléchie est considérée comme non fragile si la sollicitation provoquant la fissuration du béton dans le plan de la section considérée entraine dans les aciers une contrainte au plus égale à leur limite d'élasticités garante. Dans le cas d'une section rectangulaire simplement fléchit, de largeur « b » armée d'une section « As » cette condition s'exprime par :

$$
A_s \geq 0.23 b_0 d \frac{f_{\text{t28}}}{f_e} = \ A_{\text{min}}
$$

• **En travée :** 

$$
A_{\min} = 0.23 \times 12 \times 18 \times \frac{2.1}{400} = 0.26 \text{ cm}^2
$$

$$
A_s = 1.51 \text{cm}^2 > A_{\text{min}} = 0.26 \text{cm}^2
$$

Condition vérifiée

• **Aux appuis :**

$$
A_{\min} = 0.23 \times 12 \times 18 \times \frac{2.1}{400} = 0.26 \, \text{cm}^2
$$

2  $A_s = 0.79cm^2 > A_{min} = 0.26cm^2$  Condition vérifiée

### • *Justification sous sollicitation de l'effort tranchant : (Art A.5.1 /BAEL 91 modifié 99) :*

 Les poutres soumises à des efforts sont justifiées vis-à-vis de l'état limite ultime. Cette justification est conduite à partir de la contrainte tangentielle  $\tau_{\mu}$ , prise conventionnellement égale à :

$$
\tau_{\rm u} = \frac{T_{\rm max}}{b_0 \times d}
$$
 Avec  $T_{\rm max} = 11.37 \text{ KN}$ 

 $10^3 = 0.526 MPa$  $120 \times 180$  $\frac{11.37}{20.188} \times 10^3$  = ×  $\tau_{u}$  =

#### • *État ultime des armatures d'âme : (Art A 5.1, 23 /BAEL 91 modifié 99) :*

La justification vis-à-vis de l'état limite ultime des armatures d'âme, dans le cas courant de flexion simple avec des armatures d'âme droites (c'est-à-dire perpendiculaires à la fibre moyenne), s'exprime par :

$$
A_{t} \ge A_{\min} = \frac{\gamma_{s} (\tau_{u} - 0.3 f_{t28}) b_{0} S_{t}}{0.9 f_{e}} \qquad A_{\min} = \frac{1.15(0.526 - 0.3 \times 2.1) \times 12 \times 15}{0.9 \times 400} = -0.05
$$

 $A_{\min} < 0$   $\sum$  Aucune vérification à effectuer.

#### • *État limite ultime du béton de l'âme : (Art A 5.1, 21/BAEL 91 modifié 99) :*

Dans le cas où les armatures d'âme sont droites et les fissurations sont peux nuisibles, la contrainte  $\tau_{\mu}$  doit vérifier :

 $\Rightarrow$  5MPa $=$ 3.33MPa 1.5  $\min\{0.2 \times \frac{25}{15} : 5MPa\}$  $\int$ ւ∤  $\mathcal{L}$  $\overline{\mathcal{L}}$ י<br>ג  $\int$ <sup>τ</sup> = × ;5MPa τ  $\tau_u = 0.6MPa < \tau = 3.33 MPa$ Condition vérifiée γ  $\tau_{\rm u} \le \min \left\{ 0.2 \frac{f_{\rm c2}}{\gamma_{\rm b}} \right\}$  $c_{\rm u} \le \min\left\{0.2\frac{1 \cdot 28}{1 \cdot 2 \cdot 5} \right\}$ ;5MPa $\left\{0.2\frac{1 \cdot 28}{1 \cdot 2 \cdot 5} \right\}$ J  $\left\{ \cdot \right\}$  $\mathcal{L}$  $\overline{\mathfrak{l}}$ ∤  $\int$ ≤

#### • *Influence de l'effort tranchant sur le béton : (Art A.5.1, 3/BAEL 91 modifié 99) :*

Pour les appuis simples d'about, on doit vérifier les conditions suivantes :

Avec :  $\gamma_b = 1.5$ *b*  $T_{\text{max}} \leq V_{\text{max}} = \frac{0.4b_0af_c}{\sqrt{0.2b_0}}$ γ  $0$ ty  $\it c28$  $\max - \mathbf{v}_{\max}$  $0.4$  $\leq V_{\text{max}} =$ 

a : longueur d'appuis de la bielle a ≤ 0.9*d*

$$
V_{\text{max}} = \frac{0.4 \times 120 \times (0.9 \times 180) \times 25}{1.5} = 129600N
$$

 $V_{\text{max}} = 129.6 \text{KN}$ .

 $T_{max} = 11.37 \text{ KN} << V_{max} = 129.6 \text{ KN}$  Condition vérifiée.

#### *III.2.6-Calcul à l'état limite de service (ELS) :*

La charge étant la même sur toutes les travées des poutrelles, les grandeurs des moments et des efforts tranchants calculées à l'ELU sont proportionnelles à cette charge (*qu*). Il suffit donc de multiplier les résultats du calcul à l'ELU par (*qs*) et de diviser par (*qu*) pour obtenir les valeurs à l'ELS, c'est-à-dire par le coefficient :

$$
I = \frac{q_s}{q_u} = \frac{4.35}{6.019} = 0.7227
$$

$$
A \text{vec}: \qquad \begin{cases} \qquad \mathbf{q_u} = 1.35 \text{G} + 1.5 \text{Q} = 1.35(3.375) + 1.5(0.975) = 6.019 \text{ kN/ml} \\ \qquad \mathbf{q_s} = \text{G} + \text{Q} = 3.375 + 0.975 = 4.34 \text{ kN/ml} \end{cases}
$$

• *Moments fléchissant :* 

**En travée :** 

Pour les travées de rives (A-B) et (G-H) :  $M_{AB} = M_{GH} = 9.75 \times I = 7.046$  KN.m

Pour les travées (B-C) et (F-G) :  $M_{BC} = M_{FG} = 8.69 \times 1 = 6.28$  *KN.m* 

 **Aux appuis :**   $M_A = M_H = 2.925 \times 0.7227 = 2.113$  *KN.m* ;  $M_B = M_G = 3.523$  *KN.m* 

$$
M_C = M_D = M_E = M_F = 2.513 \, KN.m
$$

Le tableau suivant nous résume les moments fléchissants et les efforts tranchants à l'ELS

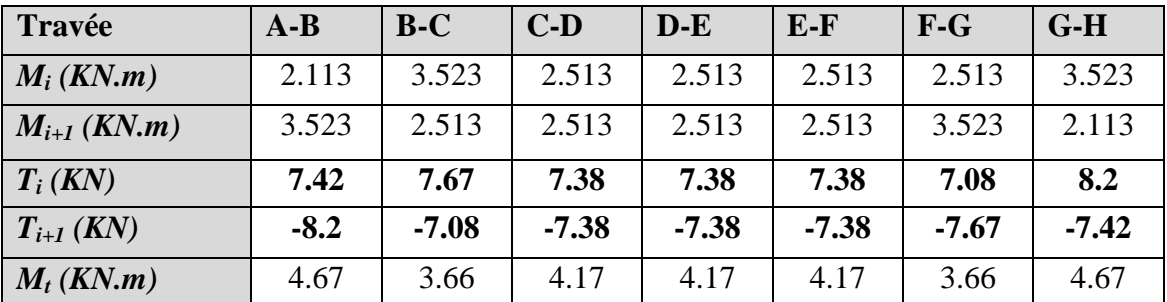

 **Valeurs des moments fléchissants et efforts tranchants à l'ELS :** 

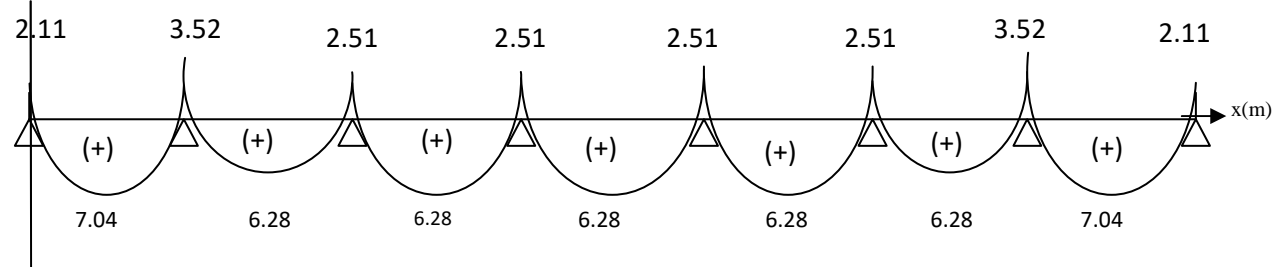

 *Figure III.2.7 : Diagramme des moments fléchissant à l'ELS* 

*M (kn .m)* 

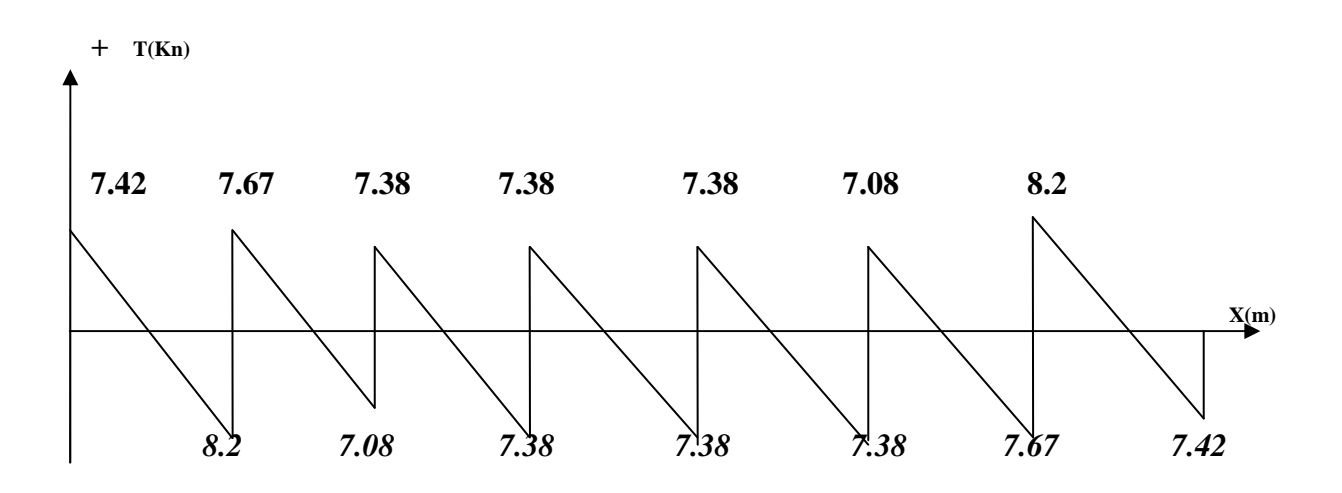

 *Figure III.2.8 Diagramme des efforts tranchant à l'ELS.* 

#### *Vérifications à l'état limite de service (ELS) :*

#### • *Etat limite d'ouverture des fissures : (Art A.4.5,3/BAEL 91 modifié 99) :*

Les formes et dimensions de chaque élément, ainsi que les dispositions des armatures, sont conçues de manier à limiter la probabilité d'apparition des fissures d'une largeur supérieur à celle qui serait tolérable en raison du rôle et de la situation d'ouvrage. Dans ce cas, la fissuration est considérée peu préjudiciable car l'élément est couvert, on admet donc de ne pas effectuer de vérifications de l'état limite d'ouverture de fissures *(A.4.5,3/ BAEL91 modifié 99)* 

#### • *Etat limite de résistance du béton en compression :*

On peut se dispenser de vérifier la contrainte maximale de compression de  $\sigma_{bc}$ , si les trois conditions suivantes sont vérifiées :

- **-** La section est rectangulaire soumise à la flexion simple.
- **-** La nuance des aciers est Fe E400.

- Si: 
$$
\alpha < \frac{\alpha - 1}{2} + \frac{f_{c28}}{100}
$$

• *Aux appuis :*  Ms = 3.523*KN.m Mu* = 4.875 *KN.m*  $\gamma =$ *s u M*  $\frac{M_u}{\sigma}$  = 3.523  $\frac{4.875}{2.22}$  = 1.384

Si la condition 2  $\alpha < \frac{\alpha-1}{\alpha}$  $\frac{f_{c28}}{100}$  est vérifiée, donc pas de vérification pour  $\sigma_{bc}$ 2  $\frac{\alpha-1}{\alpha}$ + 100  $\frac{f_{c28}}{f_{c28}} = 0.44$ On a  $\mu = 0.018$   $\implies$   $\alpha = 0.0227 < 0.44$ 2  $\alpha = 0.0227 < \frac{\alpha - 1}{2} +$ 100 *fc*<sup>28</sup> Condition vérifiée. • *En travée :*   $M_s = 7.04$ *KN.m*  $M_u = 9.75$ *KN.m*  $\gamma =$ *s u M*  $\frac{M_u}{\sigma}$  = 7.04  $\frac{9.75}{2.31}$  = 1.38 On a  $\mu = 0.018$   $\sum_{\alpha = 0.0227 < 0.44$ 2  $\alpha = 0.0227 < \frac{\alpha - 1}{2} +$ 100  $\frac{f_{c28}}{f_{c28}} = 0.43$   $\longrightarrow$  Condition vérifiée.

### • *Etat limite de déformation-Vérification de la flèche : (Art A.3.6.51/ BAEL91 modifié 99) :*

 La flèche développée au niveau de la poutrelle doit rester suffisamment petite par rapport à la flèche admissible pour ne pas nuire à l'aspect et l'utilisation de la construction.

 Les règles du BAEL.91 (article B.5.6.1), précisent qu'on peut se disposer de vérifier à l'ELS les poutres associées aux hourdis si les conditions suivantes sont satisfaites :

$$
\begin{cases}\n\frac{h}{L} \ge \frac{1}{16} \\
\frac{h}{L} \ge \frac{1}{10} \times \frac{M_t}{M_0} \\
\frac{A}{b_0 \cdot d} \le \frac{4.2}{f_e}\n\end{cases}
$$

 $\overline{\phantom{a}}$ 

- *h* : hauteur totale : *h =*20 *cm ;*
- *L* : porté entre nue d'appuis ;
- $M_t$ : moment max en travée ;
- *M*<sup>0</sup> : moment max de la travée isostatique ;

*A* : section des armatures ;

*b0* : largeur de la nervure ;

*d* : hauteur utile de la section droite

On a: 
$$
\frac{h}{L} = \frac{20}{330} = 0.06 \text{cm} < \frac{1}{16} = 0.0625 \text{cm}
$$

**La première condition n'est pas vérifiée, donc le calcul de la flèche est indispensable**.

• *Calcul de la flèche :* 

On doit vérifier que : 
$$
f = \frac{M_{ts}l^2}{10E_vI_{fv}} \le \overline{f} = \frac{l}{500} = \frac{3600}{500} = 7.2 \text{mm}
$$

*f* : La flèche admissible

 $E_V$ : Module de déformation différé

$$
E_V = 3700 \cdot \sqrt[3]{f_{c28}} = 3700 \cdot \sqrt[3]{25} = 10818.87 \quad MPa
$$

*I*<sub>*tv*</sub> : Moment d'inertie total de la section droite homogénéisée par rapport au CDG de la section.

$$
I_{fv} = \frac{1.1 \cdot I_0}{1 + \mu \cdot \lambda_v}
$$

0 *I* : Moment d'inertie de la section homogénéisée (*n =*15) par rapport au centre de gravitée de la section.

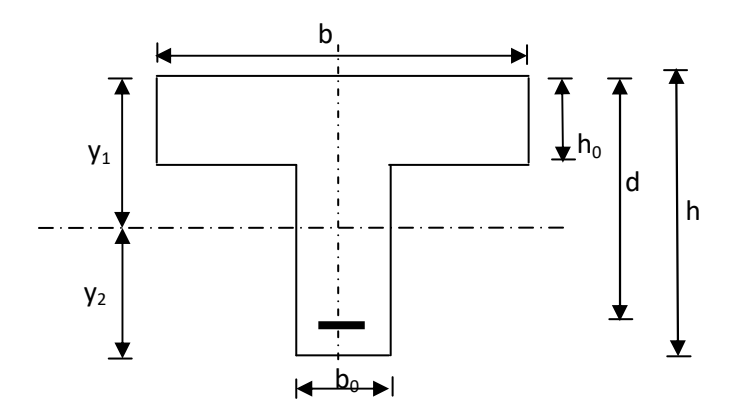

0

$$
I_0 = \frac{b_0 \cdot (y_1^3 + y_2^3)}{3} + (b - b_0) h_0 \left[ \frac{h_0^2}{12} + \left( y_1 - \frac{h_0}{2} \right) \right] + 15A(y_2 - c)^2
$$
  

$$
y_1 = \frac{S_{xx}}{B_0} ;
$$

*Sxx* : moment statique par apport à l'axe xx passant par le centre de gravité de la section ; *B<sup>0</sup>* : la section homogénéisée.

$$
y_{1} = \frac{b_{0} \cdot \frac{h^{2}}{2} + (b - b_{0}) \frac{h_{0}^{2}}{2} + 15 \cdot A \cdot d}{b_{0} \cdot h + (b - b_{0}) h_{0} + 15 \cdot A} y_{1} = \frac{12 \times \frac{20^{2}}{2} + (65 - 12) \times \frac{4^{2}}{2} + 15 \times 1.5 \times 18}{12 \times 20 + (65 - 12) \times 4 + 15 \times 1.5} = 6.80 cm
$$
  
\n
$$
y_{1} = 6.80 cm
$$
  
\n
$$
y_{2} = h - y_{1}
$$
  
\n
$$
y_{2} = 20 - 6.80 = 13.2 cm
$$
  
\n
$$
I_{0} = \frac{12 \times (6.8^{3} + 13.2^{3})}{3} + (65 - 12) \times 4 \left[ \frac{4^{2}}{12} + (6.8 - \frac{4}{2})^{2} \right] + 15 \times 1.5 \times (13.2 - 2)^{2} = 36184.3 cm^{4}
$$
  
\n
$$
I_{0} = 36184, 3 cm^{4}
$$
  
\n• *Calcul des coefficients :*

0,0069  $12 \times 18$ 1,50  $\overline{0}$ = × = ⋅ =  $b_0 \cdot d$ *A* ρ β=0.996

ρ : le rapport des aciers tendus à celui de la section utile de la nervure (pourcentage d'armatures).

La contrainte dans les aciers est donnée par :

$$
\sigma_{\text{St}} = \frac{M_{\text{s}}^{\text{t}}}{\beta \cdot \text{d} \cdot \text{A}} = \frac{4.67 \times 10^{4}}{0.996 \times 180 \times 1.50} = 173.65 \text{MPa}
$$

$$
\lambda_{\nu} = \frac{0.02 f_{t28}}{(2 + \frac{3b_0}{b})\rho} = \frac{0.02 \times 2.1}{(2 + \frac{3 \times 12}{65}) \times 0.0069} = 2.38
$$
  

$$
\mu = 1 - \frac{1.75 \times 2.1}{4 \times 0.0069 \times 173.65 + 2.1} = 0.46
$$

$$
I_{fv} = \frac{1.1 \cdot I_0}{1 + \mu \cdot \lambda_v} \qquad I_{fv} = \frac{1.1 \times 36184.3}{1 + 0.46 \times 2.38} = 19126.73 \text{ cm}^4
$$

*D'où la flèche :*

$$
f = \frac{M_t^s \cdot l^2}{10 \cdot E_v \cdot I_{fv}} \quad \longrightarrow \quad f = \frac{3.9 \times 10^6 \times 3600^2}{10 \times 10818.87 \times 19126.73 \times 10^4} = 2.44 \,\text{mm}
$$

 $f = 2.44$  *mm*  $\lt f = \frac{L}{f = 2.88} = \frac{3600}{500} = 7.2$ *mm* 500 3600 500 = = = **………………** Condition vérifiée.

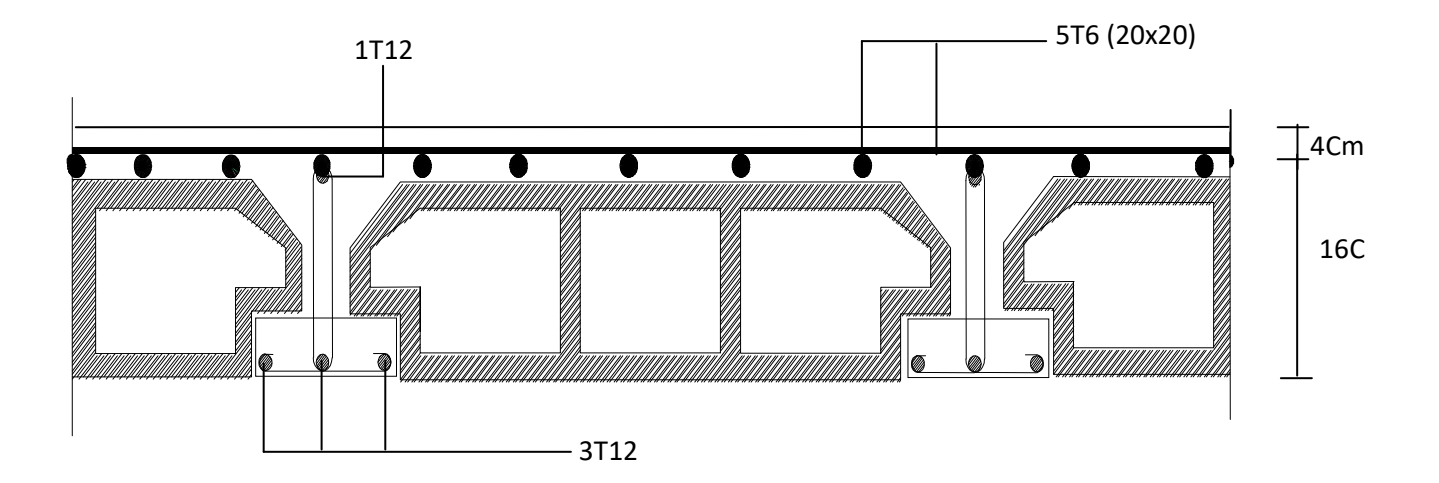

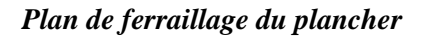

## **III.3 Escalier : III.3.1-Pré dimensionnement :**

**a) Schémas statique :** 

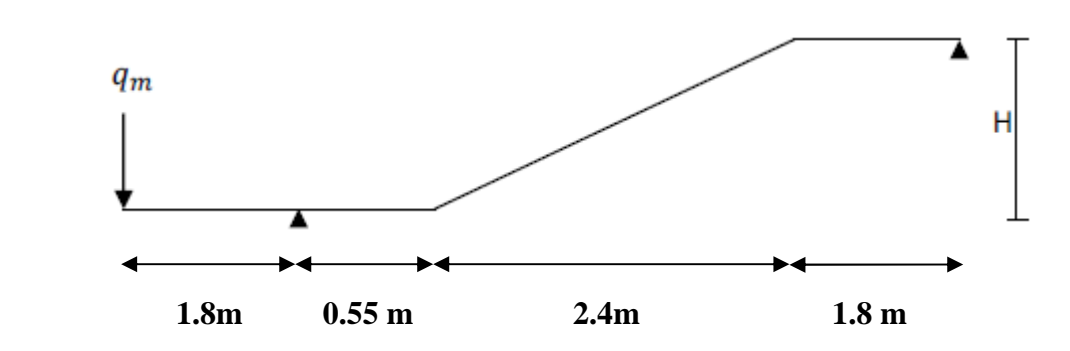

- Hauteur de marche : 17 cm
- Nombre de contre marches :  $n = H / 17 = 153 / 17 = 9$  contre marches.
- Nombre de marches :  $m = (n-1) = (9-1) = 8$  marches.
- le giron :  $g = L_1 / m = 240 / 8 = 30$  cm  $\longrightarrow g = 30$  cm.

### **b) Vérification de la loi de BLANDEL :**

59 cm  $\leq$  g + 2h  $\leq$  66cm 59 cm  $\leq 30 + 2 \times 17 \leq 66$ cm  $59 \text{ cm} \leq 64 \leq 66 \text{ cm}$  (condition vérifiée)

### **Dimensionnement de la paillasse :**

L'épaisseur (*ep*) de la paillasse et du palier est donnée par la relation : 30  $p^2$  20  $\frac{L}{p_0} \leq e_p \leq \frac{L}{p_0}$ 

*Avec :* 

*L* : longueur réelle de la paillasse est :  $L = L' + L_I + L_2$ 

$$
L = 180 + 240 + 55 = 475cm
$$
 D'où :  $\frac{475}{30} \le e_p \le \frac{475}{20}$ 

 $15.83cm \leq e_p \leq 23.75cm$ .

## On opte pour une épaisseur :  $e_p = 18cm$ .

**N.B :** On prend la même épaisseur pour la paillasse et le palier.

### *III.3.2-Détermination des charges et surcharges :*

### *a. Charges permanentes :*

*Poids des revêtements :* 

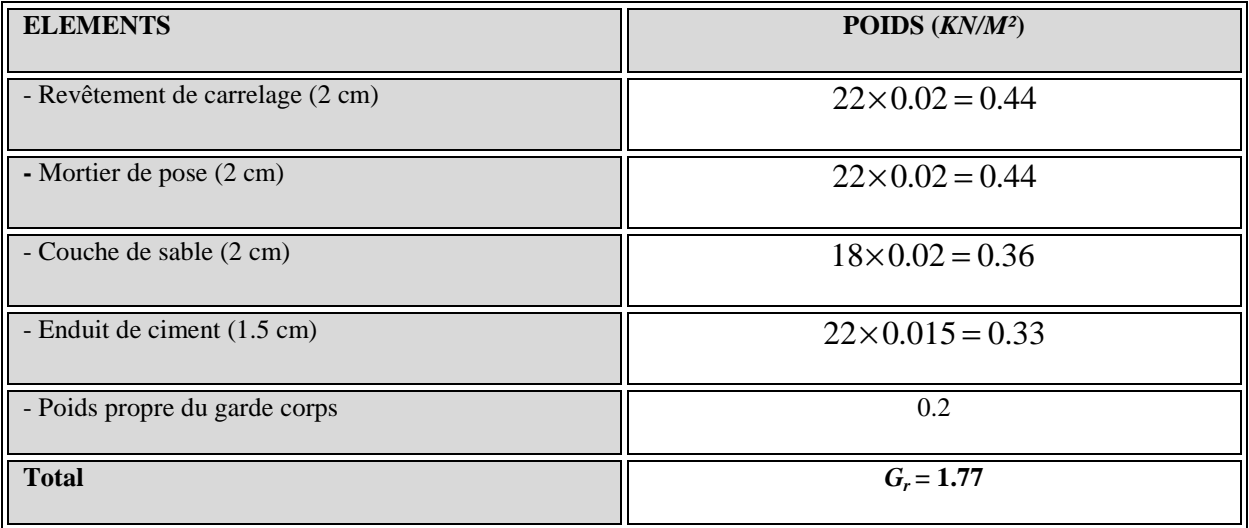

## *Tableau III.2.1: Poids des revêtement*

## *Le palier :*

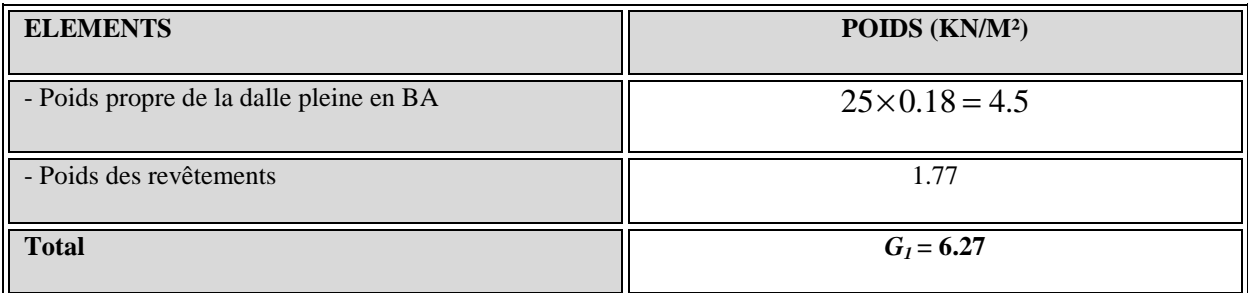

## *Tableau II.2.2 : Charge totale du palier*

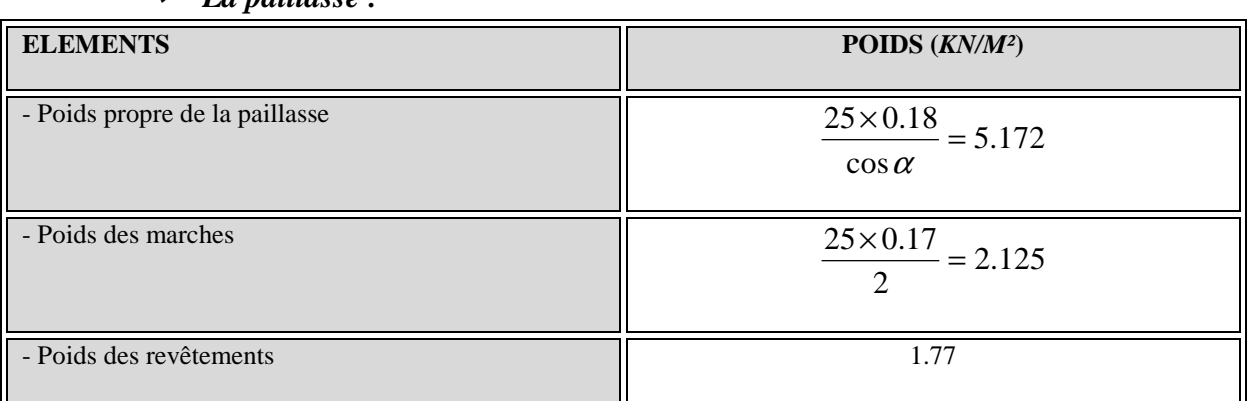

#### *La paillasse :*

**Total G<sub>2</sub> = 9.06** 

*Tableau III.2.3: Charge totale de la paillasse* 

*a.* **Surcharge d'exploitation :**

$$
Q=2.5~KN/ml.
$$

#### **b. Combinaison de charges :**

*L'ELU:**qu = 1.35 G + 1.5 Q* 

**Plier :**  $q_u = (1.35 \times 6.27 + 1.5 \times 2.5) \times 1m = 12.21 \text{KN/ml}.$ 

**Paillasse :**  $q_u = (1.35 \times 9.06 + 1.5 \times 2.5) \times 1m = 15.98 \text{KN/ml}.$ 

qmu =1.35 G =1.35 x 8.28=11.18*KN*.

*L'ELS*:  $q_s = G + Q$ 

*Plier*:  $q_s = (6.27 + 2.5) \times 1m = 8.77 KN / ml$ .

*Paillasse :*  $q_s = (9.06 + 2.5) \times 1m = 11.56 \, \text{KN} / \, \text{ml}.$ 

qms = 8.28*KN / ml* 

### **III.3.3- Calcul des efforts internes à l'ELU :**

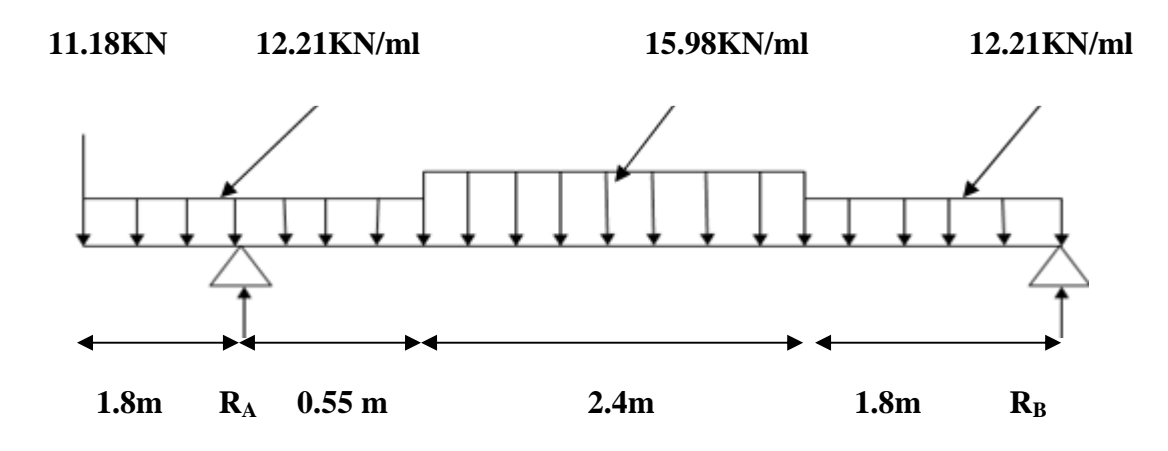

- **Réactions d'appuis :** 

$$
\sum M /_{B} = 0 \qquad R_{A}(4.75) = 12.21 \times 2.35 (2.35 / 2 + 4.2) + (15.98 \times 2.4)(2.4/2 + 1.8) + (12.21 \times 1.8)
$$
\n
$$
(1.8/2) + 11.18 \times 6.55
$$
\n
$$
\longrightarrow R_{A} = \frac{362.29}{4.75} = 76.27 \text{KN} / \text{ml} \qquad R_{A} = 76.27 \text{KN} / \text{ml}
$$
\n
$$
\sum M /_{A} = 0 \qquad R_{B}(4.75) = 12.21 \times 1.8 (1.8 / 2 + 2.95) + (15.98 \times 2.4)(2.4/2 + 0.55) + (12.21 \times 0.55)
$$
\n
$$
(0.55/2) - (12.21 \times 1.8)(1.8/2) - 11.18 \times 1.8
$$
\n
$$
\longrightarrow R_{B} = \frac{113.68}{4.75} = 23.93 \text{KN} / \text{ml} \qquad R_{B} = 23.93 \text{KN} / \text{ml}
$$
\n
$$
\text{Verification:}
$$

$$
\sum F = 0 \qquad \text{RA} + \text{RB} = 2.35q1u + 2.4q2u + 1.8q1u + q_{mu}
$$

$$
R_A + R_B = (12.21 \times 2.35) + (15.98 \times 2.4) + (12.21 \times 1.8) + 11.18 = 100.2KN/ml
$$

**RA+RB =76.27+23.93= 100.2***KN / ml ok*

## - **Calcul des efforts tranchants et moments fléchissant :**

*►*  $I^{er}$  *tronçon* **:**  $0 \le x \le 1.8m$  11.18 12.21

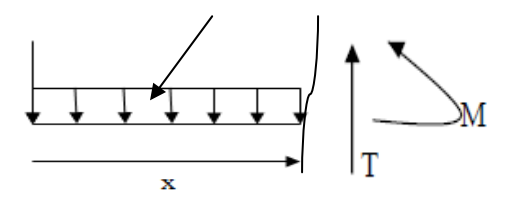

$$
\sum F = 0 \qquad T = 12.21x + 11.18
$$
  

$$
\begin{aligned}\n &x = 0 \qquad \longrightarrow \quad T = 11.18KN \\
 &x = 1.8m \qquad \longrightarrow \quad T = 33.15KN\n\end{aligned}
$$

$$
\sum M /_{G} = 0 \qquad M = -11.18x - 12.21 \frac{x^{2}}{2}
$$
  

$$
\begin{cases} x = 0 \qquad \longrightarrow \quad M = 0 \end{cases}
$$

*x* = 8.1 *m M* = −39 90. *KN*.*m*

$$
\triangleright \quad \underline{2^{eme} \; troncon : 1.8m \le x \le 2.35m}
$$

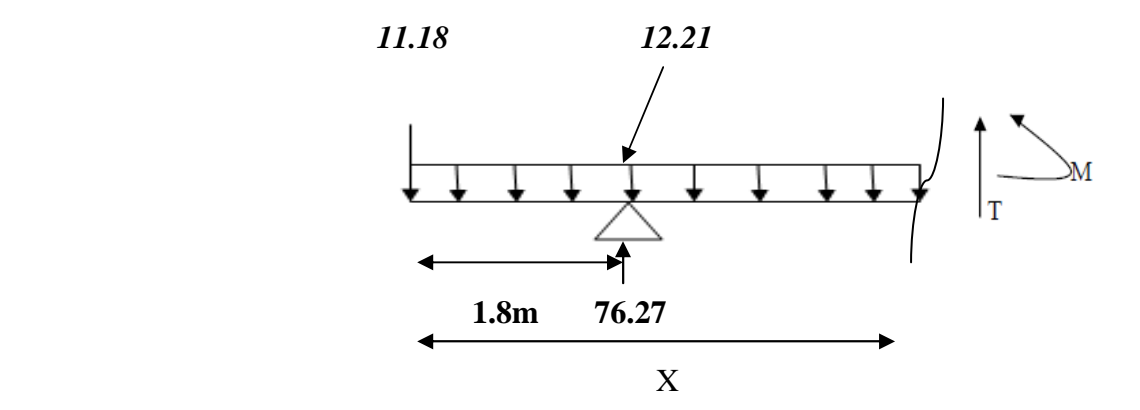

$$
\sum F = 0 \qquad T = -76.27 + 12.21x + 11.18
$$
  

$$
\begin{array}{ccc}\nx = 1.8m & \longrightarrow & T = -43.11KN \\
x = 2.35m & \longrightarrow & T = -36.39KN\n\end{array}
$$

$$
\sum M /_{G} = 0 \qquad M = 76.27(x - 1.8) - 11.18(x) - 12.21(\frac{x^{2}}{2})
$$
  

$$
\begin{aligned}\nx &= 1.8m \longrightarrow M = -39.90KN.m \\
x &= 2.35m \longrightarrow M = -18.04KN.m\n\end{aligned}
$$

$$
\triangleright \quad \frac{3^{eme} \; troncon \; 2..35 \leq x \leq 4.75m}{}
$$

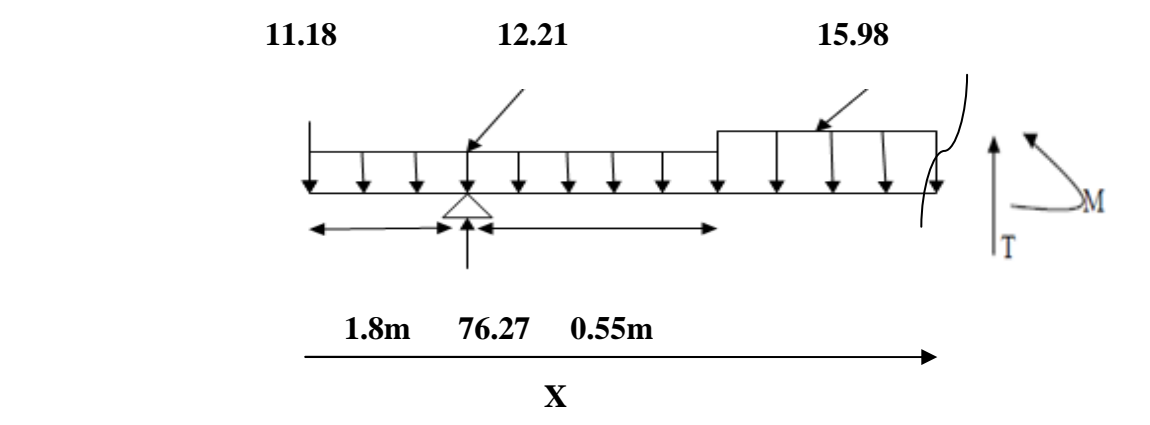

$$
\sum F = 0 \qquad T = -76.27 + (12.21x2.35) + 15.98(x - 2.35) + 11.18
$$

$$
T = 15.98(x - 2.35) - 36.39
$$

$$
x = 2.35m \longrightarrow T = -36.39KN
$$
  

$$
x = 4.75m \longrightarrow T = 1.96KN
$$

 $\sum M_{G} = 0 \qquad M + 11.18x + (12.21x2.35)(x - 1.175) + 15.98(\frac{(x - 2.35)^{2}}{2}) - 76.27(x - 1.8)$ 2  $M + 11.18x + (12.21x2.35)(x - 1.175) + 15.98(\frac{(x - 2.35)^2}{2}) - 76.27(x - 1.8) = 0$  $)+ 76.27(x - 1.8)$  $M = -11.18x - 28.69(x - 1.175) - 15.98(\frac{(x - 2.35)^2}{2}) + 76.27(x -$ 

2

$$
x = 2.35m \longrightarrow M = -26.27-33.71+41.94 \quad M = -18.04KN.M
$$
  

$$
x = 4.75m \longrightarrow M = -53.105-102.56-46.022+224.99 \quad M = 23.30KN.M
$$

$$
4eme troncon: 0 \le x \le 1.8m
$$
 12.21

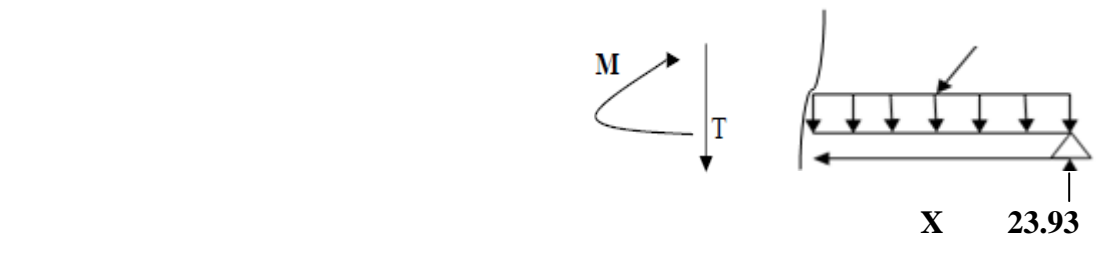

$$
\sum F = 0 \qquad T = -12.21x + 23.93
$$
  

$$
\begin{aligned}\nT &= 0 \qquad \longrightarrow \quad T = 23.93KN \\
x &= 1.8m \qquad \longrightarrow \quad T = 1.96KN\n\end{aligned}
$$

$$
\sum M /_{G} = 0
$$
  $M = 23.93x - 12.21 \frac{x^{2}}{2}$ 

 *x* = 0 *M* = 0 *x* = 8.1 *m M* = 23 30. *KN*.*m*

## - **Le moment max :**

Dans le 3eme tronçon :

Pour  $M = Mmax$  on a T(x)=0

$$
T(x) = 0 \longrightarrow T(x) = 15.98(x-2.35)-36.39
$$

**x= 4.46 m**

$$
M = -11.18x - 28.69(x - 1.175) - 15.98(\frac{(x - 2.35)^2}{2}) + 76.27(x - 1.8)
$$

Mmax=M (4.63)

 $\longrightarrow$  Mmax = 23.43kN.*m* 

 On tenant compte des semi-encastrements aux extrémités, les moments en travée et en appuis sont affectés à des coefficients 0,85 et 0,3 respectivement.

Mtravée =0,85 (23.43) = 19.9 *kN.m* Mappuis = -0,3 (23.43) = - 7.03*kN.m*

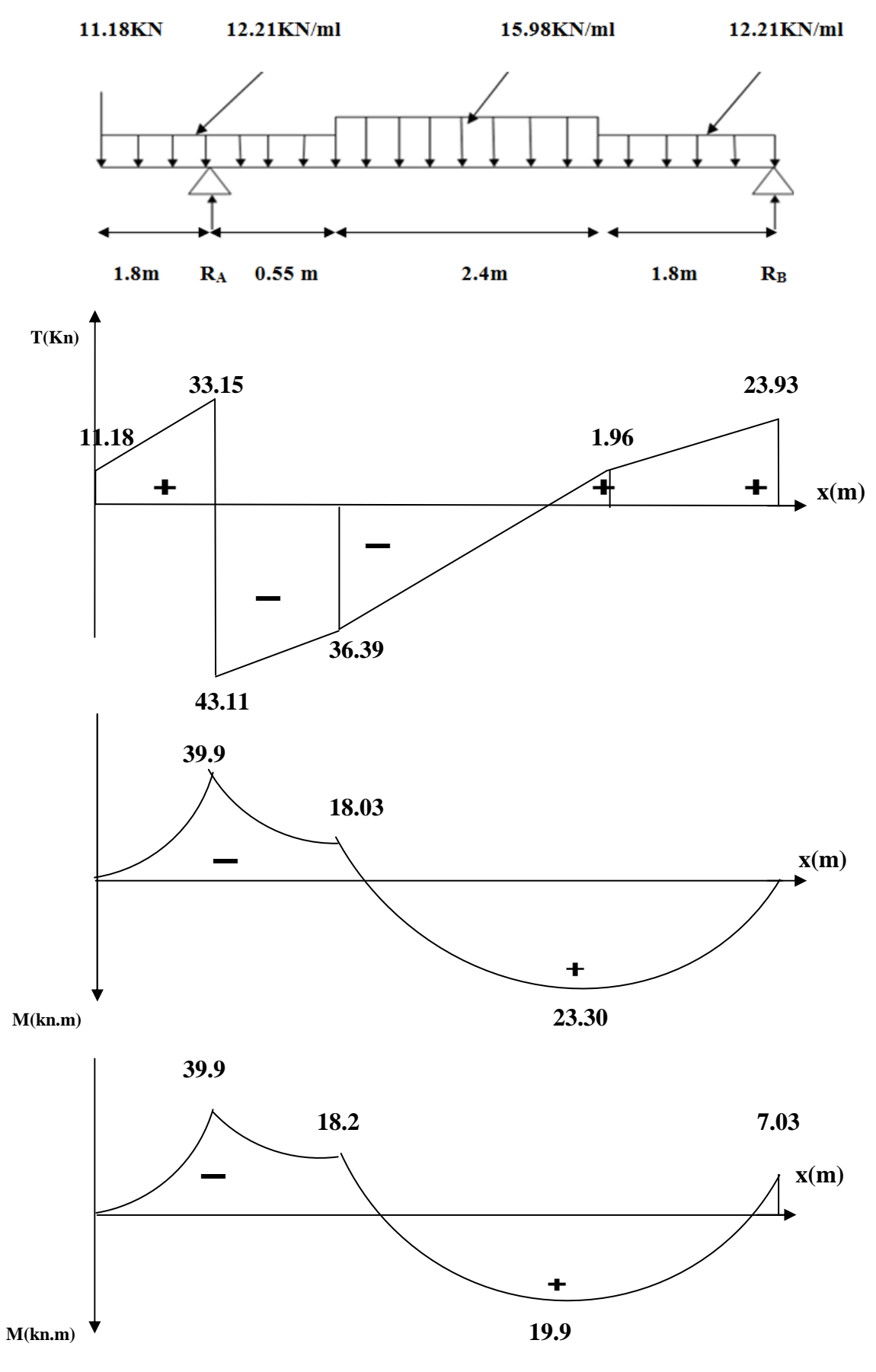

**Diagrammes des efforts internes à l'ELU**.

**III.3.4- Calcul des efforts internes à l'ELS :** 

8.77KN/ml  
\n11.56KN/ml  
\n8.77KN/ml  
\n8.77KN/ml  
\n1.8m R<sub>A</sub> 0.55 m  
\n2.4 m  
\n1.8 m R<sub>B</sub>  
\n8.646, 1.8 m R<sub>B</sub>  
\n9. Reactions d'appuis :  
\n
$$
\sum M /_{B} = 0
$$
\n
$$
R_{A}(4.75) = 8.77 \times 2.35(2.35/2 + 4.2) + (11.56 \times 2.4)(2.4/2 + 1.8) + (8.77 \times 1.8)
$$
\n
$$
(1.8/2) + 8.28 \times 6.55
$$
\n
$$
R_{A} = \frac{262.43}{4.75} = 55.25 \text{ KN} / ml
$$
\n
$$
\sum M /_{A} = 0
$$
\n
$$
R_{B} = \frac{262.43}{4.75} = 15.25 \text{ KN} / ml
$$
\n
$$
R_{A} = 55.25 \text{ KN} / ml
$$
\n
$$
(0.55/2) - (8.77 \times 1.8) (1.8/2) - 8.28 \times 1.8
$$
\n
$$
R_{B} = \frac{81.54}{4.75} = 17.17 \text{ KN} / ml
$$
\n
$$
R_{B} = 17.17 \text{ KN} / ml
$$

**Verification:** 

$$
\sum F = 0 \qquad \text{RA} + \text{RB} = 2.35q1s + 2.4q2s + 1.8q1s + q_{\text{ms}}
$$

 $R_A+R_B = (8.77x 2.35) + (11.56x2.4) + (8.77x1.8) + 8.28 = 72.42$  KN / ml

$$
\longrightarrow R_A+R_B=55.25+17.17=72.42 \qquad \text{ok}
$$

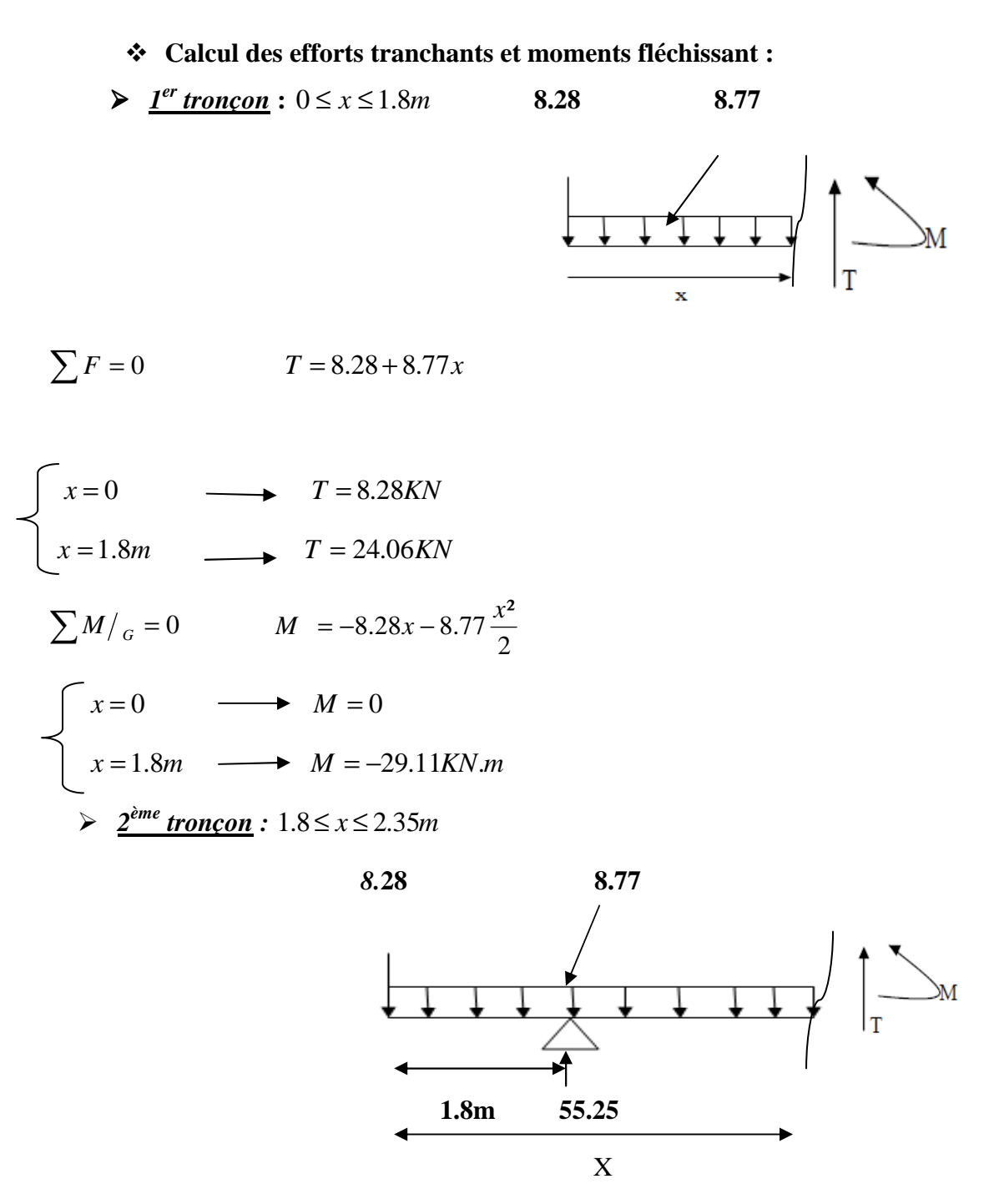

 $\sum F = 0$  *T* = 8.77x – 55.25 + 8.28 *T* = 8.77x – 46.97

$$
T = -31.18KN
$$
  

$$
x = 2.35m \longrightarrow T = -26.36KN
$$

$$
\sum M /_{G} = 0 \qquad M = 55.25(x - 1.8) - 8.28x - 8.77(\frac{x^{2}}{2})
$$
  

$$
\begin{cases} x = 1.8m \longrightarrow M = -29.11KN.m \\ x = 2.35m \longrightarrow M = -13.28KN.m \end{cases}
$$

*3<sup>ème</sup> tronçon :* 2.35≤ *x* ≤ 4.75*m* 

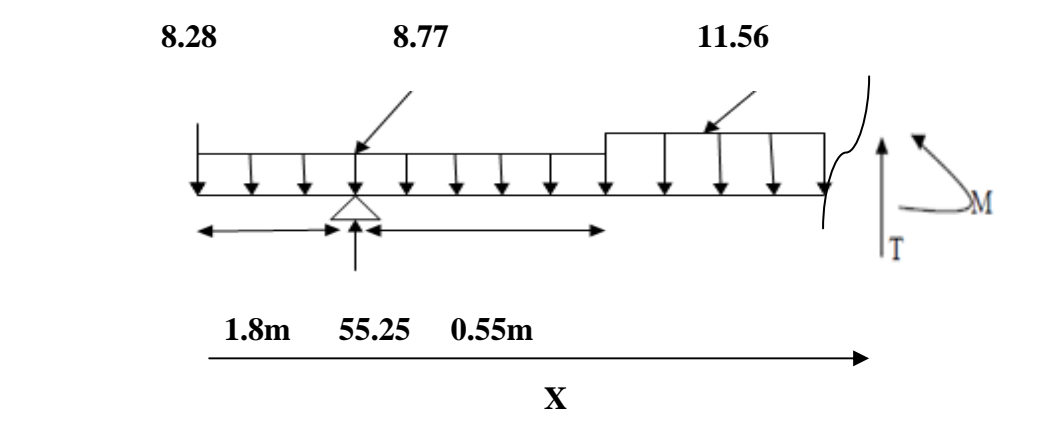

$$
\sum F = 0 \qquad T = -55.25 + (8.77x2.35) + 11.56(x - 2.35) + 8.28
$$

$$
T = 11.56(x - 2.35) - 26.36
$$

$$
T = 2.35m \longrightarrow T = -26.36KN
$$
  

$$
x = 4.75m \longrightarrow T = 1.38KN
$$

$$
\sum M /_{G} = 0 \qquad M + 8.28x + (8.77x2.35)(x - 1.175) + 11.56(\frac{(x - 2.35)^{2}}{2}) - 55.25(x - 1.8) = 0
$$
  
\n
$$
M = -8.28x - 20.61(x - 1.175) - 11.56(\frac{(x - 2.35)^{2}}{2}) + 55.25(x - 1.8)
$$
  
\n
$$
x = 2.35m \qquad M = -19.45 - 24.21 + 30.38 \qquad M = -13.28
$$
KN.M  
\n
$$
x = 4.75m \qquad M = -39.33 - 73.68 - 33.29 + 162.98 \qquad M = 16.68
$$
KN.M

## $4^{eme}$  *tronçon* :  $0 \le x \le 1.8$ *m*

**8.77** 

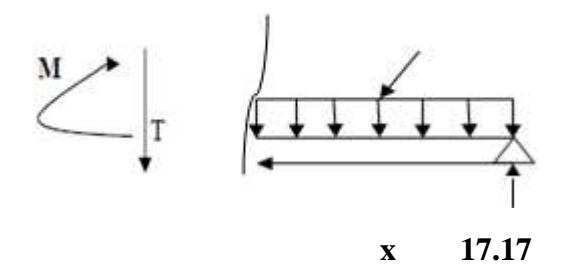

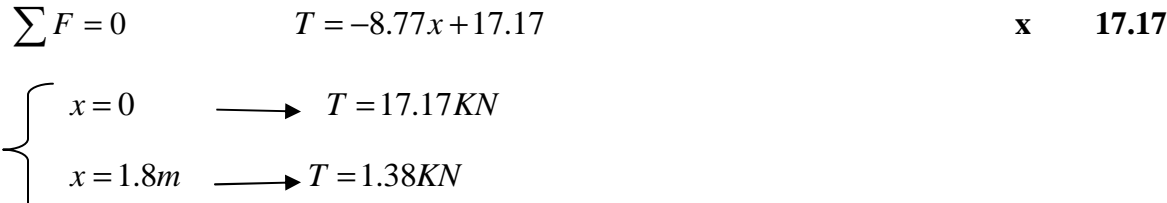

$$
\sum M /_{G} = 0 \qquad M = 17.17x - 8.77 \frac{x^{2}}{2}
$$
  

$$
\begin{cases} x = 0 \qquad \longrightarrow \quad M = 0 \\ x = 1.8m \qquad \longrightarrow \quad M = 16.68KN.m \end{cases}
$$

## - **Le moment max :**

Dans le 3eme tronçon : Pour  $M = Mmax$  on a T(x)=0  $T(x) = 0$   $\longrightarrow$  $T = 11.56(x - 2.35) - 26.36$ 

 **x= 4.63m** 

$$
M = -8.28x - 20.61(x - 1.175) - 11.56(\frac{(x - 2.35)^2}{2}) + 55.25(x - 1.8)
$$

Mmax=M (4.63)

Mmax = 16.78kN.m

 On tenant compte des semi-encastrements aux extrémités, les moments en travée et en appuis sont affectés à des coefficients 0,85 et 0,3 respectivement.

Mtravée =  $0,85$  (16.8) = 14.28kN.m

 $\text{Mapu}$ is = -0,3(16.8) = -5.04kN.m

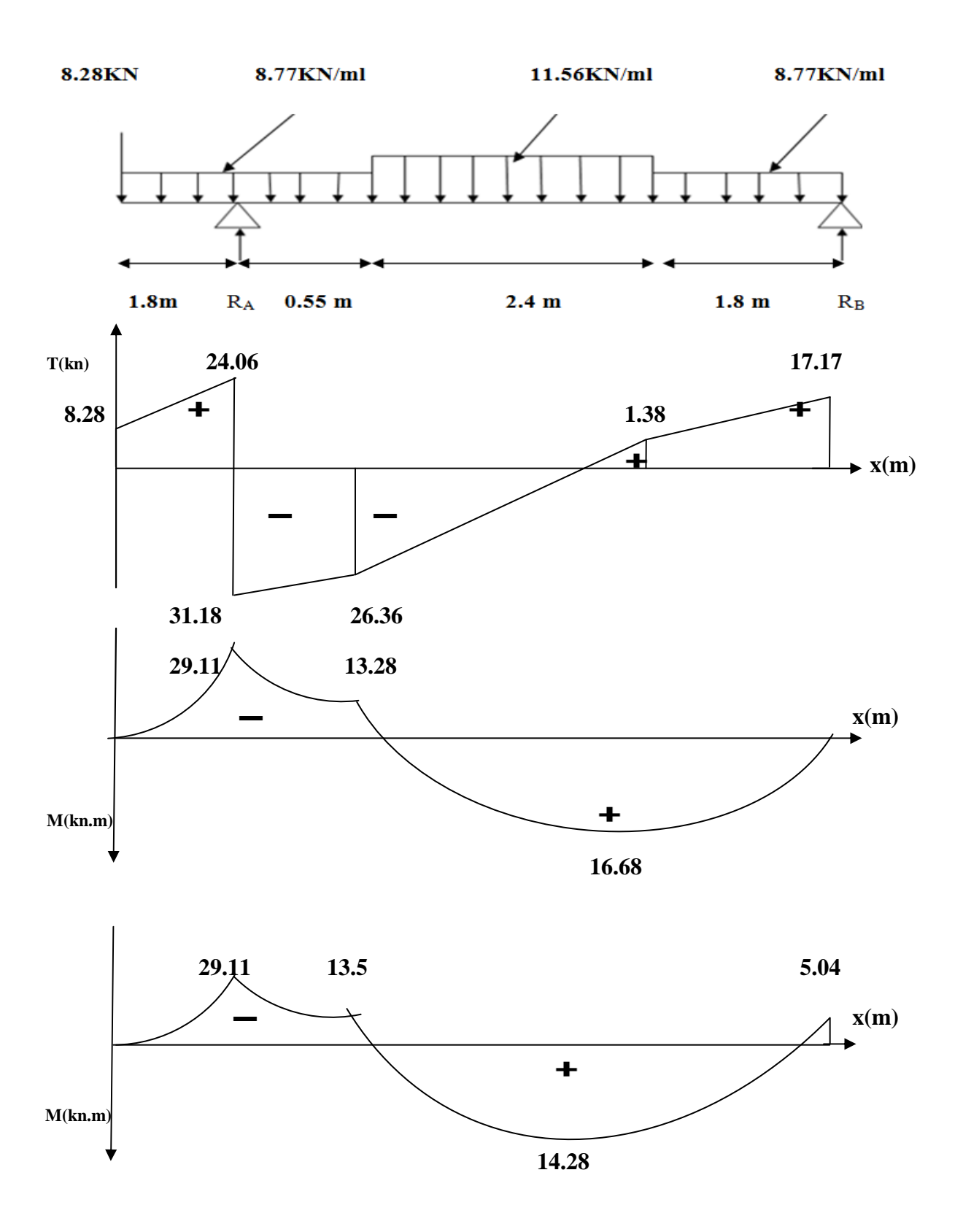

**Diagrammes des efforts internes à l'ELS**.

#### **III.3.5- Calcul des armatures :**

**1) A l'ELU :** 

*b =* 100 *cm* ; *h =* 18 *cm* ; *c =* 2.5 *cm* ; *d =* 15.5 *cm*.

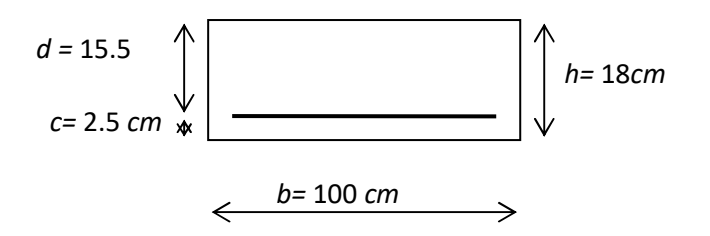

#### **a) Calcul des armatures principales :**

- **Aux appuis :** 

 $M_u^{ap} = 7.03$ KN.m

$$
\mu_b = \frac{M_u^{ap}}{bd^2 f_{bu}} = \frac{7.03 \times 10^3}{100 \times (15.5)^2 \times (14.2)} = 0.02 < \mu_l = 0.392. \quad \Longrightarrow \quad \text{S.S.A.}
$$

$$
\mu_b = 0.02 \implies \beta = 0.990
$$

$$
A_a = \frac{M}{\beta d\sigma_{st}} = \frac{7.03 \times 10^3}{0.990 \times 15.5 \times 348} = 1.31 cm^2
$$

Soit :  $A_a = 4$  *HA* 12= 4.52*cm*<sup>2</sup>; Avec un espacement :  $S_t = 15$  *cm*.

## - **En travée :**

 $M_{u}^{t} = 19.9 K N.m$ 

$$
\mu_b = \frac{M_u^{\ t}}{bd^2 f_{bu}} = \frac{19.9 \times 10^3}{100 \times (15.5)^2 \times (14.2)} = 0.058 < \mu_l = 0.392. \quad \Longrightarrow \quad \text{S.S.A.}
$$

 $\mu_b = 0.058$   $\implies \beta = 0.970$ 

$$
A_{t} = \frac{M}{\beta d\sigma_{st}} = \frac{19.9 \times 10^{3}}{0.970 \times 15.5 \times 348} = 3.8 \, \text{cm}^{2}
$$

Soit :  $A_t = 4HA12 = 4.52cm^2$ ; Avec un espacement :  $S_t = 15cm$ .

#### **b) Calcul des armatures de répartition :**

## - **Aux appuis :**

$$
A_r^a = \frac{A_a}{4} = \frac{4.52}{4} = 1.13 \, \text{cm}^2
$$

Soit :  $A_r^a = 4 \, \text{HA} \, 10 = 3.14 \, \text{cm}^2$ ; Avec un espacement :  $S_t = 20 \, \text{cm}$ .

# - **En travée :**

$$
A_r^t = \frac{A_t}{4} = \frac{4.52}{4} = 1.13 \, \text{cm}^2
$$

Soit :  $A_r^t = 4 \, \text{HA} \, 10 = 3.14 \, \text{cm}^2$ ; Avec un espacement :  $S_t = 15 \, \text{cm}$ .

### *III.3.6- Vérifications A l'ELU :*

#### *a) Condition de non fragilité : (Art A.4.2,1/BAEL 91 modifié 99)*

$$
A_{s} \geq A_{\min}
$$

*e t f f*  $A_{\min} = 0.23.b.d.\frac{J_{t28}}{c}$ 1.87cm<sup>2</sup> 400  $A_{\min} = 0.23 \times 100 \times 15.5 \times \frac{2.1}{400} = 1.87$  cm  $A_t = 4H A 12 = 4.52$  *cm<sup>2</sup>* >  $A_{\min} = 1.87$  *cm*<sup>2</sup>  $\left\{ \right. \left. \right. \right\}$  Condition vérifiée.  $A_a = 4 H A 10 = 3.14 cm^2 > A_{\min} = 1.87 cm^2$ 

### *b) Repartition des bares :*  • *Armatures principals :*

 $St \leq min\{2h; 25cm\}$  (charge répartie + charge concentrée)

St  $\leq$ min = {36; 25 cm} = 25 cm.

- appui: St=  $15 \text{ cm} \le 25 \text{ cm}$ . - travée:  $St=15$  cm  $\leq 25$  cm.  $\uparrow \implies$  Condition vérifiée.

#### • **Armatures de répartition:**

 $St \leq \{3h : 33cm\}$  $St \leq \{54; 33 \text{ cm}\} = 33 \text{ cm}.$   $-$  appui : St = 20 cm  $\leq$  33 cm.

-travée :  $St = 15$  cm  $\leq$  33 cm.

## **c) Vérification de l'effort tranchant : (BAEL 99. Art 5.1 ,211) :**

Nous avons des fissurations peu nuisibles :

$$
\tau_u = \frac{V_u^{\text{max}}}{b \times d} \le \overline{\tau}_u
$$
  
\n
$$
\overline{\tau}_u = \min\left\{0.13f_{c28}, 5\right\} \text{ MPA}
$$
  
\n
$$
\overline{\tau}_u = \min\left(3.25, 5\right) = 3.25 \text{ MPA}
$$
  
\n
$$
\tau_u = \frac{43.11 \times 10^3}{1000 \times 155} = 0.278 MPa
$$
  
\n
$$
\tau_u = 0.278 MPa < \overline{\tau}_u = 3.25 MPa \implies \text{Condition verify the}
$$

## *d) Influence de l'effort tranchant au niveau des appuis :*

• *Influence sur le béton : (Art A.5.1,313/ BAEL 91 modifié 99)* 

$$
\frac{2\overline{V}_u}{b.a} \le 0.8 \frac{f_{cj}}{\gamma_b}
$$
\n
$$
\frac{1}{\gamma_u} = \frac{0.4 \cdot f_{c28} \cdot a.b}{\gamma_b} \quad ; \text{ Avec} : a = 0.9 \, d \, ;
$$
\n
$$
\overline{V}_u = \frac{0.4 \times 25 \times 10^3 \times 0.9 \times 0.155 \times 1}{1.5} = 930 \, \text{KN}
$$
\n
$$
V_u^{\text{max}} = 43.11 \, \text{KN} < \overline{V}_u = 930 \, \text{KN} \quad \text{Condition verify the}
$$

## *e) Influence de l'effort tranchant sur les armatures :* **Selon BAE 91 (modifié 99) (article A5.1.23) on doit vérifier que :**

$$
A_{S} \ge \frac{1.15}{f_e} \left[ V_u^{max} + \frac{Ma}{0.9 d} \right]
$$
  
\n
$$
A_{S} \ge \frac{1.15}{400 \times 10^{-1}} \left[ 43.11 + \frac{7.03 \times 100}{0.9 \times 15.5} \right] = 2.68 \text{ cm}^2
$$
  
\n
$$
A_a = 2.68 \text{ cm}^2 > 2.27 \text{ cm}^2
$$
Condition vérifiée
#### **f) Vérification à la condition d'adhérence et d'entraînement des barres:**

On doit vérifier d'après le **(BAEL 99. Art A.6.1.3)** 

 $\tau_{se} \leq \overline{\tau}_{se} = \psi \times f_{t28} = 1.5 \times 2.1 = 3.15 \text{ MPA}$  avec :  $\psi = 1.5 \text{ pour les aciers HA.}$ 

$$
\tau_{se} \frac{V_u^{max}}{0.9 d\Sigma \mu i}
$$

τse : Contraintes d'adhérence et d'entraînement des barres.

Vu : effort tranchant =43.11KN

•Σ $\mu_i$ : Somme des périmètres des barres : n×  $\pi \times \phi = 4 \times \pi \times 12 = 150.72$ mm.

$$
\tau_{\text{se}} = \frac{43.11 \times 10^3}{0.9 \times 155 \times 150.72} = 2.05 MPA
$$

Donc :  $\tau_{se} = 2.05 \text{ MPa} < \overline{\tau}_{se} = 3.15 \text{ MPa}$  (Condition vérifiée).

#### *g) Ancrage des barres aux appuis :*

La longueur de scellement droit : *s*  $\frac{\varphi \cdot f_e}{4\pi}$  $L_s = \frac{\phi f}{4 \cdot \tau}$  $\phi$ . .4  $=\frac{\phi}{\cdot}$ 

Avec :  $\tau_s = 0.6 \times \psi_s^2 \times f_{t28} = 0.6 \times (1.5)^2 \times 2.1 = 2.835 MPa$ 

$$
L_s = \frac{1.2 \times 400}{4 \times 2.835} = 42.32 \, \text{cm}
$$

Les armatures comportent des crochets, donc :  $L<sub>s</sub> = 0.4 \times 42.32 = 16.93cm$ 

Soit :  $L_s = 18cm$ 

#### *III.3.7-Vérification à l'ELS.*

 $\sigma_{st} \leq \overline{\sigma_{st}}$ : Dans l'acier

 $\sigma_{bc} \leq \overline{\sigma_{bc}}$ : Dans le béton

• *Aux appuis :* 

*a)Vérification de la contrainte dans les aciers :* 

$$
\sigma_{st} = \frac{M_a}{A_a \times B_1 \times d}
$$
 Avec :  $A_a = 4.52 \text{cm}^2$  ;  $M_a = 5.04 \text{KN} \cdot m$  ;  $d = 15.5 \text{ cm}$ 

 $\beta_1$  est en fonction de :  $\rho = \frac{100 \times A_a}{h d}$  $\frac{0 \times A_a}{b \, d} = \frac{100 \times 4.52}{100 \times 15.5}$  $\frac{188 \times 182}{100 \times 15.5} = 0.29$ 

 $\begin{cases} K_1 = 68.6 \\ \beta_1 = 0.9404 \end{cases}$   $\Rightarrow$  A partir des tableaux, à l'ELS.

 $\sigma_{st} = \frac{5.04 \times 10^3}{0.9404 \times 15.5 \times}$  $\frac{5.04 \times 10^3}{0.9404 \times 15.5 \times 2.01} = 172.02 MPa$  Avec :  $\bar{\sigma}_{st} = \frac{fe}{\gamma_s}$  $\frac{f_e}{\gamma_s} = \frac{400}{1,15}$  $\frac{188}{1,15} = 348 MPa$ 

σDE = 172.02 :X < Y@DE = 348 :X ……………………….. Condition est vérifiée.

*b) Vérification de la contrainte dans le béton :* 

$$
\overline{\sigma_{bc}} = 0.6 \times f_{C28} = 0.6 \times 25 = 15 MPa
$$

$$
\sigma_{bc} = K \times \sigma_{st}
$$
  $A \vee ec : K = \frac{1}{K_1} = \frac{1}{68.6} = 0,0145$ 

$$
\sigma_{bc} = 0.0145 \times 172.02 = 2.49 \, MPa
$$

YO] = 2.49:X < Y@@O] @@@ = 15 :X … … … … … … … … … ….Condition est vérifiée.

#### • *Aux travées:*

*a) Vérification de la contrainte dans les aciers :* 

$$
\sigma_{st} = \frac{M_t}{A_t \times \beta_1 \times d}
$$
 Avec :  $A_t = 4.52 \text{ cm}^2$ ;  $M_t = 14.28 \text{KN} \cdot m$ ;  $d = 15.5 \text{ cm}$ 

 $\beta_1$  est en fonction de :  $\rho = \frac{100 \times A_t}{h d}$  $\frac{0 \times A_t}{b \, d} = \frac{100 \times 4.52}{100 \times 15.5}$  $\frac{100 \times 15.5}{100 \times 15.5} = 0.291$ 

 $\begin{cases} K_1 = 43.82 \\ \beta_1 = 0.915 \end{cases}$   $\Rightarrow$  par interpolation à partir des tableaux, à l'ELS.  $\sigma_{st} = \frac{14.28 \times 10^3}{0.915 \times 15.5 \times 4}$  $\frac{14.28 \times 10^3}{0.915 \times 15.5 \times 4.52} = 222.75 MPa$  Avec :  $\bar{\sigma}_{st} = \frac{fe}{\gamma_s}$  $\frac{f_e}{\gamma_s} = \frac{400}{1,15}$  $\frac{1}{1,15}$  = 348 MPa σDE = 222.75 :X < Y@DE = 348 :X ………………………. Condition est vérifiée. *b) Vérification de la contrainte dans le béton :* 

$$
\overline{\sigma_{bc}} = 0.6 \times f_{C28} = 0.6 \times 25 = 15 \, MPa
$$
  
\n
$$
\sigma_{bc} = K \times \sigma_{st} \qquad Avec: K = \frac{1}{K_1} = \frac{1}{43.82} = 0.022
$$

 $\sigma_{bc} = 0.022 \times 222.75 = 4.9 MPa$ 

 $\sigma_{bc} = 4.9 \; MPa \; \langle \overline{\sigma_{bc}} = 15 \; MPa \; \dots \; \dots \; \dots \; \dots \; \dots \; \dots \; \dots \; \dots$  Condition est vérifiée.

#### *III.3.8-Vérification de la flèche : (Art 6.5.2 BAEL 91 modifier 99)*

#### • *Calcul de la flèche :*

On doit vérifier que :  $f = \frac{M_b l^2}{4.05 \text{ J/s}} \le \overline{f} = \frac{l}{4.08 \text{ J/s}} = \frac{6550}{400 \text{ J/s}} = 13.1 \text{mm}$  $E_{\scriptscriptstyle v} I$  $f = \frac{M_{ts}l}{10.7}$ *v fv*  $\frac{ts^{i}}{s} \leq f = \frac{i}{500} = \frac{0.330}{500} = 13.1$ 500 6550  $10 E_v I_{fv}$  500 2  $=\frac{m_{ts}v}{10.5} \leq f = \frac{v}{500} = \frac{0.000}{500} =$ 

*f* : La flèche admissible

 $E_V$ : Module de déformation différé

$$
E_V = 3700 \cdot \sqrt[3]{f_{c28}} = 3700 \cdot \sqrt[3]{25} = 10819 \quad MPa
$$

$$
I_{fv}
$$
: Inertie fictive de la section 
$$
I_{fv} = \frac{1.1 \cdot I_0}{1 + \mu \cdot \lambda_V}
$$

$$
\lambda_{\rm v} = \frac{0.02 f t_{28}}{(2 + \frac{3b_0}{b})\rho} \qquad \qquad \mu = 1 - \frac{1.75 \times f t_{28}}{4\rho \sigma s + f t_{28}}
$$

#### • **Aire de la section homogénéisée :**

*B*<sub>0</sub> *:* surface de la section homogénéisée.

$$
B_0 = b \times h + 15A_t = (100 \times 18) + 15 \times 4.52 = 1867.8 \, \text{cm}^2
$$

• Calcule du centre de gravite :

$$
I_0 = \frac{b}{3}(V_1^3 + V_2^3) + 15 \times A_t(V_2 - C)^2
$$
  
\n
$$
I_0 = \frac{100}{3}(9.23^3 + 8.7^3) + 15x4.52 \times (8.7 - 2.5)^2 = 45561.08 \text{cm}^4
$$
  
\n
$$
V_1 = \frac{S_{xx}}{B_0}; \quad S_{xx} : \text{ Moment stating the de la section homogène.}
$$
  
\n
$$
S_{xx} = \frac{bh^2}{2} + 15 \times A_t \times d = \frac{100 \times 18^2}{2} + 15 \times 4.52 \times 15.5 = 17250.9 \text{ cm}^3
$$

$$
V_1 = \frac{S_{xx}}{B_0} = \frac{17250.9}{1867.8} = 9.23 \, \text{cm}
$$
\n
$$
V_2 = h - V_1 = 18 - 9.23 = 8.7 \, \text{cm}
$$

• *Calcul des coefficients :* 

$$
\rho = \frac{A_S}{b_0 \times d} = \frac{4.52}{100 \times 15.5} = 0.00291 \quad \Longrightarrow \quad \beta = 0.915
$$

La contrainte dans les aciers est donnée par :

$$
\sigma_{\rm St} = \frac{M_{\rm s}^{\rm t}}{\beta \cdot d \cdot A} = \frac{14.28 \times 10^3}{0.915 \times 15.5 \times 4.52} = 222.75 \text{MPa}
$$
\n
$$
\mu = 1 - \frac{1.75 \times 2.1}{4 \times 0.00291 \times 222.75 + 2.1} = 0.216
$$

$$
\lambda_{\rm v} = \frac{0.02 \times 2.1}{(2 + 56.03) \times 0.00291} = 0.248
$$

D'où : 
$$
I_{fv} = \frac{1.1 \times 45561.08}{1 + 0.216 \times 0.248} = 47569.01 \text{ cm}^4
$$

# *D'où la flèche :*

$$
f = \frac{M_t^s \cdot l^2}{10 \cdot E_v \cdot I_{fv}}
$$

$$
f = \frac{14.28 \times 10^6 \times 6550^2}{10 \times 10819 \times 47569.01 \times 10^4} = 11.9 \text{mm}
$$

$$
f = 11.9 \text{ mm} < \overline{f} = \frac{L}{500} = \frac{6550}{500} = 13.1 \text{ mm}
$$
Condition vérifie.

- **Aux appuis :** 

- *Armatures principale* **: 4HA12** *espacement* **= 15cm** 

- *Armatures de répartition* **: 4HA10** *espacement* **= 15 cm** 

- **En travée :** 

- *Armatures principale* **: 4HA12** *espacement* **= 15 cm** 

- *Armatures de répartition* **: 4HA10** *espacement* **= 20 cm** 

#### *III.4. Calcul de la poutre palière :*

La poutre palière se calcule comme une poutre semi encastrée dans deux poteaux; sa portée est : *L =* 3.4 *m*.

#### *III.4.1-Pré-dimensionnement :*

**Hauteur :**

 $L= 340-30 = 310$  cm

 $20 - 15$  $\frac{L}{20} \le h_t \le \frac{L}{15}$   $\Rightarrow \frac{310}{20} \le h_t \le \frac{310}{15}$ 310 20  $\frac{310}{20} \le h_t \le \frac{310}{15}$   $\implies$   $15.5cm \le h_t \le 20.67cm$ 

**Largeur : h= 30cm**

Soit :  $h_t = 30$ *cm*.

 $0.4 \times h_t \le b \le 0.7 \times h_t \Rightarrow 10cm \le b \le 17.5cm$ 

Soit :  $b = 25cm$ . b=25cm

#### **Section adoptée pour Poutres palière : PP (20x25) cm².**

#### *III.4.2- Détermination des charges :*

*Charge permanente :*

- Poids propre de la poutre :  $P_{PP} = 25 \times 0.25 \times 0.3 = 1.875$ KN/ml

- Réaction du palier à l'ELU :  $R_A = 76.27 K N$ 

- Réaction du palier à l'ELS :  $R_A = 55.25KN$ 

- *Charge d'exploitation :*  $Q = 2.5$  *KN/ml*
- **Combinaison à considérer**
- $\triangleright$  **ELU**:

 $qu = 1,35$  G + R  $_{Au}$ . qu =  $1,35 \times 1.875 + \frac{2}{3}$  $\frac{76.27}{3.1}$  = 51.73KN/ml.

 $\triangleright$  **ELS**:

 $qs = G + Q = G + R$  As.  $qs= 1.875 + \frac{2}{3}$  $\frac{33.23}{3.1}$  = 37.5 KN/ml

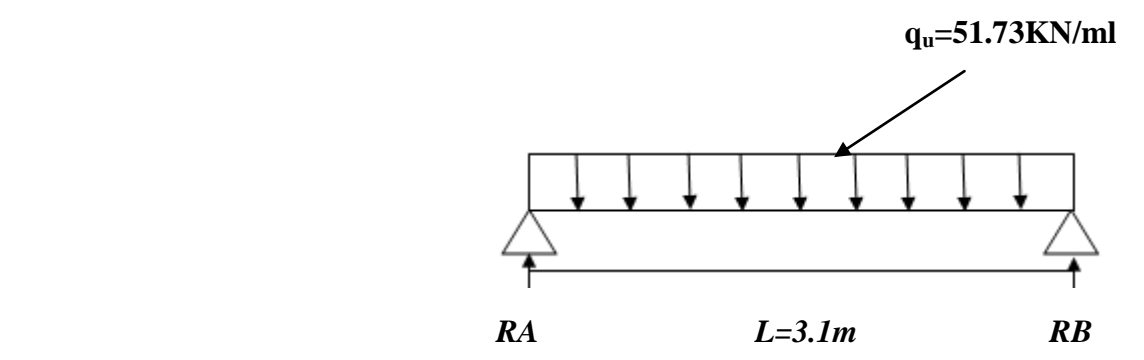

# *III.4.3. Etude de la poutre à l'ELU : Réaction d'appuis :*

 $RA=RB=\frac{q_u\times l}{2}=\frac{5}{2}$  $\frac{3 \times 3.1}{2} = 80.18$ KN

- *Calcul des efforts internes :*
- *Effort tranchant :*

$$
T_u = T_u^{max} = \frac{q_u \times l}{2} = 80.18 \, \text{KN}.
$$

## - *Moment isostatique :*

$$
M_u = M_u^{max} = \frac{q_u \times l^2}{8} = \frac{51.73 \times (3.1)^2}{8} = 62.14 \, \text{KN} \cdot \text{m}
$$

En tenant compte de l'effort de semi encastrement on aura :

 $M_m^A$  $M_n^t$ 

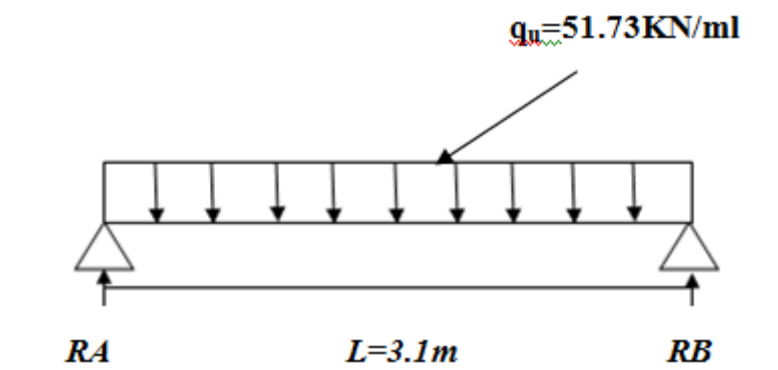

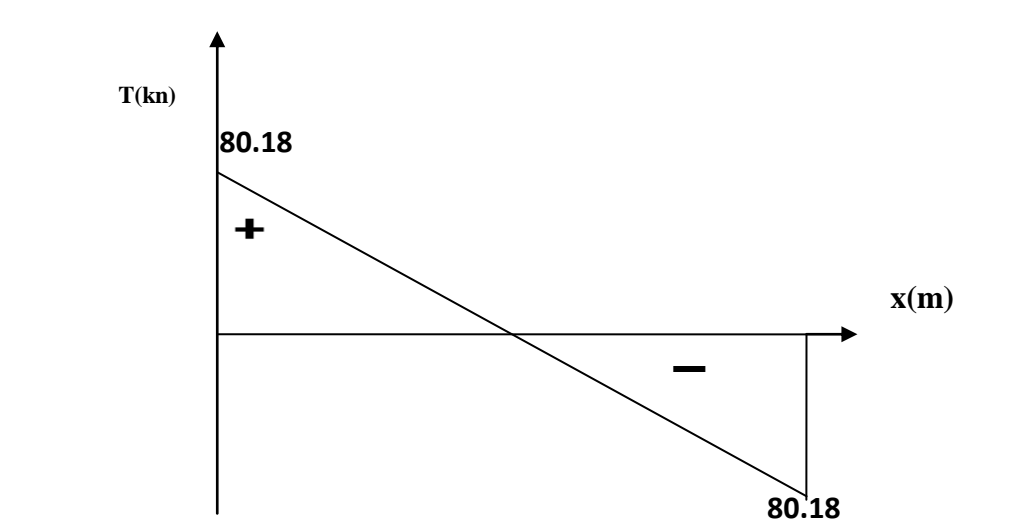

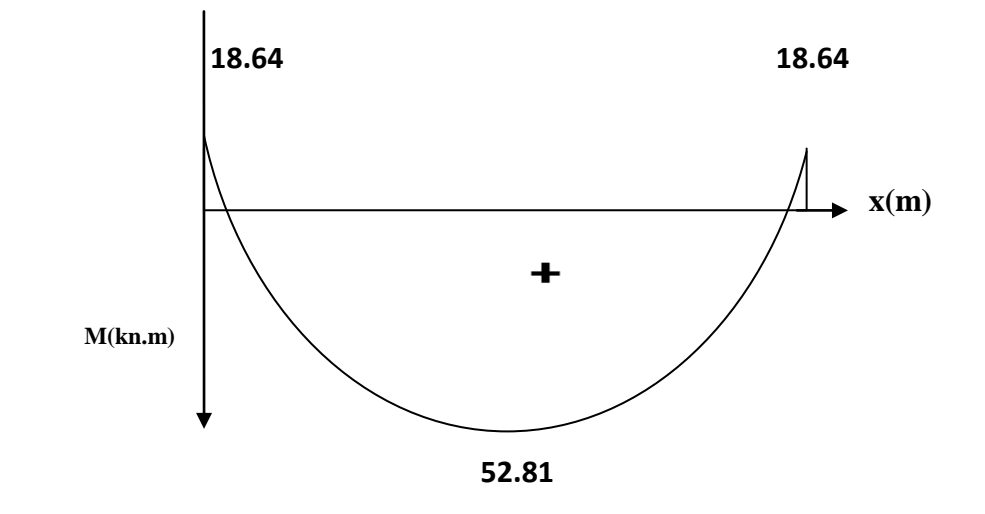

 **Les diagrammes des moments et efforts tranchants**

*III.4.4 Calcul des armatures :*

 $d = 27.5cm$ ;  $h = 30 cm$ ;  $C = C' = 2.5 cm$ ;

*a) En travée :* 

*Armature principale :* 

$$
\mu_t = \frac{M_u^t}{b \ d^2 f_{bu}} = \frac{52.81 \times 10^3}{25 \times 27.5^2 \times 14.2} = 0.196 < \mu = 0.392
$$

La section est simplement armée *(S.S.A)*

 $\mu_t = 0.196 \stackrel{tail}{=}$  $\overline{A}$  $\boldsymbol{M}$ β  $=$ 5  $\boldsymbol{0}$ 

On opte pour une section d'armature :

On opte pour  $4HA14 \longrightarrow A_t = 6.15 \text{cm}^2$ 

*b) Aux appuis :* 

# *Armature principale :*

$$
\mu_A = \frac{M_u^A}{b \, d^2 f_{bu}} = \frac{18.64 \times 10^3}{25 \times 27.5^2 \times 14.2} = 0.0694 < \mu = 0.392
$$

La section est simplement armée (S.S.A)

$$
\mu_A = 0.0694 \xrightarrow{\text{tableau}} \beta = 0.0.972
$$
\n
$$
A_{Ap} = \frac{M_u}{\beta \, d \, \sigma_{st}} = \frac{18.64 \times 10^3}{0.972 \times 27.5 \times 348} = 2.03 \, \text{cm}^2
$$

On opte pour une section d'armature  $3HA12 \Rightarrow A_{\alpha} = 3.39 \text{ cm}^2$ .

#### *1) Vérifications à l'ELU :*

*a. Condition de non fragilité : (Art A.4.2,1/BAEL 91 modifié 99)*

$$
A_{s} \ge A_{\min} = 0.23.b.d.\frac{f_{t28}}{f_{e}}
$$

$$
A_{\min} = 0.23 \times 25 \times 27.5 \times \frac{2.1}{400} = 0.83 \, \text{cm}^2
$$

$$
A_t = 4
$$
HA14 = 6.15*cm*<sup>2</sup> >  $A_{min} = 0.83$ *cm*<sup>2</sup>   
\n $A_a = 3$  HA 12 = 3.39 *cm*<sup>2</sup> >  $A_{min} = 0.83$ *cm*<sup>2</sup>   
\n $\sum$  Condition vérifiée.

*a. Vérification de l'entraînement des barres : (Art A.6.1,3/BAEL 91 modifié 99)*  $f_{128} = 3.15 MPa$  $d \times \sum U$ *V*  $s_e - \Psi_s \cdot J_t$ *i*  $v_{se} = \frac{V_{u}^{\max}}{0.9 \times d \times \sum U_{i}} \le \bar{\tau}_{se} = \psi_{s} \cdot f_{t28} = 3.15$  $\leq \overline{\tau}_{se} = \psi_{s}.f_{t28} =$  $\times d \times$  $\tau_{se} = \frac{v_u}{0.9 \times d \times \sum U_i} \leq \overline{\tau}_{se} = \psi$ 

$$
\tau_{se} = \frac{80.18 \times 10^3}{0.9 \times 275 \times (4 \times 3.14 \times 14)} = 1.84 MPa
$$

 $\tau_{se} = 1.84 MPa \leq \overline{\tau}_{se} = 3.15 MPa$ Solution vérifiée.

**↓** Donc il n'y a aucun risque d'entraînement des barres.

#### *b.* . *Vérification de l'effort tranchant : (Art A.5.1,1/BAEL 91 modifié 99) u u*  $\int_{u}^{u}$  *b*  $\times$  *d*  $\tau_u = \frac{V_u^{\max}}{I} \leq \overline{\tau}$  $\times$  $=$ max

$$
\overline{\tau}_u = \min\left\{\frac{0.15.f_{c28}}{\gamma_b}; 4MPa\right\} = 2.5MPa
$$

$$
\tau_u = \frac{80.18 \times 10^3}{250 \times 275} = 1.7 MPa
$$

 $\tau_u = 1.7MPa \leq \overline{\tau}_u = 2.5MPa$ Sondition vérifiée.

**c.** *Encrage des armatures (longueur de scellement) (BAEL Art6.1. 22).*

$$
L_s = \frac{\phi f_e}{4 \tau_{su}} \text{ Avec}: \quad \tau_{su} = 0.6 \times \Psi_s^2 \times f_{t28} = 2.835 \text{ MPa}
$$
\n
$$
L_s = \frac{400 \times 1.4}{4 \times 2.835} = 49.38 \text{ cm}.
$$

La langueur d'ancrage mesurée hors crochets est au moins égale  $0.4L<sub>s</sub>$  pour les aciers HA

$$
L_{ad} = 0.4L_s = 0.4 \times 49.38 = 19.75 \, \text{cm}
$$

*Calcul des armatures transversales :*

$$
\frac{A_t}{b.S_t}{\geq}\frac{\tau_u{-}0{,}3.k.f_{tj}}{0{,}8.\,\, f_e(sin\alpha{+}cos\alpha)}
$$

$$
A_t \geq \frac{(t_u - 0.3.k.f_{tj}) b.S_t}{0.8. f_e}.
$$

Avec :

Cadre droits : sin  $\alpha$  +cos  $\alpha$  =1

 $k =$ la fissuration peu nuisible.

 $\tau_u$ : Contrainte de cisaillement dans le béton.

D'où :  $A_t = \frac{0}{s}$  $\frac{3\times1\times2.1\times2.3\times7}{0.8\times400} =$ 

Le diamètre des armatures transversales :

$$
\emptyset < \min\left\{\frac{h}{35}; \ \emptyset_L; \ \frac{b}{10}\right\} = \min\{8.5; \ 14; 20\}
$$

 $Soit : \emptyset = 8mm$ 

 $\downarrow$  On opte pour une section d'armature:  $4HAB \Rightarrow A_t = 2,01 \text{ cm}^2$ 

#### **La répartition des cadres le long de la poutre** :

#### **Méthode forfaitaire de Caquot :**

Cette méthode est applicable sur des poutres de section constante et soumises à des charges Uniformément réparties.

-On prendra l'espacement dans la série de Caquot suivante : 7; 8; 9; 10; 13; 16; 20; 25; 35 (cm) dans la demi portée de la poutre.

$$
S_t \le \frac{0.8 \times f_e \times A_t}{b(\tau_u - 0.3 \times k \times f_{tj})} = \frac{0.8 \times 400 \times 201}{250(1.7 - 0.3 \times 1 \times 2.1)} = 240.44 \, \text{mm} < 25 \, \text{cm}
$$

#### **Condition complémentaire :**

 $S_{\text{tmin}} \leq S_t \leq \text{min} (0.9 \text{ d}; 40 \text{ cm}) = \text{min} (24.75 ; 40 \text{ cm})$ 

Avec  $S_t = 7$  cm.

De la série de Caquot =16 cm

7 cm≤ 16cm ≤ 25 cm

La section d'armatures transversales doit vérifier la condition suivante :

 $\overline{A}$  $\overline{c}$ (Condition vérifiée).  $\geq$  $\boldsymbol{b}$  $\overline{c}$ 

**D'après la série de Caquot on prend : n = L /2= 4.6 /2=2.3cm** 

**D'où :** n =2m (en valeur entier).

d'après la série de Caquot on prend : 
$$
\begin{cases} S_{\text{tmin}} = 7 \text{cm} \\ n = L/2 = 3.1/2 = 1.55 \text{cm} \end{cases}
$$

#### **D'où : n** =**1** (en valeur entier).

*NB :* Les premières armatures transversales doivent être disposées à *5 cm* au plus du nu d'appui ou de l'encastrement.

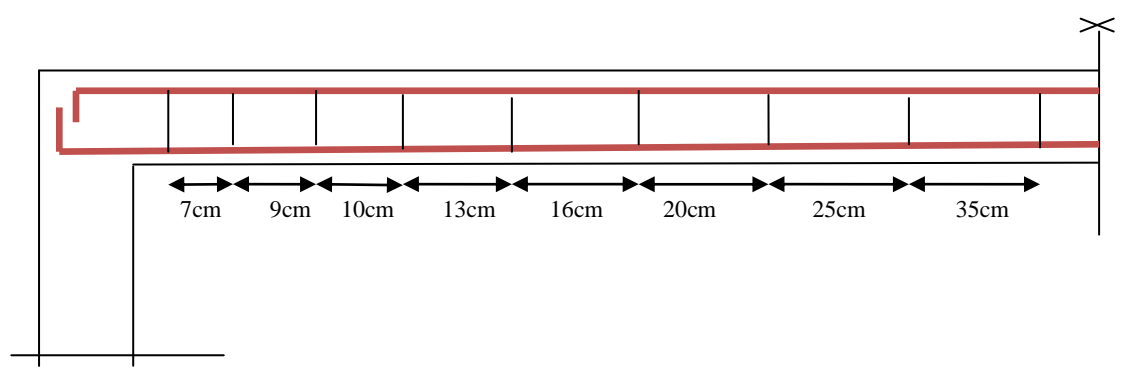

**La répartition des cadres sur les demi- portis de la poutre palière.** 

*Calcul à l'état limite de service ELS :* 

 $q_S = 37.5 K N/mL$ .

*Calcul des efforts internes :*

- *Effort tranchant :*

$$
T_s = T_s^{max} = \frac{q_s \times l}{2} = \frac{37.5 \times 3.1}{2} = 58.12 \text{ KN}.
$$

- *Moment isostatique :*

$$
M_s = M_s^{max} = \frac{q_s \times l^2}{8} = \frac{37.5 \times 3.1^2}{8} = 45.04 \, \text{K/N.m.}
$$

En tenant compte de l'effort de semi encastrement on aura :

 $M_m^A$ 

 $M_n^t$ 

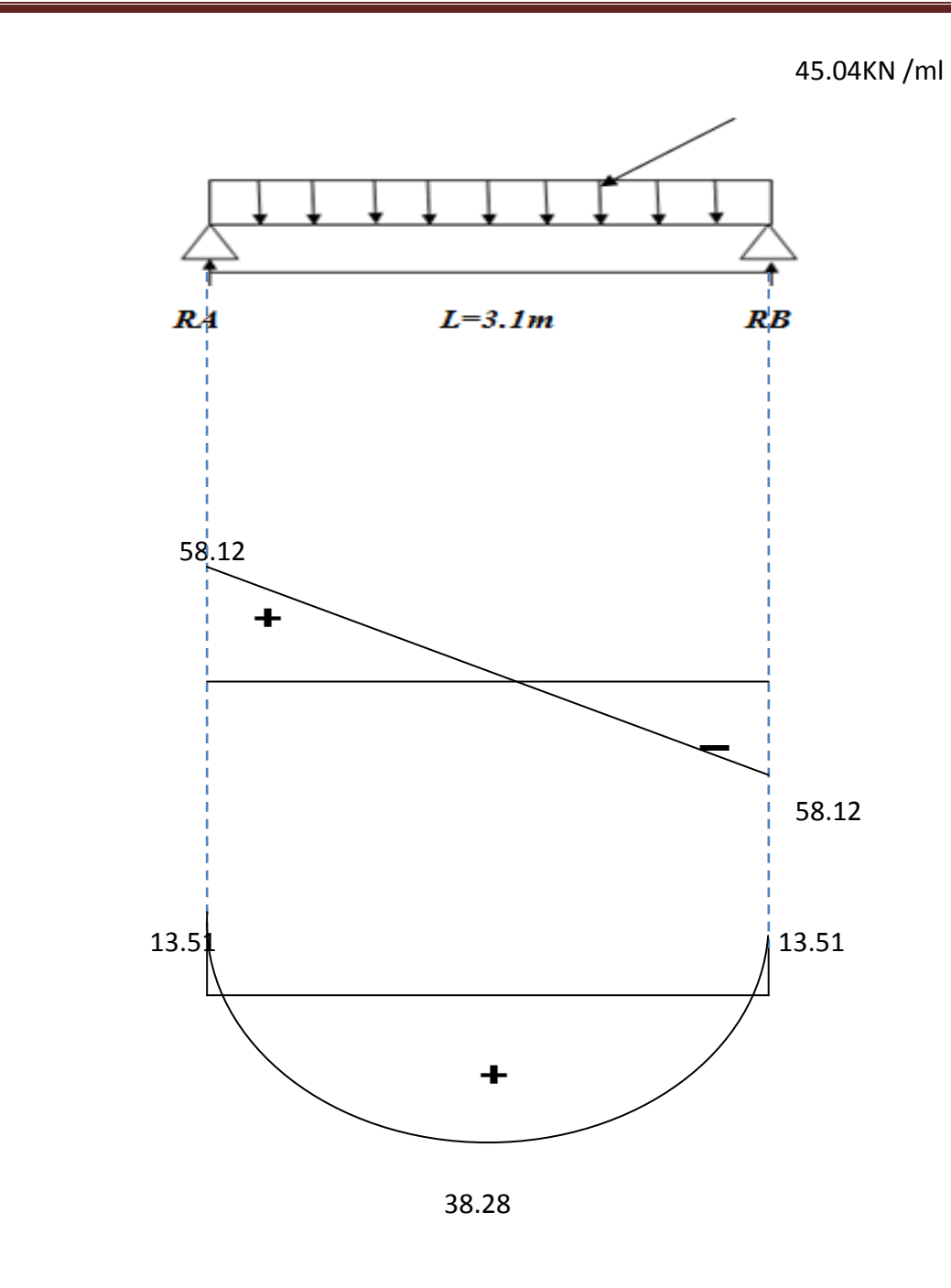

 **Les diagrammes des moments et efforts tranchants**

#### *2) Vérification à l'ELS.*

 $\sigma_{st} \leq \overline{\sigma_{st}}$  Dans l'acier

 $\sigma_{bc} \leq \overline{\sigma_{bc}}$  Dans le béton

- *a) Aux appuis :*
- *Vérification de la contrainte dans les aciers :*

$$
\sigma_{st} = \frac{M_{sAp}}{A_{Ap} \times \beta_1 \times d}
$$
 Avec :  $A_{Ap} = 3.39 \text{ cm}^2$  ;  $M_{Ap} = 13.51 \text{ KN} \cdot \text{m}$   
 $d = 27.5 \text{ cm}$ 

 $\beta_1$  est en fonction de :  $\rho = \frac{1}{2}$  $\frac{0 \times A_{Ap}}{b \times d} = \frac{1}{2}$  $\frac{100 \times 3.39}{25 \times 27.5} =$ 

 ${K_1 = 32.17 \choose \beta_1 = 0.894}$   $\Rightarrow$  À partir des tableaux, à l'ELS.  $\sigma_{st} = \frac{1}{2.38}$  $\frac{13.51 \times 10^3}{3.39 \times 0.894 \times 27.5} = 162.1 MPa$  Avec :  $\bar{\sigma}_{st} = \frac{f_0}{\gamma}$  $\frac{f_e}{\gamma_s} = \frac{4}{1}$  $\frac{400}{1,15}$  =  $\sigma_{st} = 162.1 \text{ MPa} < \bar{\sigma}_{st} = 348 \text{ MPa}$ ............. La Condition est vérifiée.

# *Vérification de la contrainte dans le béton :*

 $\overline{\sigma_{bc}}$  = 0,6 ×  $f_{C28}$  = 0,6 × 25 = 15 MPa

 $\sigma_{st} = K \times \sigma_{bc}$  *D'où*  $\sigma_{bc} = \frac{\sigma_{St}}{5} = \frac{162.1}{22.1} = 5.03 \text{Mpa}$ 32.17 162.1 K  $\sigma_{bc} = \frac{\sigma}{\tau}$ 1  $b_c = \frac{S_{St}}{V} = \frac{102.1}{22.17} =$  $\sigma_{bc}$  = 5.03 MPa  $\langle \overline{\sigma_{bc}}$  = 15 MPa ..............la Condition est vérifiée.

*a) En travée :*

# *Vérification de la contrainte dans les aciers*

 $\sigma_{st} = \frac{M}{1 + r^2}$  $\frac{m_t}{A_t \times \beta_1 \times d}$  Avec :  $A_t = 6.15$  cm<sup>2</sup> ;  $M_t = 38.28$  KN. m;  $\beta_1$  est en fonction de :  $\rho = \frac{1}{2}$  $\frac{0 \times A_t}{bd} = \frac{1}{2}$  $\frac{100 \times 6.15}{25 \times 27.5} =$  ${K_1 = 22.59 \choose \beta_1 = 0.867}$   $\Rightarrow$  À partir des tableaux, à l'ELS.

 $\sigma_{st} = \frac{3}{\epsilon_{st}}$  $\frac{38.28 \times 10^3}{6.15 \times 0.867 \times 27.5} = 261.06 MPa$  Avec :  $\bar{\sigma}_{st} = \frac{f_0}{\gamma}$  $\frac{f_e}{\gamma_s} = \frac{4}{1}$  $\frac{400}{1,15}$  =  $\sigma_{st}$  = 261.06 MPa <  $\bar{\sigma}_{st}$  = 348 MPa............. La Condition est vérifiée.

*Vérification de la contrainte dans le béton :*

 $\overline{\sigma_{bc}} = 0.6 \times f_{C28} = 0.6 \times 25 = 15 MPa$ 

 $\sigma_{bc} = K \times \sigma_{st}$  D'où  $\sigma_{bc} = \frac{\sigma_{St}}{I} = \frac{201.00}{22.50} = 11.55 \text{Mpc}$ 22.59 261.06 K  $\sigma_{bc} = \frac{\sigma}{\sigma}$ 1  $b_c = \frac{S_{St}}{K} = \frac{201.00}{22.50} =$ 

 $\sigma_{bc} = 11.55 MPa < \overline{\sigma_{bc}} = 15 MPa$  ........................La Condition est vérifiée.

*Vérification de la flèche : (Art 6.5.2 BAEL 91 modifier 99) :*

$$
\begin{cases}\n\frac{h}{l} \ge \frac{1}{16} & \text{Avec} : \text{h} = 30 \text{ cm} : \text{hauteur totale.} \\
\frac{h}{l} \ge \frac{M_t}{10 M_0} & \text{L} = 3.1 \text{ m} : \text{portée entre nus d'appuis.} \\
\frac{A}{bd} \le \frac{1}{f_e} & \text{A} : \text{section des armatures.}\n\end{cases}
$$

 $M_t$  : moment maximum en travée.

$$
\frac{h}{l} = \frac{0.3}{3.1} = 0.096 > \frac{1}{16} = 0.0625
$$
........... Condition vérifiée.  

$$
\frac{M_t}{10 M_0} = \frac{38.28}{10 \times 45.04} = 0.084 < \frac{h}{l} = 0.096
$$
........... Condition vérifiée.  

$$
\frac{A}{bd} = \frac{6.150}{25 \times 27.5} = 0.0089 < \frac{3.1}{400} = 0.0775
$$
...........Condition vérifiée.

Les 3 conditions sont vérifiées donc il n'y a pas lieu de vérifier la flèche.

# *Conclusion :*

On adopte les armatures calculées à l'ELU (elles sont vérifiées à l'ELS).

# **Armatures longitudinales :**

- En travée *: 4HA14*

- Aux appuis : *3HA12*

# **Armatures transversales :** Un cadre et étrier *HA8*

#### *III.5)* Les porte à faux*:*

 Le bâtiment est constitué d'un seul type de porte à faux en corps creux (16+4) coulé sur place muni d'une poutre de chainage.

#### *III.6) Etude de la poutre de chainage :*

 C'est une poutre qui se pose sur deux appuis semi encastré à ses extrémités, elle supporte en plus de son poids propre celui de la cloison extérieur. sa portée est : *L =* 4.9*m*.

#### *III.6.1) Pré-dimensionnement :*

#### • **Hauteur :**

 $L= 490-30 = 460$ cm

 $20 \t 15$ *L h L* ≤ *<sup>t</sup>* ≤ 15 460  $\frac{460}{20} \le h_t \le \frac{460}{15}$   $\longrightarrow$   $23cm \le h_t \le 30.66cm$ 

Soit :  $h_t = 30$  *cm*.

• **Largeur :** 

 $0.4 \times h_t \le b \le 0.7 \times h_t$  12*cm* ≤ *b* ≤ 21*cm* 

Soit :  $b = 20$ *cm*.

**Section adoptée pour Poutres chainage : PP (20x30) cm².** 

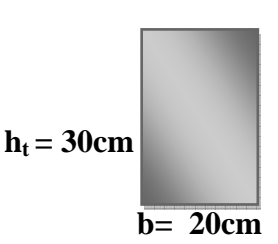

#### *III.6.2) Détermination des charges :*

• *Charge permanente :* 

- Poids propre de la poutre :  $P_{PP} = 25 \times 0.2 \times 0.3 = 1.5$  KN/ml

 $-$ Poids du mur (double cloison) :  $(3,06 - 0.3)2.36 = 6.514$  kN/ml

-Poids du plancher :  $5.50 \times 0.65/2 = 1.787$  KN/ml.

$$
Gt = 9.8KN/ml
$$

• *Charge d'exploitation* :  $Q = \frac{3.5 \times 0.65}{2} = 1.137$ KN/ml

• *Combinaison de charge :* 

 *A L' E LU :*   $q_u = 1.35$  G + 1.5 Q = (1.35×9.8) + (1.5×1.137) = 14.93KN/ml.

#### *A L'ELS :*

qs = G +Q = 9.8+1.137= 10.93KN/ml*.*

#### *III.6.3) Calcul à l'ELU :*

On considère que la poutre est simplement appuyée.

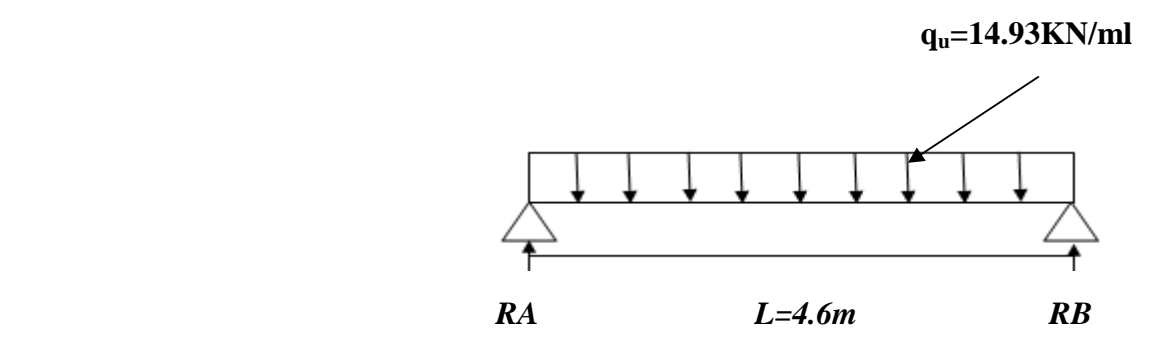

• *Réaction d'appuis :*

RA=RB=
$$
\frac{q_u \times l}{2} = \frac{14.93 \times 4.6}{2} = 34.34
$$
KN.

*Calcul des efforts internes :* 

*-Effort tranchant :* 

$$
T_u = T_u^{max} = \frac{q_{u \times l}}{2} = 34.34 \, \text{KN}.
$$

*-Moment isostatique :* 

 $M_u = M_u^{max} = \frac{q_u \times l^2}{8}$  $\frac{\times l^2}{8} = \frac{14.93 \times (4.6)^2}{8}$  $\frac{1}{8}$  = 39.49KN. m

En tenant compte de l'effort de semi encastrement on aura :

$$
M_{max}^A = -0.3 M_{max} = -0.3 \times 39.49 = -11.84 \, \text{KN} \cdot \text{m}
$$

$$
M_{max}^t = 0.85 M_{max} = 0.85 \times 39.49 = 33.56 KN. m
$$

### *III.6.4- Calcul des armatures :*

 $d = 27.5cm ; h = 30cm ; C = C' = 2.5 cm ; b = 20cm$ 

**a)** En travée :  $M_{max}^t = 33.56KN$ . m

#### *Armature principale :*

$$
\mu_t = \frac{M_u^t}{b \, d^2 f_{bu}} = \frac{33.56 \times 10^3}{20 \times 27.5^2 \times 14.2} = 0.156 < \mu = 0.392
$$

La section est simplement armée *(S.S.A)*

$$
\mu_t = 0.156 \xrightarrow{\text{tableau}} \beta = 0.915
$$
\n
$$
A_t = \frac{M_u}{\beta \, d \, \sigma_{st}} = \frac{33.56 \times 10^3}{0.915 \times 27.5 \times 348} = 3.83 \text{ cm}^2
$$

On opte pour une section d'armature :  $3H A14 A_t = 4.62 \text{cm}^2$ .

**b**) Aux appuis : 
$$
M_{max}^A = 11.84KN.m
$$

# *Armature principale :*

$$
\mu_A = \frac{M_u^A}{b \, d^2 f_{bu}} = \frac{11.84 \times 10^3}{20 \times 27.5^2 \times 14.2} = 0.055 < \mu = 0.392
$$

La section est simplement armée (S.S.A)

$$
\mu_A = 0.055 \xrightarrow{\text{tableau}} \beta = 0.9715
$$
\n
$$
A_{Ap} = \frac{M_u}{\beta \, d \, \sigma_{st}} = \frac{11.84 \times 10^3}{0.9715 \times 27.5 \times 348} = 1.27 \, \text{cm}^2
$$

On opte pour une section d'armature:  $3HA10A_a = 2.36 \text{cm}^2$ .

## *III.6.5-Vérifications à l'ELU :*

*a. Condition de non fragilité : (Art A.4.2,1/BAEL 91 modifié 99)* 

$$
A_s \ge A_{\min} = 0.23 \cdot b \cdot d \cdot \frac{f_{t28}}{f_e}
$$
  
\n
$$
A_{\min} = 0.23 \times 20 \times 27.5 \times \frac{2.1}{400} = 0.66 \text{ cm}^2
$$
  
\n
$$
A_t = 3HA14 = 4.62 \text{ cm}^2 > A_{\min} = 0.66 \text{ cm}^2
$$

min *A* = *cm* **(**Condition vérifiée).

$$
A_a = 3HA10 = 2.36 \text{ cm}^2 > A_{\text{min}} = 0.66 \text{ cm}^2
$$

#### *b. Vérification de l'entraînement des barres : (Art A.6.1,3/BAEL 91 modifié 99)*   $f_{t28} = 3.15 MPa$  $d \times \sum U$ *V*  $s_e - \Psi_s \cdot J_t$ *i*  $\bar{u}_{se} = \frac{v_u}{0.9 \times d \times \sum U_i} \leq \bar{\tau}_{se} = \psi_s \cdot f_{t28} = 3.15$ max  $\leq \overline{\tau}_{se} = \psi_{s}.f_{t28} =$  $\times d \times$  $\tau_{se} = \frac{v_u}{0.9 \times d \times \sum U_i} \leq \overline{\tau}_{se} = \psi$

$$
\tau_{se} = \frac{34.34 \times 10^3}{0.9 \times 275 \times (3 \times 3.14 \times 14)} = 1.05 MPa
$$

 $\tau_{se} = 1.05 MPa < \bar{\tau}_{se} = 3.15 MPa$  (Condition vérifiée).

Donc il n'y a aucun risque d'entraînement des barres.

*c. Vérification de l'effort tranchant : (Art A.5.1,1/BAEL 91 modifié 99)* 

$$
\tau_u = \frac{V_u^{\text{max}}}{b \times d} \le \overline{\tau}_u
$$

$$
\overline{\tau}_u = \min \left\{ \frac{0.15.f_{c28}}{\gamma_b}; 4MPa \right\} = 2.5MPa
$$

 $u = \frac{34.54 \times 10}{200 \times 275} = 0.624 MPa$  $200\times 275$  $\frac{34.34 \times 10^3}{200 \times 275} =$ ×  $\tau_u = \frac{34.34 \times}{200}$ 

 $\tau_u = 0.624 MPa < \bar{\tau}_u = 2.5 MPa$ 

(Condition vérifiée).

#### *d.* **Armatures transversales (support du cours Béton Armé I TEC185)** *:*

$$
\frac{A_t}{b.S_t} \geq \frac{\tau_u - 0, 3.k.f_{tj}}{0, 8. f_e(sin\alpha + cos\alpha)}.
$$
  

$$
A_t \geq \frac{(\tau_u - 0, 3.k.f_{tj}) b.S_t}{0, 8. f_e}.
$$

Avec :

Cadre droits : sin  $\alpha$  +cos  $\alpha$  =1  $k =$  la fissuration peu nuisible.

 $\tau_u$  : Contrainte de cisaillement dans le béton.

D'où :  $A_t = \frac{(1.65 - 0.3 \times 1 \times 2.1) \times 25 \times 7}{0.8 \times 400}$  $\frac{35 \times 1 \times 2.1 \times 2.5 \times 7}{0.8 \times 400} = 0.57 \, \text{cm}^2$ 

Le diamètre des armatures transversales :

$$
\emptyset < \min\left\{\frac{h}{35}; \, \emptyset_L; \, \frac{b}{10}\right\} = \min\{8.5; \, 14; 20\}
$$

 $Soit : \emptyset = 8mm$ 

**↓** On opte pour une section d'armature:  $4HAB \Rightarrow A_t = 2,01 \text{ cm}^2$ 

#### **La répartition des cadres le long de la poutre** :

#### **Méthode forfaitaire de Caquot :**

Cette méthode est applicable sur des poutres de section constante et soumises à des charges Uniformément réparties.

-On prendra l'espacement dans la série de Caquot suivante : 7; 8; 9; 10; 13; 16; 20; 25; 35 (cm) dans la demi portée de la poutre.

$$
S_t \le \frac{0.8 \times f_e \times A_t}{b(\tau_u - 0.3 \times k \times f_{tj})} = \frac{0.8 \times 400 \times 201}{200(1.65 - 0.3 \times 1 \times 2.1)} = 242.23 \, \text{mm} < 25 \, \text{cm}
$$

#### **Condition complémentaire :**

 $S_{\text{tmin}} \leq S_t \leq \text{min} (0.9 \text{ d}; 40 \text{ cm}) = \text{min} (24.75 ; 40 \text{ cm})$ 

$$
Avec S_t = 7 \text{ cm}.
$$

De la série de Caquot =16 cm

7 cm≤ 16cm ≤ 25 cm

La section d'armatures transversales doit vérifier la condition suivante :

$$
\frac{A_t f_e}{bS_t} > 0,4 MPa \Rightarrow \frac{201 \times 400}{250 \times 242} = 1.32 MPa > 0.4 MPa
$$
 (Condition vérifiée).

**D'après la série de Caquot on prend :** 

 $S_t = 7cm$  **n = L /2= 4.6 /2=2.3cm** 

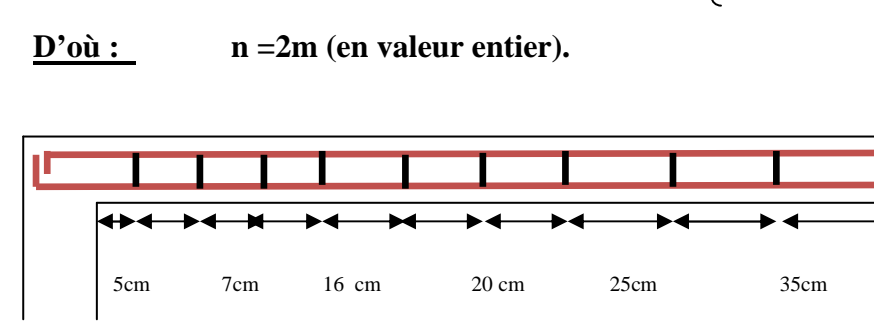

**La répartition des cadres sur les demi portis de la poutre chinage.**

*III.6.6-Calcul à l'état limite de service ELS :* 

 $q_s = G + Q = 9.8 + 1.137 = 10.93$  KN/ml.

*2m* 2*m* 2*m* 

### *Calcul des efforts internes :*

- *Effort tranchant :* 

$$
T_s = T_s^{max} = \frac{q_s \times l}{2} = \frac{10.93 \times 4.6}{2} = 25.14 \text{ KN}.
$$

- *Moment isostatique :* 

$$
M_s = M_s^{max} = \frac{q_{s \times l^2}}{8} = \frac{10.93 \times (4.6)^2}{8} = 28.91 \, \text{KN. m.}
$$

En tenant compte de l'effort de semi encastrement on aura :

 $M_{max}^A = -0.3 M_{max} = -0.3 \times 28.91 = -8.67 KN$ . m

$$
M_{max}^t = 0.85 M_{max} = 0.85 \times 28.91 = 24.57 KN. m
$$

#### *III.6.7-Vérification à l'ELS :*

 $\sigma_{st} \leq \overline{\sigma_{st}}$  Dans l'acier

 $\sigma_{bc} \leq \overline{\sigma_{bc}}$  Dans le béton

- *Aux appuis :*
- *a. Vérification de la contrainte dans les aciers :*

$$
\sigma_{st} = \frac{M_{Ap}}{A_{Ap} \times \beta_1 \times d}
$$
 Avec :  $A_{Ap} = 2.36$  cm<sup>2</sup> ;  $M_{Ap} = 8.67$ KN.m

$$
d=27.5\;cm
$$

 $\beta_1$  est en fonction de :  $\rho = \frac{100 \times A_{Ap}}{b d}$  $\frac{d^3 \times A_{Ap}}{d} = \frac{100 \times 2.36}{20 \times 27.5}$  $\frac{100 \times 27.5}{20 \times 27.5} = 0.429$ 

 $\begin{cases} K_1 = 35 \\ \beta_1 = 0.900 \end{cases}$   $\Rightarrow$  Par interpolation à partir des tableaux, à l'ELS.  $\sigma_{st} = \frac{8.67 \times 10^3}{2.36 \times 0.900 \times}$  $\frac{8.67 \times 10^3}{2.36 \times 0.900 \times 27.5} = 148.43 MPa$  Avec :  $\bar{\sigma}_{st} = \frac{f_e}{\gamma_s}$  $\frac{f_e}{\gamma_s} = \frac{400}{1,15}$  $\frac{100}{1,15} = 348 MPa$  $\sigma_{st} = 148.43 MPa < \bar{\sigma}_{st} = 348 MPa$ .............. La Condition est vérifiée.

#### *b. Vérification de la contrainte dans le béton :*

 $\overline{\sigma_{bc}} = 0.6 \times f_{C28} = 0.6 \times 25 = 15 MPa$ 

 $\sigma_{bc} = K \times \sigma_{st}$  Avec :  $K = \frac{1}{K_1} = \frac{1}{35}$  $\frac{1}{35}$  = 0,028

 $\sigma_{bc} = 0.028 \times 148.43 = 4.15 MPa$ 

 $\sigma_{bc} = 4.15 \, MPa \, \langle \overline{\sigma_{bc}} = 15 \, MPa \, \dots \dots \dots \dots \text{la}$  Condition est vérifiée.

- *En travée :*
- *c. Vérification de la contrainte dans les aciers*

$$
\sigma_{st} = \frac{M_t}{A_t \times \beta_1 \times d} \quad \text{Avec}: A_t = 4.62 \, \text{cm}^2 \quad ; \quad M_t = 24.57 \, \text{KN} \cdot \text{m}; d = 27.5 \, \text{cm}
$$
\n
$$
\beta_1 \text{ est en fonction de}: \quad \rho = \frac{100 \times A_t}{bd} = \frac{100 \times 4.62}{20 \times 27.5} = 0.84
$$
\n
$$
\begin{aligned}\n\left\{ \frac{K_1}{\beta_1} = 23.17 \right\} &\implies \lambda \text{ partir des tableaux, à l'ELS.} \\
\sigma_{st} = \frac{24.57 \times 10^3}{0.869 \times 27.5 \times 4.62} = 222.54 \, \text{MPa} \quad \text{Avec}: \quad \overline{\sigma}_{st} = \frac{f_e}{\gamma_s} = \frac{400}{1.15} = 348 \, \text{MPa}\n\end{aligned}
$$
\n
$$
\begin{aligned}\n\sigma_{st} = \frac{24.57 \times 10^3}{0.869 \times 27.5 \times 4.62} = 222.54 \, \text{MPa} \quad \text{Avec}: \quad \overline{\sigma}_{st} = \frac{f_e}{\gamma_s} = \frac{400}{1.15} = 348 \, \text{MPa}\n\end{aligned}
$$

- σ<sub>st</sub> = 222.54*MPa* <  $\bar{\sigma}_{st}$  = 348 *MPa*............. La Condition est vérifiée.
	- *d. Vérification de la contrainte dans le béton :*

 $\overline{\sigma_{bc}} = 0.6 \times f_{C28} = 0.6 \times 25 = 15 MPa$ 

 $\sigma_{bc} = K \times \sigma_{st}$  Avec :  $K = \frac{1}{K_1} = \frac{1}{23.5}$  $\frac{1}{23.17} = 0.043$ 

 $\sigma_{bc} = 0.043 \times 222.54 = 9.57 MPa$ 

 $\sigma_{bc} = 9.57 \; MPa \; \textless \; \overline{\sigma_{bc}} = 15 \; MPa \; \dots \; \dots \; \dots \; \dots \;$ La Condition est vérifiée.

# **Armatures longitudinales :**

- En travée : *3HA14*
- Aux appuis : *3HA10*
- **Armatures transversales :** 
	- cadre et étrier *HA8*

*Chapitre IV : Modélisation et vérification.* 

# *IV-1) Description générale du logiciel ROBOT :*

 Le logiciel *Autodesk Robot Structural Analysis* (nommé *Robot)* est destiné à modéliser, analyser et dimensionner les différents types de structures.

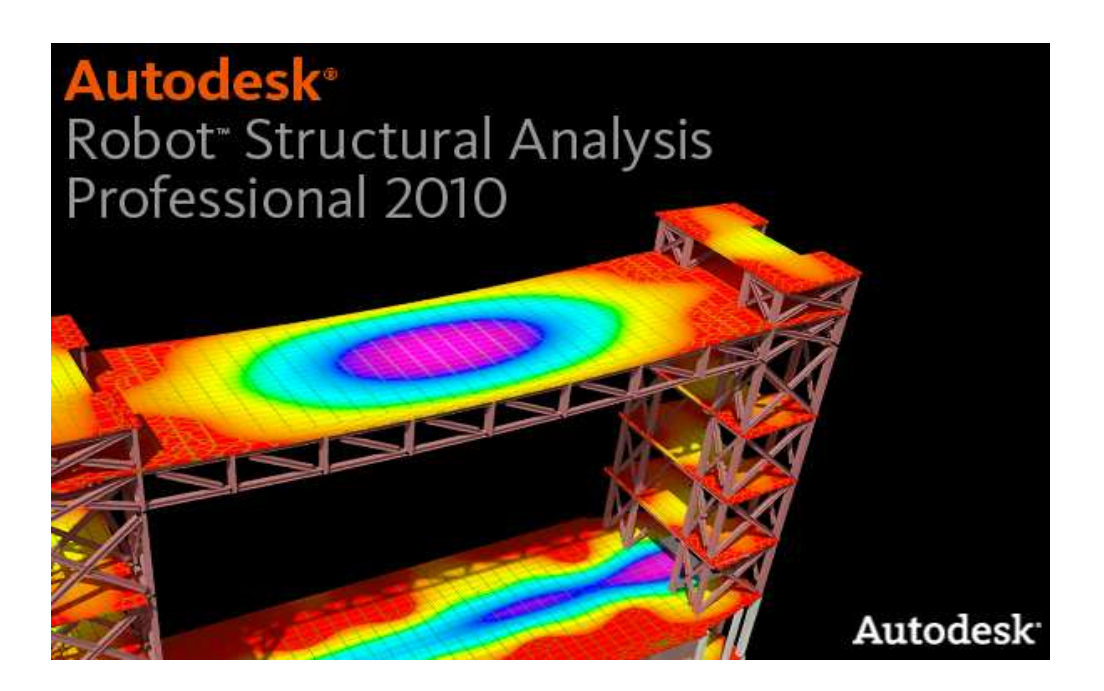

 *Figure IV-1 : Page d'accueil du logiciel ROBOT*

*IV-2) Le mode opératoire : Peut se diviser en quatre étapes :* 

# *IV-2-***1)** *Définition du modèle de la structure :*

a) *Choix du type de la structure :* 

Dans notre cas on choisira le type « *Coque* » pour l'étude de notre structure.

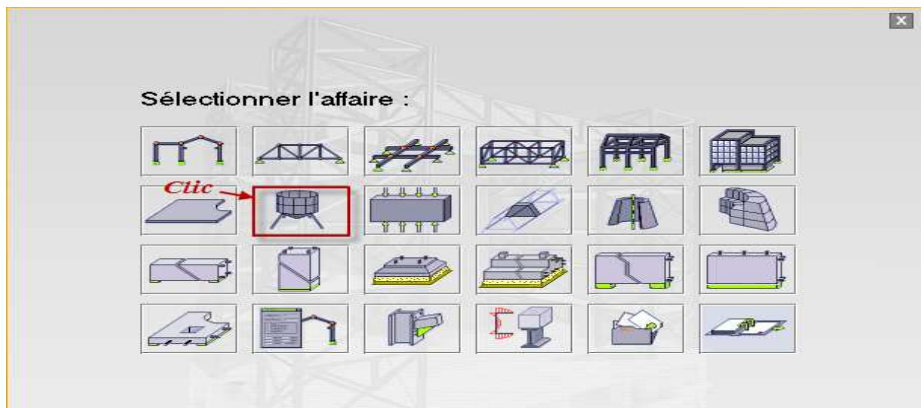

 *Figure IV-2 : Choix de la structure à étudier.* 

### b) *Lignes de construction :*

Avant de dessiner la structure, on doit créer les lignes de construction qui servent à modéliser la structure. Dans la barre d'outils **« Modèle de structure »**, on clique sur

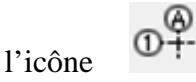

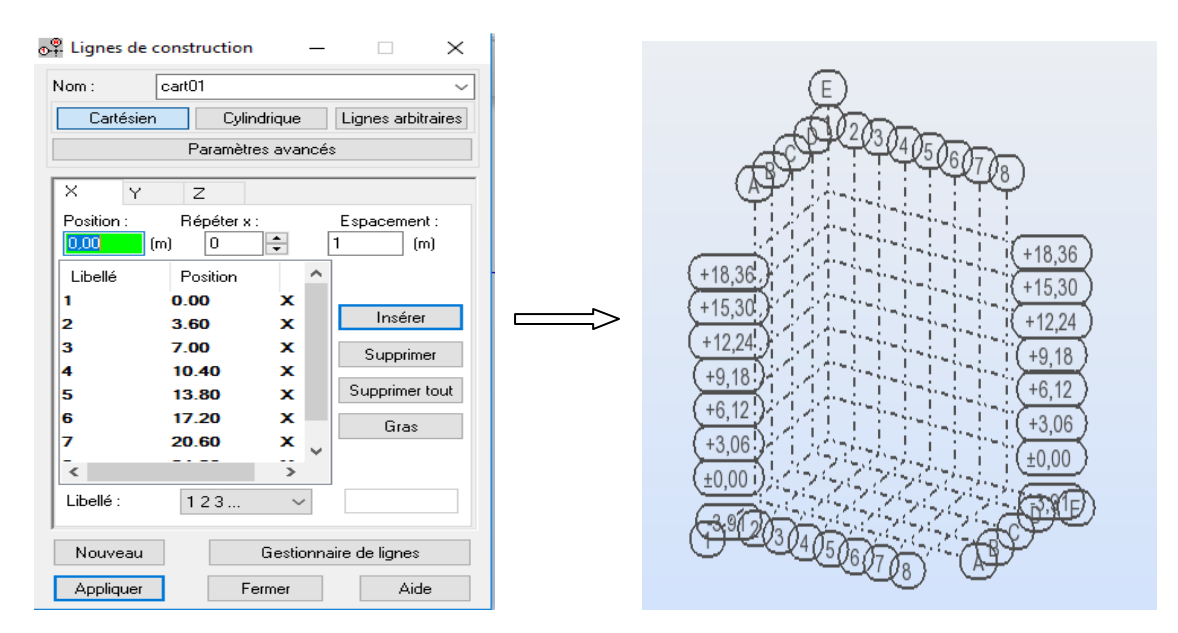

*Figure IV-4 : Lignes de construction.*

c) *Profilés des barres :* Cette étape nous permet de définir les différentes sections. Dans la

ЭC

barre d'outils « Modèle de structure », on clique sr l'icône :

Une boite de dialogue apparait, on clique sur « *Définir un nouveau profilé* », on choisit le type et la géométrie de notre profilé afin d'introduire ses dimensions.

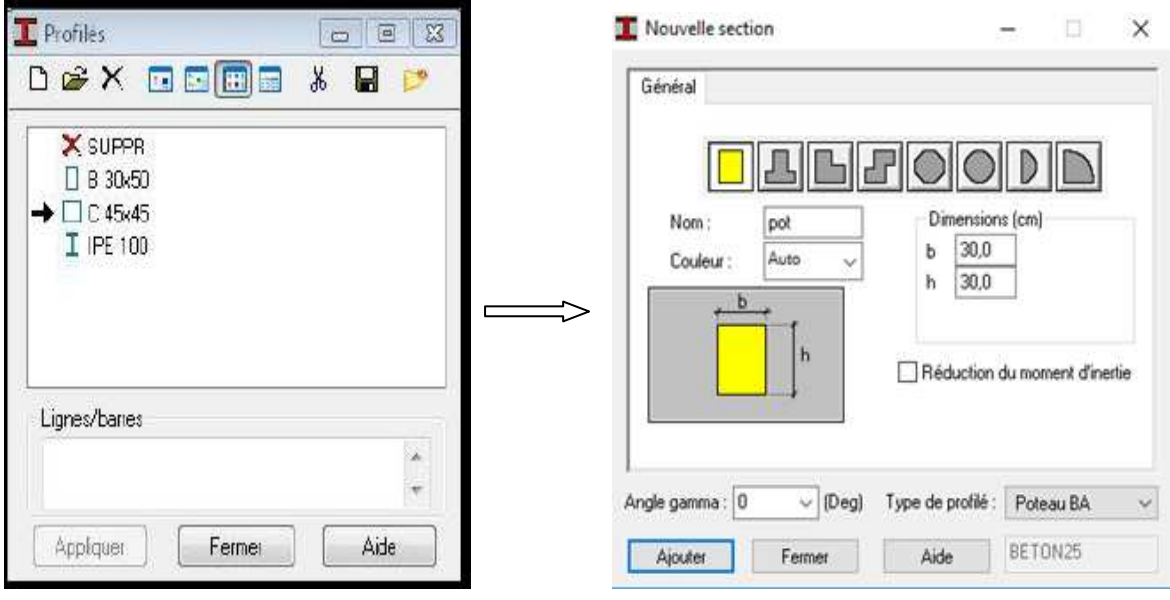

 *Figure IV-5 : Choix des profilés des Barres.*

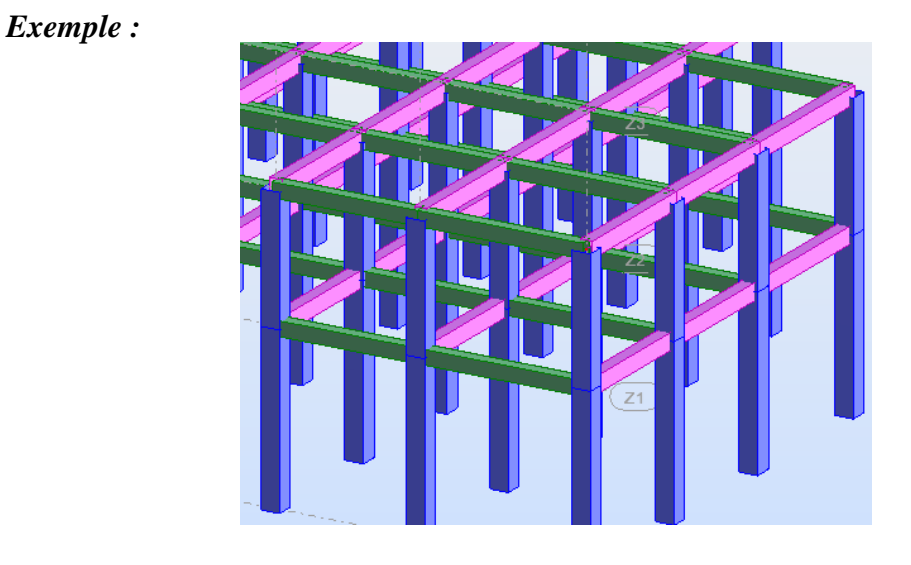

#### d) *Définition des voiles de contreventement :*

Dans la barre d'outil, on clique sur l'icone « épaisseur » pour introduire les caractéristiques géométriques des voiles. On clique sur le bouton « définir nouvel épaisseur », on choisit l'onglet (uniforme) et on introduit le nom, l'épaisseur et le type de la géométrie ainsi que le matériau.

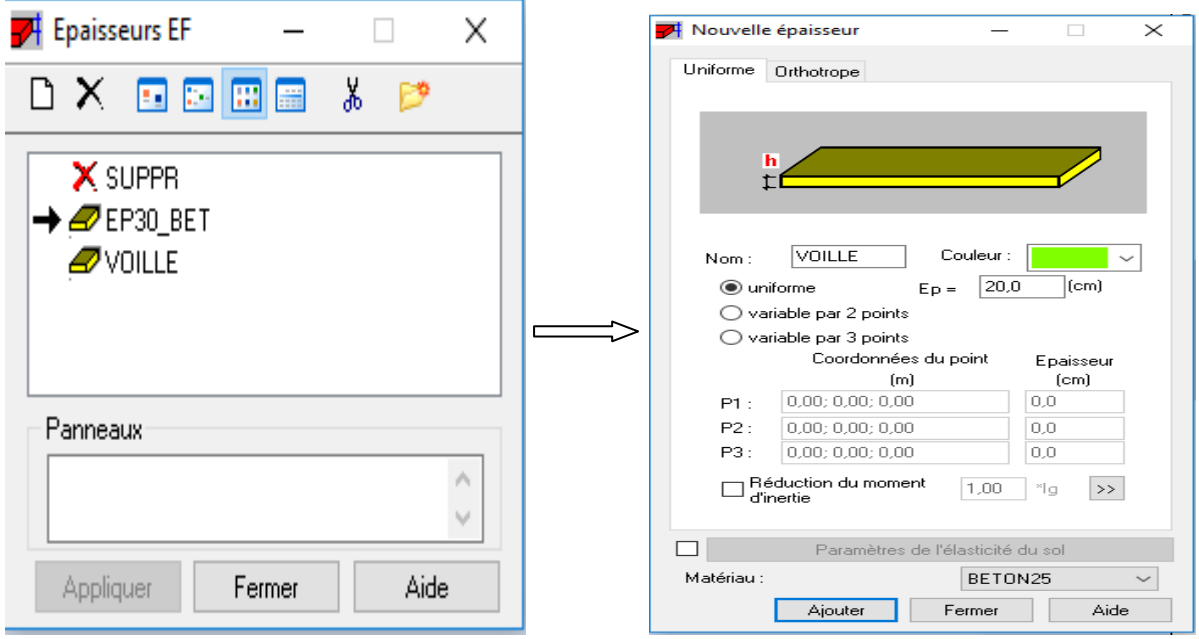

 *Figure IV-6: Epaisseur des voiles.*

Avant de modéliser les voiles, on crée leurs lignes de construction, comme montré précédemment, après on dessine avec l'icone « voiles ».

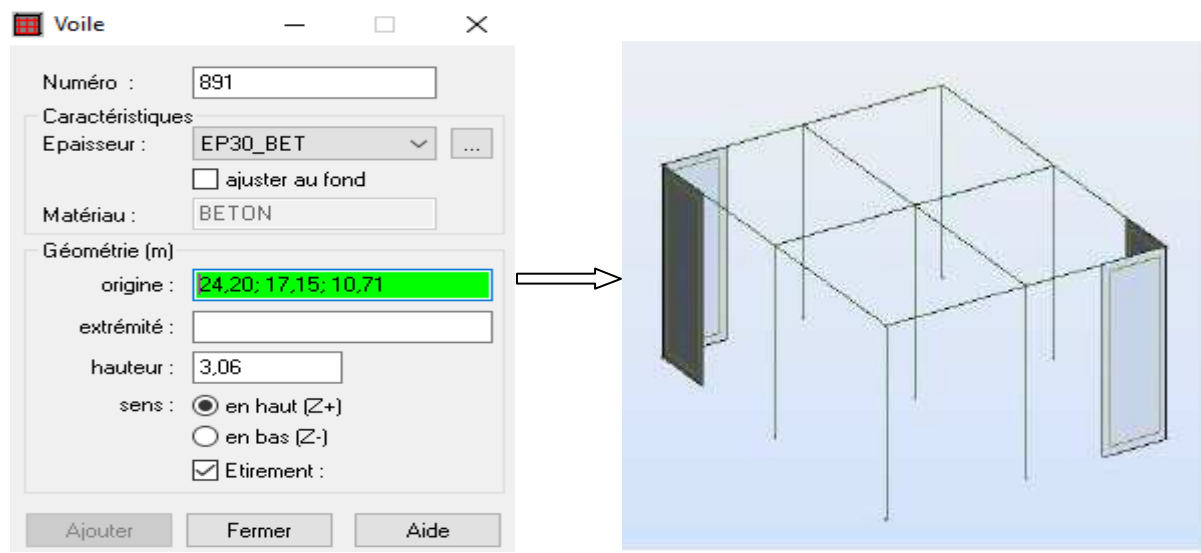

*Figure IV-7 : Définition des voiles.* 

e) *Définition des degrés de liberté des nœuds de la base :*

≽ Afin d'affecter les appuis dans notre structure on clique sur l'icône « **appuis** », on choisit les encastrements nodaux pour les nœuds et les encastrements linéaires pour les voiles.

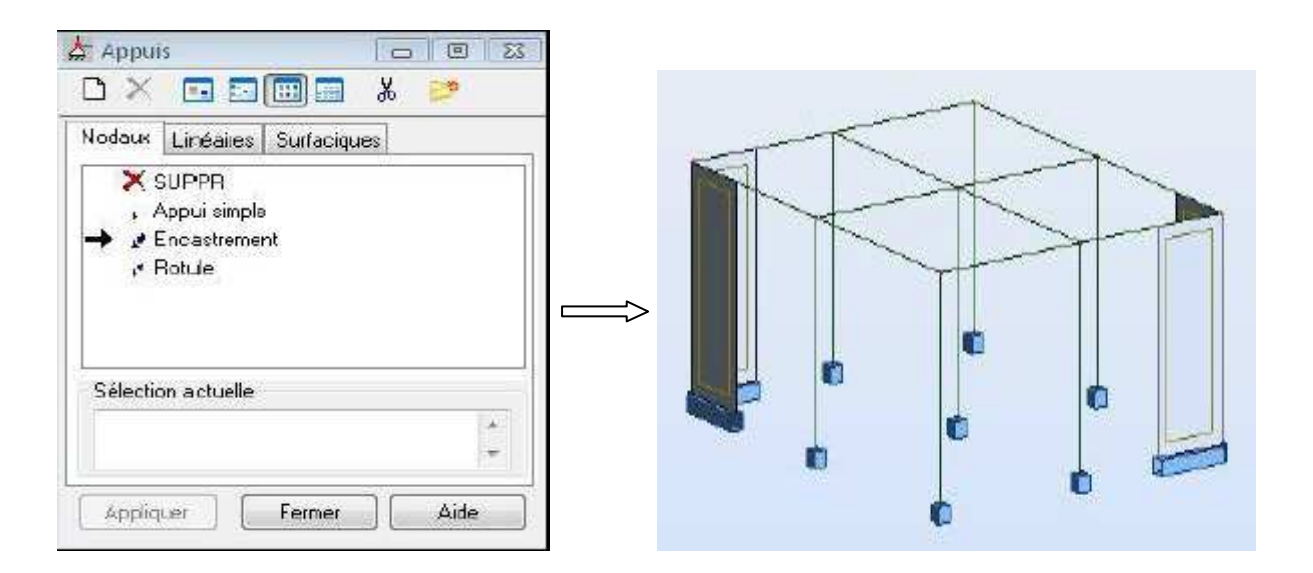

 *Figure IV-8 : Définition des appuis.* 

#### f) *Définition des cas de charges :*

Pour définir les charges statiques (permanentes et d'exploitation) de la structure, on clique sur l'icône « **cas de charges** »  $\overline{\mathbf{m}}$ , on choisit le nom et la nature de la charge puis on clique sur « **nouveau** ».

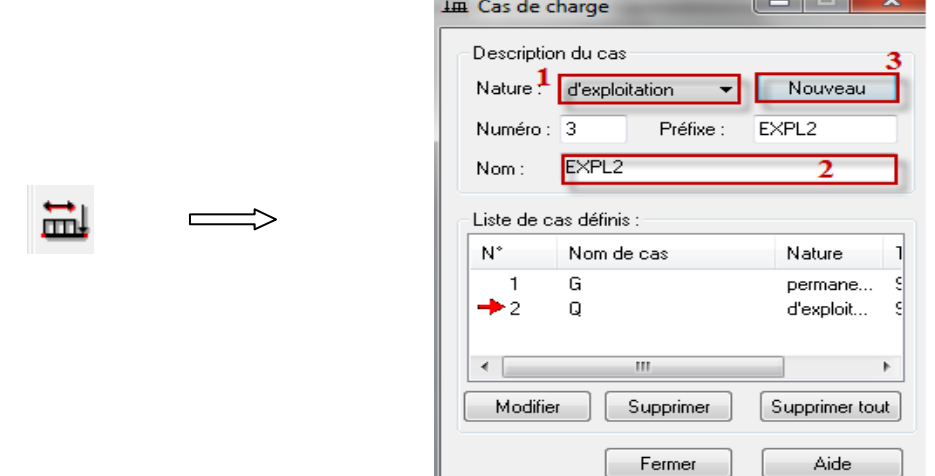

*Figure IV-9 : Définition des charges.* 

#### g) *Chargement de la structure :*

Pour charger la structure on choisit le type de charge G (permanente) ou Q (exploitation),

puis on sélectionne dans le menu « **charge** », « **autres charges** », « **charge surfacique sur barre par objet 3D** », on introduit la valeur de G ou Q dans la zone « **charge** ».

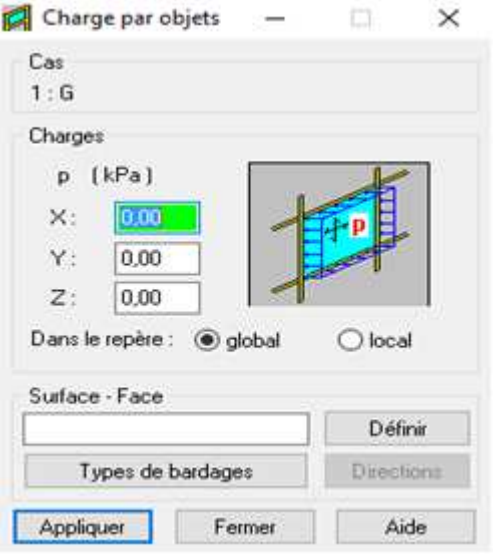

 *Figure IV-10 : Application des charges surfaciques.*

on choisit le type de bardage :

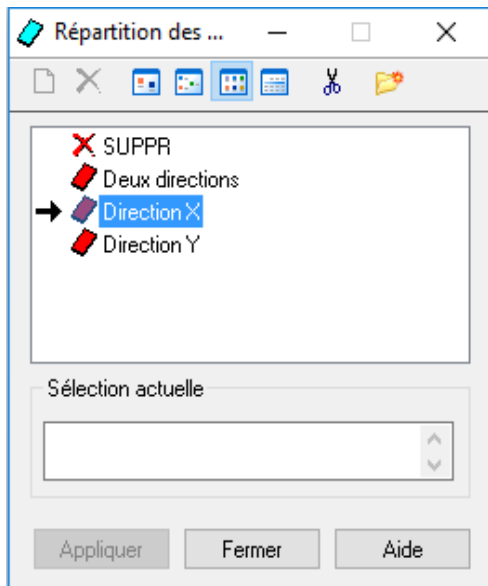

*Figure IV-11: choix de bardages.* 

on clique sur « **Définir** » pour définir le contour du plancher qui est soumis à une charge surfacique uniformément répartie.

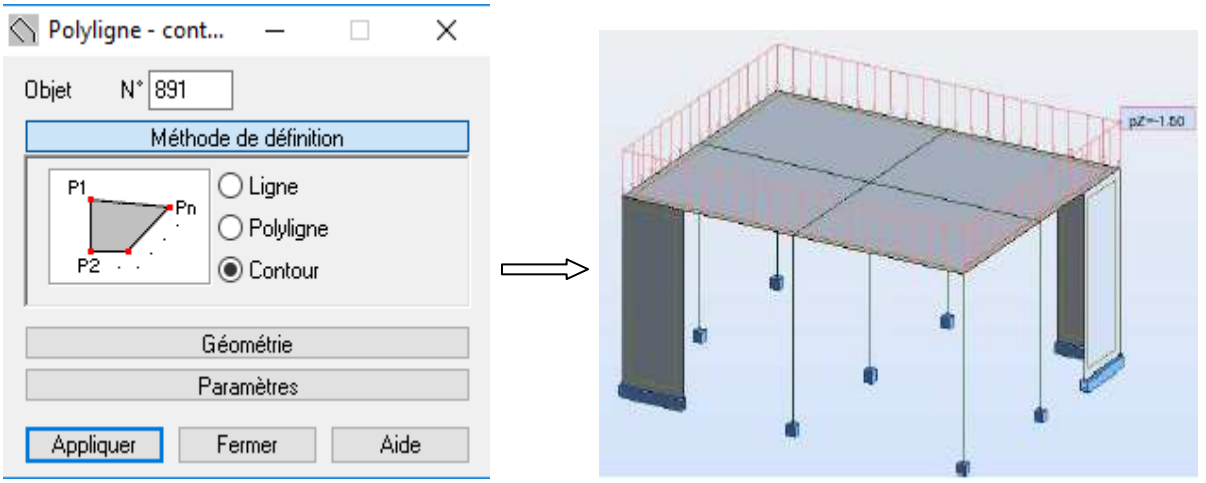

 *Figure IV-12 : Application des charges surfaciques.* 

# **IV-2-2)** *Définition des options de calcul :*

La création des trois types d'analyse « *Modale* », « *Sismique Ex* » et « *Sismique Ey* » et est accessible depuis le menu déroulant « *Analyse* », puis « *type d'analyse* » :

| Rio<br>Types d'analyse |   |    | Options de calcul             |                        |                         |                  |  |
|------------------------|---|----|-------------------------------|------------------------|-------------------------|------------------|--|
|                        |   |    | Modèle de structure<br>Masses |                        | Signe de la combinaison | <b>Résultats</b> |  |
| N*                     |   |    | Titre                         |                        | Type d'analyse          |                  |  |
|                        |   | G  |                               |                        | Statique linéaire       |                  |  |
|                        |   | O  |                               |                        | Statique linéaire       |                  |  |
|                        |   |    | Modale                        | Modale                 |                         |                  |  |
|                        |   | ЕX |                               | Sismique-RPA 99 (2003) |                         |                  |  |
|                        | 5 | EY |                               | Sismique-RPA 99 (2003) |                         |                  |  |

 *Figure IV-13 :* **l'analyse** *Modale et sismique.* 

Le logiciel permet de convertir les charges en masses pour éviter la définition séparée des charges (pour les calculs en statique) et des masses (pour les calculs en dynamique), cela se fait dans le menu « **masse** » de la boite de dialogue « **option de calcul** »,

| R۹                          |                                                       | Options de calcul   |                                             | ×                                     |
|-----------------------------|-------------------------------------------------------|---------------------|---------------------------------------------|---------------------------------------|
| Types d'analyse             | Modèle de structure                                   | <b>Masses</b>       | Signe de la combinaison                     | Résultats - fill * *                  |
| Convertir les<br>cas<br>111 | Dir. de la<br>conversion<br>7.<br><b>V</b><br>Ajouter | Coeff.<br>Supprimer | Dir. de la masse<br>z<br>⋑<br>V<br>Modifier | Ajouter la masse à<br>Masse dynamic v |
| Cas convertis               | Dir. - conversion                                     | Coefficient         | Dir. - masses                               | Cas n <sup>*</sup>                    |
|                             | 7.                                                    | 1.00                | XY                                          | Masse dynami                          |
|                             | 7.                                                    | 0.20                | X٢                                          | Masse dynami                          |

 *Figure IV-14 : la conversion des charges en masses.*

#### *Les combinaisons d'actions :*

 Dans le menu « **charges** », « **combinaison manuelle** », on choisit le type de la combinaison et sa nature puis on valide.

 Ainsi on introduit les charges statiques « *ELU, ELS* » et de la même manière on introduit les combinaisons sismique :  $G + Q \pm E$ ; 0.8  $G \pm E$ .

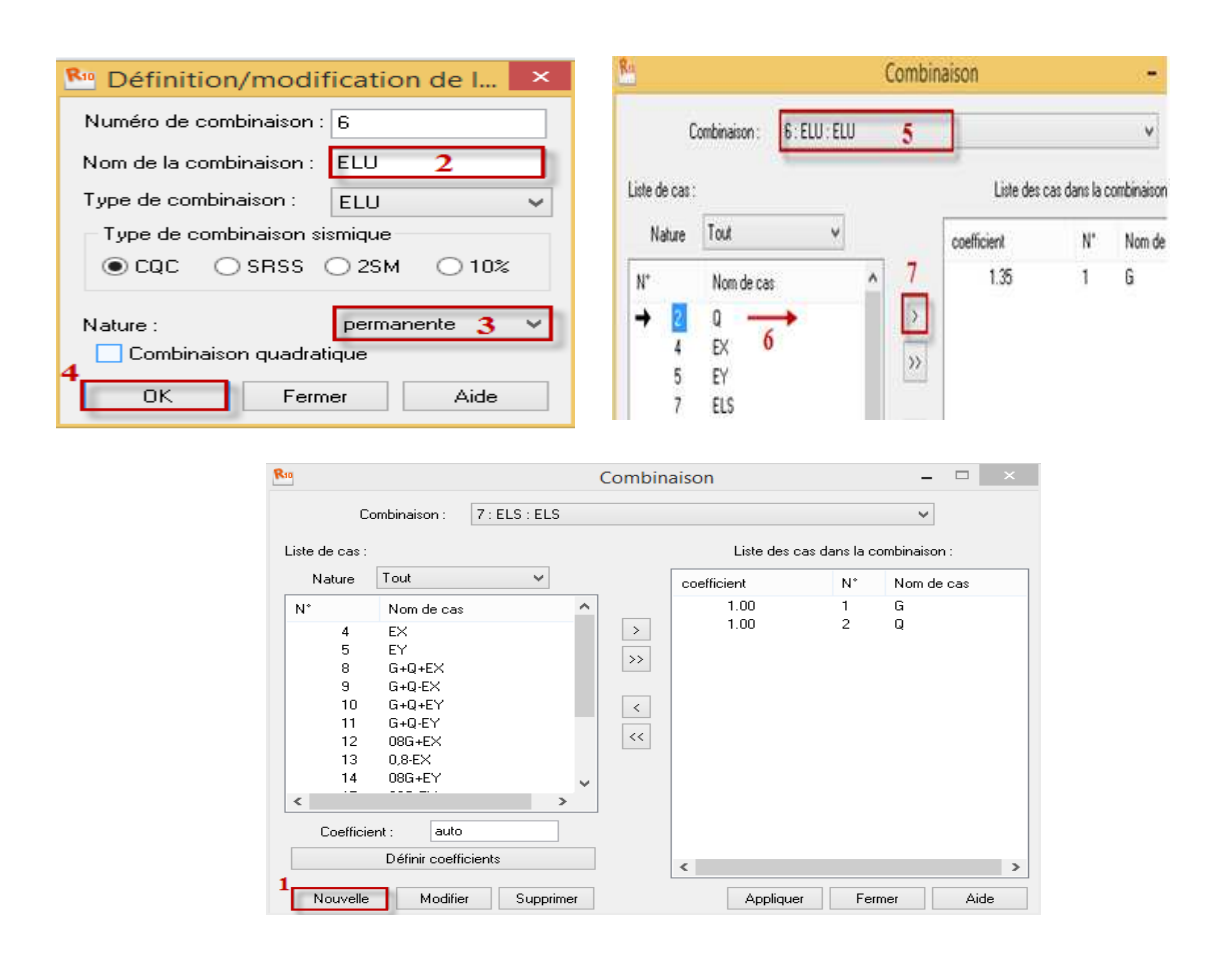

 *Figure IV-15 : Définition des combinaisons d'actions.* 

# *Le nœud maitre :*

Pour satisfaire l'hypothèse des planchers infiniment rigides il faut définir le nœud maitre, et pour cela on clique dans le menu « structure », « caractéristiques additionnelles » et on sélectionne « liaison rigide », une boite de dialogue s'affiche, double clic sur **Membrane**  puis on coche les directions qu'on veut bloquer.

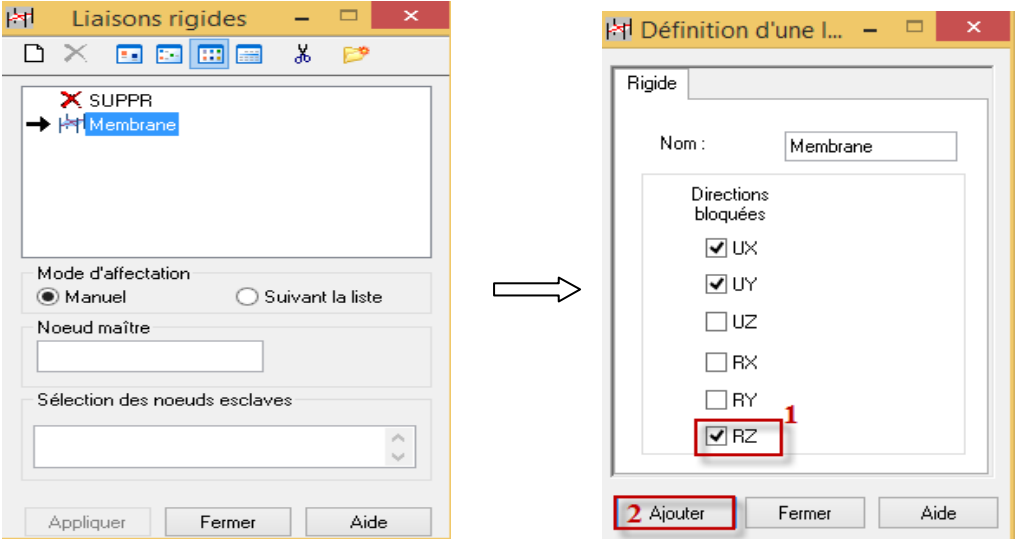

*Figure IV-16: Définition des directions à bloquer.* 

 Ensuite on affiche les numéros des nœuds et on choisit le nœud maitre qu'on introduit dans le tableau précédant.

On finit par sélectionner la structure et on clique sur « *appliquer* ».

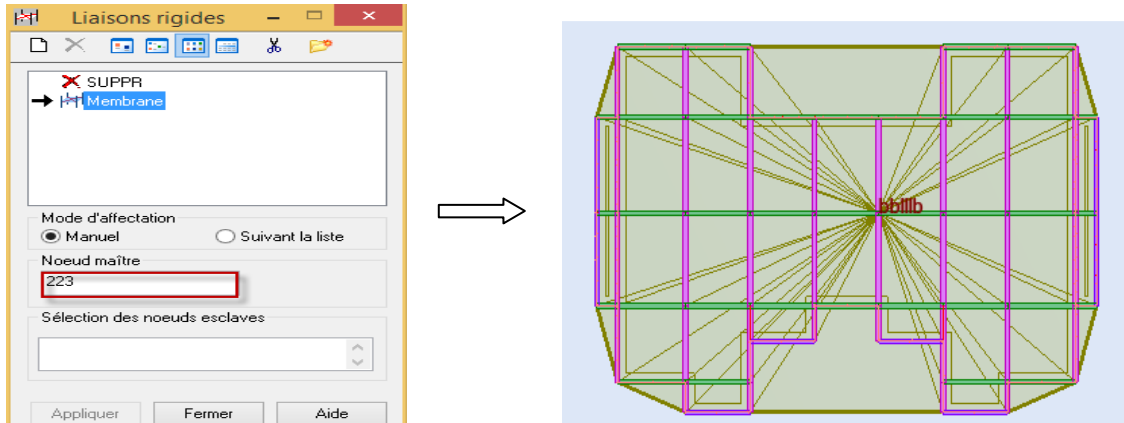

*Figure IV-17: création du diaphragme (nœud maitre)*

On répète cette opération pour tous les planchers de la structure.

## *Vérification de la structure:*

Dans le menu **« Analyse »** on clique sur **« Vérifier la structure »** et s'il y a des erreurs dans la modélisation de la structure ROBOT nous affiche le nombre et la natures de ces erreurs.

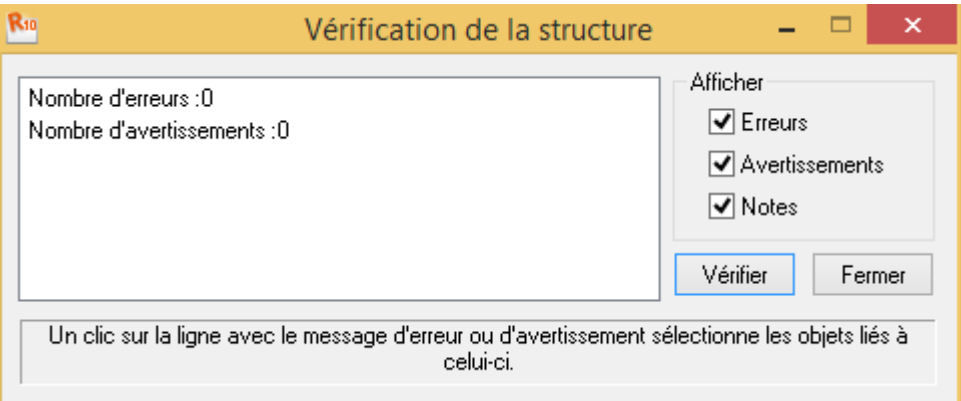

 *Figure IV-18 : Vérification de la structure.* 

#### *Analyse de la structure :*

Dans le menu « **analyse** », « **calculer** », on lance le calcul de la structure.

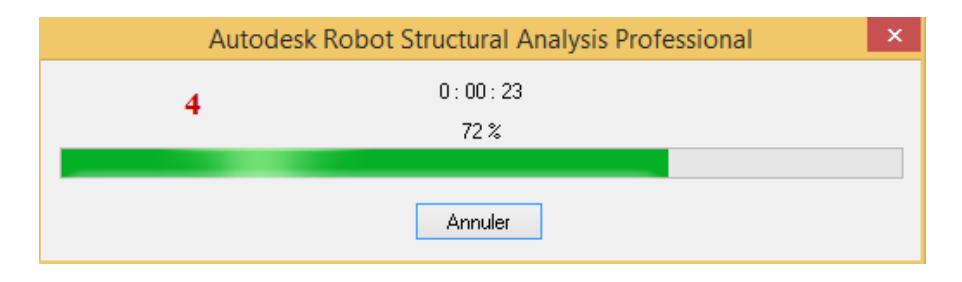

*Figure IV-19 : le calcul de la structure.* 

### **IV-2-3)** *Définition des données à introduire dans ROBOT :*

*Choix des sections :* 

*1) première étape :*

#### *Les poutres :*

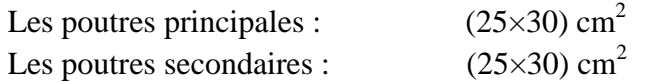

# *Les poteaux :*

S- sol, RDC et 1 *er* niveaux : (35×35) *cm* 2 Le 2<sup>*eme*</sup>, 3<sup>*eme*</sup>, 4<sup>*eme*</sup> et 5<sup>*eme*</sup> niveaux : (30×30)  $cm^2$ 

# *Les voiles :*

Ils ont une épaisseur de 20cm.

# *Les balcons :*

Ils ont une épaisseur de 20 cm.

# **2)** *Deuxième étape :*

Les nœuds de la base sont considérés comme des encastrements.

# *Nœud maitre :*

Attribution des degrés de liberté pour les noeuds maitres :

- · Une translation suivant X
- · Une translation suivant Y.
- · Une rotation autour de Z.

# *Les Diaphragmes :*

Comme les planchers sont supposés infiniment rigides, on doit relier tous les nœuds du plancher au nœud maitre de sorte qu'ils forment un diaphragme.

# **3)** *Troisième étape :*

# *Charges permanentes et exploitations:*

| Eléments                      | Charge permanentes<br>G | Charge d'exploitation |
|-------------------------------|-------------------------|-----------------------|
| Plancher terrasse             | 6.05 KN / $m^2$         | $1.0$ KN/ $m2$        |
| Plancher d'étage courant, RDC | 5.50 KN / $m^2$         | 1.5 KN / $m^2$        |
| Balcon                        | 5.5 KN $/m^2$           | 3.5 KN/ $m^2$         |
| Acrotère                      | $2.28$ KN/ml            | 1 KN/ml               |

 *Tableau des différentes charge introduit dans Robot*
# *Evaluation du poids de la structure:*

Pour les bâtiments à usage d'habitation, le poids de la structure doit comprendre la totalité des charges permanentes et 20% des charges d'exploitations.

*NB*: Le poids propre des poutres, poteaux et des voiles sont calculés et pris en compte par le logiciel Robot dans la modélisation de la structure.

# **4)** *Quatrième étape : Combinaisons de charge :*

Les sollicitations à prendre en considération sont imposées par le BAEL 91 et le RPA 99 ; qui sont combinées de façon à prévoir les efforts les plus défavorables. Elles sont résumées dans le tableau suivant :

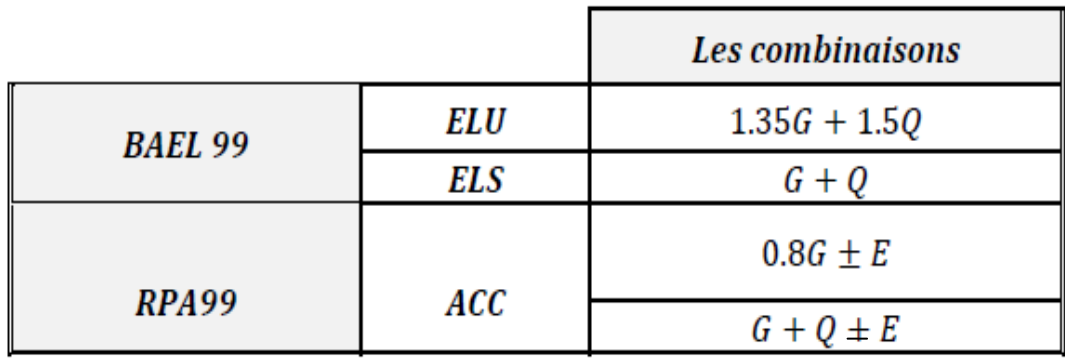

Art: 5.2 RPA99 version 2003

Avec :

G: Charge permanente.

Q: Charge d'exploitation.

E: Charge sismique.

*Remarque :* L'action du vent est négligeable devant celle du séisme, c'est pour ça elle n'est pas prise en considération.

5) *Cinquième étape* : L'étude géologique du site a donné:  $\sigma_{sol} = 1.8$  bars.

# **IV-2-4)** *Exploitation des résultats :*

 On s'intéressera à l'affichage des résultats (les périodes de vibration, les déplacements des nœuds, les efforts internes et le ferraillage des éléments de la structure) donnés par le logiciel.

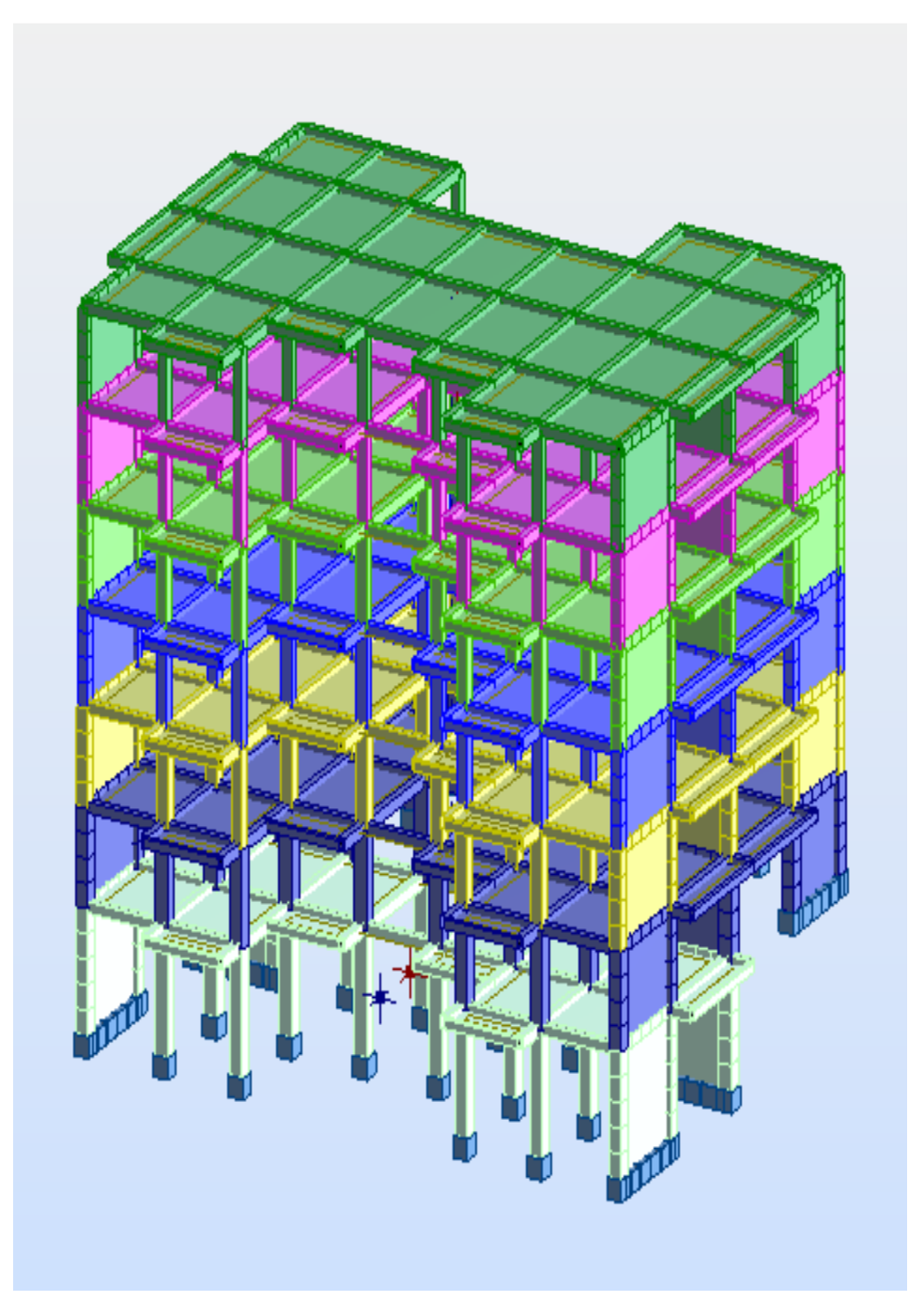

 *Vue en 3D.*

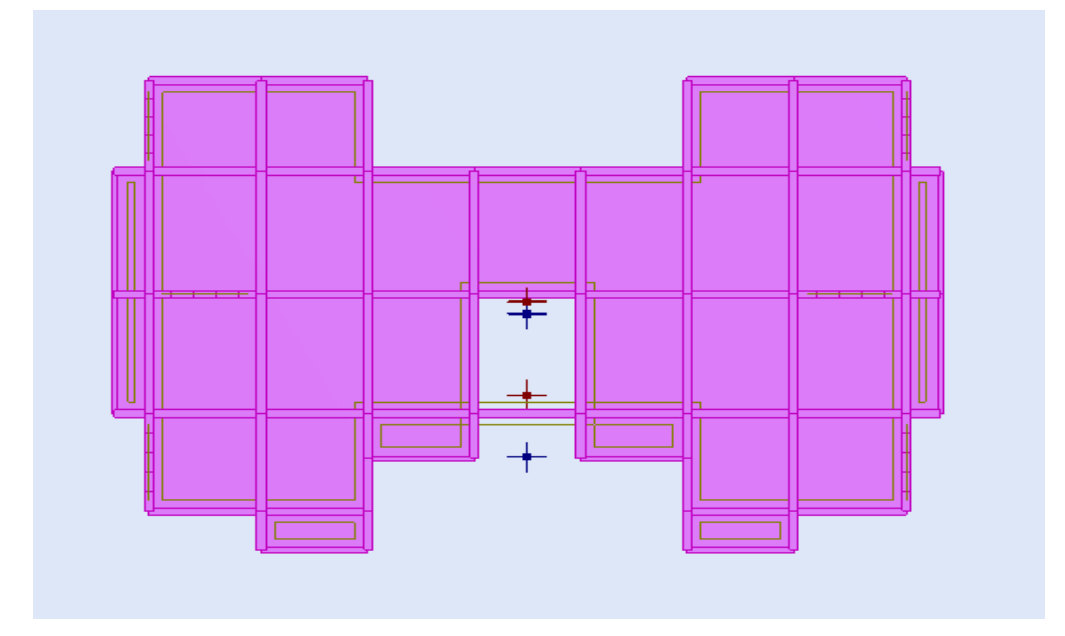

**Vue en plan.**

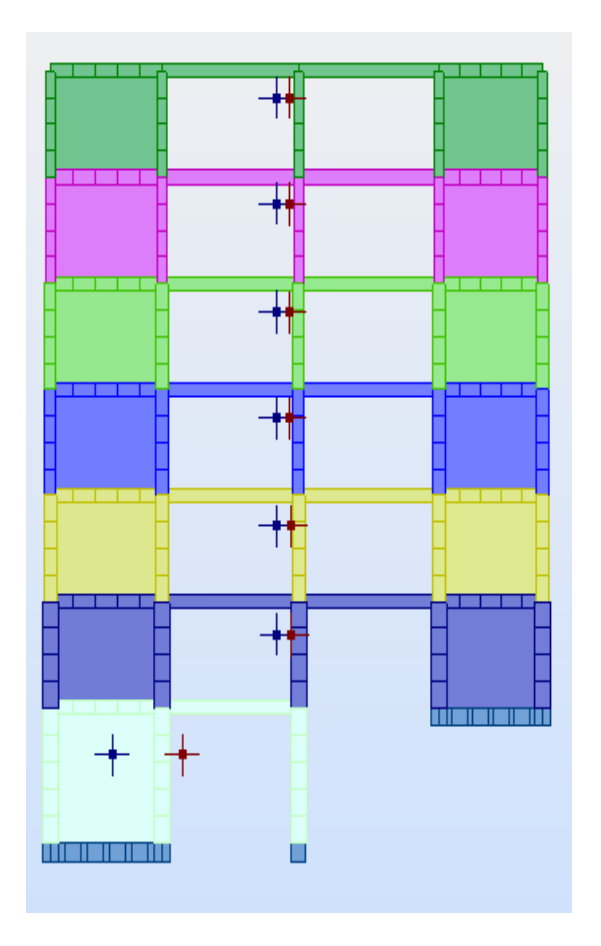

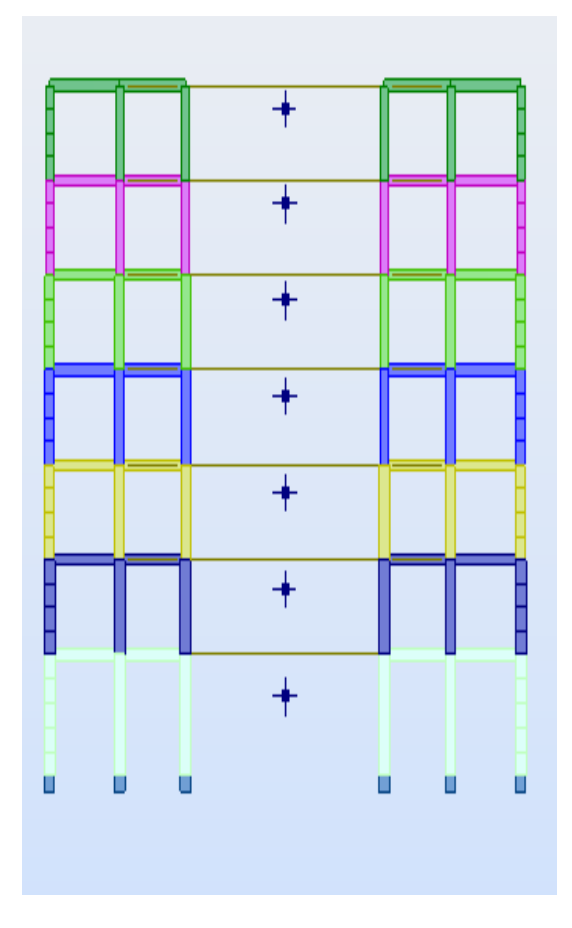

**Vue en Y-Z.****Vue en X-Z.**

# *Déplacement et déformation :*

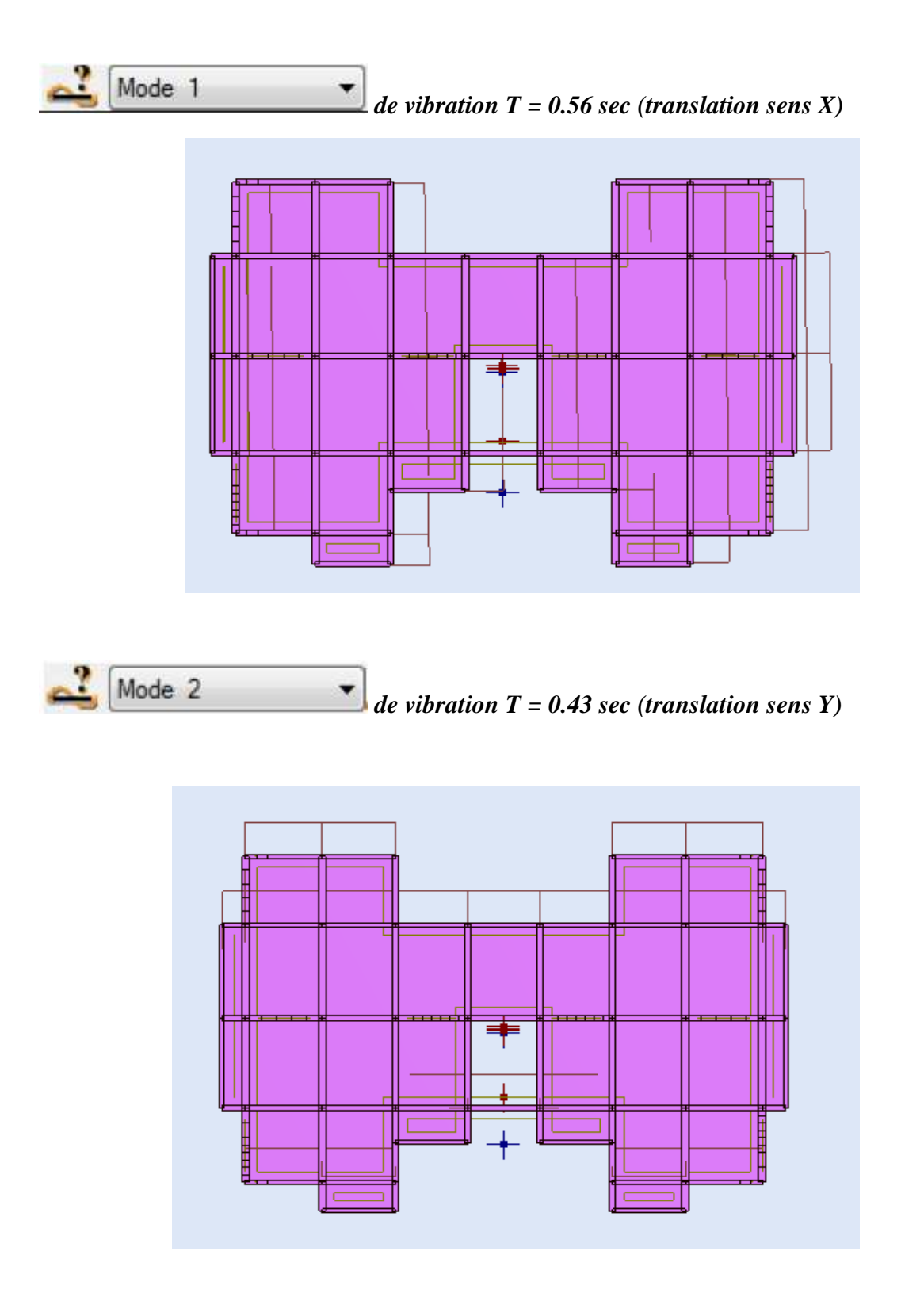

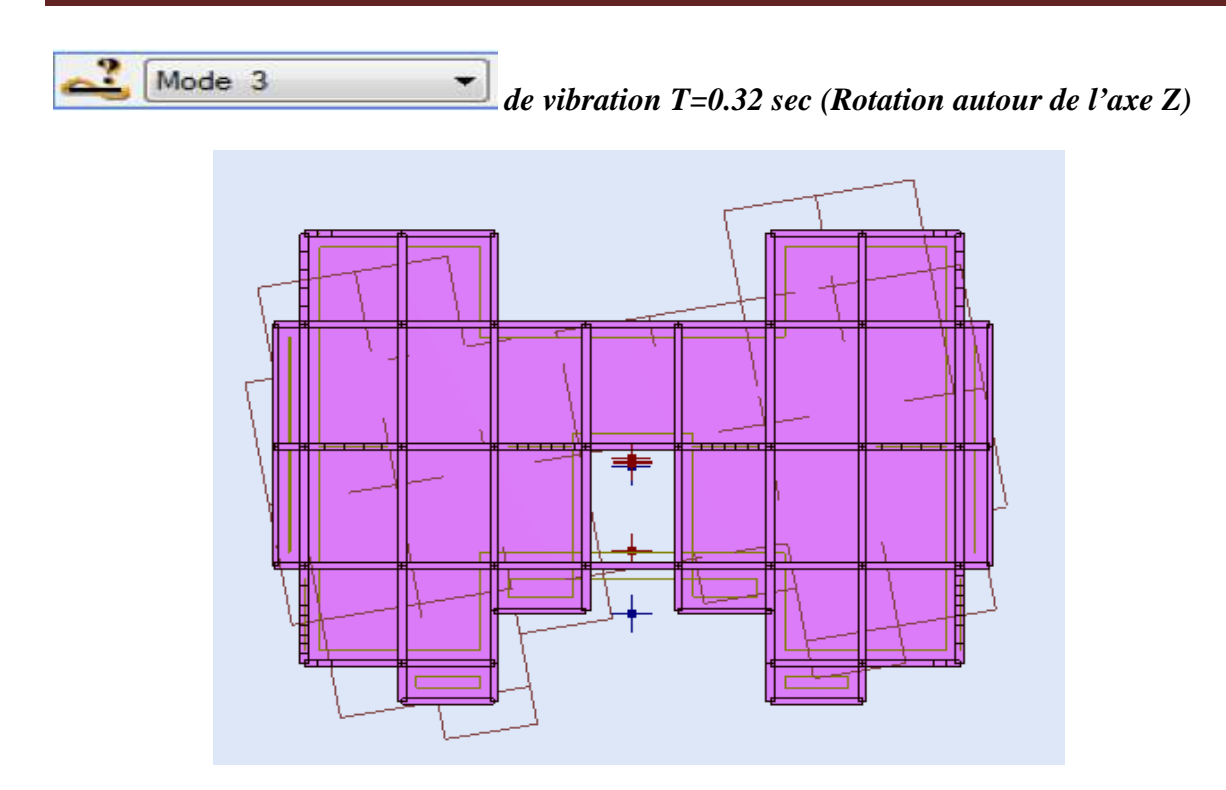

#### *Note de calcul* **:**

Type de structure: Coque

Coordonnées du centre de gravité de la structure:

 $X = 12.100$  (m)  $Y = 7.949$  (m)

 $Z = 8.391 (m)$ 

Moments d'inertie centraux de la structure:  $1x = 60736076.641$  (kg.m<sup>4</sup>)  $Iy = 110012695.837 (kg.m<sup>4</sup>)$  $iz = 101889724.872 (kg.m<sup>4</sup>)$ Masse =  $903027.001 (k)$ 

Coordonnées du centre de gravité de la structure avec la prise en compte des masses dynamiques

globales:<br> $X = 12$  $12.100$  (m)  $Y = 7.860$  (m)<br> $Z = 9.558$  (m)  $9.558(m)$ 

Moments d'inertie centraux de la structure avec la prise en compte des masses dynamiques globales:  $1x = 175724761.351 (kg.m<sup>4</sup>)$  $Iy = 303537791.554 (kg.m<sup>4</sup>)$  $iz = 276072018.771 (kg.m<sup>4</sup>)$  $Masse = 2855139.190 (kg)$ 

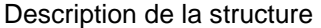

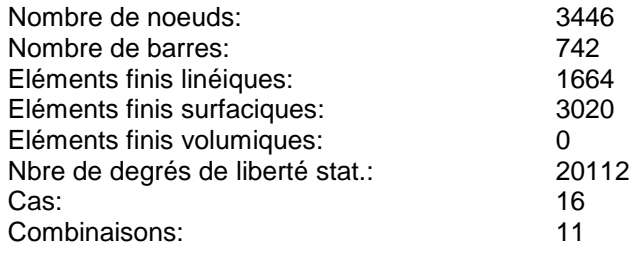

#### **Liste de cas de charges/types de calculs**

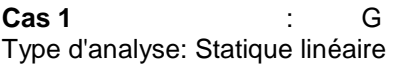

**Cas 2** : Q Type d'analyse: Statique linéaire

**Cas 3** : Modale Type d'analyse: Modale

#### **Données:**

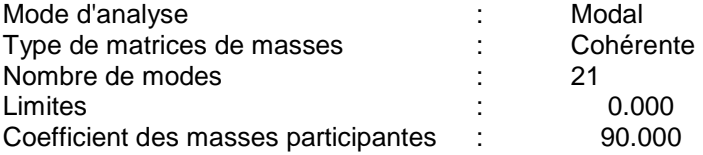

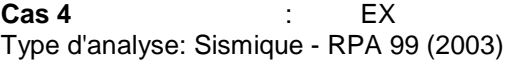

#### **Direction de l'excitation:**

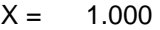

- $Y = 0.000$ <br> $Z = 0.000$
- $0.000$

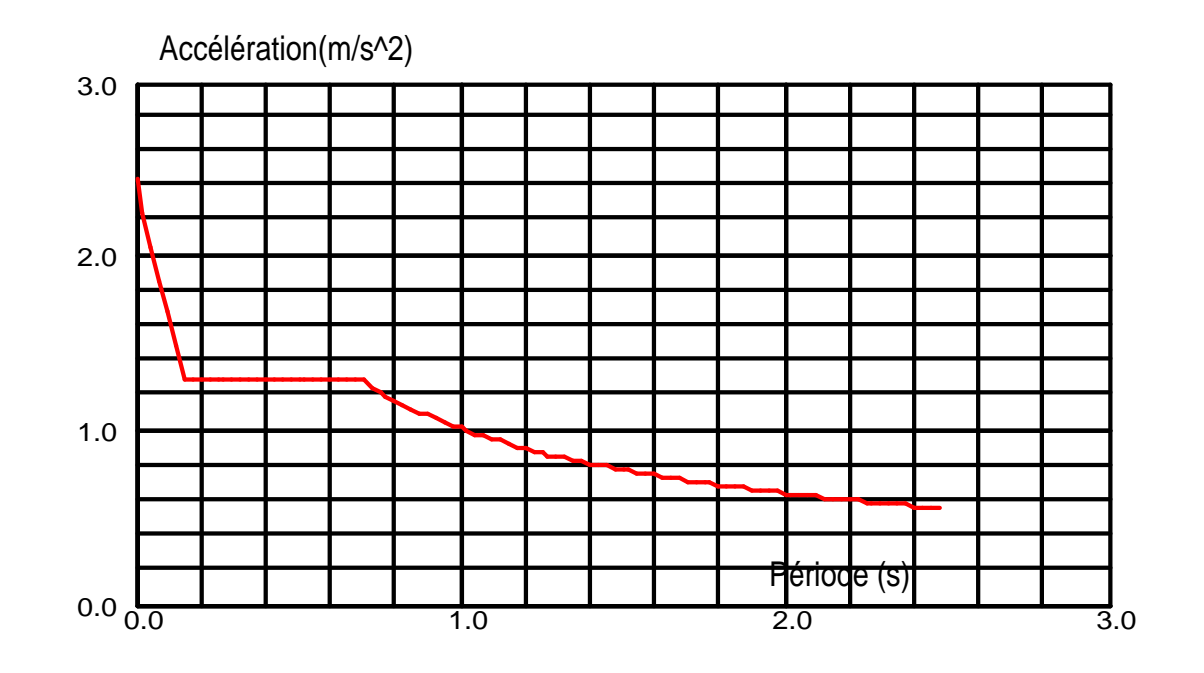

#### **Données:**

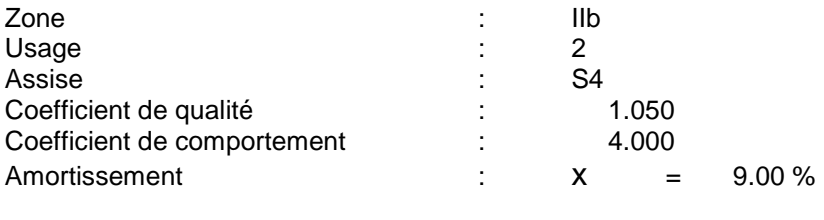

#### **Paramčtres du spectre:**

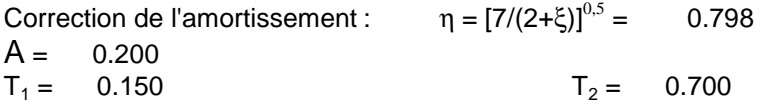

**Cas 5** : EY Type d'analyse: Sismique - RPA 99 (2003)

#### **Direction de l'excitation:**

- $X = 0.000$
- $Y = 1.000$
- $Z = 0.000$

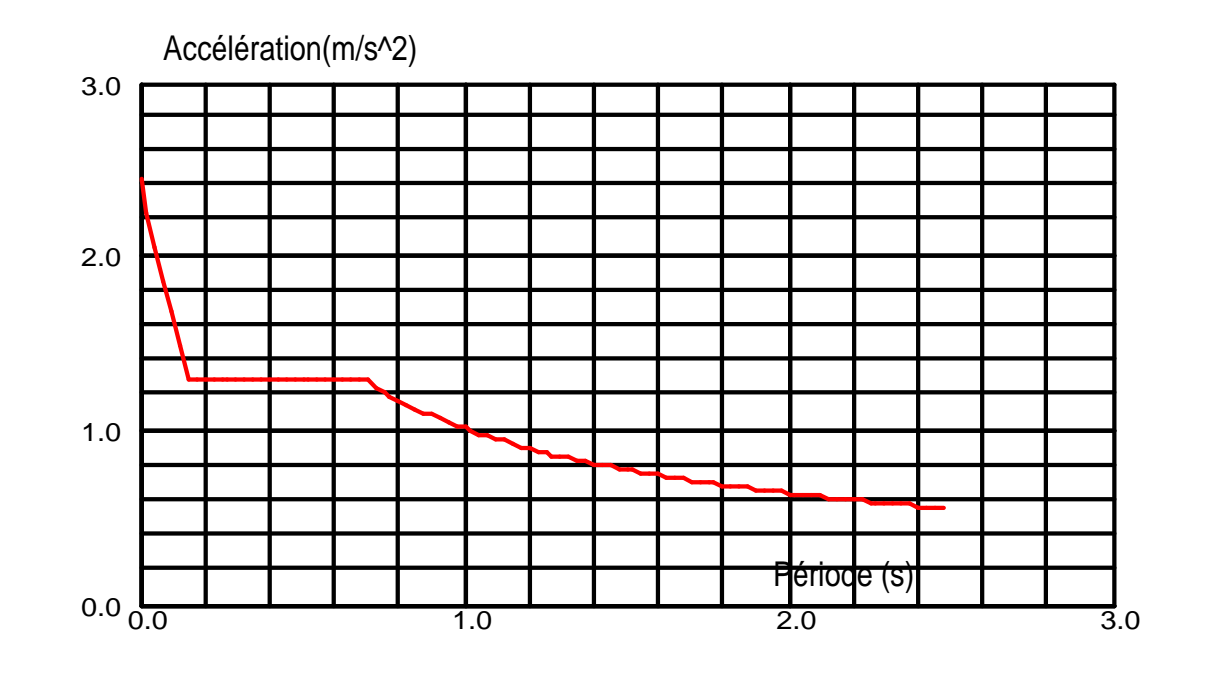

#### **Données:**

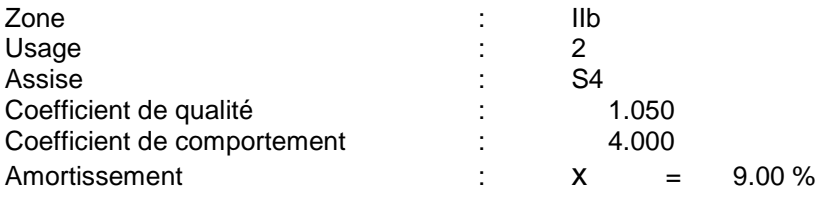

#### **Paramčtres du spectre:**

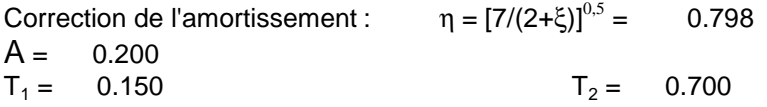

**Cas 6** : ELU Type d'analyse: Combinaison linéaire

**Cas 7** : ELS Type d'analyse: Combinaison linéaire

**Cas 8** : G+0.2Q Type d'analyse: Combinaison linéaire

**Cas 9** : G+Q+EX Type d'analyse: Combinaison linéaire

**Cas 10** : G+Q-EX Type d'analyse: Combinaison linéaire

**Cas 11** : G+Q+EY Type d'analyse: Combinaison linéaire

**Cas 12** : G+Q-EY Type d'analyse: Combinaison linéaire

**Cas 13** : 0.8G+EX Type d'analyse: Combinaison linéaire

**Cas 14** : 0.8G-EX Type d'analyse: Combinaison linéaire

**Cas 15** : 0.8G+EY Type d'analyse: Combinaison linéaire

**Cas 16** : 0.8G-EY Type d'analyse: Combinaison linéaire

#### *Vérification des résultats selon le RPA2003 : (art .4.2.4.4, Page 46)*

Avant de passer au effort et ferraillage, on doit vérifier les conditions suivantes :

-la Période de vibration.

-Nombre de mode.

-Le déplacement inter étage.

-Excentricité.

-Vérification de l'effort tranchant à la base.

#### *Les périodes de vibration :*

Elles sont données dans un tableau qui nous permet d'avoir les extrêmes globaux. La période **max = 0.56 s** et la période **min = 0.05 s.**

|             | Fréquence<br>(HZ) | Période (sec) | <b>Masses</b><br><b>Cumulées UX</b><br>(%) | <b>Masses</b><br><b>Cumulées UY</b><br>(%) | <b>Masses</b><br><b>Cumulées UZ</b><br>(%) |  |
|-------------|-------------------|---------------|--------------------------------------------|--------------------------------------------|--------------------------------------------|--|
|             |                   |               |                                            |                                            |                                            |  |
| <b>MAX</b>  | 19.95             | 0.56          | 96.46                                      | 90.01                                      | 77.41                                      |  |
| Cas         | 3                 | 3             | 3                                          | 3                                          |                                            |  |
| <b>Mode</b> | 21                |               | 21                                         | 21                                         | 21                                         |  |
|             |                   |               |                                            |                                            |                                            |  |
| <b>MIN</b>  | 1.79              | 0.05          | 73.34                                      | 0.00                                       | 0.00                                       |  |
| Cas         | 3                 | 3             | 3                                          | 3                                          | 3                                          |  |
| <b>Mode</b> |                   | 21            |                                            |                                            |                                            |  |
|             |                   |               |                                            |                                            |                                            |  |

 *Tableau IV.1 : Extrêmes globaux des périodes de vibration.* 

La période critique imposée par le (RPA99version 2003 ; art.4.2.4, page45) est comme suit :

$$
T_C = C_T. H^{\frac{3}{4}} = 0.05 \times (22.27)^{\frac{3}{4}} = 0.51s
$$

T  $\frac{T}{T_C} = \frac{0.56}{0.51}$ T (condition vérifier)  $\frac{1}{T_{\rm C}}$  < 1.3  $\Longrightarrow$  $0.51$ 

#### *Nombre de mode :*

Pour les structures représentées par des modèles planes dans deux directions orthogonales, le nombre de mode de vibration à retenir dans chaqu'une des deux directions d'excitation doit être telle que **:**

nombre d'étage x 3 =7 x 3 = 21modes

### *Les déplacements inter étage :*

Les extrêmes globaux des déplacements de la structure sont résumés dans le tableau ci-dessous :

|              | $UX$ [cm]                         | UY [cm]      | $UZ$ [cm] | RX [Rad] | RY [Rad]                          | RZ [Rad]     |
|--------------|-----------------------------------|--------------|-----------|----------|-----------------------------------|--------------|
|              |                                   |              |           |          |                                   |              |
| <b>MAX</b>   | 1,4                               | 0,9          | 0,2       | 0,002    | 0,002                             | 0,000        |
| <b>Noeud</b> | 464                               | 454          | 408       | 455      | 454                               | 4332         |
| Cas          | 9 <sub>(C)</sub> <sub>(CQC)</sub> | 5            | 4         | $6($ C)  | 9 <sub>(C)</sub> <sub>(CQC)</sub> | 5            |
| <b>Mode</b>  |                                   | cac          | cac       |          |                                   | cac          |
|              |                                   |              |           |          |                                   |              |
| <b>MIN</b>   | $-1,4$                            | $-1,0$       | $-0,5$    | $-0,001$ | $-0.002$                          | $-0,000$     |
| <b>Noeud</b> | 464                               | 454          | 460       | 456      | 458                               | 4332         |
| Cas          | 14 (C) (CQC)                      | 12 (C) (CQC) | $6($ C)   | $6($ C)  | 10 (C) (CQC)                      | 12 (C) (CQC) |
| <b>Mode</b>  |                                   |              |           |          |                                   |              |
|              |                                   |              |           |          |                                   |              |

*Tableau IV.2 : Les extrêmes globaux des déplacements.*

# *Remarque :*

les déplacement d'une structure donnée par le logiciel doivent être multipliées par le coefficient de comportement R=4.

# *Vérification :*

D'après le **RPA 99version 2003 (Art :5.10**), le déplacement relatif latéral d'un étage par rapport à l'étage qui lui est adjacente, ne doit pas dépasser 1% de la hauteur d'étage.

Dans notre cas:

 $h_t$ <sub>*s-sol*</sub> =3.91 m  $\implies$  Le déplacement max <3.91 cm  $h_t_{RDC} = h_t_{e.countante} = 3.06 \text{ m}$  Le déplacement max <3.06 cm

Le déplacement relatif au niveau « k » par rapport au niveau « k-1 » est égale à :

 $\Delta_k = \delta_k - \delta_{k-1}$  avec :  $\delta_k = \delta_{ek} \times R$ 

 $\delta_{ek}$ : Déplacement dû aux forces sismiques  $F_i$  (y compris de l'effet de torsion).

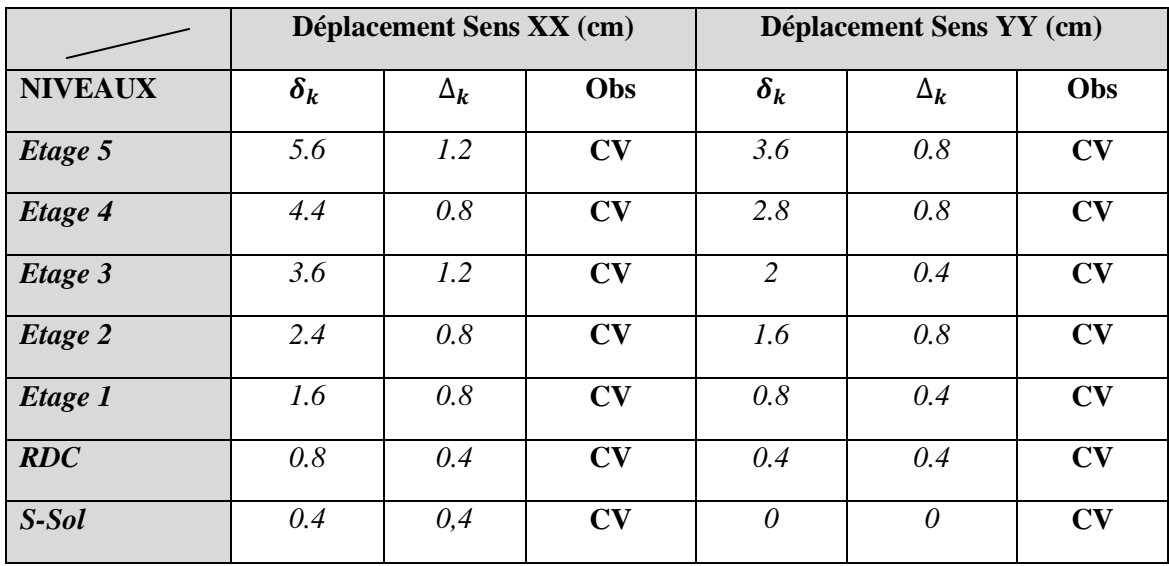

 *Tableau IV.3 : Vérification de déplacement inter étage*.

# *Les excentricités :*

Comme pour toutes les structures comportant des planchers ou diaphragmes horizontaux rigides dans leur plan, on supposera qu'à chaque niveau et dans chaque direction, la résultante des forces horizontales a une excentricité par rapport au centre de torsion égale à la plus grande des deux valeurs :

- 5% de la plus grande dimension du bâtiment à ce niveau.
- Excentricité théorique résultant des plans.

| Cas/Etage                      | Masse [kg] | G(x,y,z)[m]         | R(x,y,z)[m]       | k [kgm2]   | Iy [kgm2]   | Iz [kgm2]   | $ex0$ [m] | $ey0$ [m] |
|--------------------------------|------------|---------------------|-------------------|------------|-------------|-------------|-----------|-----------|
| П                              | 04894.82   | 12.10 5.00<br>$-13$ | 12.10 4.63 -1.3   | 1449729.53 | 8505110.49  | 9598684.33  | 0.00      | 0.49      |
| П                              | 138992.29  | 12.10 8.35 2.13     | 12.10 7.862.13    | 4352666.55 | 11761857.06 | 15826849.94 | 0.00      | 0.49      |
| H<br>3                         | 138992.29  | 12.10 8.35 5.19     | 12.10 7.86 5.19   | 4352850.19 | 11762361.70 | 15826856.94 | 0.00      | 0.49      |
| H                              | 130036.90  | 12.10 8.33 8.29     | 12.10 7.86 8.29   | 4029775.63 | 11138946.63 | 14900364.18 | 0.00      | 0.47      |
| H<br>5                         | 130036.90  | 12.10 8.33 11.3     | 12.10 7.86 11.3   | 4030100.60 | 11139340.46 | 14900443.29 | 0.00      | 0.47      |
| IJ<br>O                        | 130036.90  | 12.10 8.33 14.4     | 12.10 7.8614.4    | 4030100.60 | 11139664.33 | 14900442.19 | 0.00      | 0.47      |
| П                              | 130036.90  | 12.10 8.33 17.4     | 12.10 7.86 17.4   | 4030425.56 | 11139989.30 | 14900442.19 | 0.00      | 0.47      |
| $\mathfrak{v}$                 | 104894.82  | 12.10 5.00 -1.3     | 12.10 4.63 -1.3   | 1449729.53 | 8505110.49  | 9598684.33  | 0.00      | 0.49      |
| $\mathcal{U}$                  | 138992.29  | 12.10 8.35 2.13     | 12.10 7.86 2.13   | 4352666.55 | 11761857.06 | 15826849.94 | 0.00      | 0.49      |
| $\mathfrak{u}$<br>3            | 138992.29  | 12.10 8.35 5.19     | 12.10 7.865.19    | 4352850.19 | 11762361.70 | 15826856.94 | 0.00      | 0.49      |
| $\mathfrak{v}$                 | 130036.90  | 12.10 8.33 8.29     | 12.10 7.86 8.29   | 4029775.63 | 11138946.63 | 14900364.18 | 0.00      | 0.47      |
| $\mathfrak{v}$                 | 130036.90  | 12.10 8.33 11.3     | 12.10 7.86 11.3   | 4030100.60 | 11139340.46 | 14900443.29 | 0.00      | 0.47      |
| $\mathfrak{v}$<br>$\mathbf{a}$ | 130036.90  | 12.10 8.33 14.4     | 12.10 7.86 14.4   | 4030100.60 | 11139664.33 | 14900442.19 | 0.00      | 0.47      |
| $\mathfrak{u}$                 | 130036.90  | 12.10 8.33 17.4     | 12.10<br>7.8617.4 | 4030425.56 | 11139989.30 | 14900442.19 | 0.00      | 0.47      |

 *Tableau IV.4: Tableau des excentricités théoriques.* 

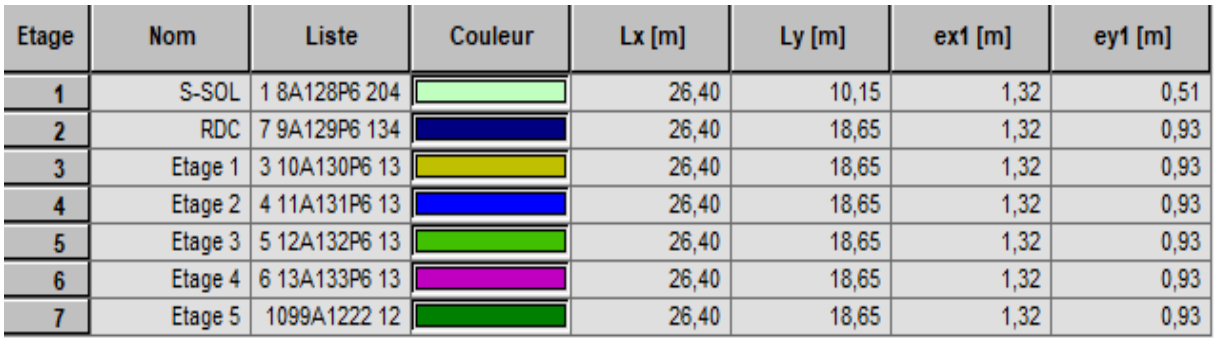

## *Tableau IV.5: Tableau des excentricités accidentelles.*

On doit vérifier que :  $|CM - CR| \le 5$  % L

*Soit :*  CM : centre de masse CR : centre de rigidité

|                |             | <b>Sens XX</b> |     | <b>Sens YY</b> |       |           |  |
|----------------|-------------|----------------|-----|----------------|-------|-----------|--|
| <b>NIVEAUX</b> | $ CM - CR $ | $5\%$ Lx       | Obs | $ CM - CR $    | 5% Ly | Obs       |  |
| S-Sol          | 0.00        | 1.32           | CV  | 0.37           | 0.51  | CV        |  |
| RDC            | 0.00        | 1.32           | CV  | 0.49           | 0.93  | CV        |  |
| Etage 1        | 0.00        | 1.32           | CV  | 0.49           | 0.93  | CV        |  |
| Etage 2        | 0.00        | 1.32           | CV  | 0.47           | 0.93  | CV        |  |
| Etage 3        | 0.00        | 1.32           | CV  | 0.47           | 0.93  | CV        |  |
| Etage 4        | 0.00        | 1.32           | CV  | 0.47           | 0.93  | CV        |  |
| Etage 5        | 0.00        | 1.32           | CV  | 0.47           | 0.93  | <b>CV</b> |  |

 *Tableau IV.6 : Vérification des excentricités.*

### *Coefficient de participation massique : [4] Art 4.3.4 (P35)*

La somme des masses modales effectives pour les modes retenus soit égale à 90% au moins de la masse totale de la structure. Pour notre structure nous avons :

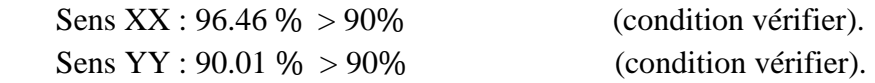

*Calcul de l'effort tranchant :*

$$
V = \frac{A \times D \times Q}{R} W
$$

*Conditions d'application de la méthode statique équivalente (Art 4.1.2 RPA 99/ version 2003)* 

La hauteur total de bâtiment: **ht =22.27 m**

Le bâtiment irrégulier, peuvent être calculer par la MSE si la condition suivant est satisfaite :

Zone  $II_b \longrightarrow$  « Groupe d'usage 2  $h_t \leq 17$  m ou 5 niveaux ».

Dans ce cas la méthode statique équivalente n'est pas applicable, car la structure dépasse les tolérances fixées par le RPA99 révisée 2003.

**↓** On opte donc pour la méthode dynamique modale spectrale.

$$
\frac{S_a}{g} = \begin{cases} 1,25A\left(1 + \frac{T}{T_1}\left(2,5\,\eta\frac{Q}{R} - 1\right)\right) & 0 \le T \le T_1 \\ 2,5\,\eta(1,25A)\left(\frac{Q}{R}\right) & T_1 \le T \le T_2 \\ 2,5\,\eta(1,25A)\left(\frac{Q}{R}\right)\left(\frac{T_2}{T}\right)^{\frac{2}{3}} & T_2 \le T \le 3,0\,s \\ 2,5\,\eta(1,25A)\left(\frac{T_2}{3}\right)^{\frac{2}{3}}\left(\frac{3}{T}\right)^{\frac{5}{3}}\left(\frac{Q}{R}\right) & T \ge 3,0\,s \end{cases}
$$

- **A= 0.20** (coefficient d'accélération : zone **IIb** ; groupe 2).
- **R= 4** (valeur du coefficient de comportement : Portiques contreventés par des voiles).
- $\text{-} \xi$ : Pourcentage d'amortissement critique ( $\xi = 9\%$ )
- **Q** : facteur de qualité.

#### • *Les facteurs des qualités sont résumés comme suit :*

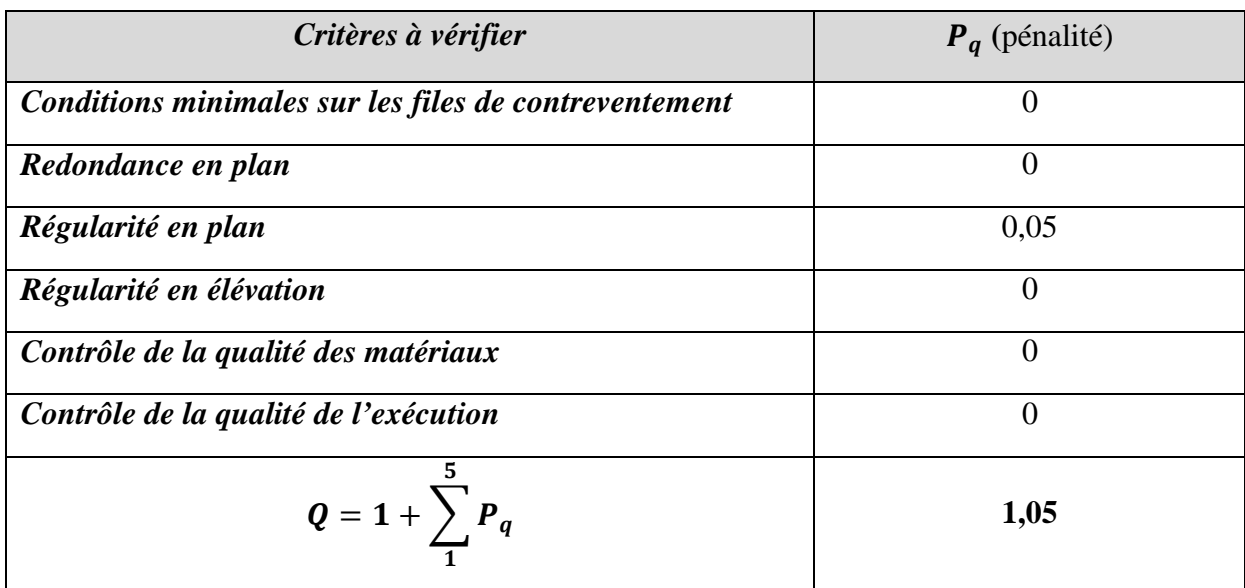

**W<sup>t</sup> :** la masse totale de la structure

# $W_t = W_G + \beta W_Q$

 $\beta = 0.2$  (pour un bâtiment d'habitation)

 $W_G = 14190.91$  KN  $W_Q = 4952.77$  KN

 $W_t = 1518.45$  KN

*D :* facteur d'amplification dynamique moyen :

$$
D = \begin{cases} 2,5 \times \eta & 0 \leq T \leq T_2 \\ 2,5 \times \eta \left(\frac{T_2}{T}\right)^{\frac{2}{3}} & T_2 \leq T \leq 3 \ s \\ 2,5 \times \eta \left(\frac{T_2}{3}\right)^{\frac{2}{3}} \times \left(\frac{3}{T}\right)^{\frac{5}{3}} & T \geq 3 \ s \end{cases}
$$

**T1 ,T2 :** périodes caractéristiques associées à la catégorie de site *(Tab 4.7), (RPA 99/ version 2003)* 

$$
\begin{array}{c}\nT_1 = 0.15 \\
T_2 = 0.70\n\end{array}
$$
 site S<sub>4</sub>: (très meule)

**T** : La période analytique  $T = 0.51 s$ 

 $\eta$ : Facteur de correction d'amortissement (quand l'amortissement est différent de 5%)

$$
\eta = \sqrt{\frac{7}{(2+\xi)}} \ge 0,7 \qquad \eta = \sqrt{\frac{7}{(2+9)}} = 0,8 \ge 0,7
$$

**Avec :**  $\xi = 9\%$ 

On a :  $0 \le T \le T_2$ 

 $D = 2.5 \times n = 2$ 

 $V_{MSE} = \frac{A \times D \times Q}{R}$  $\frac{D\times Q}{R} W = \frac{0.2\times2\times1.05}{4}$  $\frac{2(11.63)}{4}$  × 15181.45 = 1594.05KN

#### *Effort tranchant à la base (Art 4.3.6 du RPA 99/ version 2003) :*

La résultante des forces sismiques à la base  $V_t$  obtenue par combinaison des valeurs modales ne doit pas être inférieure à *80 %* de la résultante des forces sismiques déterminée par la méthode statique équivalente *V* pour une valeur de la période fondamentale donnée par la formule empirique appropriée

 $V_{MSE} \times 0.8 < V_{dyn}$ 

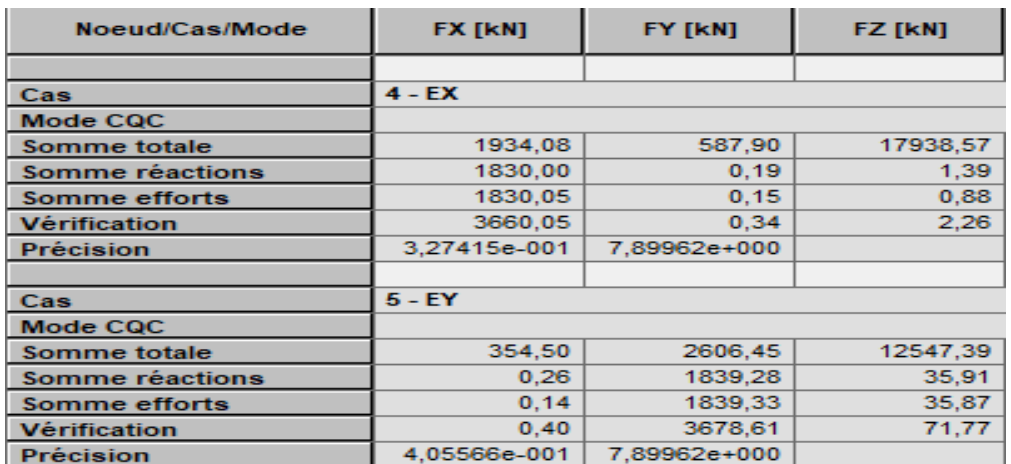

*Tableau VI.6 : Tableau de l'effort tranchant à la base***.** 

- *Sens XX :*

 $V_{dyn}^x = 1934.08KN$ 

 $0.8 \times 1594.05 = 1275.24KN < V_{dyn}^x = 1934.08KN$  ......... Condition vérifiée.

- *Sens YY :*

 $V_{dyn}^{y} = 2606.45KN$ 

 $0.8 \times 1594.05 = 1275.24KN \leq V_{dyn}^{y} = 2606.45KN \dots \dots$  Condition vérifiée.

**Justification de l'interaction portiques-voiles** :

**Charges sismiques :** 

 **Sens xx : Les portiques :** 2079.25KN ; Soit 31.40 % **Les voiles :** 4542.39KN ; Soit 68.60 %

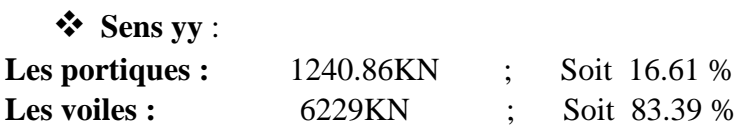

 Les voiles reprenant la totalité des charges séismiques donc la structure est contreventé par voiles porteurs.

# *Conclusion :*

D'après les résultats obtenus on peut dire que toutes les conditions sont vérifiées.

*DONC* : on passe au chapitre suivant relatif au ferraillage des éléments structuraux.

*Chapitre V : Ferraillage des éléments.* 

# **V-1) Ferraillage des poteaux :**

 Le ferraillage des poteaux se fera en flexion composée dans les deux sens (transversal et longitudinal), en tenant compte des trois types de sollicitations suivantes :

- Effort normal maximal et le moment correspondant.
- Effort normal minimal et le moment correspondant.
- Moment fléchissant maximal et l'effort correspondant.

En tenant compte des combinaisons considérées comme suivent :

- $1,35G+1,5Q \rightarrow \tilde{a}$  l'ELU.
- $G + O \rightarrow \tilde{a}$  l'ELS
- $G + Q \pm E \rightarrow \text{RPA99}$  révisé 2003.
- $0.8G \pm E \rightarrow \text{RPA99}$  révisé 2003.

Les calculs se font en tenant compte de trois types de sollicitations :

- effort normal maximal et moment correspondant.
- effort normal minimal et moment correspondant.
- moment fléchissant maximal et effort normal correspondant.

# **V-1-1) Recommandation du RPA 2003 :**

### **V-1-2) Armatures longitudinales :**

- Les armatures longitudinales doivent être à haute adhérence, droites et sans crochets

-Le diamètre minimal est de **12 mm,**

-La longueur minimale de recouvrement est de **40 Ø (zone IIb),**

-La distance entre les barres verticales dans une face du poteau ne doit pas dépasser **25 cm**   $(zone$ **II**<sub>b</sub> $)$ **.** 

-Pour tenir compte de la réversibilité du séisme, les poteaux doivent être ferraillés symétriquement.

### **Pourcentage minimal :**

Le pourcentage minimal d'armatures sera **0.8 %** de la section du béton :

**s- sol ; RDC et 1 er étage**

**Poteaux 35x35 :**  $A_{\text{min}} = 35x35 \times 0.008 = 9.8 \text{cm}^2$ 

 $\div$  **De**  $2^{\text{eme}}$  **aux derniers étages** :

**Poteaux 30x30 :**  $A_{min} = 30x30 \times 0.008 = 7.2 \text{cm}^2$ 

#### **Pourcentage maximal :**

Le pourcentage maximum **: 4 %(zone courante) et 6 %( zone de recouvrement)**.

#### **a) Zone courante** :

**s- sol ; RDC et 1 er étage**

**Poteaux 35x35 :**  $A_{min} = 35x35 \times 0.04 = 49 \text{cm}^2$ 

 $\frac{1}{2}$  **De**  $2^{6}$  **aux derniers étages** :

**Poteaux 30x30 :**  $A_{min} = 30x30 \times 0.04 = 36 \text{cm}^2$ 

#### **b) Zone de recouvrement :**

**s- sol ; RDC et 1 er étage**

**Poteaux 35x35 :**  $A_{min} = 35x35 \times 0.06 = 73.5 \text{cm}^2$ 

 $\downarrow$  **De**  $2^{6me}$  **aux derniers étages** :

**Poteaux 30x30 :**  $A_{\text{min}} = 30x30 \times 0.06 = 54 \text{cm}^2$ 

#### **V-1-3) Exposé de la méthode de calcul :**

Pour la Détermination des armatures longitudinales trois cas peuvent représenter :

- 1- Section partiellement comprimée (SPC).
- 2- Section entièrement comprimée (SEC).
- 3- Section entièrement tendue (SET).

#### **1- Section partiellement comprimée (S.P.C) :**

Calcul de centre de pression :e = u u N M

La section est partiellement comprimée si l'une des deux conditions suivantes est satisfaite :

- 
$$
e_u > (\frac{h}{2} - c)
$$
  
-  $N_u (d - c') - M_f \le (0.337h - 0.81c)bh^2 f_{bu}$ 

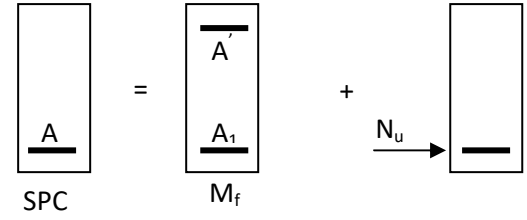

*Figure : section d'un poteau à SPC*

Avec :

$$
\begin{cases} \mathbf{M}_{\rm f} : \text{Moment fictif} \\ \mathbf{M}_{\rm f} = \mathbf{M}_{\rm u} + \mathbf{N}_{\rm u} \left( \frac{\mathbf{h}}{2} - \mathbf{c} \right) \end{cases}
$$

# **Calcul des armatures :**

$$
\mu\!=\!\frac{M_{\,f}}{b d^{\,2}f_{_{bu}}}
$$

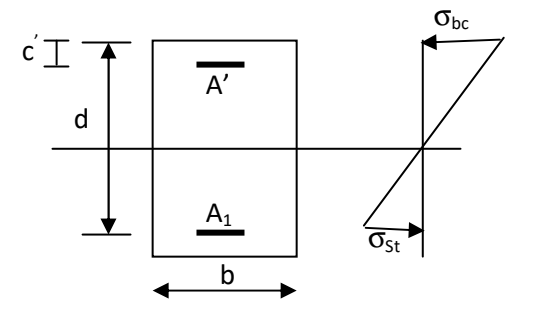

**Si** :  $\mu \le \mu_1 = 0.392$  .............la section est simplement armée.

**Si** :  $\mu \ge \mu_1 = 0.392$  .............la section est doublement armée.

# **2- Section entièrement comprimée (S.E.C) :**

La section est entièrement comprimée si la condition suivante est vérifiée :

$$
\triangleright e_{u} \leq \left(\frac{h}{2} - c\right)
$$
  
\n
$$
\triangleright N_{u} (d - c') - M_{f} > \left(0.337 - 0.81 \frac{c}{h}\right) bh^{2} f_{bu}
$$

- Deux cas peuvent se présenter :

 **Si :**

$$
\left(0.337 - 0.81 \frac{c}{h}\right) bh^{2}f_{bu} < N_{u} \left(d - c^{\prime}\right) - M_{f} < \left(0.5 - \frac{c^{\prime}}{h}\right) bh^{2}f_{bu}
$$

Les sections d'armatures sont **:** 

$$
A_1 = \frac{N - 100 \gamma bhf_{bu}}{100 \sigma_s} \qquad ; \quad A_2 = 0
$$

*Avec :* 

$$
\Psi = \frac{0.3571 + \frac{N(d - c') - M_f}{bh^2 f_{bu}}}{0.8571 - \frac{c'}{h}}
$$

Si : N<sub>u</sub> 
$$
(d - c') - M_f \ge (0.5 - \frac{c'}{h}) bh^2 f_{bu}
$$

Les sections d'armatures sont

$$
A_1 = \frac{M_f - (d - 0.5h)bh f_{bu}}{(d - c')\sigma_s} \qquad \qquad \longrightarrow \qquad A_2 = \frac{N - bh f_{bu}}{\sigma_s} - A_1
$$

#### **3- Section entièrement tendue (SET) :**

$$
e_u\!\!=\!\!\frac{M_u}{N_u}\leq (\!\frac{h}{2}-c)
$$

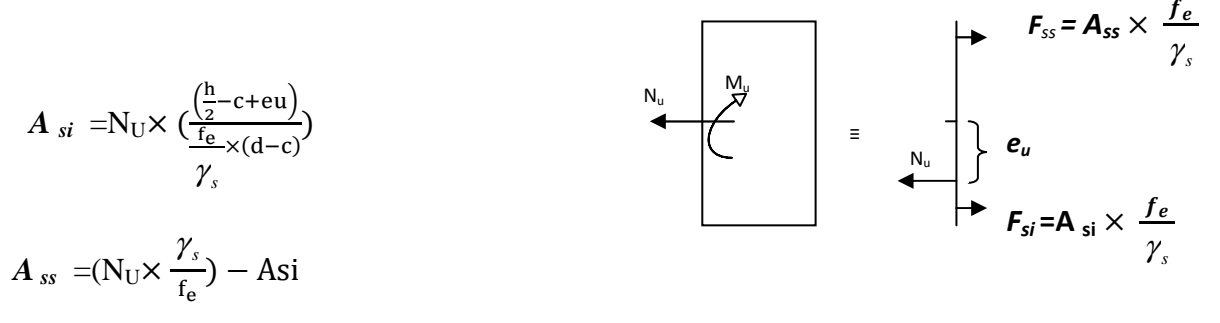

#### **Remarque :**

**Si** :  $e_u = \frac{m u}{v} = 0$ Nu  $e_u = \frac{Mu}{Nu} = 0$  (excentricité nulle  $\Rightarrow$  compression pure), le calcul se fera à l'état limite de stabilité de forme et la section d'armature sera u  $\mathbf{L}$ <sub>bu</sub> σ  $A = \frac{N_u - Bf}{n}$ 

s

Avec :  $\begin{array}{|c|} \hline \end{array}$  B : Aire de la section du béton seul.  $\sigma_s$ : Contrainte de l'acier.

#### **V-1-4) Calcul des armatures longitudinales l'ELU** :

**s- sol ; RDC et 1 er étage**

$$
b = 35 \text{ cm}
$$
  $h = 35 \text{ cm}$   $f_{bu} = 21.74 \text{ MPa}$   
 $d = 33 \text{ cm}$   $c = c' = 2 \text{ cm}$   $\sigma_s = 400 \text{ MPa}$ 

$$
\left(0.337 - 0.81 \frac{c'}{h}\right) bh^2 f_{bu} = 270.97 KN.m
$$

**↓** De 2<sup>*éme*</sup> aux derniers étages :

**b** = 30cm **h** = 30 cm  $f_{\text{bu}} = 21.74 \text{MPa}$  $d = 27cm$  c = c' = 2cm  $\sigma_s = 400 \text{ MPa}$  $bh^{2}f_{bu} = 166.11 \text{KN}$ .m h  $0.337 - 0.81 \frac{c'}{h}$  bh<sup>2</sup>f<sub>bu</sub> = J  $\left(0.337 - 0.81\frac{c'}{c}\right)$ l  $\left(0.337 - 0.81\right) \frac{c^2}{1}$ 

Les résultats du calcul à l'ELU sont résumés dans le tableau suivant :

On notera : **Nu (d-c') - M<sup>f</sup> ……………………………(1)**

**(0.337-0.81c'/h) bh²ƒbu …………………(2)** 

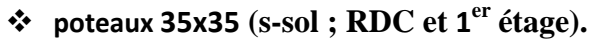

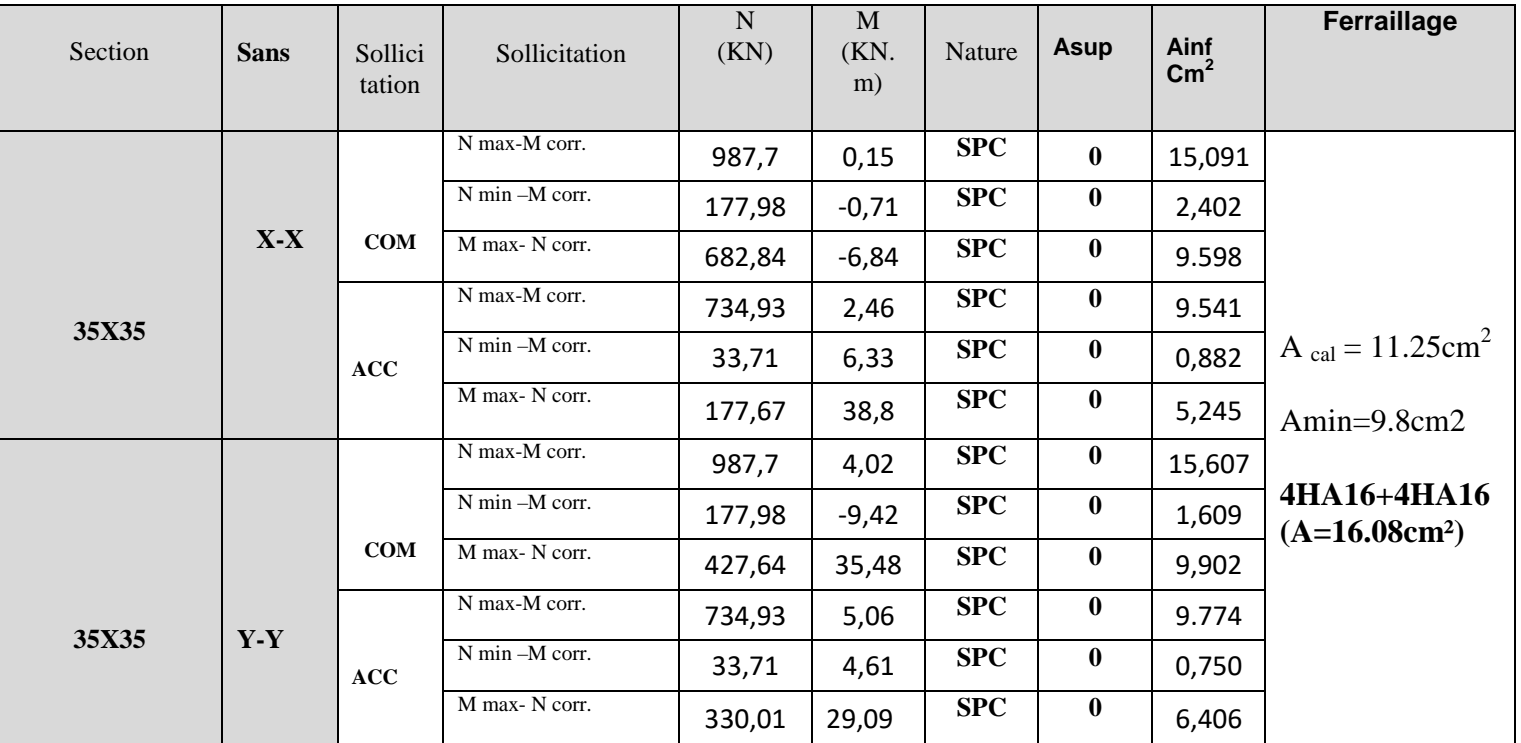

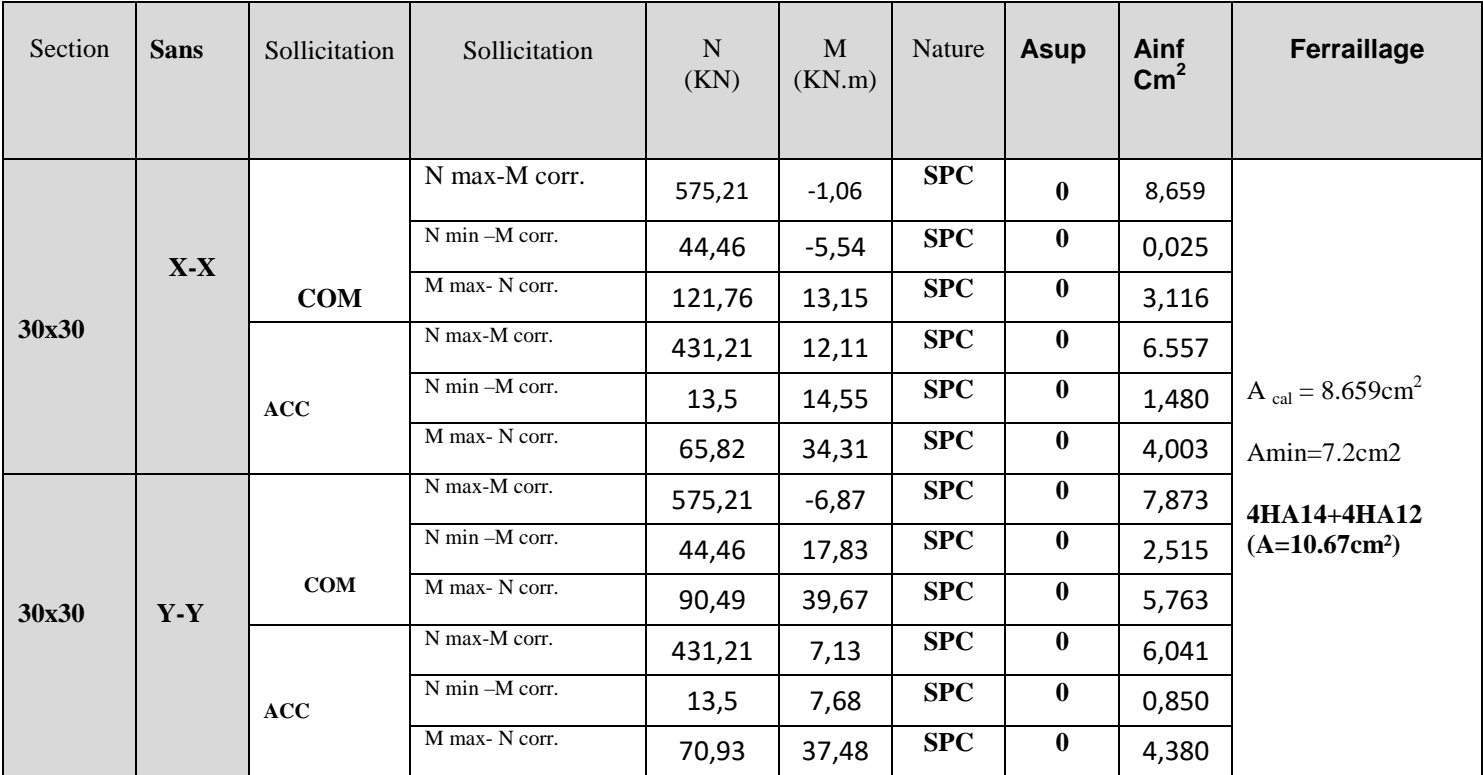

# **poteaux 30x30 (2ème et 3ème jusqu'à 5 ème étage).**

### **V-1-5) Armatures transversales :**

 $\overline{\phantom{a}}$  Le rôle des armatures transversales consiste à :

**-**les déformations du béton et le flambement des armatures longitudinales.

**-**Reprendre les efforts tranchants et les sollicitations des poteaux au cisaillement.

Les armatures transversales sont calculées à l'aide de la formule suivante :

$$
\frac{A_t}{St} = \frac{\rho_1 \cdot T_u}{h_1 \cdot f_e}
$$
 (RPA 99 version 2003 .Art 7-4-2-2).

Avec :  $T_u$  : effort tranchant de calcul

 $h_1$ : hauteur total de la section brute.

- $f_e$ : contrainte limite élastique de l'acier d'armature transversale.
- $\rho_1$ : Coefficient correcteur qui tient compte du mode fragile de la rupture par effort tranchant.

 $ρ_1$  =2.5 si l'élancement géométrique dans la direction considérée  $λ \ge 5$ 

 $\rho_1$  =3.75 dans le cas contraire

 $S_t$  = Espacement des armatures transversales.

 $S_t \leq min(10\varphi_1, 15 \text{ cm})$  en zone nodale.

 $S_t \leq min(15\varphi_1)$  en zone courante.

 $\Phi_1$ : diamètre minimal des armatures longitudinales dans les poteaux.

#### **Les armatures transversales minimales** :

La quantité d'armatures transversales est donnée comme suit :

$$
\text{Si}: \begin{cases} \lambda \geq 5 \dots \dots \dots \dots \dots \dots \quad A_{\text{min}}^t = 0.3 \% \text{ S}_t \times \text{S}_1 \\ \lambda \geq 3 \dots \dots \dots \dots \dots \dots \dots \quad A_{\text{min}}^t = 0.38 \% \text{ S}_t \times \text{S}_1 \\ 3 \leq \lambda \leq 5 \dots \dots \dots \dots \dots \dots \dots \quad \text{Interpoler entre les deux valeurs précédentes.} \end{cases}
$$

λ: l'élancement géométrique du poteaux.

$$
\lambda = \frac{L_f}{i}
$$

**Poteau** 

$$
avec:\n\begin{cases}\n l_f = 0.7 \, h_e \\
 i = \sqrt{\frac{I}{B}}\n\end{cases}
$$

**he**: longueur libre du poteau

**he = 391 cm** 

**de (35 × 35) cm<sup>2</sup>**: 
$$
\lambda = \frac{\sqrt{12}}{h} I_f = \frac{\sqrt{12}}{35} \times 0.7 \times 391 = 27.08
$$

**he =360 cm** 

**Poteau de (35x35) cm<sup>2</sup>:** 
$$
\lambda = \frac{\sqrt{12}}{h} l_f = \frac{\sqrt{12}}{35} \times 0.7 \times 306 = 21.2
$$
  
**Poteau de (30x30) cm<sup>2</sup>: 
$$
\lambda = \frac{\sqrt{12}}{h} l_f = \frac{\sqrt{12}}{30} \times 0.7 \times 306 = 24.73
$$**

On remarque que :  $\lambda > 5 \longrightarrow \rho_1 = 2.5$ 

On opte pour **λ ≥ 5……………………** +,-. /  **= 0.3 % Stxb<sup>1</sup>**

#### **Diamètre des armatures transversales :**

 Le diamètre des armatures transversales est au moins égal à la valeur normalisée la plus proche des trios tier du diamètre des armatures longitudinales qu'elles maintiennent.

 $\varnothing_{\mathrm{t}}=\frac{\varnothing_{\mathrm{l}}}{2}$  $\frac{\delta_l}{3} = \frac{16}{3}$  $\frac{16}{3}$  = 5.33mm  $\longrightarrow$   $\varnothing$ <sub>t</sub> = 8mm.

Adopter des cadres de section  $A_t = 2.01$  cm<sup>2</sup>

#### **Calcul l'espacement entre armatures transversales :**

#### • **En zone nodale :**

 $S_t \leq min(10 \Phi_{min}, 15 cm)$  $S_t \leq min(12 \text{ cm}; 15 \text{ cm})$   $\longrightarrow$ Soit:  $S_t = 10$  cm.

#### • **En zone courante :**

 $S_t \leq$  Min (b<sub>1</sub>/2 ; h<sub>1</sub>/2 ; 10  $\Phi_1$ )

 $S_t \leq Min \left(\frac{35}{2}\right); \frac{35}{2}$  $\overline{\mathbf{c}}$  $\longrightarrow$  Soit : S<sub>t</sub>=14cm

#### **Vérification de la quantité d'armatures transversales**

**.** En zone nodale  $(S_t = 10cm)$  :

Poteau de  $(35\times35)$  cm<sup>2</sup>  $\mathbf{A}_{\text{min}} = 0.3\% \times \mathbf{S}_t \times \mathbf{b} = 0.003 \times 10 \times 35 = 1.05 \text{ cm}^2$ Poteau de (30×30) cm<sup>2</sup>  $A_{min} = 0.3\% \times S_t \times b = 0.003 \times 10 \times 30 = 0.9 \text{cm}^2$ 

#### **En zone courante (** $S_t = 14$ **cm):**

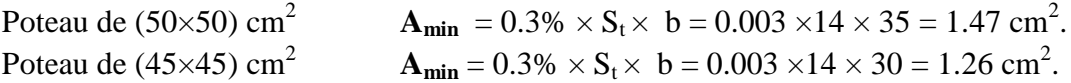

#### **On'a :**

 $A_t = 2.01$  cm<sup>2</sup>  $>$  **A**<sub>min</sub> donc nous adoptons :  $\varphi_t = 8$  mm pour toutes les sections.

#### **Conclusion :** On adopte

 $\frac{1}{2}$  zone nodale :

• S –sol ; RDC jusqu'à la 5<sup>éme</sup> étage :  $\varphi_t = 8$  mm ;  $S_t = 10$ cm

 $\frac{1}{2}$  zone courante :

• S –sol ; RDC jusqu'à la  $5^{\text{eme}}$  étage :  $\varphi_t = 8 \text{ mm } ; S_t = 14cm$ 

#### **Longueur de recouvrement :**

Pour le  $\phi$ 16 => L = 40 $\phi$ <sub>l</sub> = 40 × 1.6 = 64 *cm* Pour le  $\phi$ 14 => L = 40 $\phi$ <sub>l</sub> = 40 × 1.4 = 56*cm* Pour le  $\phi$ 12 = > L = 40 $\phi$ <sub>l</sub> = 40 × 1.2 = 48cm

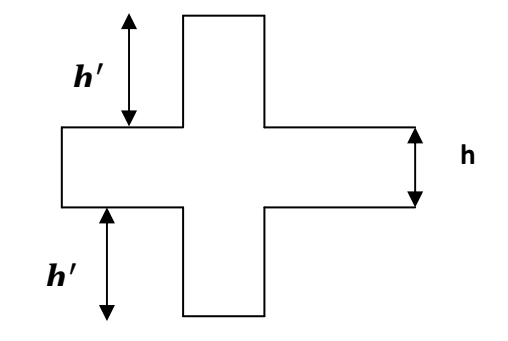

#### **Détermination de la zone nodale :**

Poteaux  $(35 \times 35)$  cm<sup>2</sup>:

 $h' = \max(\frac{h_e}{6}, h_1, b_1, 60 \text{ cm}) = \max(\frac{391-30}{6}, 35; 35; 60) = 65 \text{ cm}$  $h' = \max(\frac{h_e}{6}, h_1, b_1, 60 \text{ cm}) = \max(\frac{306-30}{6}, 30 \text{ ; } 30 \text{ ; } 60) = 60 \text{ cm}$ 

# Poteaux  $(30 \times 30)$  cm<sup>2</sup>:

 $h' = \max\left(\frac{h_e}{6}; h_1; b_1; 60\right) = \max\left(\frac{306-30}{6}; 30; 30; 60\right) = 60$ cm

#### **Remarque**

Le cadre d'armature transversale doit être disposé à 5 cm au plus du nu d'appui.

#### **V-1-6) Vérifications à l'ELS :**

Dans le cas des poteaux, il y'a lieu de vérifier :

#### **1) Etat limite d'ouverture des fissures :**

Aucune vérification n'est nécessaire car la fissuration est peu nuisible.

**2) Contraintes dans le béton :** *(Art.4.5.2/ BAEL 91 modifié 2003)*

 $\sigma_{bc} \le \sigma_{bc} = 0.6 \times f_{c28} = 15 \, MPa$ 

On a deux cas à vérifier, en flexion composée à l'ELS :

• Si 
$$
\frac{M_s}{N_s} < \frac{h}{6}
$$
 = 1a section est entièrement comprimée

#### **3) Vérification des contraintes :**

La section homogénésée est : 
$$
\begin{cases} B_0 = b. h + \eta (A_s + A'_s) \\ V_1 = \left(\frac{b.h^2}{2} + 15(A_s.c' + A_s'.d)\right) \qquad V_2 = h - V_1 \end{cases}
$$

Le moment d'inertie de la section totale homogène :

$$
\begin{cases}\nI = \frac{b}{3}(V_1^3 + V_2^3) + 15[A_s \cdot (V_1 - c'')^2 + A_s (V_2 - c)^2] \\
\sigma_b = \left[\frac{N_s}{B_0} + \frac{M_s V_1}{B_0}\right] \le \overline{\sigma}_{bc} = 0.06 f_{c28} = 15 MPa\n\end{cases}
$$

Puisque :  $\sigma_{b1} > \sigma_{b2}$  il suffit donc de vérifier que :  $\sigma_{b1} < \sigma_{bc}$ 

 $N_S$ : Effort de compression à l'ELS.  $\left\{ \quad M_{\rm S} : \text{Moment f}$  fléchissant à l'ELS.  $B_0$ : Section homogénéisée.

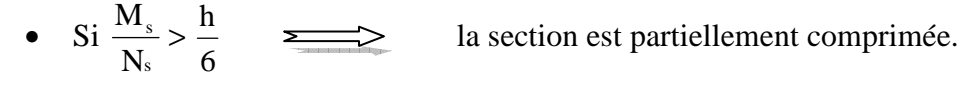

**Il faut vérifier que :** 

$$
\sigma_b < \overline{\sigma}_{bc} = 15 MPa
$$
;  $\sigma_b = K.y_1$ ;  $K = \frac{M_s}{I_{x-x}}$   
\n $I_{x-x} = \left(\frac{b.y_3}{2} + 15As(d - y)^2 + As'(y - c')^2\right)$   
\n $y_1 = y_2 + c$ 

y2 : est déterminé par l'équation suivante :

$$
y_2^3 + p \cdot y_2 + q = 0
$$

2

Avec

$$
p = -3c^{2} - \frac{90A_{s}}{b}(c - c') + \frac{90A_{s}}{b}(d - c)
$$

$$
q = -2c^{3} - \frac{90A_{s}}{b}(c - c)^{2} + 90A_{s}(d - c)^{2}
$$

$$
c = \frac{h}{2} - e
$$

c: distance le centre de pression et la fibre la plus comprimé.

# **Tableaux récapitulatifs des vérifications à l'ELS :**

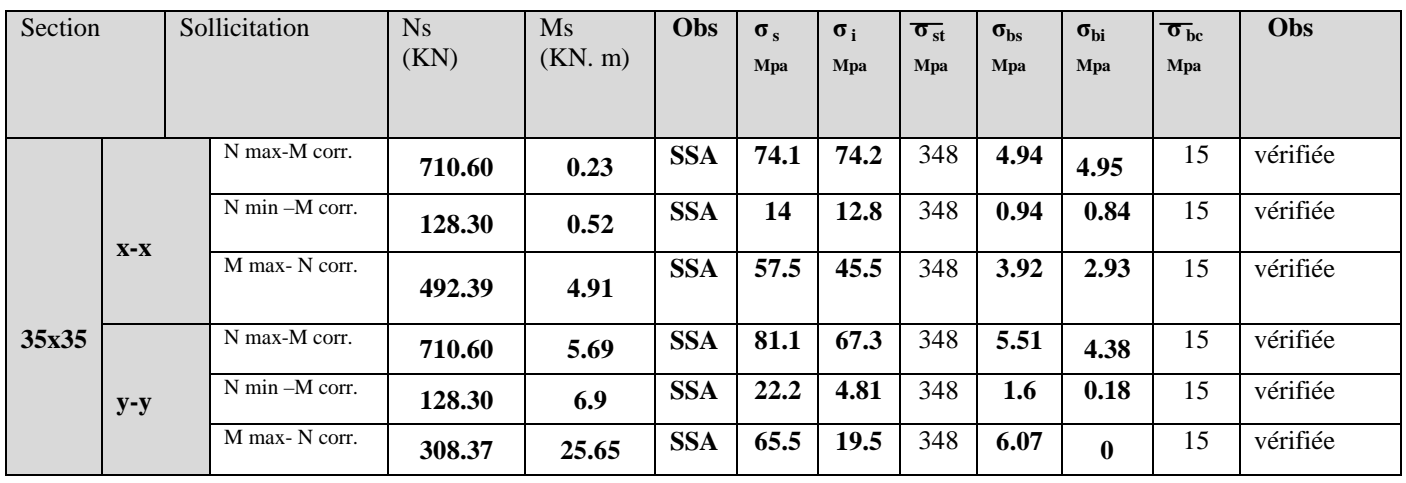

# **poteaux 35x35 (s-sol ; RDC et 1 er étage**

**poteaux 30x30 (2ème et 3ème jusqu'à 5ème étage).**

| Section |       | Sollicitation      | N <sub>S</sub><br>(KN) | <b>Ms</b><br>(KN. m) | Obs        | $\sigma$ <sub>s</sub><br>Mpa | $\sigma_i$<br>Mpa       | $\overline{\sigma}_{st}$<br>Mpa | $\sigma_{\rm bs}$<br>Mpa | $\sigma_{\rm bi}$<br>Mpa | $\overline{\sigma}_{bc}$<br>Mpa | <b>Obs</b> |
|---------|-------|--------------------|------------------------|----------------------|------------|------------------------------|-------------------------|---------------------------------|--------------------------|--------------------------|---------------------------------|------------|
| 30x30   |       | N max-M corr.      | 413.34                 | 0.79                 | <b>SSA</b> | 60.1                         | 57.6                    | 348                             | 4.03                     | 3.81                     | 15                              | vérifiée   |
|         | $X-X$ | $N$ min $-M$ corr. | 32.17                  | 3.99                 | <b>SSA</b> | 13.7                         | $-8.3$                  | 348                             | 1.1                      | $\bf{0}$                 | 15                              | vérifiée   |
|         |       | M max-N corr.      | 89.02                  | 9.45                 | <b>SSA</b> | 33.6                         | $-13.3$                 | 348                             | 2.64                     | $\bf{0}$                 | 15                              | vérifiée   |
|         | $y-y$ | N max-M corr.      | 413.34                 | 5.08                 | <b>SSA</b> | 74.8                         | 43.4                    | 348                             | 5.26                     | 2.58                     | 15                              | vérifiée   |
|         |       | $N$ min $-M$ corr. | 32.17                  | 12.91                | <b>SSA</b> | 36.2                         | $-77$                   | 348                             | 3.37                     | $\bf{0}$                 | 15                              | vérifiée   |
|         |       | M max-N corr.      | 65.79                  | 28.95                | <b>SSA</b> | 80.1                         | $\blacksquare$<br>178.1 | 348                             | 7.53                     | $\mathbf{0}$             | 15                              | vérifiée   |

# **Condition de nom fragilité :**

$$
A_{\min} = \frac{0.23 \cdot f_{t28}}{fe} \cdot \frac{e_s - 0.455 \cdot d}{e_s - 0.185 \cdot d} \cdot b \cdot d
$$

Les résultats sont résumés dans les tableaux suivants :

# **poteaux 35x35 (s-sol ; RDC et 1 er étage)**

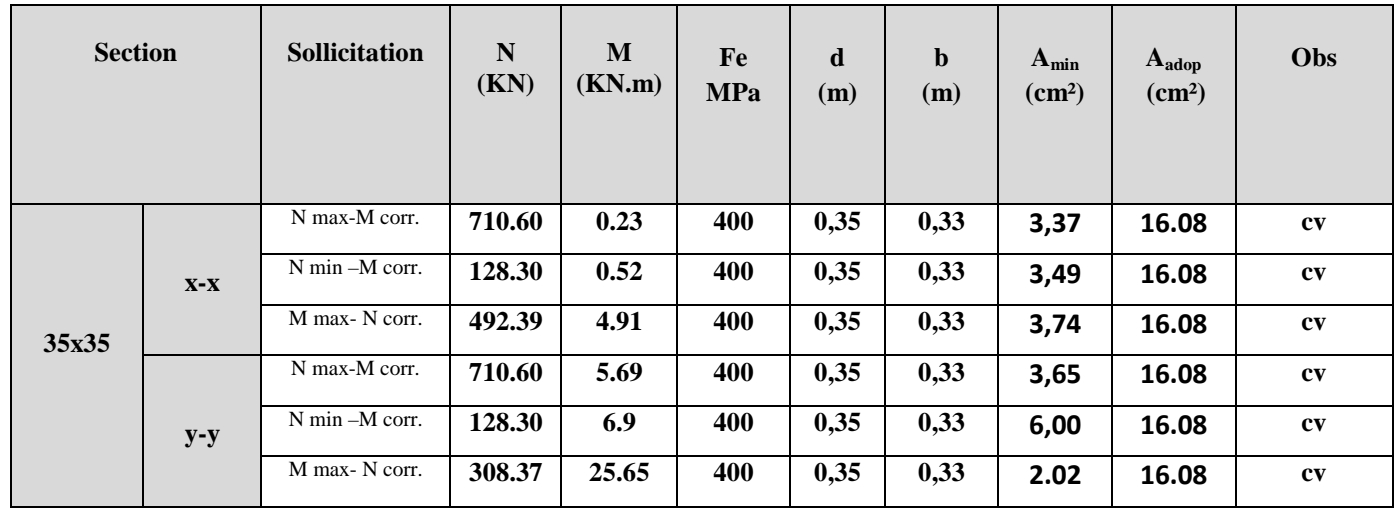

**poteaux 30x30 (2ème et 3ème jusqu'à 5ème étage).**

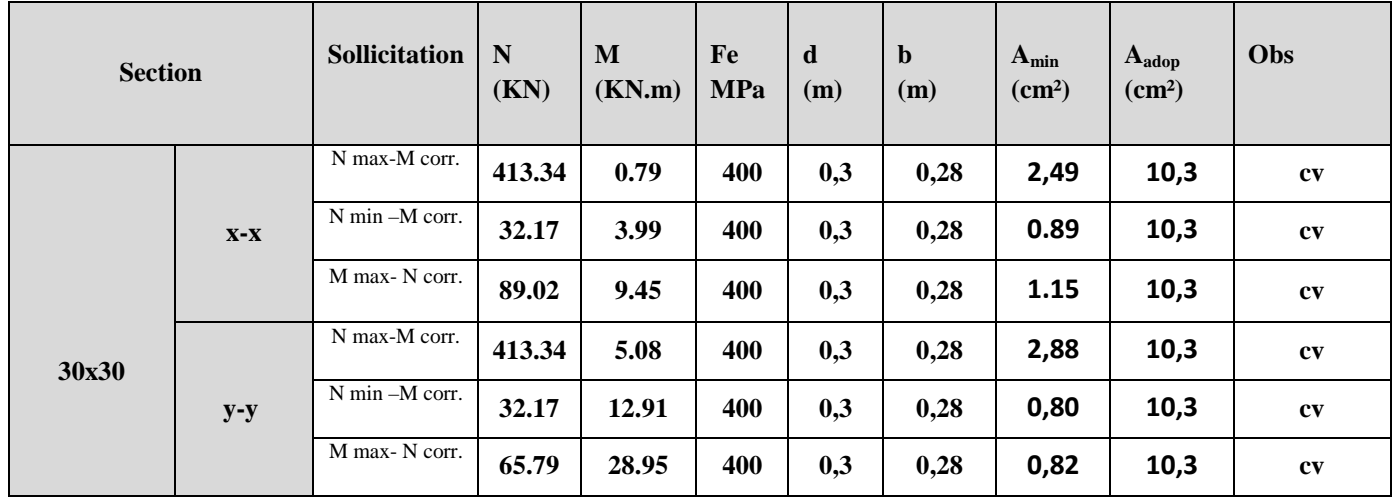

**Vérification de la quantité d'armatures transversales :** 

**Avec :**  $\tau_{\text{bu}=1.88 \text{ Mpa}} \longrightarrow \Lambda_{\text{g}} \ge 5$ 

 $\tau_{\text{bu}} = 1 \text{ Mpa} \quad \longrightarrow \quad \Lambda_{\text{g}} \leq 5$ 

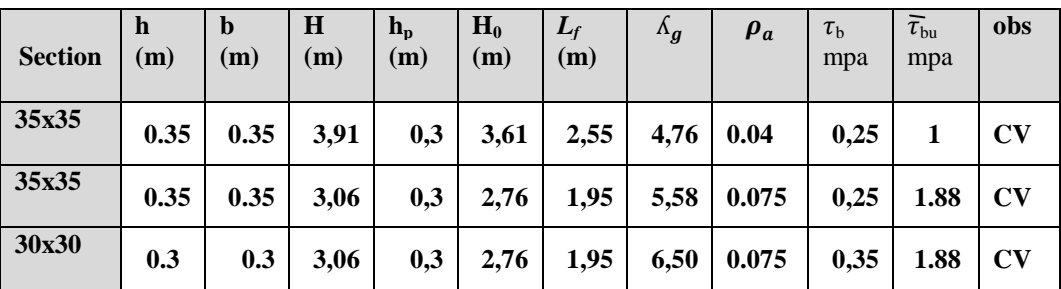

# **Conclusion :**

Toutes les conditions à l'ELS sont vérifiées ; Le ferraillage adopté est comme suit :

#### **V-2) Ferraillage des poutres :**

 Les poutres sont des éléments non exposée aux intempéries et sollicitées par des moments de flexion et des efforts tranchants.

 Le calcul se fera en flexion simple avec les sollicitations les plus défavorables dans chaque élément en considérant la fissuration comme étant peu nuisible.

#### **V-2-1) Recommandations du RPA99 :**

#### **V-2-2) Armatures longitudinales :**

 Le pourcentage total minimum des aciers longitudinaux sur tout la longueur de la poutre est de : 0.5 % en tout section.

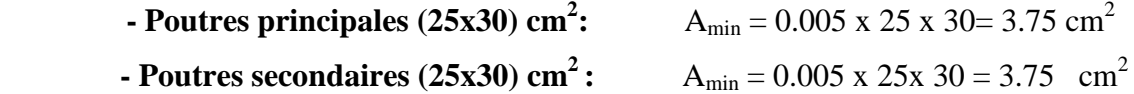

 $\perp$  Le pourcentage maximum des aciers longitudinaux est :

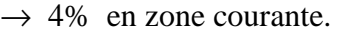

 $\rightarrow$  6% en zone de recouvrement.

• Poutres principales :

A  $_{\text{max}}$  = 0.04 x 25 x 30 = 30 cm<sup>2</sup> (en zone courante).  $A_{max} = 0.06 \times 25 \times 30 = 45 \text{ cm}^2$ (en zone de recouvrement).

• Poutres secondaires :

A  $_{\text{max}}$  = 0.04 x 25 x 30 = 30 cm<sup>2</sup> (en zone courante). A  $_{\text{max}}$  = 0.06 x 25 x 30 = 45 cm<sup>2</sup> (en zone de recouvrement).

#### **V-2-3) Calcul des armatures longitudinales :**

Dans le cas d'une flexion simple, on a les étapes de calcul suivantes :

#### Soit :

*Ast* : Section inférieure tendue ou' la moins comprimée selon le cas.

*Asc* : Section supérieure la plus comprimée.

 $M_u$ : moment de flexion.

On calcul le moment réduit : 
$$
\mu = \frac{M_u}{bd^2 f_{bc}}
$$
  
\n $f_{bc} = \frac{0.85 \times f_{c28}}{\gamma_b \times \theta}$ ,  $\gamma_b = 1.5 \rightarrow f_{bc} = 14, 2MPa$  (situation courante)  
\n $\gamma_b = 1.15 \rightarrow f_{bc} = 21.74 MPa$  (Situation accidentel le)  
\n $\sigma_{st} = \frac{f_e}{\gamma_s}$ ,  $\gamma_s = 1.15 \rightarrow \sigma_{st} = 348 MPa$  (situation courante)  
\n $\gamma_s = 1 \rightarrow \sigma_{st} = 400 MPa$  (situation accidentel)  
\n $\downarrow$  Si :  $\mu \le \mu = 0.392 \rightarrow$  SSA (Les armatures comprimées ne sont

nécessaires)

SA (Les armatures comprimées ne sont pas

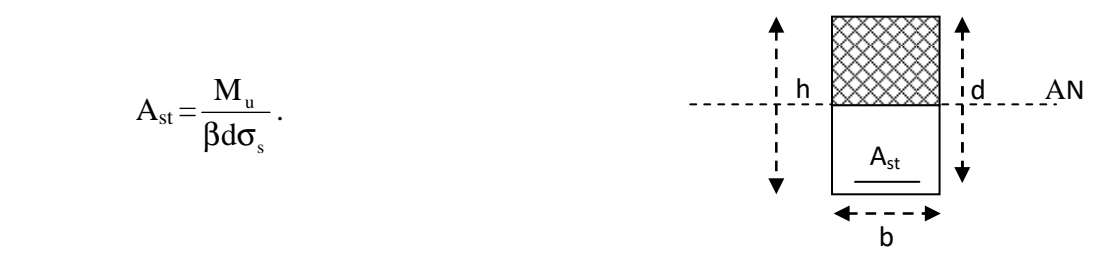

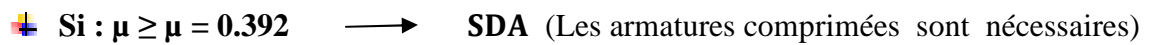

On calcul: *u l*  $l - \mu_r$  *bc*  $M = M_u - M$  $M_{\mu} = \mu_{\nu}bd^2f$  $\Delta M = M_{\mu}$  –  $=\mu_r b d^2$ 

Avec :

 $M_r$ : moment ultime pour une section simplement armée.

Mu : moment maximum à l'ELU dans les poutres.

**Armatures tendues :** 

$$
A_{st} = \frac{M_r}{\beta_r d\sigma_s} + \frac{\Delta M}{(d - c) \sigma_s}
$$
  
\n**Armatures comprising**  
\n
$$
A_{sc} = \frac{\Delta M}{(d - c) \sigma_s}
$$
  
\n**EXECUTE:**  
\n
$$
A_{st} = \frac{\Delta M}{(d - c) \sigma_s}
$$
  
\n**EXECUTE:**  
\n
$$
A_{st} = \frac{\Delta M}{\sigma_s}
$$

 $\blacksquare$ 

# **V -2-4) Le calcul des sections d'armatures est donné par les tableaux suivants:**

**Ferraillage des poutres principales et secondaires zone" I":** 

• **Poutres principales :** 

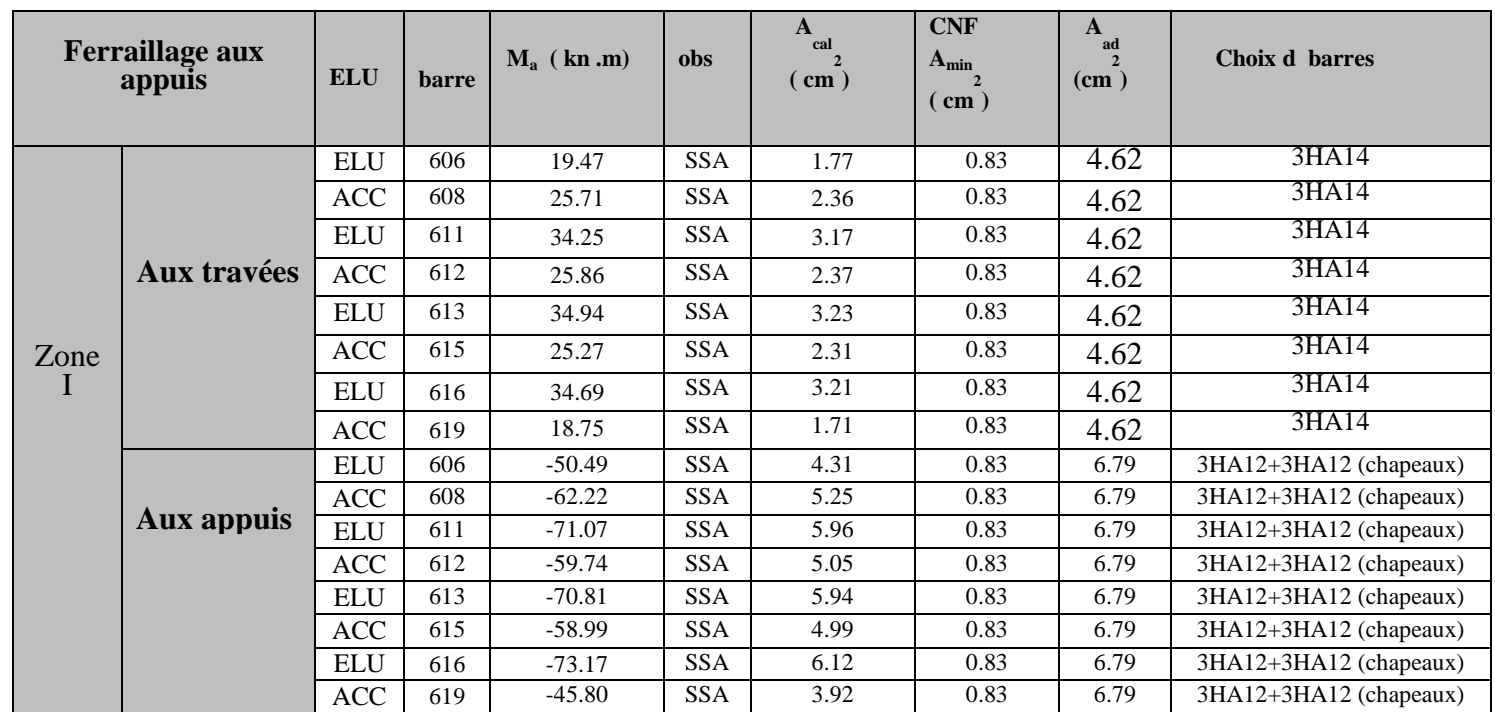

### • **Poutres secondaires :**

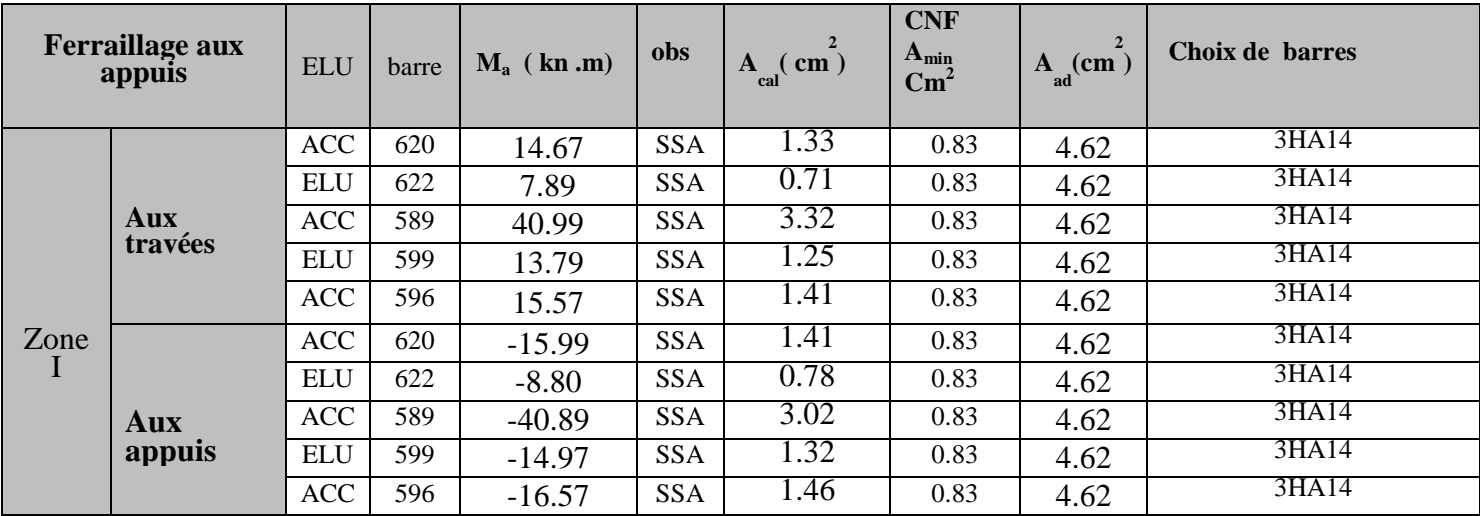

**Ferraillage adopté pour les poutres zone" I" :** 

- **Poutre principale :** 
	- **Aux appuis :**

On opte :  $3HA12+3HA12$  (chapeaux) = 6.79 cm<sup>2</sup>

**Aux travées :** 

On opte :  $3HA14 = 4.62$  cm<sup>2</sup>

# - **Poutres secondaires :**

**Aux appuis :** 

On opte :  $3H A14 = 4.62$  cm<sup>2</sup>

**Aux travées :** 

On opte :  $3HA14 = 4.62$  cm<sup>2</sup>

### **Vérification RPA 99 modifié 2003 :**

#### **Minimum du RPA :**

• Poutre principales : Amin =  $0,005 \div 25'30 = 3.75 \text{cm}2$ . -Aux appuis :

Aado = 6.79cm² > 3.75 cm² ………………………. CV

-Aux travées ;

Aado = 4.62cm² > 3.75 cm² ………………………. CV

• Poutre secondaire : Amin =  $0.005$   $25'30 = 3.75$  cm 2. -Aux appuis :

Aado = 4.62cm² > 3.75 cm² ………………………. CV

-Aux travées ;

Aado = 4.62cm² > 3.75 cm² ………………………. CV

# **V-2-5) Vérification à l'ELU : V-2-5-1) Vérification de la condition de nom fragilité :**

$$
A_{\min} = \frac{0.23.b.d.f_{t28}}{f_e}
$$

- Pour les poutres principales ( $25 \times 30$ ) :  $A_{min} = 0.83$  cm<sup>2</sup>.
- Pour les poutres secondaires  $(25 \times 30)$ :  $A_{min} = 0.83$  cm<sup>2</sup>.

 $A_{\text{doptée}} > A_{\text{min}}$  La condition de non fragilité est vérifiée.

#### **V-2-5-2) Vérification de l'effort tranchant :** *(Art. A.5.1 BAEL91 modifié en 99)*

Les poutres soumises à des efforts tranchants sont justifiées vis-à-vis de l'état limite ultime, cette justification est conduite à partir de la contrainte tangente  $\langle \tau_u \rangle$ , prise conventionnellement égale à : bd  $T_{u}^{\max}$  $\tau_{\rm u} = \frac{I_{\rm u}}{I_{\rm b}A}$ 

 $T_u^{\max}$ : Effort tranchant max à l'ELU.

• Poutres principles 
$$
\tau_u = \frac{113.63 \times 10^3}{250 \times 275} = 1.65 \text{MPa}
$$

• Poutres secondaires  $\tau_u = \frac{0.9397 \times 10^6}{250 \times 275} = 0.930 \text{MPa}$  $250 \times 275$  $\frac{63.97\times10^{3}}{250.275}$ ×  $\tau_u = \frac{63.97 \times}{250 \times 10^{-4}}$ 

#### **V-2-5-3) Etat limite ultime du béton de l'âme :** *(Art A.5.1.21/ BAEL91 modifié 99)*

Dans le cas où la fissuration est peu nuisible la contrainte doit vérifier :

$$
\tau_u = \le \min\left(\frac{0.2f_{c28}}{\gamma_b}, 5MPa\right) = 4.34 MPa.
$$

- Poutres principales :  $\tau_u = 1.34 \le 4.38 MPa$   $\longrightarrow$  CV
- Poutres secondaires :  $\tau_u = 0.93 < 4.38$  *MPa*  $\longrightarrow$  CV

#### **V-2-5-4) Influence de l'effort tranchant sur les armatures longitudinales :**

*(Art A.5.1.32/ BAEL91 modifié 99)* 

Si 
$$
T_u - \frac{M_u}{0.9d} > 0
$$
 on doit prolonger au delà de l'appareil de l'appui une section d'armatures

pour équilibrer un moment égal à : 0,9d  $T_u - \frac{M_u}{\Omega}$
D'ou 
$$
A_s \ge \frac{1,15}{f_e} \left( V_u - \frac{M_u}{0,9d} \right)
$$
.

- Poutres principales :  $113.63 \frac{99.35}{0.000000000000000} = -287.78 < 0$  $0.9 \times 0.275$  $113.63 - \frac{99.35}{0.835} = -287.78$ ×  $-\frac{55.33}{8.8 \times 2.377} = -287.78 < 0$
- Poutres secondaires :  $63.82 \frac{40.60}{0.000} = -124.66 < 0$  $0.9 \times 0.275$  $63.82 - \frac{46.65}{0.88355} = -124.66 <$ × −

Les armatures supplémentaires ne sont pas nécessaires.

### **V-2-5-5) Influence de l'effort tranchant sur béton au niveau des appuis :**

 *(Art A.5.1.32/ BAEL91 modifié 99)* 

$$
T_u \leq \overline{T}_u = 0.40 \frac{0.9 \times d \times b \times f_{c28}}{\gamma_b}
$$

• Poutres principales :

$$
T_u = 113.63 \text{KN} < \overline{T}_u = 0.4 \times \frac{0.9 \times 0.275 \times 0.25 \times 25 \times 10^{-3}}{1.15} = 618.75 \text{kN}.
$$

• Poutres secondaires

$$
T_u = 63.82KN < \overline{T}_u = 0.4 \times \frac{0.9 \times 0.275 \times 0.25 \times 25 \times 10^{-3}}{1.15} = 538.04kN
$$

La condition est vérifiée.

### **V-2-5-6) Vérification de la contrainte d'adhérence acier-béton :**

### *(Art. A.6.1,3/ BAEL91 modifié en 99)*

La valeur limite de la contrainte d'adhérence pour l'ancrage des armatures :

$$
\bar{\tau}_{se} = \Psi_s f_{t28} = 1.5 \times 2.1 = 3.15 \text{MPa}
$$

La contrainte d'adhérence au niveau de l'appui le plus sollicité doit être :

$$
\tau_{se} = \frac{T_u}{0.9d\sum U} \quad \text{Avec} \qquad \sum U \text{ : le périmérte de aciers,}
$$

$$
\Sigma \text{Ui} = 3 \times (\Phi_1 + \emptyset_2) \left( \frac{\pi}{2} + 1 \right) = 3 \times (1.2 + 1.4) \left( \frac{\pi}{2} + 1 \right)
$$

 $\Sigma$ Ui = 20.046 cm

• Poutre principale:

$$
\tau_{se} = \frac{T_u}{0.9d\sum U_i} \frac{12.14 \times 10^2}{0.9 \times 27.5 \times 20.04} = 2.44 MPa
$$
132

• Poutre secondaire :

$$
\tau_{se} = \frac{T_u}{0.9d\sum U_i} = \frac{11.25 \times 10^2}{0.9 \times 27.5 \times 20.04} = 2.26 MPa \qquad \Longrightarrow \text{CV}.
$$

### **V-2-6) Calcul de la longueur de scellement des barres :**

 Elle correspond à la longueur d'acier adhérent au béton nécessaire pour que l'effort de traction ou de compression demandé à la barre puisse être mobilisé.

$$
l_s = \frac{\phi \times f_e}{4 \times \tau_s}
$$
 Avec  $\tau_{su} = 0.6 \psi^2 f_{t28} = 2.835 MPa$ 

• Pour  $\Phi$  14 :  $l_s = 49.3$ cm.

Les règles du (Art.6.A.1/ BAEL91 modifié 99) admettent que l'ancrage d'une barre rectiligne terminé par un crochet normale est assuré l'lorsque la longueur de la partie encrée, mesuré hors crochet, est au moins égale à  $0.4 \, \text{I}_s$  pour les aciers H.A.

• Pour  $\Phi$  14 :  $l_a = 19.75$  cm.

### **V-2-6-1) Calcul des armatures transversales :** *(A.2.12/ BAEL91 modifié 99)*

Le diamètre des armatures transversales est :

$$
\Phi_t \le \min\left(\frac{h}{35}; \frac{b}{10}; \Phi_t\right) = \left(\frac{30}{35}, \frac{30}{10}, 1.4\right) = (0.85; 2.5, 1.4) \text{ cm}.
$$

Soit  $\phi$ <sub>t</sub> =8 mm.

$$
A_T = \frac{A_{adop}}{4} = \frac{6.67}{4} = 1.66 \text{cm}^2
$$
  
4 On choisira A<sub>t</sub> = 4HA8 = 2.01 cm<sup>2</sup> Pour les cadres et les étriers.

### **V-2-6-2) Calcul des espacements** :

- **Zone nodale :**  $S_t \le \min\left(-1.12 \Phi_t 0.30 \text{cm}\right)$ J  $\left(\frac{\text{h}}{\text{H}}\right)$ ,12 $\Phi_L$ ,30cm) l  $\leq \min\left(\frac{\mathrm{h}}{4}, 12\Phi_{\mathrm{L}}, 30\mathrm{cm}\right)$ 4  $S_t \leq \min\left(\frac{h}{4}, 12\Phi_L\right)$  $S_t \le \min(7.5, 16.8, 30cm)$ 
	- Poutres principales  $S<sub>i</sub> = 7.5 cm$
	- Poutre secondaire  $S_t = 7.5$ *cm*

• **Zone counter**: 
$$
S_t \leq \frac{h}{2}
$$

- Poutre principales  $S_t = 15cm$
- Poutre secondaire  $S_t = 15cm$

### **V-2-7) Vérifications à l'ELS :**

### **Etat limite d'ouverture des fissures :**

 La fissuration dans le cas des poutres étant considéré peu nuisible, alors cette vérification n'est pas nécessaire.

### **V-2-7-1) Etat limite de déformation du béton en compression :**

Il faut vérifier la contrainte dans le béton :

 $\sigma_s = K \cdot \sigma_{bc} \leq \sigma_{bc} = 0.6 f_{c28} = 15 MPa$  Avec  $\rho = \frac{100 \times A}{h_0 \times d}$  $b_0 \times d$ 

Et à partir des tableaux, on extrait les valeurs de  $\beta_1$  et K.

La contrainte dans l'acier est *d A*  $\beta_s = \frac{M_s}{\beta_1 d}$  $\sigma_{s}$  =

Avec :

A : Armatures adoptées à l'ELU

Les résultats des vérifications à l'ELS sont donnés dans les tableaux suivants :

Poutres principales et secondaires sans voiles :

## • **Aux appuis :**

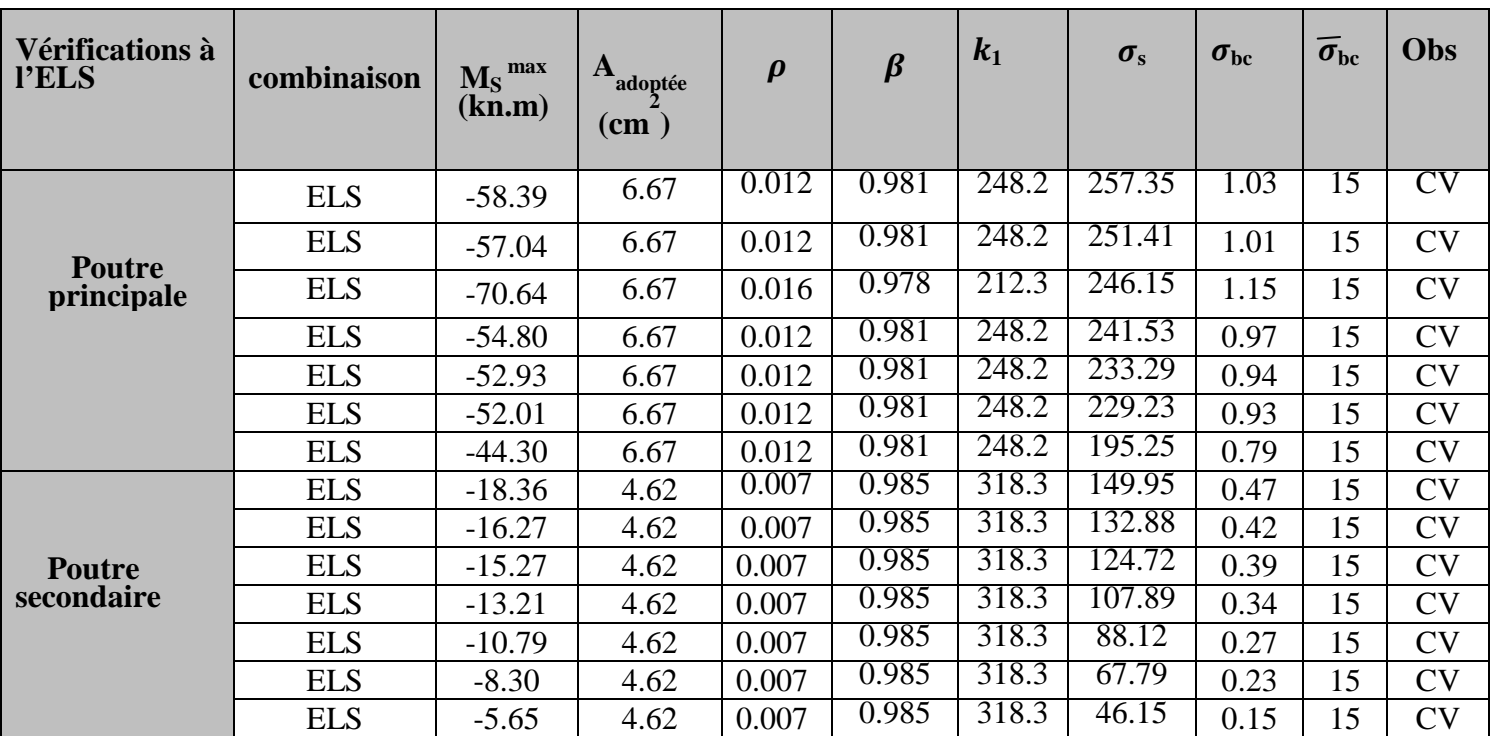

## • **Aux travées :**

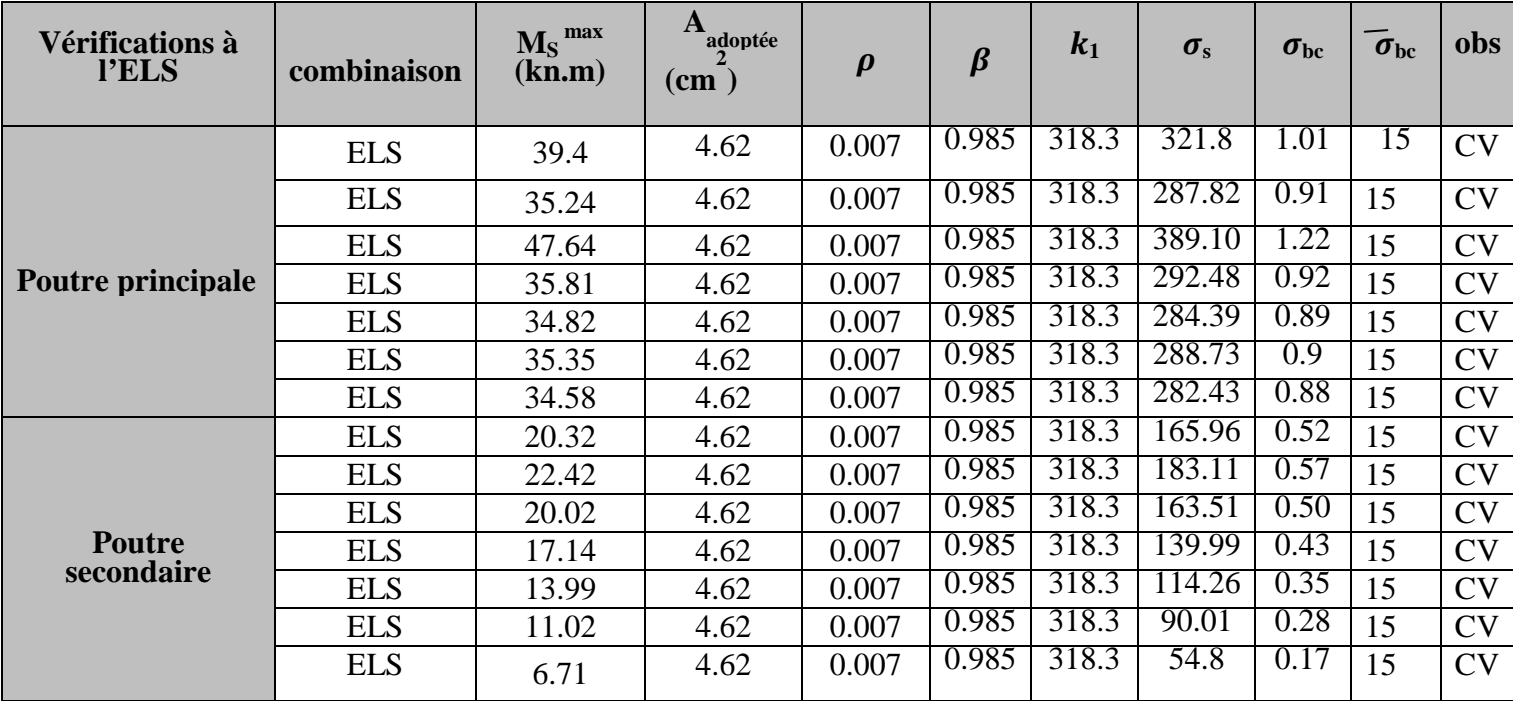

### **V.2.7-2) Etat limite de déformation :**

### **Calcul de la flèche :**

La valeur de la flèche est : 
$$
f = \frac{M_s \times L^2}{10.E_v.I_{fv}} \le \bar{f} = \frac{L}{500}
$$

*f* : La flèche admissible

 $E_V$ : Module de déformation différé

$$
E_V = 3700 \cdot \sqrt[3]{f_{c28}} = 3700 \cdot \sqrt[3]{25} = 10818.87 \quad MPa
$$

*I*<sub>*tv*</sub> : Moment d'inertie total de la section droite homogénéisée par rapport au CDG de la section.

$$
I_{fv} = \frac{1.1 \cdot I_0}{1 + \mu \cdot \lambda_V}
$$

0 *I* : Moment d'inertie de la section homogénéisée (*n =*15) par rapport au centre de gravitée de la section.

$$
I_0 = \frac{b_0 \cdot (y_1^3 + y_2^3)}{3} + (b - b_0) h_0 \left[ \frac{h_0^2}{12} + \left( y_1 - \frac{h_0}{2} \right) \right] + 15A(y_2 - c)^2
$$
  

$$
y_1 = \frac{S_{xx}}{B_0} ;
$$

*Sxx* : moment statique par apport à l'axe xx passant par le centre de gravité de la section ;

*B<sup>0</sup>* : la section homogénéisée.

• Sens transversal, la flèche admissible :

$$
f = 7.05
$$
 mm  $\leq \overline{f} = \frac{L}{500} = \frac{4900}{500} = 9.8$  mm

• Sens longitudinal, la flèche admissible :

 $\frac{L}{200} = \frac{3600}{500} = 7.2$  mm 500 3600 500  $f = 4.49$  mm  $\leq \bar{f} = \frac{L}{500} = \frac{3600}{500} = 7.2$  mm (condition vérifier).

### *Ferraillage des Voiles :*

### **Introduction :**

Un voile est un élément structural de contreventement qui soumit à des forces verticales et horizontales. Donc le ferraillage des voiles consiste à déterminer les armatures en flexion composée sous l'action des sollicitations verticales dues aux charges permanentes (G) et aux surcharges d'exploitation (Q), ainsi sous l'action des sollicitations horizontales dues aux séismes.

Pour faire face à ces sollicitations, on doit prévoir trois types d'armatures :

- Armatures verticales.
- Armatures horizontales.
- Armatures transversales.

Dans le but de faciliter la réalisation et les calculs, on a décomposé le bâtiment en quatre zones :

- Zone  $I : S$  sol.
- Zone II : RDC,  $1^{\text{ere}}$  étage.
- Zone III :  $2^{\text{eme}}$ ,  $3^{\text{eme}}$ ,  $4\text{ème}$ ,  $5^{\text{eme}}$  étage.

### **V.3 Ferraillage des trumeaux :**

Les trumeaux sont sollicités en générale en flexion composée avec un effort tranchant, cependant l'application des règles classiques de béton armé n'est possible que si la structure considérée est contreventée par des voiles suivant deux directions orthogonales dans ce cas le calcul des trumeaux se fera suivant la direction de leur plan moyenne. Ce qui est le cas dans notre ouvrage.

#### **V.3.1Méthode de calcul :**

M, N leur valeurs seront tirés du logiciel robot.

#### **V.3.2 Excentricité**

$$
e = \frac{M_U}{N_U}
$$

### **V.3.3 Calcul de la hauteur utile d :**

Trois possibilités se présentent :

**a) -** La première consiste à choisir le ferraillage du potelet comme étant les armatures tendues qui seront calculées (leur nombre sera de 4 barres). Déterminer la hauteur utile par rapport à leur centre de gravité et de calculer le ferraillage **(schéma 1).**

**Remarque :** Si la section est trop importante et que l'on ne peut pas choisir 4 barres, on passe à la deuxième option.

**b)-** La deuxième consiste à disposer les armatures tendues de calcul dans la zone d'extrémité (L/10). Choisir le centre de gravité des armatures à disposer dans cette zone (par rapport à L'espacement des armatures) et calculer la hauteur utile correspondante. Ainsi on peut Calculer les armatures liées à cette zone **(schéma 2).**

**Remarque :** Si la section est trop importante et qu'elle ne peut pas être disposée dans cette zone d'extrémité, alors on passe à la troisième option.

**c)-** La troisième option consiste à disposer toutes les armatures tendues de calcul sur toute la longueur **l<sup>t</sup>** . Déterminer leur centre de gravité et calculer le ferraillage correspondant **(schéma 3).**

#### **V.3.4 La longueur de la zone tendue**.

$$
L_T = \frac{\sigma_{max}}{\sigma_{max} + \sigma_{min}} \times L
$$

$$
\sigma = \frac{N}{B} \pm \frac{M \times V}{I}
$$

*Avec :* 

B: Section du béton

I: Moment d'inertie 
$$
I = \frac{b \times h^3}{12}
$$

Y : Bras de levier

#### **V.3.5 Calcul du moment par rapport à l'axe de symétrie des armatures tendues :**

$$
M = M_u - N_u \left[ d - \frac{L}{2} \right]
$$

- $Si: N_u > 0$  (*traction*)
- $Si: N_u < 0$  (compression)

### **V.3.6 Ferraillage :**

**A. Armatures verticales :** 
$$
A_t = \frac{M}{\beta d\sigma_s} + \frac{N}{\sigma_s}
$$

L  $\overline{\mathbf{c}}$ 

$$
\mu = \frac{M}{b \times d^2 \times f_{bu}}
$$

#### **A. Armatures horizontales :**

- **Exigence du RPA 99 version 2003 (Art 7.7.4.1) :**
- Les barres horizontales doivent être munies de crochets à **135°** ayant une longueur de 10Ø
- $A_h \geq 0.15\%$   $(b \times h)$
- Les barres horizontales doivent être disposées vers l'extérieur.

- Le diamètre des barres verticales et horizontales des voiles ne devrait pas dépasser 1/10 de l'épaisseur pour les armatures au potelet.

• **Exigence du BAEL91 (Art A.8.2.4) :** 

$$
A_t \geq \frac{A_V}{4}
$$

#### **C. Armatures transversales :**

Les armatures transversales sont perpendiculaires aux faces des refends.

Elles retiennent les deux nappes d'armatures verticales, ce sont généralement des épingles. Les deux nappes d'armatures verticales doivent être reliées au moins par *(04)* épingles au mètre carré.

#### **D. Armatures de coutures :**

Le long des joints de reprise de coulage, l'effort tranchant doit être repris par les aciers de coutures dont la section est donnée par la formule :

$$
A_{vj} = 1.1 \frac{T}{f_e}
$$
 (Article 7.7.4.3/RPA99/ modifie 2003)  
T = 1.4 T<sub>u</sub>

**Tu**: Effort tranchant calculé au niveau considéré

Cette quantité doit s'ajouter à la section d'aciers tendus nécessaire pour équilibrer les efforts de traction dus au moment de renversement.

#### • *Les potelets :*

 Il faut prévoir à chaque extrémité du voile un potelet armé par des barres verticales, dont la section de celle-ci est  $\geq$  4HA10.

#### • *Espacement :*

L'espacement des barres horizontales et verticales doit satisfaire :

$$
\begin{cases} S_t \leq 1.5 \times e \\ S_t \leq 30 \text{ cm} \end{cases}
$$
 RPA 99/ modifie2003.

*e* : épaisseur du voile.

Aux extrémités des voiles l'espacement des barres doit être réduit de moitié sur 1/10 de la longueur du voile. Cet espacement d'extrémité doit être au plus égal à 15 cm.

#### • *Les longueurs de recouvrement :*

Les longueurs de recouvrement doivent être égales à :

- *40* ∅ pour les barres situées dans les zones où le renversement du signe des efforts est possible.
- *20*∅ pour les barres situées dans les zones comprimées sous l'action de toutes les combinaisons possibles de charges.

### **V.3.7 Vérifications :**

#### **A. Exigence de RPA :**

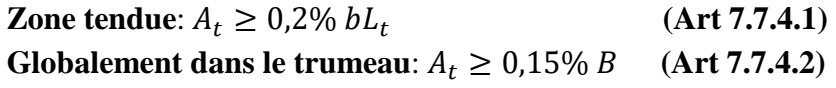

### **Zone courante :**

On doit vérifier que : $10A_C > 0.10\% \times 8 \times B$  $A_c$ : Section d'armature dans la zone courante.

> **B. Exigence du BAEL :**  $A_{\text{min}} = \frac{B \times f_{t28}}{f_0}$  $t_e$

#### **V.3.8 Vérification à l'ELS :**

On doit vérifier que  $\sigma_b \leq \overline{\sigma_b}$ =15 Mpa

$$
\sigma_b = \frac{N}{B + 15 \cdot A}
$$

*Avec :* N<sub>ser</sub> : Effort normal applique

B : Section du béton

A : Section d'armatures adoptée

### **V.3.9 Vérification de la contrainte de cisaillement :**

*Selon le RPA 2003 :*   $\tau_b \leq \bar{\tau}_b = 0.2 f_{c28}$ 

$$
\tau_b = \frac{T}{b \times 0.9L}
$$

 $T = 1.4 \cdot T_u$ 

Avec : **b** Epaisseur du voile.

- d : Hauteur utile ( $d = 0.9$  h).
- h : Hauteur totale de la section brute.

#### *Selon le BAEL91:* Il faut vérifier que :

$$
\tau_u \leq \overline{\tau}_u
$$
  

$$
\tau_u = \frac{T_u}{b \times 0.9 L}
$$

$$
\tau_u = \frac{1}{\gamma_b} \times 0.64 \times f_{cj}^{2/3}
$$

#### *Exemple de calcul :*

Nous prenons comme exemple de calcul le voile (L=3.25m).

#### **Zone I : S SOL (cas accidentel).**

 $L=3.25$  m

 $e = 0.20 m$ 

 $B = 0.65$   $m<sup>2</sup>$ 

$$
I=0.57~m^4
$$

 $M_{max} = 1863.35kN$ .  $m \rightarrow N_{cor} = 687.29kN$  (effort de compression)

#### **La hauteur utile d :**

### *1er cas:*

 $d=L - (CDG$  des armatures du potelet)=  $325 - (5+4) = 316$ cm

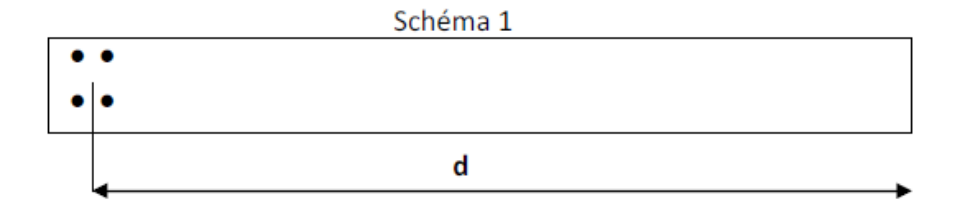

#### **1. Calcul de l'excentricité :**

$$
e = \frac{M_u}{N_u} = \frac{1863.35}{687.29} = 2.71 \text{m}
$$

Le centre de pression se trouve en dehors de segment limité par les armatures, d'où la section est partiellement comprimée.

#### **2. Calcul des contraintes :**

 $\sigma_{max} = \frac{N}{B}$  $\frac{N}{B}+\frac{M\times V}{I}$  $\frac{XV}{I} = \frac{687.29}{0.65}$  $\frac{87.29}{0.65} + \frac{1863.35 \times 1.63}{0.57}$  $\frac{.35 \times 1.63}{0.57} = 6385.89 \text{KN/m}^2$  $\sigma_{min} = \frac{N}{B}$  $\frac{N}{B} - \frac{M \times V}{I}$  $\frac{XV}{I} = \frac{687.29}{0.65}$  $\frac{87.29}{0.65} - \frac{1863.35 \times 1.63}{0.57}$  $\frac{.35 \times 1.63}{0.57} = -4271.15 \text{ KN/m}^2$ 

#### **3. Calcul de la longueur de zone tendue :**

$$
L_t = \frac{\sigma_{max}}{\sigma_{max} + \sigma_{min}} \times L = \frac{6385.89}{6385.89 + 4271.15} \times 3.25 = 1.94m
$$

#### **4. Calcul du moment par rapport à l'axe de symétrie des armatures tendues**

$$
M = M_u - N_u \left( d - \frac{L}{2} \right) = 1863.35 - 687.29 \left( 3.16 - \frac{3.25}{2} \right) = 808.35 kN.m
$$

#### **5. Ferraillage du voile :**

#### **A. Armatures verticales :**

$$
\mu = \frac{M}{bd^2 f_{bu}} \, a \, \text{vec:} \quad f_{bu} = \frac{0.85 \times f_{c28}}{\theta \gamma_b} = \frac{0.85 \times 25}{0.85 \times 1.15} = 21.74 \, MPa
$$

$$
\mu = \frac{M}{bd^2 f_{bu}} = \frac{808.35 \times 10^3}{20 \times 316^2 \times 21.74} = 0.018 < \mu = 0.392
$$
SSA  

$$
\beta = 0.991
$$

$$
A_t = \frac{M}{\beta d\sigma_s} + \frac{N}{\sigma_s} = \frac{808.35 \times 10^3}{0.991 \times 316 \times 400} + \frac{687.29 \times 10}{400} = 23.63 \text{ cm}^2
$$

**4HA32=32.17 cm<sup>2</sup>**

Pour un meilleur choix du diamètre on va calculer la section d'acier pour le 2éme cas.

### *2ème cas:*

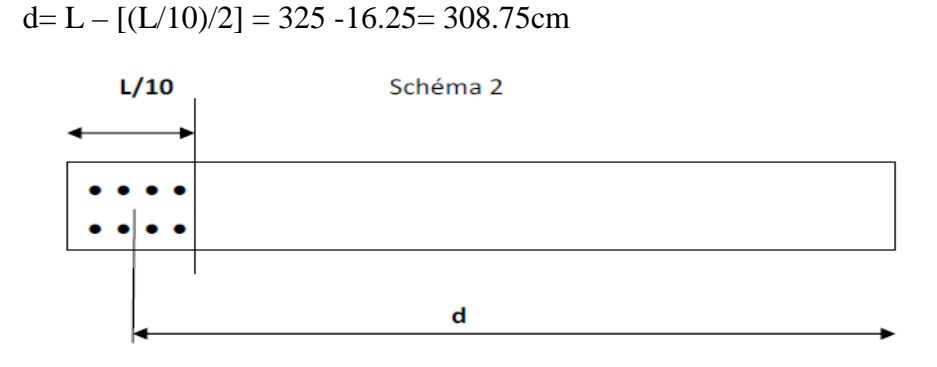

### **1. Calcul de l'excentricité :**

#### $e = 2.71$ m

Le centre de pression se trouve en dehors de segment limité par les armatures, d'où la section est partiellement comprimée.

### **2. Calcul des contraintes**

 $\sigma_{max} = 6385.89$ KN/m<sup>2</sup>

 $\sigma_{min} = -4271.15 \text{ KN/m}^2$ 

### **3. Calcul de la longueur de zone tendue :**

$$
L_t=1.94m
$$

### **4. Calcul du moment par rapport à l'axe de symétrie des armatures tendues**

$$
M = M_u - N_u \left( d - \frac{L}{2} \right) = 1863.35 - 687.29 \left( 3.0875 - \frac{3.25}{2} \right) = 858.18 \, \text{kN} \cdot m
$$

#### **5. Ferraillage du voile :**

#### **A. Armatures verticales :**

$$
\mu = \frac{M}{bd^2 f_{bu}} \, a \, \text{vec:} \quad f_{bu} = \frac{0.85 \times f_{c28}}{\theta \gamma_b} = \frac{0.85 \times 25}{0.85 \times 1.15} = 21.74 \, MPa
$$

$$
\mu = \frac{M}{bd^2 f_{bu}} = \frac{858.18 \times 10^3}{20 \times 308.75^2 \times 21.74} = 0.02 < \mu = 0.392 \text{ SSA}
$$
  

$$
\beta = 0.990
$$

$$
A_t = \frac{M}{\beta d\sigma_s} + \frac{N}{\sigma_s} = \frac{858.18 \times 10^3}{0.990 \times 308.75 \times 400} + \frac{687.29 \times 10}{400} = 24.20 \text{ cm}^2
$$

**Soit 4HA25+2HA20** = 25.91 cm<sup>2</sup> St= 10m c=5cm

**Calcul des armatures verticales dans tout le voile : Détermination de la zone courante : Lc**

### $Lc = L - (L/10 + L/10) = 325 - 65 = 260$  cm.

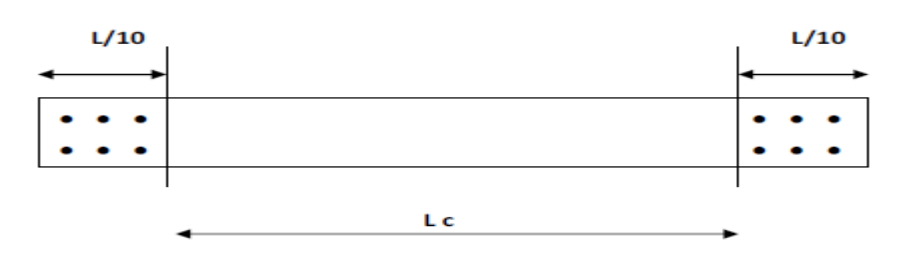

#### **Armatures verticales de la zone courante :**

$$
A_c=0.10\% \times Bc
$$

*Avec :* 

 $B_c$ = la section de la zone courante.

 $B_c = 2.6 \times 0.20 = 0.52 \text{m}^2$ 

 $A_c = 0.10\% \times Bc = 0.001 \times 5200 = 5.2 \text{cm}^2$ 

**Soit 2**×**(10HA8) espacement=25cm** 

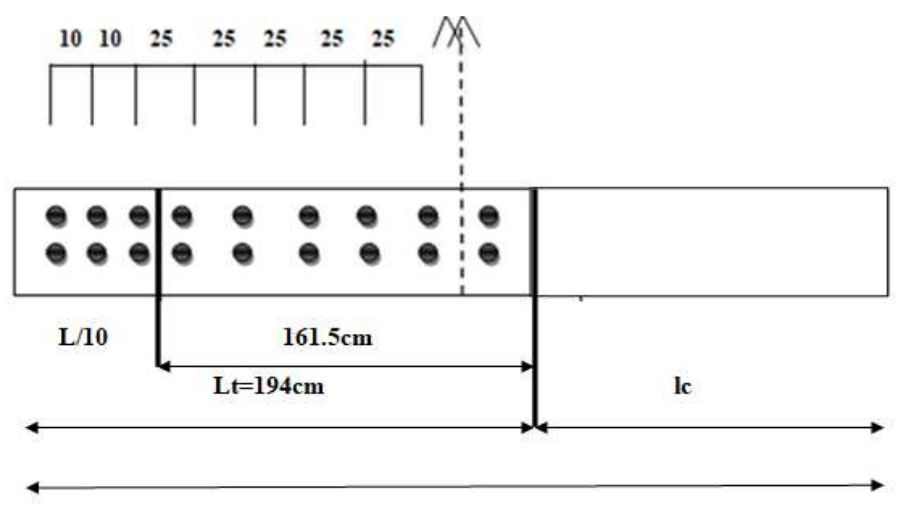

 $L = 325$ cm

 $A_{adopté} = 20HAB = 10.04$  cm<sup>2</sup>

#### **Section adoptée pour la zone tendue**

 $\hat{A}$  L/10:  $A_{\text{adopté}} = 25.91 \text{ cm}^2$  $\hat{A}$  L= 161.5 cm: Aadopté = 12HA8 = 6.02cm<sup>2</sup>

**Atotal= 25.91+6.02 =31.93 cm²** 

#### ♦ **Section minimale pour la zone tendue**

La section minimale qui est donnée par le RPA est :

 $A_{min} = 0.2\%bL_t = 0.002 \times 20 \times 194 = 7.76 \text{cm}^2$ 

 $A_{LT\,adopté}=31.93cm^2. > A_{min}=7.76cm^2$ 

### ♦ **Section minimale dans tout le voile (Article 7.7.4.3 RPA 99 modifié2003)**

 $A_{min} = (0.15\%B) = 0.0015 \times 0.72 = 10.8$ cm<sup>2</sup>

$$
A_v = 31.93 \text{cm}^2 > 10.8 \text{ cm}^2
$$

La section totale adoptée est de **32.93cm<sup>2</sup>** (2(10HA8)+(4HA25+2HA20))

#### **B. Armature horizontale**

$$
A_H \ge \max\left(\frac{A_{\text{vad}}}{4}\right); 0.15\%B\right) = \max(7.98; 10.8) = 10.8 \text{ cm}^2
$$

Soit  $A_H = 15H A 10 = 11.77$  cm<sup>2</sup> avec:  $S_t = 25$  cm

#### **c. Armature transversale :**

Les deux nappes d'armature sont reliées par 4 épingles en HA8 par mètre carré de surface verticale.

#### **6. Vérification à l'ELS**

On doit vérifier que  $\sigma_b < \bar{\sigma}_b = 15 MPa$ 

$$
\sigma_b = \frac{N_s}{B + 15A} = \frac{91.52 \times 10^3}{0.72 \times 10^6 + 15 \times 31.93 \times 10^2} = 0.119MPa
$$

$$
\sigma_b = 0.119 < \bar{\sigma}_b = 15 MPa
$$

#### **7. Vérification de la contrainte de cisaillement**

#### **A. D'après le RPA 99 version 2003**

$$
\tau_b \leq \bar{\tau}_b = 0.2 f_{c28} = 5 MPa
$$

$$
\tau_b = \frac{T}{b \times 0.9L} = \frac{1.4 \times 225.52}{0.20 \times 0.9 \times 3.25 \times 10^3} = 0.54 MPa
$$

 $\tau_b = 0.54MPa \le \bar{\tau}_b = 5 MPa.$ 

## **A. D'après BAEL91**

i ≤ i̅ i = : <sup>=</sup> 225.52 0.20 × 0.9 × 3.25 × 10<sup>o</sup> = 0.38& i̅ = 1 0.64;mn /o = 4.75 & i = 0.38 ≤ i̅ = 4.75 ……………………..Condition vérifiée

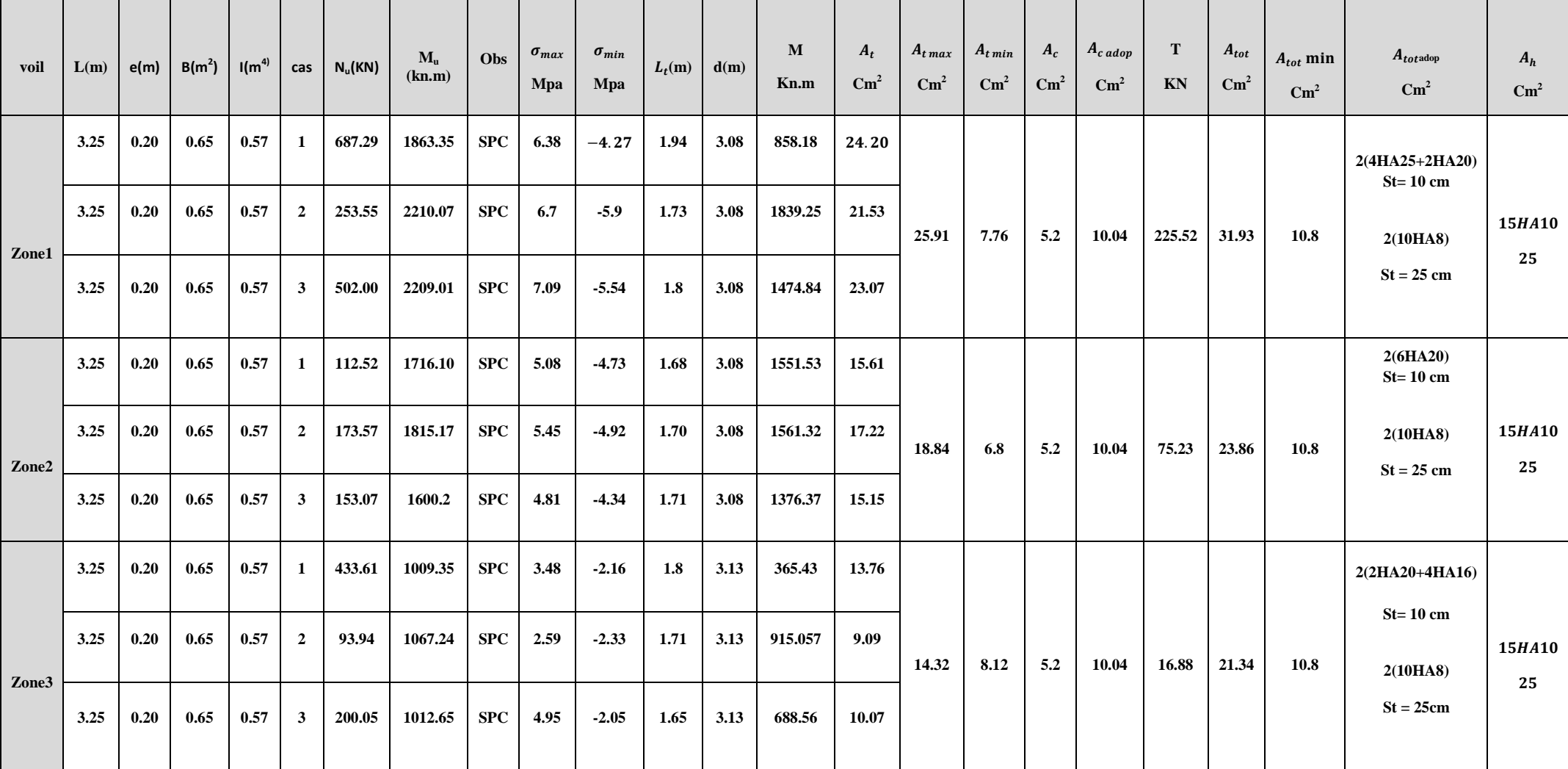

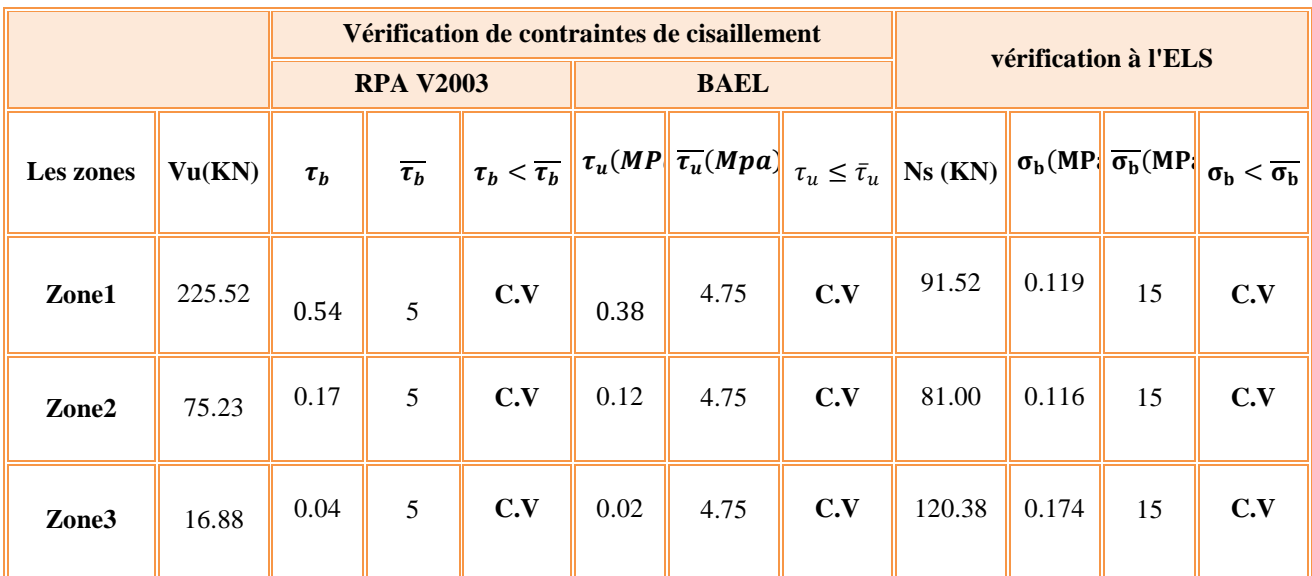

**Vérification de la contrainte de cisaillement**

*Chapitre VI : Etude de l'infrastructure.*

### **Introduction :**

Les fondations sont des éléments de la structure ayant pour objet la transmission au sol des efforts apportés par la superstructure. Ces efforts consistent-en :

- Un effort normal : charge et surcharge verticale centrée.

- Un moment qui peut être de valeur variable qui s'exerce dans les plans différents.

Nous pouvons classer les fondations selon le mode d'exécution et la résistance aux sollicitations extérieures en deux types :

### *1. Fondations superficielles :*

Utilisées pour des sols de grande capacité portante. Elles sont réalisées prés de la surface, (semelles isolées, semelles filantes et radier).

### *2. Fondations profondes :*

Elles sont utilisés dans le cas des sols ayant une faible capacité portante ou dans les cas ou le bon sol se trouve à une grande profondeur, les principaux types de fondations profondes sont :

-Les pieux.

- Les puits.

### 3. *Choix du type de fondations* :

Le type de fondations est choisi essentiellement selon les paramètres suivants :

- La stabilité de l'ouvrage (rigidité).
- La Facilité de l'exécution (coffrage).
- Economie.
- La résistance du sol.
- Le tassement du sol.
- Le mode constructif de la structure.

Pour le cas de la structure étudiée, nous avons le choix entre des semelles filantes et un radier général, en fonction des résultats du dimensionnement, on adoptera le type de semelle convenable.

### *Etude géotechnique du sol*

Le choix du type de fondation repose essentiellement sur une étude détaillée du sol qui nous renseigne sur la capacité portante de ce dernier. Les résultats de cette étude s*ont :*

- La contrainte du sol pour le calcul est  $\sigma_{sol} = 1.8$  bars.
- Absence de nappe phréatique, donc pas de risque de remontée des eaux.

### **VI.1.1.***Dimensionnement :*

### *Semelle isolée :*

Pour le pré dimensionnement, il faut considérer uniquement l'effort normal *Nser* qui est obtenu à la base de tous les poteaux du RDC.

$$
A \cdot B \geq \frac{N_{ser}}{\sigma_{sol}}
$$

Homothétie des dimensions :

-Poteaux carré :

$$
\frac{a}{b} = \frac{A}{B} = K = 1
$$

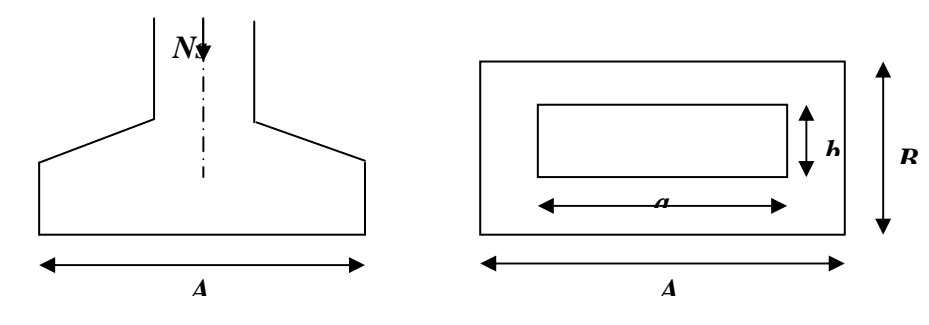

*-*Poteaux rectangulaire :

$$
\frac{a}{b} = \frac{A}{B} = K
$$

*Figure X.1 : Dimensions d'une fondation*

*Avec :* 

$$
B \ge \sqrt{\frac{N_s}{\sigma_{sol}}}
$$

### *Exemple de calcul:*

$$
N_{ser} = 710.62 \text{ KN} , \sigma_{sol} = 180 \text{ KN} / m^2
$$
  

$$
B \ge \sqrt{\frac{N_s}{\sigma_{sol}}} = \sqrt{\frac{710.62}{180}} = 1.98 \text{ m}, \text{ On a opté pour: } \mathbf{B} = 2 \text{ m}.
$$

*Remarque :* L'importance des dimensions des semelles entrain un chevauchement des fondations, alors il y'a lieu donc d'opter pour des semelles filantes.

### *Semelles filantes : 1. Semelles filantes sous voiles :*

$$
\sigma_{sol} \ge \frac{N_s}{S} = \frac{G+Q}{B\times L} \qquad \Longrightarrow \qquad B \ge \frac{N_s}{L \times \sigma_{sol}}
$$

*Avec :* 

B : Largeur de la semelle.

L : Longueur de la semelle.

G et Q : Charge et surcharge permanente revenant au voile considéré.

σ sol : contrainte du sol.

| <b>Voile</b>    | $N_s$ (KN) | L(m) | B(m) | $S(m^2) = B \times L$ |
|-----------------|------------|------|------|-----------------------|
| VT1             | 1182.84    | 3.6  | 1.82 | $2\times 6.55$        |
| VT2             | 1193.94    | 3.4  | 1.95 | $2\times 6.63$        |
| VT3             | 153.88     |      | 0.85 | $2\times 0.85$        |
| VT4             | 83.46      |      | 0.46 | $2\times 0.46$        |
| VL1             | 550.12     | 3.9  | 0.78 | $2 \times 3.04$       |
| VL <sub>2</sub> | 462.10     | 3.6  | 0.71 | $2\times2.55$         |
| <b>Somme</b>    |            |      |      | 41.16                 |

*Les résultats du calcul sont résumés dans les tableaux suivants :* 

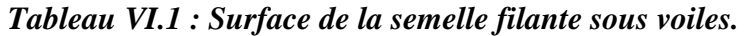

 $> S_v = \sum S_i = 41.16m^2$ 

*2. Semelles filantes sous poteaux :* 

**Cas d'une semelle filante sous deux poteaux :** 

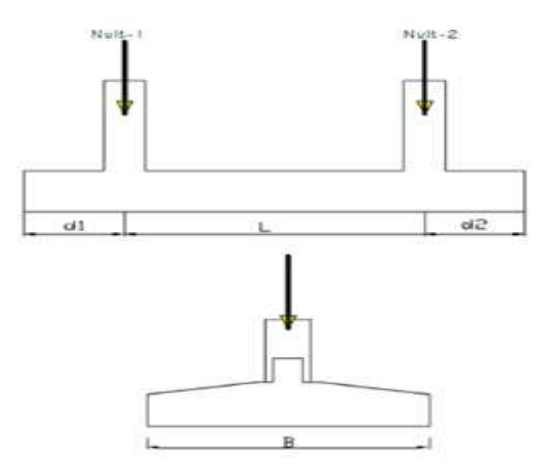

 **Figure VI -2 : semelle filante sous deux poteaux :**

### • **Hypothèse de calcul :**

Une semelle est infiniment rigide et engendre une répartition linéaire de contraintes sur le sol.

Les réactions du sol sont distribuées suivant une droite ou une surface plane telle que leur centre de gravité coïncide avec le point d'application de la résultante des charges agissantes sur la semelle.

### • **Etapes de calcul :**

Détermination de la résultante des charges :  $\mathbf{R} = \sum \mathbf{N}_i$ Détermination de coordonnée de la résultante R :

$$
e = \frac{\sum N_i \cdot e_i + \sum M_i}{R}
$$

*Détermination de la distribution par (ml) de la semelle :* 

6 *l e* p Répartition trapézoïdale. 6 *l e* f Répartition triangulaire.

Dans ce cas de calcul :

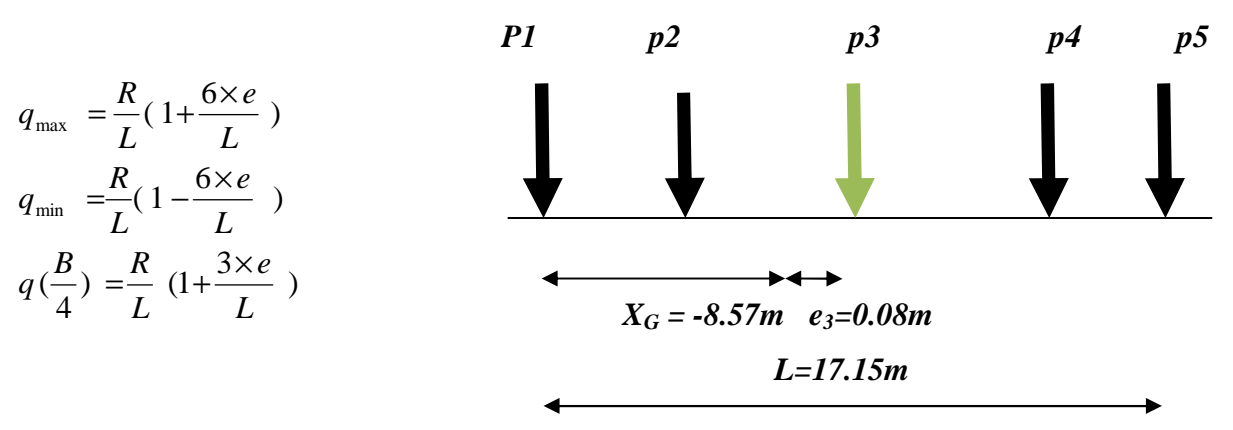

 *Figure VI-1 : Déceindre de charge sous poteaux* 

### *Exemple de calcul :*

### *L=17.15m*

*Charges transmises par le portique :* 

| <b>Poteaux</b> | $N_s = G + Q$<br>(KN) | $e_i(m)$ | $N.e_i(KN.m)$ | $M_i$ (KN.m) |
|----------------|-----------------------|----------|---------------|--------------|
|                | 410.49                | $-8.59$  | $-3550.73$    | 0.78         |
| $\mathcal{P}$  | 710.62                | $-4.67$  | $-3375.44$    | 2.94         |
| 3              | 234.71                | 0.08     | 17.60         | 17.42        |
| 4              | 502.96                | 4.98     | 2464.50       | 10.94        |
| 5              | 148.6                 | 8.58     | 1263.1        | 4.14         |
| <b>TOTAL</b>   | 2008.38               |          | $-3216.17$    | 36.22        |

*Tableau VI.3 : Détermination de la résultante des charges* 

*Détermination de la charge totale transmise par les poteaux :* 

 $\sum N_s = 2008$  .38 KN

*s*

*Coordonnées de la résultante des forces par rapport au C.D.G de la semelle :*  $(N_s, e_i)$  $s \cdot \mathbf{e}_i$  *j*  $\mathbf{u}$   $\mathbf{u}_i$ *N*  $e = \frac{\sum (N_s \cdot e_i) + \sum M}{\sum N_s}$  $= \frac{\sum (N_s \cdot e_i) + \sum M_i}{\sum Y_i} \quad \Longrightarrow e = -1.58m.$ 

*Distribution de la réaction par mètre linéaire :*

$$
e = -1.58m < \frac{L}{6} = \frac{17.15}{6} = 2.85m \implies R\acute{e}partition \; trap \acute{e}zoidal
$$
\n
$$
q\left(\frac{L}{4}\right) = \frac{2008.38}{17.15} + \left(1 + \frac{3(-1.58)}{17.15}\right) = 116.83KN / ml
$$

*Détermination de la longueur de la semelle :* 

$$
B \ge \frac{q\left(\frac{L}{4}\right)}{\sigma_{sol}} = \frac{116.83}{180} = 0.65m
$$

 $\frac{1}{2}$  On a opté pour B = 1 m (On arrondit la largeur de la semelle à 1m pour tenir compte éventuellement du poids propre de la semelle).

 $S = B x L = 1 x 17.15 = 17.15 m<sup>2</sup>$ 

Ainsi, on aura une surface totale de la semelle filante de:

$$
S_T = S_P + S_V
$$

*Avec:* 

n : nombre de portiques dans le sens transversal.

$$
S_P = n \times S
$$
  
 $S_p = 6 \times 17.15 + 2 \times 9.65 = 122.2 \text{ m}^2$ 

$$
S_T = 122.2 + 41.16 = 164.36 m^2
$$

#### **Remarque :**

S  $_{\text{bat}}$  = 354.31 m<sup>2</sup>.

Le rapport de la surface des semelles par rapport à la surface totale de la structure est de :

$$
\frac{S_{semelles}}{S_{batiment}} = \frac{164.36}{354.31} = 0.46
$$

La surface totale des semelles représente 46% de la surface du bâtiment.

#### *Conclusion :*

La surface totale des semelles filantes inférieure à 50% de la surface totale du bâtiment  $(S_T < 50\%)$ , alors on opte pour des semelles filantes.

#### *Etude de la semelle filante*

Epaisseur de la semelle :

$$
h_s\geq \frac{B-b}{4}+5
$$

*Avec :* 

*B* : largeur de la semelle.

**hs**: Hauteur de la semelle.

**b** : largeur du poteau dans le sens x.

$$
h_s \ge \frac{B-b}{4} + 5 = \frac{100-35}{4} + 5 = 21.25 \text{cm}
$$

On prend  $h_s = 35$ cm.

### *b. Etude de la poutre de rigidité :*

*Dimensionnement :* 

$$
\frac{L_{max}}{9} \leq h_p \leq \frac{L_{max}}{6} \qquad \Longrightarrow \qquad 54.44cm \leq 80 \leq 81.66cm
$$

*On prend :*  $\longrightarrow$   $h_p = 80cm$ 

*La hauteur :*  /  $\frac{1}{2}h_p \le b_p \le \frac{2}{3}$  $\frac{2}{3}h_p \quad \Longrightarrow \quad 40 \text{cm} \leq b_p \leq 53.33 \text{cm}$ 

*On prend :*  $\rightarrow$  *b<sub>p</sub>* = 50cm

Donc les dimensions de la poutre de rigidité sont (50x80) cm².

### **Ferraillage de la poutre :**

Le calcul des moments le long de la poutre se fera par les méthodes classiques de calcul en béton armé.

| <b>Poteaux</b> | $N_U$ (KN) | $e_i(m)$ | $N.e_i$ (KN.m) | $M_i$ (KN.m) |
|----------------|------------|----------|----------------|--------------|
|                | 573.60     | $-8.65$  | $-4961.64$     | 1.04         |
|                | 987.74     | $-4.75$  | $-4691.76$     | 4.02         |
|                | 325.17     | 0.08     | 24.38          | 24.07        |
|                | 697.07     | 4.9      | 3415.64        | 15.11        |
|                | 206.03     | 8.5      | 1751.25        | 5.72         |
| <b>TOTAL</b>   | 2789.61    |          | $-4510.81$     | 49.96        |

*Tab VI.3 : Sollicitations sur la poutre de rigidité.* 

$$
e = \frac{\sum (N_U, e_i) + \sum M_i}{\sum N_U}
$$
 e = -1.6 m.  
\n
$$
q_u = \frac{N_U}{L} (1 + \frac{3 \times e}{L}) = \frac{2789.61}{17.15} (1 + \frac{3(-1.6)}{17.15}) = 117.13 \text{KN/m}^2
$$

*d. Calcul des moments isostatiques: Travée 1-2 :*   $M_0 = \frac{q_u \times l^2}{8}$  $\frac{1}{8} = \frac{117.13 \times 3.9^2}{8}$  $\frac{32.5}{8}$  = 222.69 KN.m

*Travée 2-3:* 

$$
M_0 = \frac{q_u \times l^2}{8} = \frac{117.13 \times 4.75^2}{8} = 330.34 \text{ KN}.
$$

*Travée 3-4:*   $M_0 = \frac{q_u \times l^2}{8}$  $\frac{1}{8} = \frac{117.13 \times 4.9^2}{8}$  $\frac{3 \times 4.9}{8}$  = 350.53 KN.m

*Travée 4-5:*   $M_0 = \frac{q_u \times l^2}{8}$  $\frac{\times l^2}{8} = \frac{117.13 \times 3.6^2}{8}$  $\frac{32.5}{8}$  = 189.75 KN.m

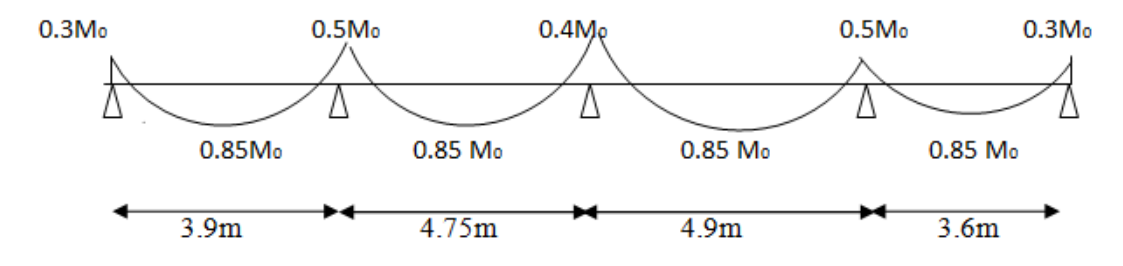

*Calcul des armatures dans les nervures :(les moments fléchissant sont repris par les nervures) :* 

*Sachant que :* 

$$
\mu = \frac{M}{b \times d^2 \times f_{bc}} \qquad A_u = \frac{M}{\beta \times d \times \sigma_{st}}
$$

*Aux appuis :* 

| <b>Appuis</b> | $M_A(KN.m)$ | $\mu$ | $\beta$ | $A_u$<br>$(cm^2)$ | A<br>(adoptée) | Ferraillage  |
|---------------|-------------|-------|---------|-------------------|----------------|--------------|
|               | 66.81       | 0.016 | 0.992   | 2.58              | 4.52           | <b>4HA12</b> |
|               | 165.17      | 0.04  | 0.980   | 6.45              | 8.04           | <b>4HA16</b> |
| <u>ာ</u>      | 140.21      | 0.035 | 0.9825  | 5.49              | 6.15           | <b>4HA14</b> |
|               | 175.27      | 0.044 | 0.978   | 6.86              | 8.04           | <b>4HA16</b> |
|               | 56.93       | 0.014 | 0.993   | 2.19              | 4.52           | <b>4HA12</b> |

*Tableau VI-3 : Ferraillage de la poutre de rigidité au niveau des appuis.*

*En travée :* 

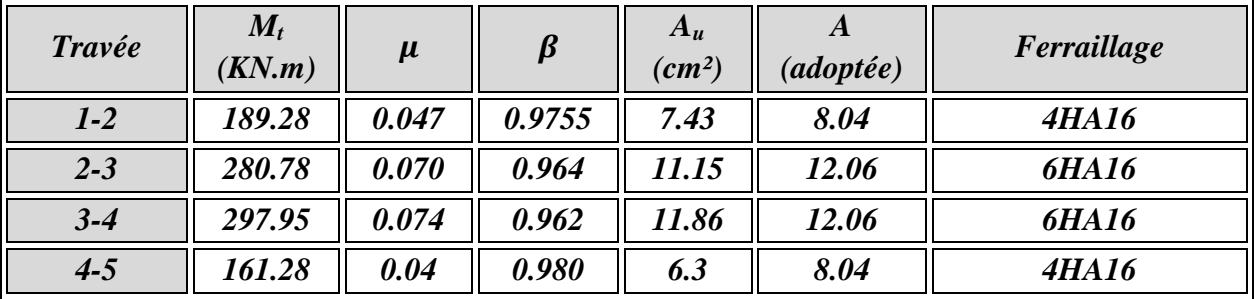

### *Tableau V-4 : Ferraillage de la poutre de rigidité en travée*

**Calcul des armatures transversales : Diamètre (BAEL 91 modifier 99/Art A.7.2.2) :**   $\emptyset \leq min \frac{h}{35}; \frac{b}{10}$ 10  $;\phi_{min} \longrightarrow \phi \leq min \left(\frac{80}{35} : \frac{50}{10}\right)$  $\frac{58}{10}$ ; 12cm)

*Avec:* b, h : Les dimensions de la section de la poutre de rigidité. Donc le choix adopté est le suivant : HA10

## **On opte pour :**  $A_1 = 4H A 10 = 3.14 \text{ cm}^2$

#### **Armatures de peau**:

On prend comme armature de peau:  $\phi = 12mm$ 

### *Vérification de l'espacement:*

L'espacement des armatures transversales est donné par le BAEL 91/Art A.5.1.22:  $S_t \leq min(0.9d ; 40cm ; 15Ø) \qquad \longrightarrow S_t \leq min(67.5 ; 40cm ; 18cm)$ 

On opte pour: St=15 cm Ainsi que, le RPA 2003 dans l'article 7.5.2.2 nous donne les relations ci-dessous *:* 

• *Zone nodal :*   $S_t \leq min\left(\frac{h}{4} ; 12\emptyset ; 30cm\right) \longrightarrow S_t \leq min(20 ; 19.2 ; 30cm)$ On opte pour: St=15 cm

• *Zone courante :*   $S_t \leq (\frac{h}{2})$  $\longrightarrow S_t \leq 40cm$ On opte pour: St=20cm

# *Vérification des conditions du RPA sur la section d'armatures transversales :*

Selon le RPA99 dans l'article, la section d'armatures transversales doit vérifier la condition

• **Zone nodal :** 

$$
A_T > A_{MIN} = 0.003 \times S_t \times b
$$
  
\n
$$
A_T = 3.14cm^2 > A_{MIN} = 0.003 \times 15 \times 50 = 2.25cm^2 \longrightarrow CV
$$
  
\n• **None counter** :  
\n
$$
A_T > A_{MIN} = 0.003 \times S_t \times b
$$
  
\n
$$
A_T = 3.14cm^2 > A_{MIN} = 0.003 \times 20 \times 50 = 3cm^2 \longrightarrow CV
$$

*Vérifications : A l'ELU : Condition de non fragilité:* 

 $A_{\rm H} \geq A_{\rm min}$ 

 $A_{min} \geq \frac{0.23 \times b \times d \times f_{t28}}{f_e}$  $\frac{d \times d \times f_{t28}}{f e} = \frac{0.23 \times 50 \times 75 \times 2.1}{400}$  $\frac{30 \times 75 \times 2.1}{400} = 4.52 cm^2$ • *Aux appuis:*  Au=4.52cm² = 4.52 cm<sup>2</sup> …………..….c v Au =8.04cm² > 4.52cm2 ………………c v Au =6.15cm² > 4.52cm2 ………………c v

#### • *En travée :*

Au=8.04cm² = 4.52 cm<sup>2</sup> …………..….c v Au =12.06cm² > 4.52cm2 ………………c v

### *Vérification aux cisaillements (Art 5.1.1 BAEL 91 modifiée 99).*

 $\tau_u = \frac{T_u}{h \times d}$  $\frac{du}{dx} < \overline{t}_u$  <u>avec</u> :  $T_u^{max}$  : éffort tronchant max

 $\tau_{u}$  = min (0.2 $\frac{f_{c28}}{v_{b}}$ , 5MPA)= 4.34 MPA

 $T_u^{max} = \frac{q_{u \times L}}{2}$  $\frac{u \times L}{2} = \frac{117.13 \times 4.9}{2}$  $\frac{13\times4.9}{2}$  = 286.96KN

$$
\tau_u = \frac{286.96 \times 10^3}{500 \times 750} = 0.76 Mpa < \tau_u \dots \dots \dots C V
$$

#### **Vérification à l'ELS :**

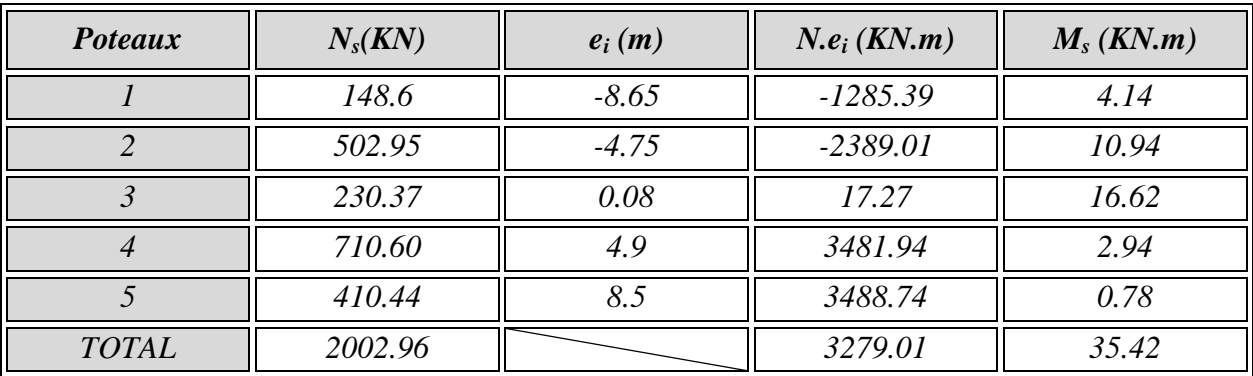

$$
e = \frac{\sum (N_U \cdot e_i) + \sum M_i}{\sum N_U} \qquad \Longleftrightarrow \qquad e = 1.65 \text{ m.}
$$
  
Calculate qs :  $q_s = \frac{\sum N_s}{L_t} \left( 1 + \frac{3 \times e}{L_t} \right) = \frac{2002.96}{17.15} \left( 1 + \frac{3 \times 1.65}{17.15} \right) = 150.49 \text{K} \text{N} / \text{m} \text{L}$ 

Calcul des moments isostatiques:

*Travée 1-2 :*   $M_0 = \frac{q_s \times l^2}{8}$  $\frac{\times l^{2}}{8} = \frac{150.49 \times 3.9^{2}}{8}$  $\frac{3.5}{8}$  = 286.12 KN.m *Travée 2-3:*   $M_0 = \frac{q_u \times l^2}{8}$  $\frac{1}{8}\times\frac{l^2}{8} = \frac{150.49\times4.75^2}{8}$  $\frac{1}{8}$  =424.42KN.m *Travée 3-4:*   $M_0 = \frac{q_u \times l^2}{8}$  $\frac{1}{8}\times\frac{l^2}{8} = \frac{150.49\times4.9^2}{8}$  $\frac{524.9}{8}$  =451.65KN.m

*Travée 4-5:* 

$$
M_0 = \frac{q_u \times l^2}{8} = \frac{150.49 \times 3.6^2}{8} = 243.79 \text{ KN.m}
$$

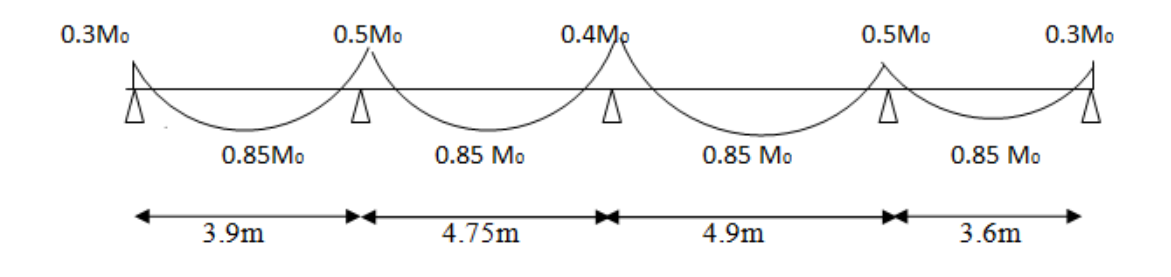

• *Moments aux appuis :* 

 $M_a = 0.3 \times 243.79 = 73.14$ kn. m  $M_b = max(0.5(451.65 ; 243.79)) = 225.83km. m$  $M_c = max(0.4(424.42 ; 451.65)) = 180.66$ kn. m  $M_d = max(0.5(424.42 ; 286.12)) = 212.21kn.m$  $M_e$  = 0.3  $\times$  286.12 = 85.54 $kn$ .  $m$ 

• **Moments aux travées** : -Travée 1-2 :  $M_t$ =0.85 × 243.79 = 207.22kn. m

-Travée 2-3:  $M_t$ =0.85 × 451.65 = 383.9 kn. m

-Travée 3-4:  $M_t$ =0. 85 × 424. 42 = 360. 75 kn. m

-Travée 4-5:  $M_t$ =0. 85  $\times$  286. 12 = 243. 2kn. m *Diagramme des moments :* 

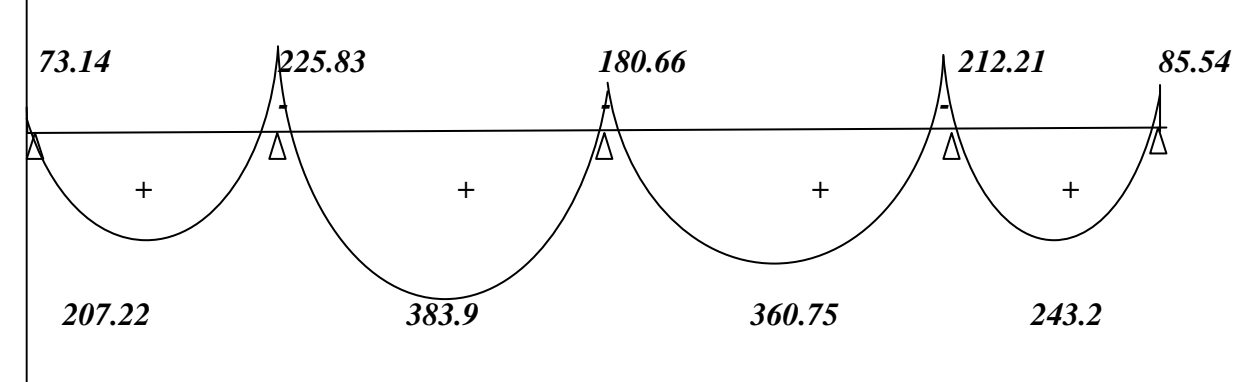

*M (kn.m)* 

*Figure: Diagramme me des moments.* 

### **Vérification des contraintes:**

#### **Vérification de la contrainte dans le béton (Art B.6.5,1 de BAEL 91) :**

On doit vérifier les conditions suivantes :

 $\sigma_{s} = \frac{M_{S}}{B_{1} \times A_{s}}$  $\frac{M_S}{\beta_1 \times A_S \times d}$  Avec :  $\rho = \frac{100 \times A_S}{b \times d}$  $\frac{\partial 0 \times A_S}{b \times d}$  et  $\sigma_{bc} = \frac{\sigma_S}{K_1}$  $K_{1}$ 

Il faut que :  $\sigma_s \leq \overline{\sigma}_{bc}$ 

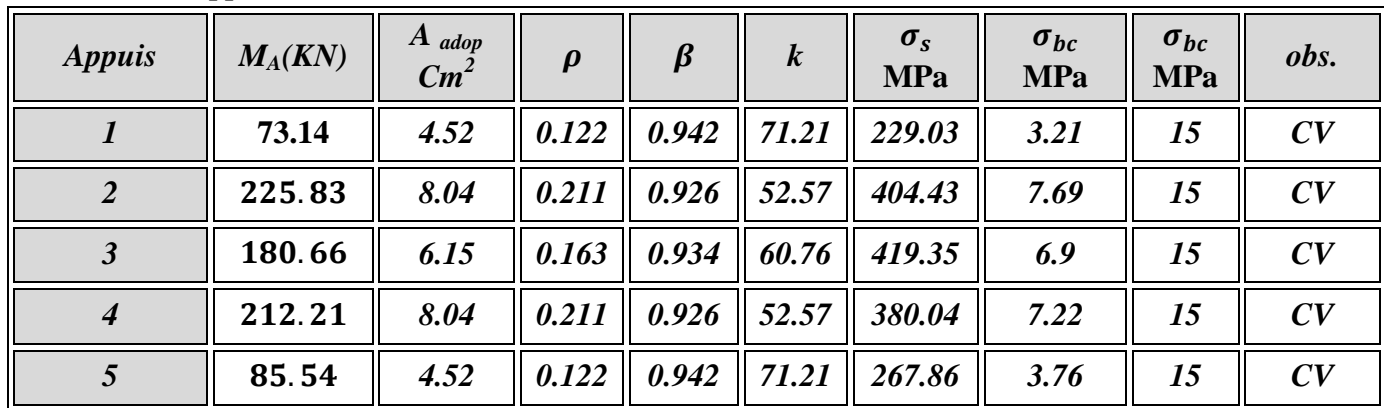

#### • *Aux appuis :*

*Tableaux : vérification des contraintes dans les appuis.* 

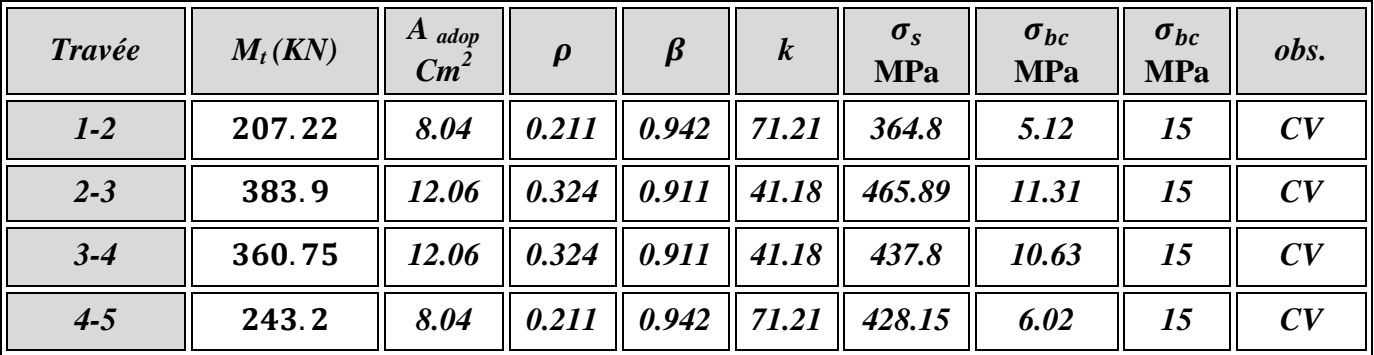

• **Aux travées :** 

*Tableaux : vérification des contraintes dans les travées.* 

### *Conclusion :*

La vérification étant satisfaite alors les armatures calculées à l'ELU sont satisfaites.

#### **Ferraillage de la semelle dans le sens « B » :**

Le calcul des armatures se fera avec la méthode des bielles :

$$
A_{b} = \frac{N_{uf} \times (B-b)}{8 \times b \times \sigma_{st}} \quad Ave \, c:
$$
\n
$$
\begin{cases}\nN_{uf} = B \times \sigma_{\left(\frac{3}{4}\right)} \times 100 \\
\sigma_{\left(\frac{3}{4}\right)} = \frac{\sum N_{s}}{B \times l_{t}}\n\end{cases}
$$
\n
$$
\sigma_{\left(\frac{3}{4}\right)} = \frac{2002.96}{2 \times 17.15} = 58.39 KN/m^{2}
$$
\n
$$
A_{b} = \frac{58.39 \times 10^{3} \times (2000 - 350)}{8 \times 350 \times 348} = 98.87 mm^{2} \quad Donc: A_{b} = 9.88 cm^{2}
$$

#### $\text{On one point} = 10.05 \text{ cm}^2$

**Armatures de répartitions :**

 $A_r =$  $A_b$ 4 = 10.05 4  $= 2.051 cm<sup>2</sup>$ On opte pour  $4HA10=3.14$  cm<sup>2</sup>

### **Semelle sous voiles :**

**Dimensionnement :** 

On prend : 
$$
\begin{cases} B=100 \text{cm.} \\ h_s = 50 \text{cm.} \end{cases}
$$

**Vérification de la contrainte du sol :**

$$
\sigma_{sol} = \frac{N_s}{B \times l} < \sigma_{sol} = 2.5 MPa
$$
\n• 
$$
\sigma_{sol} = \frac{550.12 \times 10^3}{1000 \times 3900} = 1.41 MPa < \sigma_{sol} = 2.5 MPa
$$

• 
$$
\sigma_{sol} = \frac{462.10 \times 10^3}{1000 \times 3600} = 0.128 Mpa < \sigma_{sol} = 2.5 Mpa
$$

• 
$$
\sigma_{sol} = \frac{83.46 \times 10^3}{1000 \times 1000} = 0.083 Mpa < \sigma_{sol} = 2.5 Mpa
$$

• 
$$
\sigma_{sol} = \frac{153.88 \times 10^3}{1000 \times 1000} = 0.153 Mpa < \sigma_{sol} = 2.5 Mpa
$$

• 
$$
\sigma_{sol} = \frac{1193.94 \times 10^3}{1000 \times 3400} = 0.53 Mpa < \sigma_{sol} = 2.5 Mpa
$$

• 
$$
\sigma_{sol} = \frac{1182.84 \times 10^3}{1000 \times 3600} = 0.33 Mpa < \sigma_{sol} = 2.5 Mpa
$$

### **c. Calcul du moment Mu :**

Les armatures seront calculées en considérant une bande de 1m.

$$
M_u = \frac{N_u (B - b)^2}{8 \times B} = \frac{1683.5 (1 - 0.35)^2}{8 \times 1} = 88.9KN.m
$$
  

$$
M_u = 88.9KN.m
$$

#### **Calcul des armatures :**

$$
A_s = \frac{M_u}{0.9 \times d \times \sigma_s} = \frac{25.36 \times 10^6}{0.9 \times 750 \times 348} = 107.96 \text{mm}^2
$$

D'où :  $A_s = 1.07 \, \text{cm}^2$ 

Soit :

$$
4HA12 = 4.52 \, \text{cm}^2 \qquad \text{avec : } S_t = 20 \, \text{cm}
$$

#### **Armatures de répartition :**   $A_r = \frac{4.52}{4}$  $\frac{52}{4}$  = 1.13 cm<sup>2</sup>

### **Soit :**  $4H A10 = 3.14 \text{ cm}^2$

Ancrage des barres :  $l_s = 35.3 \times \phi_{max} = 35.3 \times 1.2 = 42.36cm$ 

On prend :  $l_s = 45cm > \frac{B}{4} = 25cm$  CV.

#### *Remarque :*

Toutes les barres doivent être prolongées jusqu'aux extrémités et seront munis de crochets.

#### **Calcul de la longrine :**

#### **Le rôle des longrines :**

Une longrine est une poutre rectangulaire horizontale en béton armé qui assure la liaison transversale entre les poteaux au niveau des massifs de fondation et qui sert à répartir les charges (des murs supportés) ou à les reporter vers des appuis.

**Dimensionnement :** Les dimensions minimales de la section transversale des longrines d'après le **RPA 99 (Art-10.1.1)** sont :

- (25 X 30) cm² : Site de catégorie S2 et S3
- (30 X 30) cm²: Site de catégorie S4
- **+** On adoptera pour notre cas une section de  $(30 \text{ X } 30)$  cm<sup>2</sup>  $\rightarrow$   $(S_4)$ .

#### **Calcul des armatures :**

#### **Armatures longitudinales :**

D'après le RPA 99modéfié2003 les longrines ou le dispositif équivalent doivent être calculés pour résister à la traction sous l'action d'une force égale à :

$$
F = \frac{N}{\infty} > 20 \text{ KN}
$$

$$
\alpha = 10(zone II_b ; S_4)
$$
  
N=1193.94 KN.  

$$
F = \frac{1193.94}{10} = 119.39 KN > 20 KN \longrightarrow CV
$$

$$
A = \frac{F}{\sigma_s} = \frac{119.39 \times 10^3}{348} = 343.08 mm^2
$$

### $A = 3.43$  cm<sup>2</sup>

D'après le RPA 99modéfié2003, le ferraillage minimum exigé est de 0,6 % de la section :

$$
A_{min} = 0.006 \times 30 \times 30 = 5.4 \, \text{cm}^2 > A = 3.43 \, \text{cm}^2
$$

On doit adopter la section minimale du RPA qui est de **5.4 cm².** 

**On opte :** *Along = 4HA14 = 6.15cm²*

#### **Les armatures transversales :**  6.15

$$
A_r = \frac{A_{long}}{4} = \frac{6.15}{4} = 1.53 \, \text{cm}^2
$$

On fixe les armatures transversales à des cadres de **Ø=8mm**

*Donc*:  $A_t = 2.01$  cm<sup>2</sup>

### **Espacement des cadres :**

Selon le RPA, l'espacement entre les cadres doit être :

- St  $\leq$  min (20, 15  $\emptyset$ ) cm.
- St  $\leq$  min (20, 21) cm.

On adoptera comme espacement des cadres **St =20cm.** 

### **Finalement :**

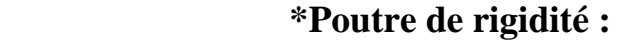

### **- Dimensionnement :**

La hauteur :  $= 80$  cm La largeur :  $= 50$  cm

- **Ferraillage :** 

 **\*Armature longitudinales : \* Armature transversales :**

 $4H A16 = 8.04 cm<sup>2</sup>$  $6HAl6 = 12,06$  cm<sup>2</sup>  $4H A 10 = 3,14 \text{ cm}^2$ 

*Aux appuis* : 4HA10 = 3,14 cm<sup>2</sup>

*En travées :*  $\blacksquare$   $\blacksquare$   $\bl$ 

**-zone courante.** $S_t = 20$  cm

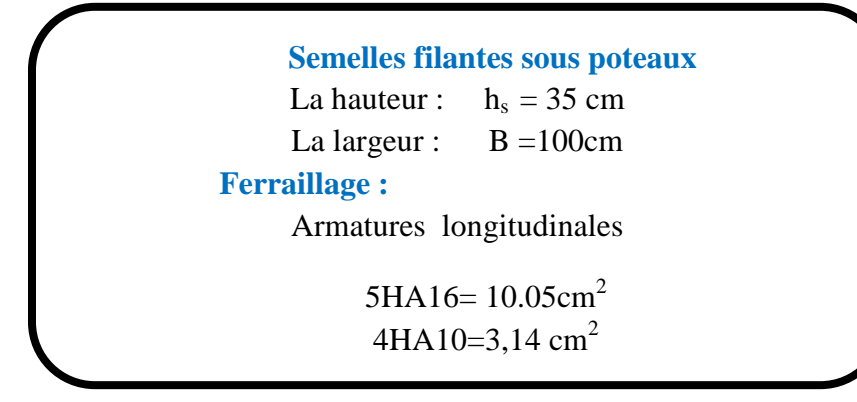

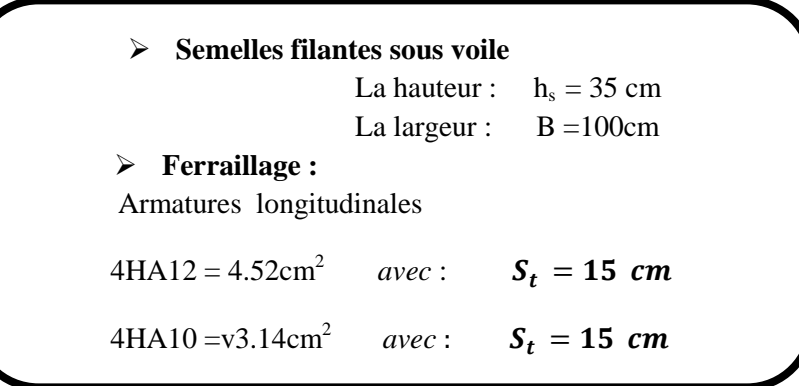

## *Conclusion générale*

 *Ce projet de fin d'études est la première expérience qui nous à permis de mettre en application les connaissances théoriques acquises tout au long de notre formation.* 

 *Il nous a permis de voir d'autres méthodes utiles à l'ingénieur en génie civil en tenant compte des règlements en vigueur.* 

 *Nous souhaitons que ce travail soit bénéfique pour les promotions à venir.*